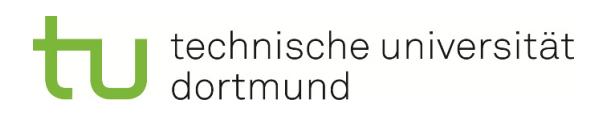

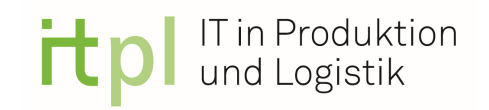

## Technische Universität Dortmund

## Lehrstuhl für IT in Produktion und Logistik

# **Masterarbeit**

# Ereignisdiskrete Simulation einer Supply Chain zur Generierung von Transaktionsdaten

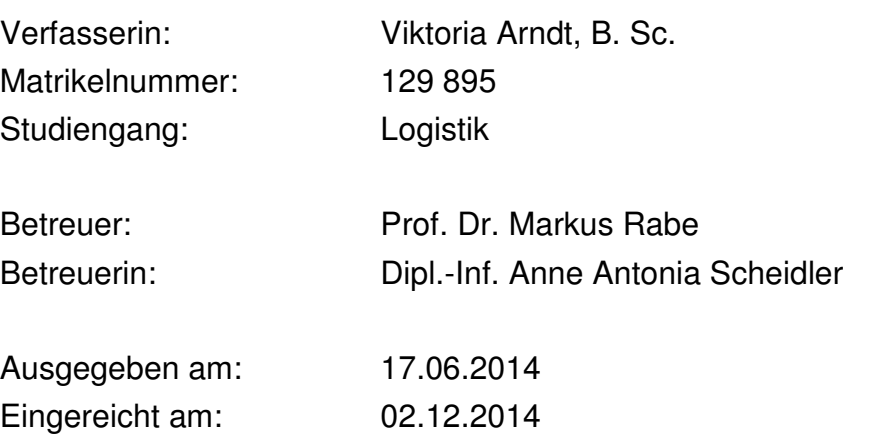

Technische Universität Dortmund - Fakultät Maschinenbau Lehrstuhl für IT in Produktion und Logistik http://www.itpl.mb.tu-dortmund.de

## **Inhaltsverzeichnis**

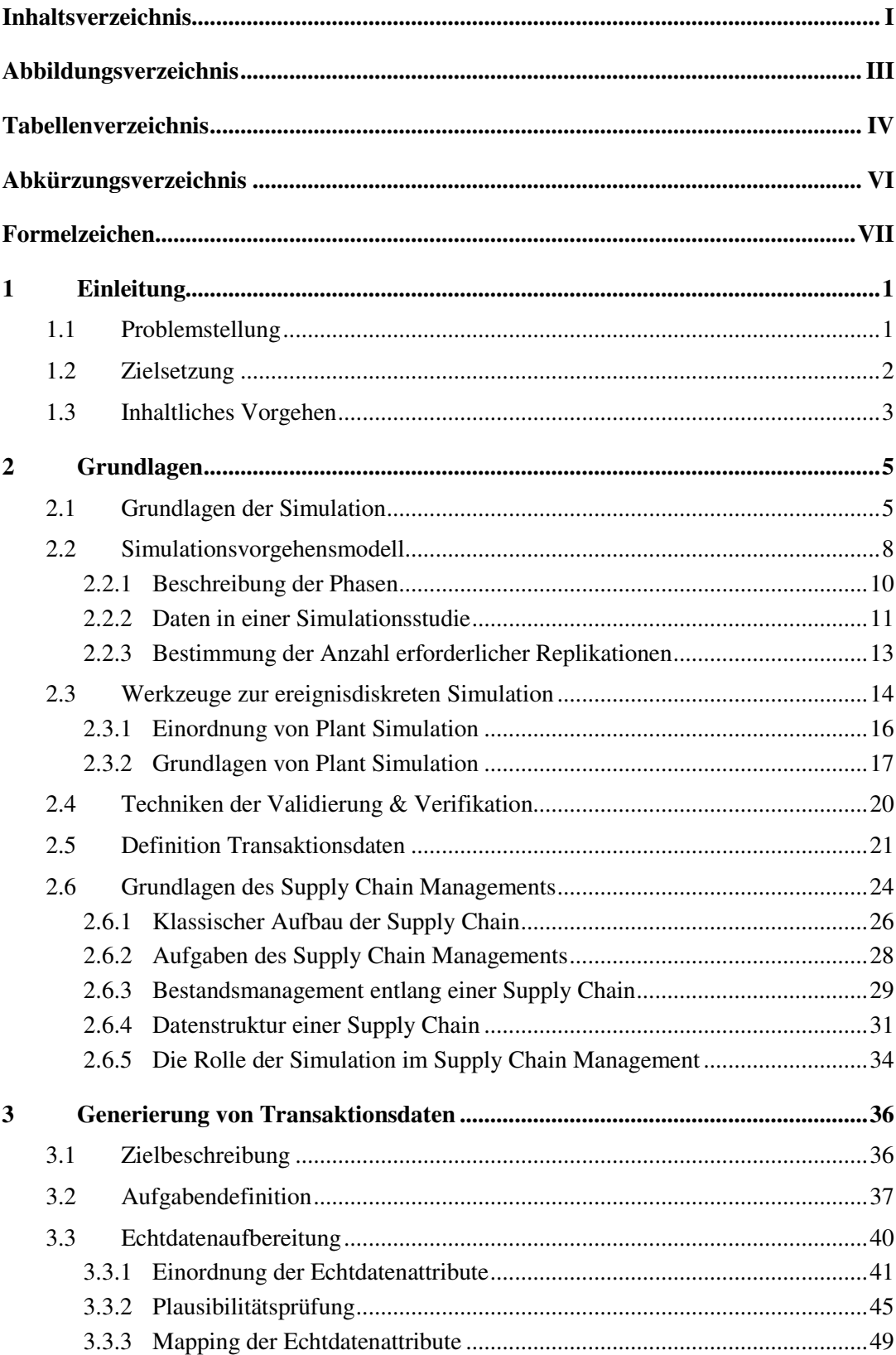

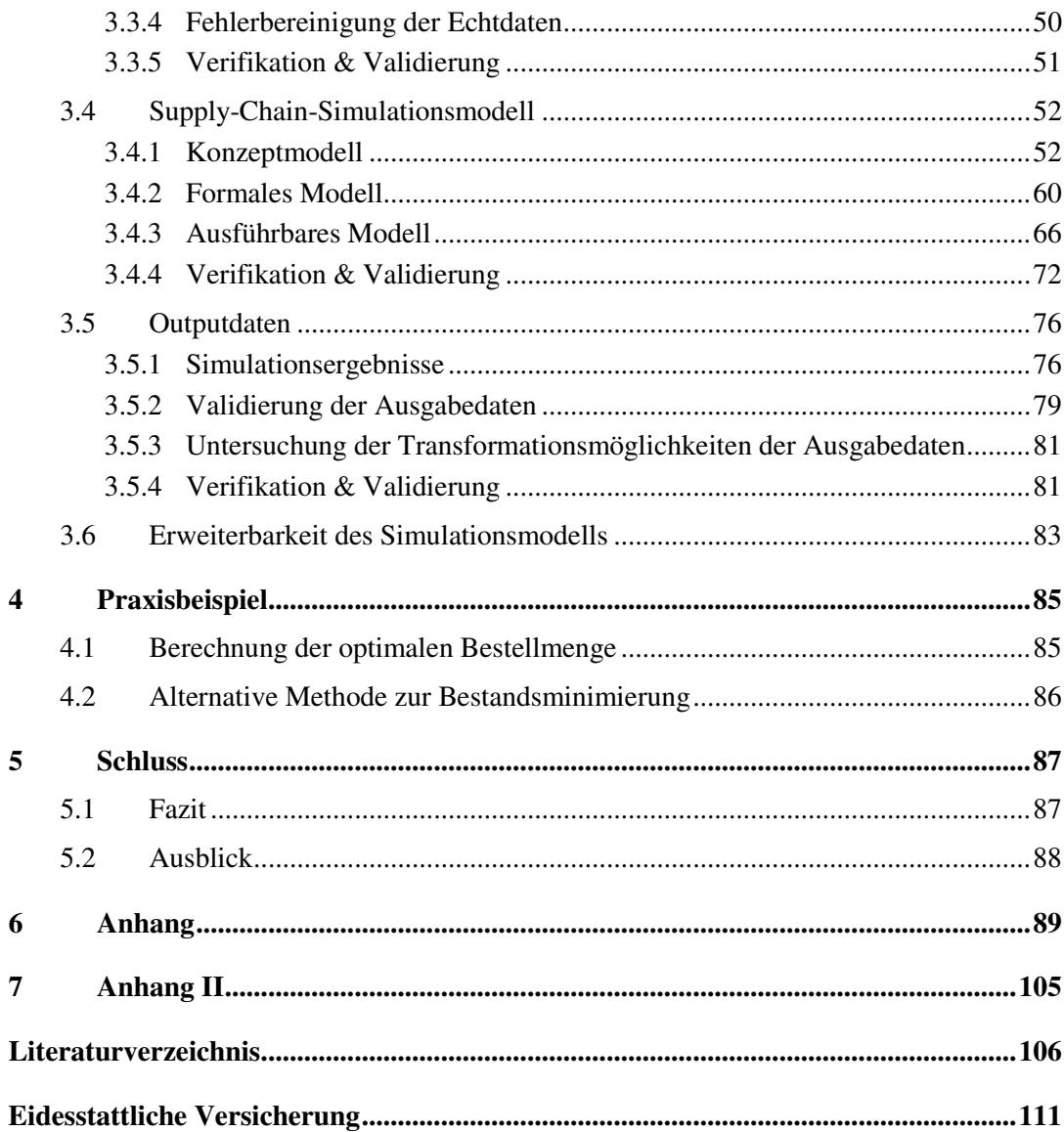

## **Abbildungsverzeichnis**

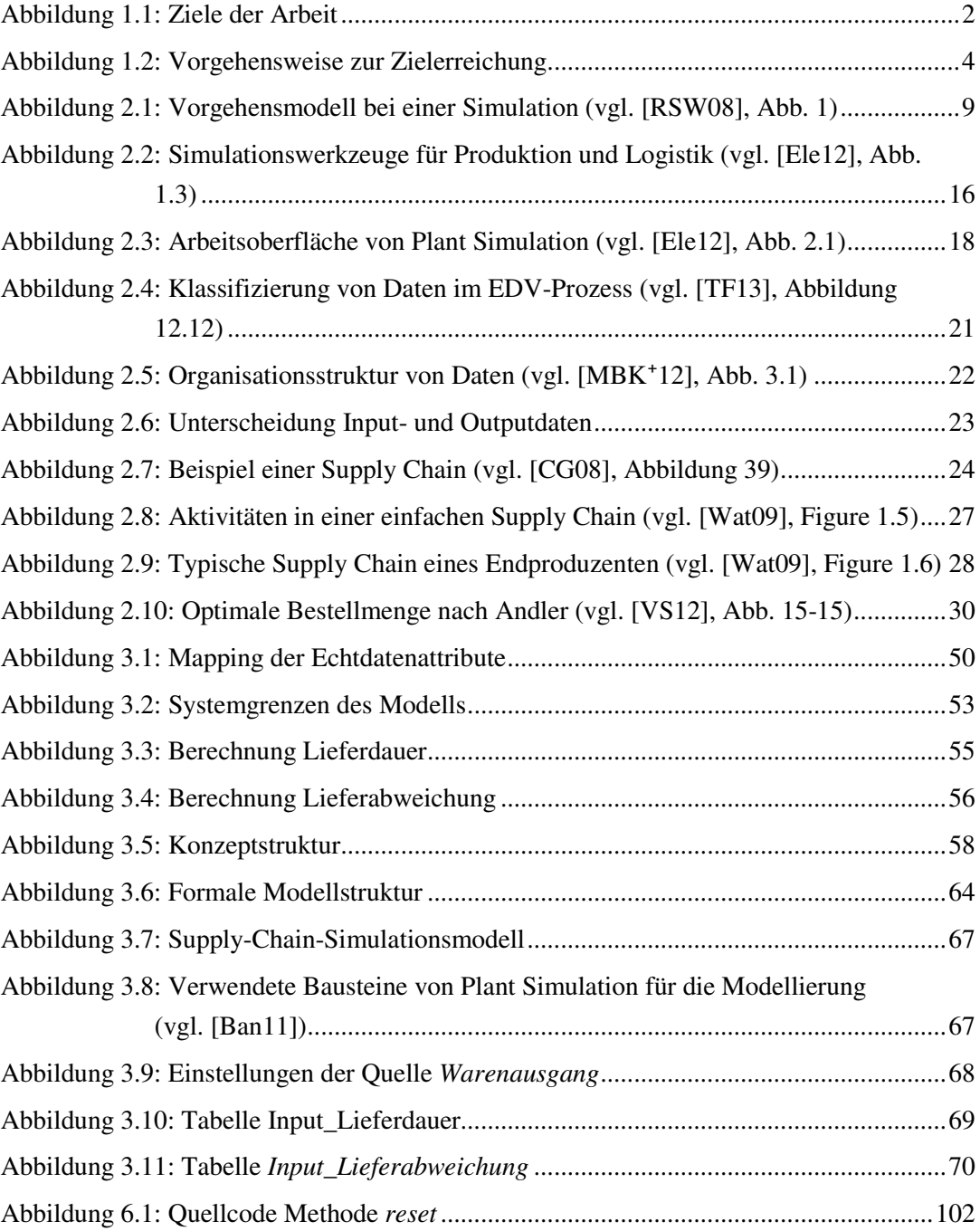

### **Tabellenverzeichnis**

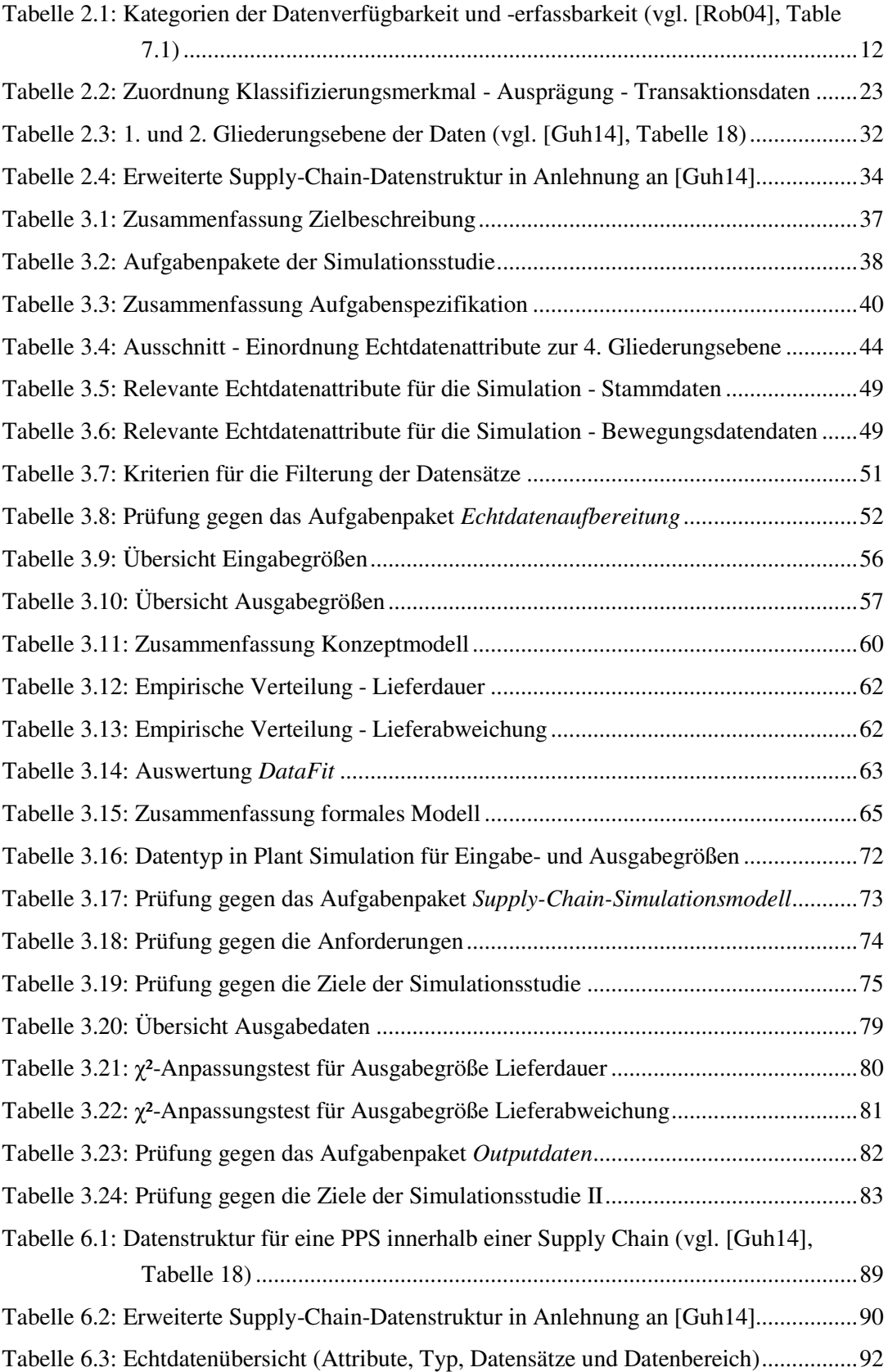

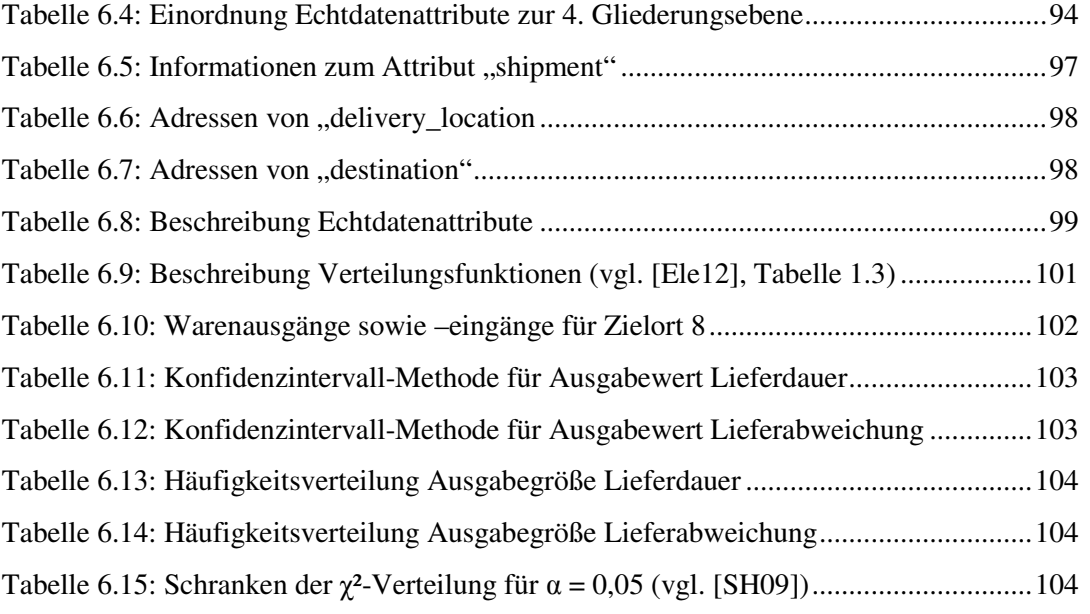

## **Abkürzungsverzeichnis**

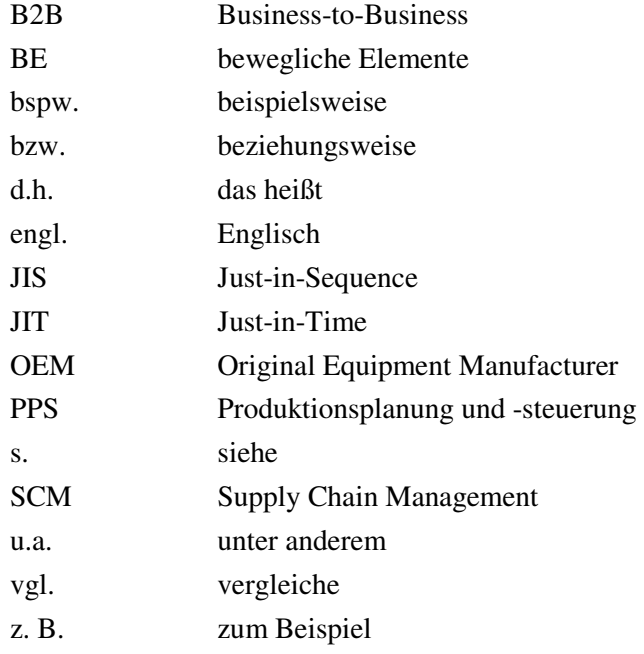

### **Formelzeichen**

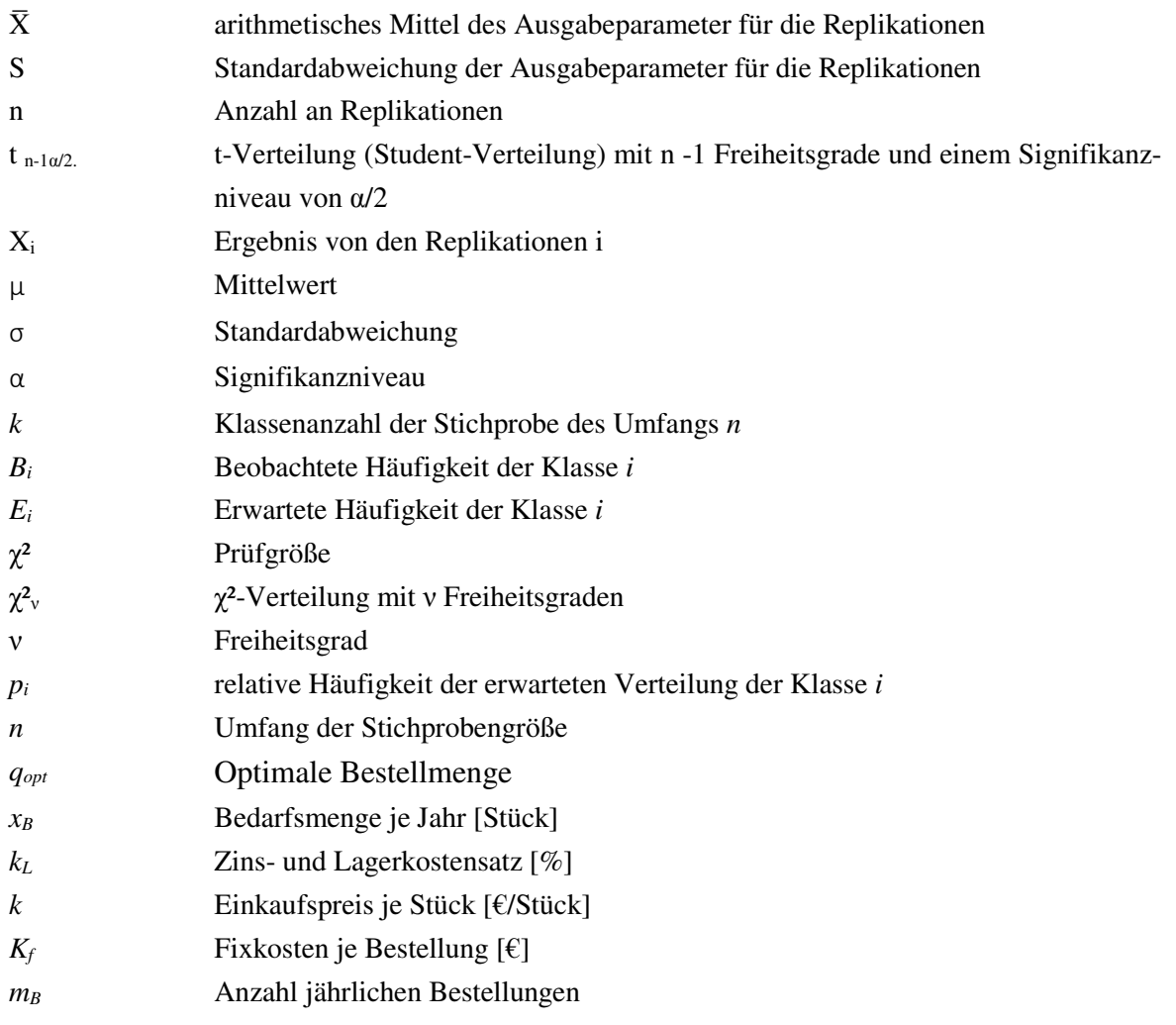

### **1 Einleitung**

Im folgenden Kapitel wird das Thema der Arbeit präsentiert, indem zunächst die Problemstellung beschrieben wird und die Ziele der Arbeit formuliert werden. Abschließend wird das inhaltliche Vorgehen der Arbeit erläutert.

#### **1.1 Problemstellung**

Die Bedeutung von Daten rückt immer mehr in den Vordergrund von Unternehmen, da sich dadurch Wettbewerbsvorteile gegenüber der Konkurrenz ergeben. Durch die Analyse von Daten lassen sich Informationen gewinnen, die die Leistung eines Unternehmens sichtbar und greifbar machen. Mittels der Informationen über die Leistung werden Prozesse in einem Unternehmen transparenter, sodass Schwachstellen aufgedeckt werden können. Gezielt kann an diesen Schwachstellen gearbeitet und die Effizienz des Unternehmens gesteigert werden (vgl. [PO00]). Da folglich die Effizienz und der Gewinn in einem Unternehmen durch die Analyse der richtigen Daten gesteigert werden kann, stellen Daten ein wichtiges Vermögensgut für ein Unternehmen dar (vgl. [Fis14], S. 113).

Heutzutage agiert ein produzierendes Unternehmen oft als Glied in einer Supply Chain, da sich Unternehmen im Hinblick auf Kostenvorteile auf die Kernaktivitäten konzentrieren und Nebenaktivitäten auslagern. Eine Supply Chain besteht aus vielen verschiedenen Partnern, die direkt oder indirekt an der Erfüllung eines Kundenauftrags beteiligt sind (vgl. [CM13], S.13). Vor allem in der Fahrzeugindustrie kommt dem Supply Chain Management (SCM) eine hohe Bedeutung zu. Die Gründe liegen unter anderem (u.a.) in der anhaltenden Reduktion der Produktionstiefe bei den Fahrzeugherstellern oder auch bei dem zunehmenden Kostendruck (vgl. [GBS13]; [Klu10], S. 44). Damit eine Supply Chain Kostenvorteile und Wettbewerbsvorteile gegenüber der Konkurrenz erzielen kann, ist der Informationsaustausch innerhalb der Supply Chain sowie der innerbetriebliche Austausch ein wesentlicher Faktor (vgl. [GBS13]; [CM13]). Auf der Grundlage von Transaktionsdaten der vorgelagerten Supply-Chain-Stufen, ergeben sich Rückschlüsse über die Höhe der Nachfrage. Aufbauend auf den Informationen der Nachfrage können Rohstoffe beschafft und die Produktionsmengen festgelegt werden. Oft stehen die benötigten Informationen nicht in der richtigen Qualität zur Verfügung, da beispielsweise (bspw.) die Datenerfassung von den Mitarbeitern nicht richtig beherrscht wird oder nicht genügend automatisierte Technik zur Erfassung der benötigten Daten verfügbar sind (vgl. [Sch13] S.102). Aufgrund mangelnder Informationen besteht die Möglichkeit einer Überproduktion. Die Überproduktion erhöht den Lagerbestand und hat somit negative Auswirkungen auf den Gewinn des Unternehmens. Nicht nur im Bereich des Bestandsmanagements wirkt sich ein Informationsmangel negativ aus (vgl. [CG08], S. 98f.). Auch können Kosten im Bereich des Transports steigen, da bspw. Sonderlieferungen aufgrund eines Rohstoffengpasses ausgeführt werden müssen (vgl. [Krc05], S. 472).

Um Problemen, wie bspw. der genannten Überproduktion, entgegenzuwirken, können die benötigten Informationen durch analytische Verfahren ermittelt werden. Im Falle einer Supply Chain können diese Strukturen allerdings aufgrund von Variantenvielfalt oder auch der Variabilität von Prozessen sehr komplex werden (vgl. [BW08], S. 23). Analytische Verfahren können diese Komplexität nur sehr vereinfacht abbilden. Auch im Hinblick auf die kontinuierlich wachsenden Datenmengen eignen sich mathematische Verfahren nicht, da die Lösung in der Regel aus ein oder zwei Parametern besteht (vgl. (vgl. [Fis14], S. 113); [Ban14], S. 1). Neben analytischen Verfahren kann durch die Anwendung von Microsoft Excel Daten generiert werden. Aber auch hier macht die Anwendung aufgrund der Komplexität einer Supply Chain keinen Sinn (vgl. [TBT10], S. 2). Als eine Alternative kann die computergestützte Simulation als Hilfsmittel zur Generierung von Transaktionsdaten verwendet werden, da komplexe reale Systeme abgebildet werden können (vgl. [Ban14], S. 2). Die Simulation ist eine Abbildung eines realen oder geplanten Prozesses oder Systems über eine bestimmte Zeit (vgl. [Ban14], S. 1). Im vorliegenden Fall sollen Daten mit der ereignisdiskreten Simulation generiert werden, da sich die Nutzung dieser Simulationsmethode in den letzten Jahren im Bereich des SCM etablierte (vgl. [APH09]). Grund hierfür ist zum einen, dass die Simulation einer Supply Chain hilfreich sein kann, um den Gesamtprozess durch Grafiken und Animationen zu verstehen. Zum anderen kann der Anwender unerwartete Ereignisse simulieren und ihren Einfluss auf die gesamte Supply Chain erkennen. Außerdem kann das Planungsrisiko minimiert werden, indem z.B. Was-Wäre-Wenn Szenarios durchgeführt werden. (vgl. [CM03], S. 27; [BJB $+02$ ]).

Gegenstand der vorliegenden Arbeit ist es, Transaktionsdaten mittels ereignisdiskreter Simulation einer Supply Chain zu generieren. Die Anforderungen an das Simulationsmodell und an die Eingabedaten sollen aus vorliegenden Echtdaten abgeleitet werden.

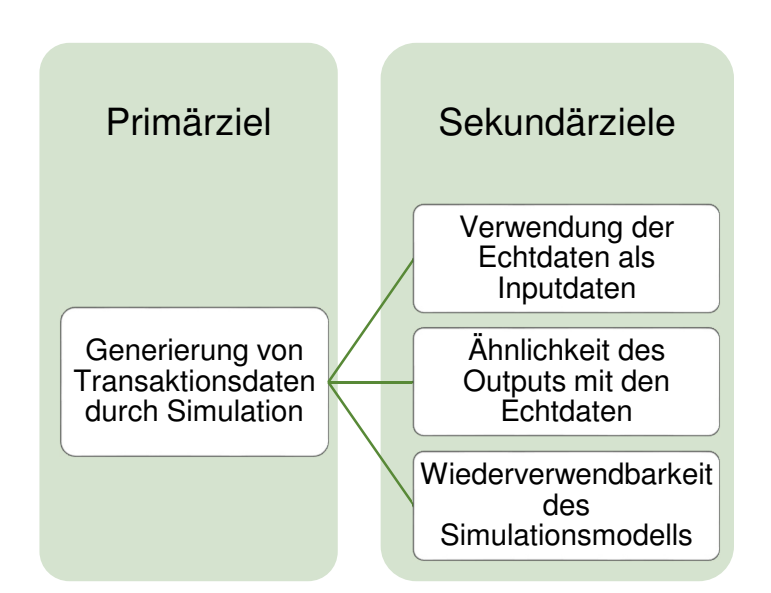

#### **1.2 Zielsetzung**

Primär verfolgt die Arbeit das Ziel, Transaktionsdaten zu generieren (s. Abbildung 1.1). Dieses Ziel soll durch die Verwendung der ereignisdiskreten Simulation erreicht werden. Daraus ergibt sich folgende Forschungsfrage: Wie können durch die ereignisdiskrete Simulation einer Supply Chain Transaktionsdaten generiert werden? Für die ereignisdiskrete Simulation sind Echtdaten

**Abbildung 1.1: Ziele der Arbeit** 

aus dem Bereich der Fahrzeugindustrie als Grundlage gegeben. Bei den Echtdaten handelt es sich um Transaktionsdaten eines Fahrzeugherstellers in einem Business-to-Business (B2B) Netzwerk.

An das primäre Ziel sind weitere sekundäre Ziele geknüpft, die in Abbildung 1.1 zu sehen sind. Aus den vorliegenden Echtdaten soll das Simulationsmodell erstellt werden. Dabei soll ein Modell entstehen, welches für andere Problemstellungen wiederverwendbar sein kann. Als Eingabedaten für das Simulationsmodell sollen die gegebenen Echtdaten dienen, sodass eine Transformation der Echtdaten in Eingabedaten erfolgen muss. Der durch die Simulation erzeugte Output soll mit den vorliegenden Echtdaten Ähnlichkeiten aufweisen.

### **1.3 Inhaltliches Vorgehen**

Nachdem die Problemstellung und die Zielsetzung der Arbeit umrissen worden sind, wird nun das inhaltliche Vorgehen der Arbeit dargestellt. Die Inhalte des Grundlagenkapitels (vgl. Kapitel 2) ergeben sich einerseits aus der Zielsetzung und andererseits aus der Abbildung 1.2. Zunächst liegt der Fokus auf dem Themengebiet der Simulation (vgl. Kapitel 2.1). Es wird neben der Definition der Simulation näher auf die ereignisdiskrete Simulation eingegangen. Außerdem werden wichtige Fachbegriffe im Kontext der Simulation erklärt sowie Vor- und Nachteile aufgezählt. Weiter wird das Simulationsvorgehensmodell der ASIM-Fachgruppe "Simulation in Produktion und Logistik" (Kapitel 2.2) vorgestellt, da dieses als Grundlage zum Vorgehen für die Generierung von Transaktionsdaten dienen soll. Ferner wird der Aspekt der Datenbeschaffung und -aufbereitung in einer Simulationsstudie diskutiert. Es werden Simulationswerkzeuge klassifiziert und dabei wird das Werkzeug Tecnomatix Plant Simulation eingeordnet sowie die wichtigsten Funktionen dieser Software beschrieben (vgl. Kapitel 2.3). Da die Validierung & Verifikation (V&V) ein wichtiger Schritt in einer Simulationsstudie ist, sollen ausgewählte Techniken der V&V (vgl. Kapitel 2.4) vorgestellt werden. Der Begriff Transaktionsdaten wird in Kapitel 2.5 definiert, da durch die vorliegende Arbeit Transaktionsdaten generiert werden sollen. Als nächstes wird der Themenschwerpunkt des SCMs erarbeitet (vgl. Kapitel 2.6), weil eine Supply Chain simuliert werden soll. Neben den allgemeinen Grundlagen des SCMs, wird der Aufbau einer Supply Chain sowie Aufgaben in einer Supply Chain thematisiert. Des Weiteren wird das Bestandsmanagement in einer Supply Chain erörtert, da zum späteren Zeitpunkt der Arbeit eine Praxisanwendung aus diesem Bereich stattfindet. Auch wird näher auf die Rolle der Simulation im SCM eingegangen sowie die Datenstruktur in einer Supply Chain erarbeitet.

Nachdem diese Grundlagen gelegt sind, werden in Kapitel 3 die angesprochenen Transaktionsdaten generiert. Es lässt sich grafisch eine Vorgehensweise ableiten (s. Abbildung 1.2), um das primäre Ziel sowie die sekundären Ziele zu erreichen (s. Abbildung 1.1). Das Vorgehen kann zunächst in die Bestandteile Echtdaten, Eingabedaten, Supply-Chain-Simulationsmodell und Ausgabedaten gegliedert werden, die durch die Vierecke dargestellt sind. Des Weiteren können diese Bestandteile weiter unterteilt werden. Bei den Eingabedaten, dem Supply-Chain-Simulationsmodell sowie den Ausgabedaten handelt es sich um Zwischenergebnisse der Arbeit. Die Echtdaten präsentieren kein Zwischenergebnis, da sie zum einen gegeben und zum anderem der Ausgangspunkt der Arbeit sind. Die drei Zwischenergebnisse sind durch eine Aktivität miteinander verbunden, das durch die schwarzen Pfeile verdeutlicht wird. Outputdaten und Echtdaten werden gegeneinander abgeglichen (validiert), welches der doppelt gestrichelte Pfeil darstellt.

Die gegebenen Echtdaten aus dem Bereich der Fahrzeugindustrie, bilden die Ausgangsbasis des weiteren Vorgehens ab. Diese Daten wurden dem Lehrstuhl für IT in Produktion und Logistik zu Forschungszwecken bereitgestellt. Das betrachtete Unternehmen fungiert als Endproduzent in einer Supply Chain. Diese Echtdaten sollen durch eine Transformation zu Eingabedaten aufbereitet werden. Für die Transformation der Echtdaten in Eingabedaten müssen eventuell Zusatzinformationen herangezogen werden. Da zu diesem Zeitpunkt der Arbeit keine Aussage getroffen werden kann, ob zusätzliche Informationen nötig sind, sind die Zusatzinformationen durch eine Wolke symbolisiert. Auf der Grundlage der transformierten Eingabedaten und den vorliegenden Echtdaten soll das Supply-Chain-Simulationsmodell aus dem Bereich der Fahrzeugindustrie erstellt werden. Mittels des Simulationsmodells und den Eingabedaten sollen die geforderten Transaktionsdaten durch die ereignisdiskrete Simulation generiert werden. Die dabei entstehenden Ausgabedaten werden validiert, um festzustellen, ob sie mit den gegebenen Echtdaten aus der Ausgangssituation Ähnlichkeit haben.

In Kapitel 4 werden die gewonnenen Kenntnisse der Arbeit an einer prototypischen Anwendung aus dem Bereich der Bestandsminimierung illustriert. Die Ergebnisse der Arbeit werden in Kapitel 5 zusammengefasst und diskutiert.

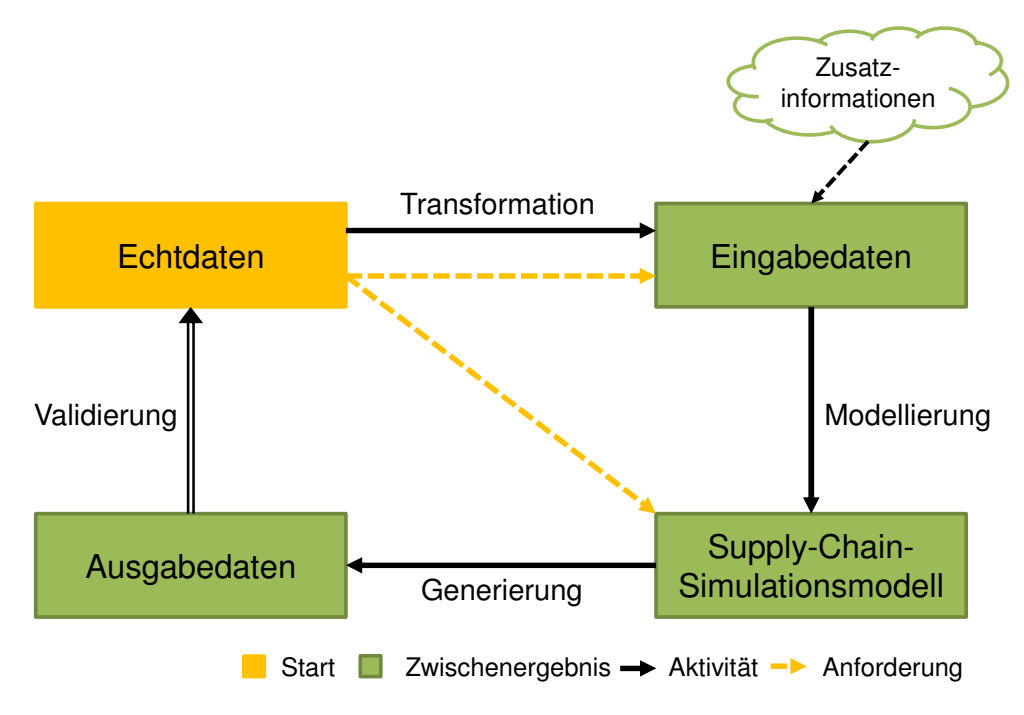

**Abbildung 1.2: Vorgehensweise zur Zielerreichung** 

### **2 Grundlagen**

Das primäre Ziel der Arbeit ist die Generierung von Transaktionsdaten mittels der ereignisdiskreten Simulation (s. Abbildung 1.1). Aus diesem Grund liegt zum einen der theoretische Schwerpunkt der Arbeit auf der Simulation. Da für die Generierung der Transaktionsdaten ein Supply-Chain-Simulationsmodell erstellt werden muss, besteht zum anderen ein weiter theoretischer Fokus dieses Kapitels auf dem Supply Chain Management. Diese beiden Themenschwerpunkte sowie die Definition des Begriffs Transaktionsdaten werden im Folgenden erläutert.

#### **2.1 Grundlagen der Simulation**

Im Fachgebiet der Informatik wird *Simulation* als die "Nachbildung von Vorgänger auf einer Rechenanlage auf der Basis von Modellen" beschrieben [Cla03]. Im Rahmen der VDI-Richtlinie 3633 wird der Begriff Simulation für den Bereich Materialfluss, Produktion und Logistik als das "Nachbilden eines Systems mit seinen dynamischen Prozessen in einem experimentierbaren Modell, um zu Erkenntnissen zu gelangen, die auf die Wirklichkeit übertragbar sind [...]" konkretisiert [VDI3633, Blatt 1]. Banks definiert Simulation wie folgt: "Simulation is the imitation of the operation of a real-world process or system over time" ([Ban98], S. 3). Robinson berücksichtig wie Banks ebenfalls, dass eine Simulation eine vereinfachte Nachbildung eines Arbeitsablaufes eines Systems über die Zeit ist. Er fügt außerdem hinzu, dass eine Simulation zur Verbesserung des Systems beitragen soll und dass eine Simulation an einem Computer durchgeführt wird (vgl. [Rob04], S. 4). Aus den genannten Definitionen wird deutlich, dass die Begriffe System und Modell eng mit der Simulation verknüpft sind.

Nach DIN IEC 60050-351 ist ein System die "Menge miteinander in Beziehung stehender Elemente, die in einem bestimmten Zusammenhang als Ganzes gesehen und als von ihrer Umgebung abgegrenzt betrachtet werden" [VDI3633, Blatt 1]. Banks definiert ein System als eine Menge an Entitäten (z.B. Personen oder Maschinen), die über einen bestimmten Zeitraum miteinander interagieren, um ein oder mehrere Ziele zu erreichen (vgl. [Ban14], S.91). Auch in der Definition von Schmidt und Taylor wird ein System als eine Sammlung von Entitäten, z.B. Menschen oder Maschinen, angesehen, die miteinander in eine Richtung handeln und interagieren, zur Erfüllung einiger logischer Ziele (vgl. [ST70]).

Ein Modell ist eine "vereinfachte Nachbildung eines geplanten oder existierenden Systems mit seinen Prozessen in einem anderen begrifflichen oder gegenständlichen System". Es "unterscheidet sich hinsichtlich der untersuchungsrelevanten Eigenschaften nur innerhalb eines von Untersuchungsziel abhängigen Toleranzrahmens vom Vorbild" [VDI3633, Blatt 1]. Stachowiak definiert den Begriff Modell wie folgt: "Modelle sind stets Modelle von etwas, nämlich Abbildungen, Repräsentationen natürlicher oder künstlicher Originale, die selbst wieder Modelle sind" ([Sta73], S.131). Neben dem beschriebenen Abbildungsmerkmal eines Modells sagt er weiter, dass Modelle "im allgemeinen nicht alle Attribute des durch sie repräsentierten Originals" erfassen, sondern nur solche, die den jeweiligen Modellerschaffern und/oder Modellbenutzer relevant erscheinen" ([Sta73], S. 132).

Simulationsmodelle können nach ihrer Art des Zeitverhaltens in kontinuierliche oder in diskrete Modelle klassifiziert werden (vgl. [Ban98], S.37). Da laut Zielbeschreibung zur Generierung der Transaktionsdaten die ereignisdiskrete Simulation verwendet werden soll (vgl. Kapitel 1.2), wird die kontinuierliche Modellierung hier nicht weiter vertieft. Für ein besseres Verständnis wird zunächst die diskrete Simulation erklärt, um aufbauend die zwei Varianten der diskreten Simulation näher zu betrachten. Bei einer *diskreten* Simulation verändern Variablen ihren Zustand nur zu bestimmten (diskreten) Zeitpunkten, woraus klare voneinander abgegrenzte Systemzustände entstehen (vgl. [Ban14], 12; [Ban98], S.37). Das Fortschreiten der Zeit kann weiter ereignisorientiert oder zeitgesteuert erfolgen (vgl. [AIK<sup>+</sup>08], S.78; [KMR<sup>+</sup>11], S.13f.). Bei der *zeitgesteuerten* Simulation erfolgt eine Zustandsveränderung jeweils zu einem bestimmten Zeitpunkt, an dem die Simulationszeit um eine festgelegte Spanne erhöht wird. Im Unterschied dazu werden bei der *ereignisorientierten* Simulation Zustandsänderungen beim Eintreten von Ereignissen verursacht. In ereignisdiskreten Modellen verändern sich daher Modellzustände nur zu diskreten Zeitpunkten. Aus diesem Grund muss das Modell auch nur zu diesen Zeitpunkten betrachtet werden (vgl. [Ban14], S.14; [AIK<sup>+</sup>08], S.78f.).

Die Durchführung einer Simulation wird als Simulationsstudie bezeichnet. Eine Simulationsstudie ist ein "Projekt zur simulationsgestützten Untersuchung eines Systems" [VDI3633, Blatt 1]. Zur Simulationsstudie gehört das Simulationsexperiment. Ein Simulationsexperiment bezeichnet die zielgerichtete Untersuchung des Modellverhaltens mittels wiederholter Simulationsläufe mit systematischer Parameter- oder Strukturvariation (vgl. [RSW08], S. 12). Unter einem Simulationslauf versteht man "die Nachbildung des Verhaltens eines Systems mit einem spezifizierten ablauffähigen Modell über einen bestimmten (Modell-)Zeitraum, auch Simulationszeit genannt, wobei gleichzeitig die Werte untersuchungsrelevanter Zustandsgrößen erfasst und gegebenenfalls statisch ausgewertet werden" [VDI3633, Blatt 1]. Eine Aussage zur statistischen Sicherheit von Simulationsergebnissen einer Simulationsstudie kann erst gemacht werden, wenn das Modell mit den gleichen Daten und Parametern, aber mit anderen Startwerten für die Programme zur Erzeugung von Zufallszahlen, mehrfach wiederholt wird (Replikation). Mittels einer statistischen Auswertung der erzeugten Ergebnisse lassen sich dann Rückschlüsse auf die Verlässlichkeit der Ergebnisse ziehen (vgl. [RSW08], S.12). Zusammengefasst kann eine Simulationsstudie mehrere Experimente umfassen, die ihrerseits aus mehreren Simulationsläufen bestehen können (vgl. [VDI 3633]). Wie die Anzahl an erforderlichen Simulationsläufen bestimmt wird, wird in Kapitel 2.2.3 diskutiert.

Neben der Bestimmung der erforderlichen Replikationen spielt die Länge der Einschwingphase eine wichtige Rolle. Die Simulation wird in fast allen Experimenten mit einem leeren System gestartet, dass sich dann in der Anfangsphase des Simulationslaufes mit Objekten füllt, wie z.B. mit Aufträgen oder Kunden. In der Einschwingphase, oder auch als Warmlaufphase, Anlaufphase oder transiente Phase beschrieben, spiegelt das Modell nicht das typische Systemverhalten wider, da in der Praxis die Systeme meist nicht leer sind (vgl. [WWC+08], S.140f). Im Hinblick auf die Ausgabendatenanalyse können Simulationsexperimente in terminierende bzw. transiente Systeme oder nichtterminierende bzw. Steady-state-Systeme unterschieden werden. Für *terminierende Systeme* wird das Simulationsmodell zu festliegenden Anfangsbedingungen gestartet und endet nach dem Eintritt eines bestimmten Ereignisses. Im Fall von *nichtterminierenden Systemen* werden erst nach Ablauf der Einschwingphase Ausgabedaten gesammelt. Für diese Art von System gibt es kein bekanntes Ende und die Simulation kann über einen beliebig langen Zeitraum Daten generieren (vgl. [WWC<sup>+</sup>08], S. 140).

Um aussagekräftige Entscheidungen auf Grundlage der Ergebnisse einer Simulation zu treffen, müssen die Zwischenergebnisse einer Simulationsstudie im Hinblick auf Korrektheit und Angemessenheit überprüft werden. Grundlage bildet die ausreichende Dokumentation aller wichtigen Inhalte einer Simulationsstudie, wie bspw. die Dokumentation der Phasenergebnisse oder die Transformation von Ergebnissen. Mithilfe dieser Dokumente lässt sich eine Studie verifizieren und validieren (vgl. [AIK<sup>+</sup>08], S.87f.).

Mittels der *Verifikation* soll überprüft werden, ob ein Modell von einer Beschreibungsart in die andere Beschreibungsart korrekt transformiert wurde. Vereinfacht lässt sich die Frage formulieren: "Ist das Modell richtig?". Es wird überprüft, ob die Transformation, z.B. vom Konzeptmodell in ein formales Modell, korrekt durchgeführt worden ist. Häufig wird sich auf die Überprüfung des Programmcodes konzentriert, da nach konkreten Kriterien bewertet werden kann (vgl. [RSW08], S.14). Neben der Verifikation prüft die *Validierung*, ob "[...] das Modell das Verhalten des realen Systems im Hinblick auf die Untersuchungsziele exakt und fehlerfrei wiederspiegelt" [VDI3633, Blatt 1]. Die Validierung überprüft also, "ob das zur Zielerreichung wichtige Verhalten des Modells mit dem abgebildeten System übereinstimmt" ([RSW08], S.15). Auch hier lässt sich vereinfacht die Frage formulieren: "Ist es das richtige Modell?". Neben der Überprüfung des Simulationsmodells, müssen auch die einfließenden Daten, wie empirisch erhobene Daten oder reale Daten aus dem System, valide sein (vgl. [RSW08], S.15). Es gibt unterschiedliche Verfahren, um ein Simulationsmodell auf V&V zu überprüfen. In Kapitel 2.4 wird das Thema der V&V näher beschrieben.

Ursprünglich lag die Anwendung von Simulationen auf der Absicherung einer Planung. Heutzutage wird die Simulation sowohl in der Planung, Realisierung als auch in der Prozesssteuerung während des Betriebs verwendet (vgl. [VDI3633, Blatt 1]). Gründe für die Anwendung sind bspw. die Erforschung neuer Gebiete oder es kann ein Problem nicht durch ein analytisches Verfahren gelöst werden. Des Weiteren findet Simulation ihre Anwendung, sobald komplexe Wirkungszusammenhänge die menschliche Vorstellungskraft übersteigen, wenn das Experiment an einem realen Objekt zu kostenintensiv ist bzw. nicht möglich ist oder das zeitliche Ablaufverhalten eines Systems untersucht werden soll (vgl. [RSW08]).

Es ergeben sich bei einer Anwendung von Simulation Vorteile sowie Nachteile, die an dieser Stelle aufgezählt werden. Pegden, Shannon und Sadowski haben Vorteile sowie Nachteile zusammengefasst (vgl. [PSS90]). Zu den Vorteilen einer Simulation gehören:

- − Es können bspw. neue Prozessstrukturen, Entscheidungsregeln, Informationsflüsse geprüft werden ohne den laufenden Betrieb des realen Systems zu beeinflussen.
- − Es können bspw. neue Anlagengestaltungen, Transportsysteme, Layouts geprüft werden ohne Ressourcen für die Anschaffung zu verwenden.
- − Hypothese darüber, wie und warum bestimmte Phänomene auftreten, können auf ihre Wahrscheinlichkeit überprüft werden.
- − Es kann ein Verständnis über die Wechselwirkungen von Variablen erhalten werden.
- − Es kann ein Verständnis über die Bedeutung von Variablen für die Leistung des Systems erhalten werden.
- − "Was-wäre-wenn" Fragen können beantwortet werden. Dies ist vor allem bei dem Aufbau von neuen Systemen nützlich.
- − Engpassanalysen von bspw. Arbeitsabläufen, Informationen- oder Materialflüssen können durchgeführt werden.

Nachteile sind bspw.:

- − Modellbildung erfordert spezielles Training. Es ist eine Kunst, die im Laufe der Zeit und durch Erfahrung erlernt wird. Wird z.B. ein Modell von zwei verschiedenen Fachkräften entworfen, können beide Modelle zwar Ähnlichkeiten besitzen, aber es ist sehr unwahrscheinlich, dass sie gleich sind.
- − Simulationsergebnisse sind schwierig zu interpretieren. Die meisten Ausgabedaten sind im Wesentlichen Zufallsvariablen, sodass es schwierig sein kann, zu unterscheiden, ob die Ergebnisse aus Systemzusammenhängen oder aus dem Zufall entstanden sind.
- − Simulationsmodellierung und -analyse können sehr zeitintensiv und kostspielig sein. Werden nicht genügend Ressourcen für die Modellierung und Analyse von einer Simulation bereitgestellt, können ein Modell sowie eine Analyse resultieren, die der Aufgabe nicht gerecht werden.

Bei der Modellierung eines realen oder geplanten Systems ist es ratsam sich an ein Vorgehensmodell zu halten, um die genannten Nachteile bei der Durchführung einer Simulationsstudie zu vermeiden. Im folgenden Kapitel wird das Vorgehensmodell von Rabe et. al vorgestellt (vgl. [RSW08], S. 45ff.).

#### **2.2 Simulationsvorgehensmodell**

Eines der drei Zwischenergebnisse ist das Erstellen eines Supply-Chain-Simulationsmodells (s. Abbildung 1.2). Das Vorgehen zur Erstellung des Simulationsmodells soll sich an dem gegebenen Vorgehensmodell der Arbeitsgruppe "Validierung" der ASIM-Fachgruppe "Simulation in Produktion und Logistik" orientieren und wird im Folgenden vorgestellt (vgl. [RSW08], S. 4-8). Dieses Modell lehnt an dem Simulationsvorgehensmodell der VDI 3633 an.

Ausgehend von der Zielbeschreibung unterteilt sich das Vorgehensmodell in die fünf Schritte der Aufgabendefinition, der Systemanalyse, der Modellformalisierung, der Implementierung sowie des Experiments und der Analyse. Zu jedem dieser Phasen gehört ein Phasenergebnis. Eine Aufgabendefinition hat als Ergebnis die Aufgabenspezifikation, mittels der Systemanalyse entsteht ein Konzeptmodell, durch die Modellformalisierung entsteht ein formales Modell, die Implementierung lässt ein ausführbares Modell entstehen und die Phase Experimente und Analyse haben zusammen als Resultat das Simulationsergebnis. In Abbildung 2.1 ist das Modell grafisch aufbereitet und wird in Kapitel 2.2.1 näher beschrieben. Bei der Betrachtung des Modells fällt auf, dass die Phasen Datenbeschaffung und Datenaufbereitung mit ihren Ergebnissen Rohdaten und aufbereitete Daten als eigenständige Prozesse aufgeführt sind. Die Darstellung soll nicht vermitteln, dass die Rohdaten erst nach dem Konzeptmodell entstehen oder aufbereitete Daten erst nach dem formalen Modell zur Verfügung stehen. Die Ausgliederung soll aussagen, dass die Datenaufbereitung Rohdaten voraussetzt und zur Datenbeschaffung Ergebnisse der Aufgabenspezifikation notwendig sind. Das Modell kann nur ausgeführt werden, wenn aufbereitete Daten vorliegen (vgl. [RSW08], S. 4ff.). Auf das Themengebiet *Daten in einer Simulationsstudie* wird in Kapitel 2.2.2 näher eingegangen.

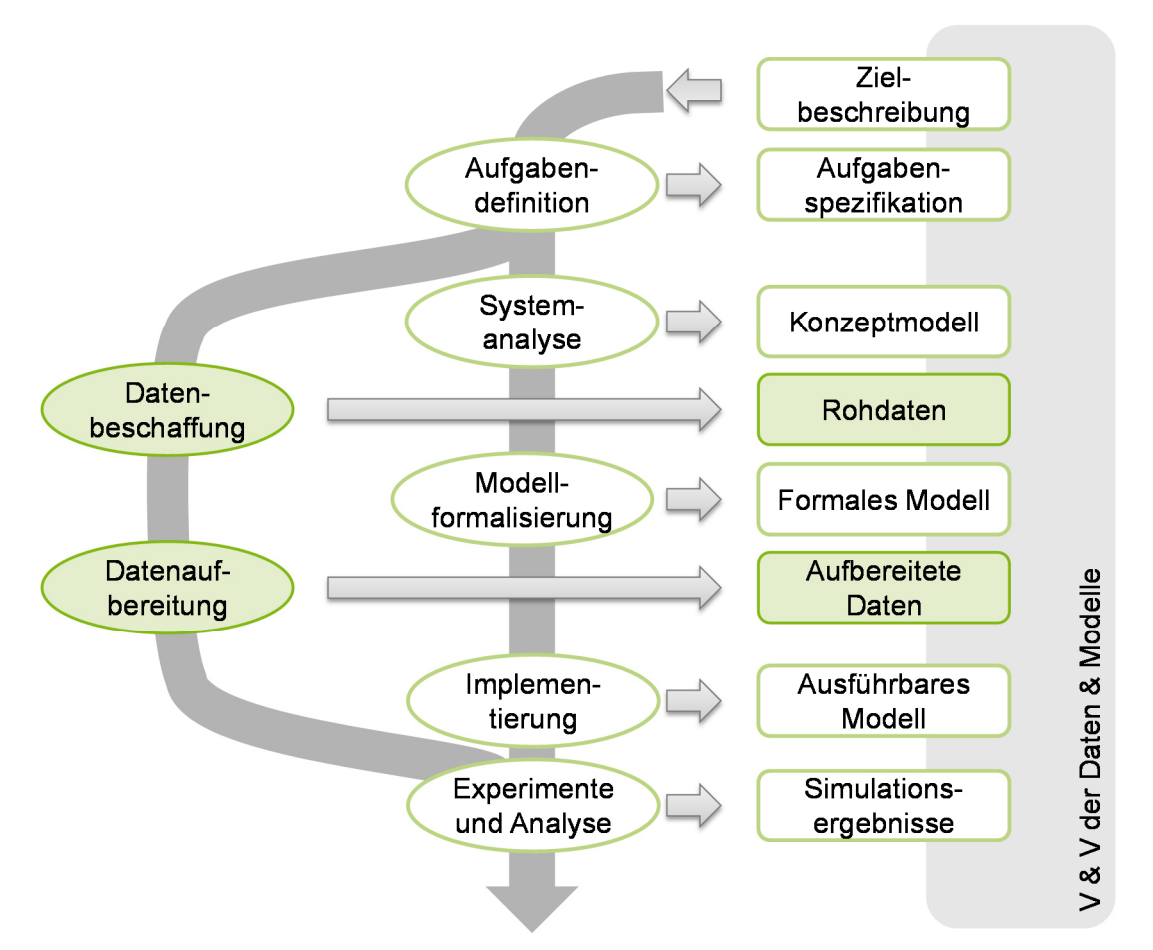

**Abbildung 2.1: Vorgehensmodell bei einer Simulation (vgl. [RSW08], Abb. 1)** 

Der graue Kasten in Abbildung 2.1 soll die phasenbegleitende V&V verdeutlichen. Die Überprüfung der V&V spielt in allen Phasen des Modellierungsprozesses eine Rolle, um Fehler frühzeitig zu erkennen. Je später ein Fehler in der Modellierung entdeckt wird, desto höher sind die Kosten für die Fehlerbehebung. Die V&V Aktivitäten begleiten ein Projekt von Beginn bis zum Ende und überprüfen die Phasenergebnisse. Es findet keine Prüfung an den Phasen selbst statt. Der Grund für die Überprüfung der Ergebnisse liegt darin, dass V&V eine Prüfung oder einen Test implizieren und einen Gegenstand der Prüfung erfordern (vgl. [RSW08], S. 2-8). Werden negative Testergebnisse erzielt, kann die Ursache in der Phase selbst liegen, aber auch in jeder davorliegenden Phase. Für eine vollständige Validierung müssen alle vorherigen Validierungsschritte wiederholt werden, die auf dem Ergebnis dieser fehlerhaften Phase aufbauen (vgl. [RSW08], S. 7).

Für jede aufgeführte Phase haben Rabe et al. eine Dokumentstruktur entworfen. Für jedes Phasenergebnis werden zu bearbeitende Inhalte vorgeschlagen und Hinweise zur Dokumentation gegeben (vgl. [RH01], S. 55-92). Auf den genauen Inhalt wird nicht näher eingegangen, da es nicht Fokus dieser Arbeit ist. Im Folgenden Kapitel werden aber die einzelnen Phasen des Vorgehensmodells näher erläutert.

#### **2.2.1 Beschreibung der Phasen**

Im Folgenden sollen nun die oben genannten Phasen beschrieben werden. Der Inhalt der Ergebnisse wird kurz erläutert und werden aus der Literatur von Rabe et. al entnommen (vgl. [RSW08], S. 45-51). Die Phasen der Datenbeschaffung und Datenaufbereitung werden im nächsten Unterkapitel (vgl. Kapitel 2.2.2) erörtert.

Die nun folgenden Phasen sind zwar in Abbildung 2.1 sequentiell dargestellt, sollen aber iterativ durchlaufen werden. Die bereits erwähnten V&V Aktivitäten (vgl. Kapitel 2.4) können bspw. das nochmalige Durchlaufen mehrerer Phasen erforderlich machen, sodass ein iteratives Vorgehen notwendig ist (vgl. [RSW08], S. 51).

#### **Erste Phase: Aufgabendefinition**

Die erste Phase des Vorgehensmodells soll die Zielbeschreibung des Auftraggebers konkretisieren, das heißt (d.h.) die Zielbeschreibung soll um fehlende Informationen ergänzt und somit vervollständigt werden. Als Informationsquelle dienen, neben der Zielbeschreibung, auch das Lasten- und Pflichtenheft sowie Angebote.

Das Ergebnis dieser Phase, die Aufgabenspezifikation, soll das Verständnis der Aufgabe auf der Seite des Auftraggebers und Auftragnehmers, mittels einer detaillierten Beschreibung, vereinheitlichen. Für jede Seite soll mindestens ein Projektbeteiligter einbezogen werden. Die Spezifikation soll nach Meinungen aller das zu lösende Problem beschreiben und die Höhe der benötigten Mittel (Kosten und Zeit) zur Umsetzung des Projektes beinhalten. Ziel der Aufgabendefinition ist, ein Grundverständnis auf beiden Seiten zu erzeugen und zu klären, ob die gestellte Aufgabe lösbar ist und wie die gestellte Aufgabe gelöst werden soll.

#### **Zweite Phase: Systemanalyse**

Die Systemanalyse ist die zweite Phase des Vorgehensmodells und leitet aus dem realen oder geplanten System das Konzeptmodell ab. Das Konzeptmodell präsentiert das Ergebnis dieser Phase. Diese Phase ist, wie die erste Phase, eine gemeinsame Aufgabe von Auftraggeber und Auftragnehmer. Das Ziel dieser Phase ist die Festlegung, in welcher Genauigkeit und mit welchen Mechanismen das System modelliert werden soll. Mittels der Festlegung wird die Effizienz des Modells beeinflusst. Werden nebensächliche Aspekte zu detailliert abgebildet oder umgekehrt wesentliche Zusammenhänge vernachlässigt, entsteht ein ungeeignetes Modell. Es resultiert, dass die Aufgabe nicht gelöst werden kann und eine unzulässige Schlussfolgerung für die Aufgabenstellung abgeleitet wird.

Durch die Systemanalyse werden die Zielsetzungen, Eingaben, Ausgaben, Elemente und Beziehungen, Annahmen und Vereinfachungen dokumentiert. Daraus entsteht ein Konzeptmodell, das konkretisiert wie die Aufgabe, sowohl in Umfang als auch im Detaillierungsgrad, zu lösen ist. Das Konzeptmodell muss von allen Beteiligten akzeptiert werden.

#### **Dritte Phase: Modellformalisierung**

Durch die Modellformalisierung wird das Konzeptmodell (Ergebnis zweite Phase) weiter in die Form eines formalen Entwurfs entwickelt. Es sollen zwei Ziele in dieser Phase erreicht werden. Erstens soll das Modell so beschrieben werden, dass Simulationsfachleute und Softwareexperten ohne weitere fachliche Klärung mit Fachexperten das Modell implementieren können. Dabei soll, zweitens, das formale Modell, unabhängig von dem zu verwendenden Simulationswerkzeug, beschrieben werden. Diese zwei Ziele sind in der Praxis schwer umsetzbar, da einige Formalisierungen schon im Konzeptmodell getroffen werden oder sich häufig an der zu verwendenden Simulationssoftware orientieren.

Im Bezug zur V&V ist die Phase wichtig, da durch die Formalisierung eine Grundlage geschaffen wird, die überprüft werden kann.

#### **Vierte Phase: Implementierung**

Mittels der Bearbeitung der vierten Phase entsteht ein ausführbares Modell aus dem formalen Modell. Im Rahmen der Implementierung soll unter Berücksichtigung der ausgewählten Simulationssoftware das Modell vorbereitet und durchgeführt werden. Die Implementierung erfolgt durch Fachleute oder Softwareexperten.

#### **Fünfte Phase: Experiment und Analyse**

Für die Durchführung der letzten Phase müssen das ausführbare Modell und die aufbereiteten Daten (vgl. Kapitel 2.2.2) vorliegen. Diese Phase umfasst mehrere Schritte und wird iterativ in einem Zusammenhang durchgeführt. Die Schritte lauten wie folgt:

- − Experimentpläne und Hypothesen über das zu untersuchende System müssen festgelegt werden. Gemeinsame Durchführung von Simulationsfachleuten und Fachexperten.
- − Die Experimente werden durchgeführt, dokumentiert sowie beschrieben. Durchführung und Dokumentation können durch die Simulationsfachleute übernommen werden.
- − Analyse der Experimentergebnisse sowie die Analyse der erwarteten Zusammenhänge von Parametern. Analyseschritte werden durch Simulationsfachleute durchgeführt.
- − Ableitung von Schlussfolgerungen für das reale System, ob bspw. Hypothesen bestätigt oder widerlegt werden können. An diesen Stellen sollten neben Simulationsfachleuten auch Fachexperten sowie Auftraggeber und Anwender eingebunden werden.

Fachexperten sind, neben den IT-Experten, ebenfalls in den Prozess der Datenbeschaffung und –aufbereitung eingebunden (vgl. [RSW08], S. 51). Diese zwei Phasen des Vorgehensmodells finden zeitlich parallel zur Modellbildung statt (s. Abbildung 2.1) und werden im Folgenden näher beschrieben.

#### **2.2.2 Daten in einer Simulationsstudie**

Im oben beschriebenen Simulationsvorgehensmodell (vgl. Kapitel 2.2.1) wird zwischen der Datenbeschaffung und Datenaufbereitung unterschieden, was im Folgenden näher diskutiert werden soll. Die Unterteilung in Datenbeschaffung und -aufbereitung wurde vorgenommen, da unter normalen Umständen IT-Experten und Fachexperten für die Beschaffung von Daten und für die Datenaufbereitung Simulationsexperten zuständig sind (vgl. [RSW08], S.51). Der Aufwand für die Informations- und Datenbeschaffung nimmt in der Durchführung einer Simulationsstudie einen sehr hohen Zeitaufwand ein. Rabe und Hellingrath rechnen mit einem Aufwand von über 30 Prozent, der allein auf die Datenbeschaffung fällt (vgl. [RH01]). Auch für die vorliegende Problemstellung kommen diesen Phasen eine wichtige Bedeutung zu, da die vorliegenden Transaktionsdaten zu Eingabedaten der Simulation transformiert werden müssen (s. Abbildung 1.2).

Mittels der *Datenbeschaffung* sollen Daten für das reale oder geplante System bereitgestellt werden. Diese Daten können bspw. aus Aufzeichnungen von Produktionsdaten stammen oder Planungsdaten des Unternehmens sein. In welcher Art und in welchem Umfang die Daten beschaffen werden müssen, ergibt sich aus den Ergebnissen der Aufgabenspezifikation und des Konzeptmodells. Das Konzeptmodell kann umgekehrt die Beschaffbarkeit der Daten beeinflussen. Das Ergebnis dieser Phase sind die gewonnenen Rohdaten, die in Bezug auf ihre Struktur und Formate möglichst unmittelbar aus den Datenquellen hervorgehen (vgl. [RSW08], S.51-53).

Es können drei Kategorien der Datenverfügbarkeit in einer Simulationsstudie, die in der Tabelle 2.1 aufgeführt sind, unterschieden werden.

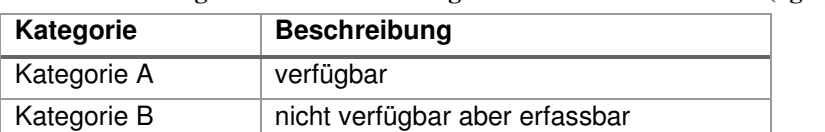

Kategorie C | nicht verfügbar und nicht erfassbar

**Tabelle 2.1: Kategorien der Datenverfügbarkeit und -erfassbarkeit (vgl. [Rob04], Table 7.1)** 

Daten der *Kategorie A* sind verfügbar, da sie im Vorfeld gespeichert bzw. gesammelt worden sind. Meist sind z.B. die Zykluszeiten der Maschinen oder die Maße des Layouts der Produktionsanlage bekannt. Andernfalls wurden Daten dieser Kategorie aus anderen Gründen schon im Vorfeld gesammelt und wobei sich herausstellt, dass sich diese für die Simulation eignen. Daten der Kategorie A können oft unter Zuhilfenahme von elektronischen Überwachungssystemen, die die benötigten Daten automatisch abspeichern, erfasst werden (vgl. [Rob04], S.97).

Die Daten der *Kategorie B* müssen erhoben werden. Typische Daten dieser Kategorie sind Servicezeiten, Ankunftsmuster, Maschinenausfallraten oder Instanthaltungszeiten. Um diese Daten zu erheben, müssen die Prozesse von Mitarbeitern real beobachtet werden. Es können Gespräche mit Fachexperten oder auch mit dem Personal, mit Zulieferanten und möglichen Kunden geführt werden. Auch kann es notwendig werden, die Simulationsexperten in die Datenerhebung einzubeziehen. Es muss besonders darauf geachtet werden, dass die Daten mit der Realität übereinstimmen und das richtige Format besitzen (vgl. [Rob04], S.97).

Daten der *Kategorie C* sind nicht verfügbar und lassen sich nicht erheben. Grund dafür ist, dass das reale System nicht existiert und es somit nicht möglich ist, die geforderten Daten im laufenden Betrieb zu erheben. Oft stellt die noch zur Verfügung stehende Zeit ein Problem beim Erheben von Daten dar. Als Beispiel kann die Ausfallzeit einer Maschine und die dazugehörige Reparaturzeit herangezogen werden. Daten zur Ausfall- und Reparaturzeit einer Maschine können erst erhoben werden, wenn diese ausgefallen ist. Wenn die Maschine in der Woche nur einmal ausfällt und die Simulationsstudie in sechs Wochen fertiggestellt sein muss, kann der Ausfall insgesamt nur sechs Mal beobachtet werden. Es ist unwahrscheinlich, dass sich eine sinnvolle Verteilung der Reparaturzeiten ergibt. In diesem Fall verursacht die begrenzte Zeit, dass die Daten der Maschinenausfallzeit der Kategorie C zugeordnet werden und nicht zu den Daten der Kategorie B gehören. In meist jeder Simulation kommen Daten der Kategorie C vor. Es gibt zwei Möglichkeiten mit diesem Datenmangel umzugehen. Die erste Möglichkeit besteht darin, die Daten zu schätzen, d.h. Daten könnten aus einem bestehenden ähnlichen System entnommen werden oder es kann mit Fachexperten über die fehlenden Daten diskutiert werden, um zu einer sinnvollen Schätzung zu gelangen. Anstatt zu fragen, was die Daten sind, wird die Frage gestellt: Wie müssen die Daten sein? (vgl. [Rob04], S. 97ff.).

In der Phase *Datenaufbereitung* gilt es die Rohdaten so aufzubereiten, dass sie für die Phase Experiment und Analyse anwendbar sind, d.h. die Daten müssen für das ausführbare Modell in eine verwendbare Form transformiert werden. Die Aufbereitung der Daten ist für gewöhnlich die Aufgabe der Simulationsfachleute, da diese die Zielformate der Daten und die genaue Verwendung der Daten im Modell kennen. Eine Datenaufbereitung kann bspw. durch die Filterung von Rohdaten erfolgen. Rohdaten werden in eine andere Struktur transformiert oder es können aus den Rohdaten statistische Verteilungen erzeugt werden (vgl. [RSW08], S. 52; [Rob04], S. 99f), die als Eingabegrößen verwendet werden können. Eine umfassende Vorstellung der einzelnen stochastischen Verteilungen ist im Rahmen dieser Masterarbeit nicht möglich. In Anhang I sind die wichtigsten stochastischen Verteilungen für die ereignisdiskrete Simulation kurz beschrieben sowie deren Parameter genannt (vgl. [Ele12], S. 20; [Ban14], S. 348f). Für mehr Informationen auf diesem Themengebiet wird auf folgende Literatur verwiesen: [Ban14], S. 171-219; [Rob04], S. 95-121.

Außerdem müssen die verwendeten Daten auf ihre Richtigkeit geprüft werden. Auch wenn die Daten verfügbar sind (Kategorie A) bedeutet dies nicht, dass sie auch unbedingt richtig sind, da sie bspw. für einen anderen Verwendungszweck gesammelt worden sind. Eine Möglichkeit Daten auf ihre Richtigkeit zu überprüfen, kann durch das Zeichnen eines Grafens erfolgen. So können ungewöhnliche Muster oder Ausreißer der Daten sichtbar gemacht werden (vgl. [Rob04], S.99).

Mittels der aufbereiteten Eingabewerte und dem ausführbaren Simulationsmodell können Ausgabedaten durch Simulationsläufe generiert werden. Um aussagekräftig Ausgebwerte zu erhalten, muss das Modell mit den gleichen Daten und Parametern, aber mit anderen Startwerten für die Programme zur Erzeugung von Zufallszahlen, mehrfach wiederholt werden (vgl. [RSW08], S.12). Inwiefern die genaue Anzahl der erforderlichen Simulationsläufe bestimmt werden kann, wird im folgenden Kapitel erläutert.

#### **2.2.3 Bestimmung der Anzahl erforderlicher Replikationen**

Bei der Bestimmung der Anzahl an Replikationen einer Simulationsstudie muss ein Kompromiss zwischen statistischer Sicherheit und den verfügbaren Ressourcen gemacht werden. Je mehr Wiederholungen durchgeführt werden, desto genauer sind die Ergebnisse. Aber mit erhöhter Replikationszahl steigt der zeitliche Aufwand. Die erforderliche Anzahl an Simulationsläufen kann, z.B. durch Rule of Thumb, Grafische Methode und Konfidenzintervall-Methode, bestimmt werden (vgl. [HSD07]). Die *Rule of Thumb* Methode ist keine mathematische oder technische Methode und die Anzahl der Wiederholungen variiert je nach Modell. Sie ist eine Faustregel, die besagt, dass drei bis fünf Wiederholungen des Modells ausreichend sein. Vorteil der Regel ist, dass sie sehr einfach anzuwenden ist, kein Berechnungsaufwand besteht und für jedes Modell geeignet ist. Allerdings weist sie keinen Modelcharakter auf und ist unpräzise (vgl. [LM90]).

Bei der *grafischen Methode* werden die kumulierten Mittelwerte eines gewählten Ausgabewertes von den Replikationen grafisch dargestellt. Mittels der grafischen Darstellung der kumulierten Werte kann eine visuelle Auswertung des Graphens erfolgen. Ab einer bestimmten Stelle kann eine qualitative Aussage über die Anzahl an Replikationen getroffen werden, da die Linie des berechneten Mittelwerts "flacher" wird. Der Vorteil dieser Methode liegt in der einfachen Handhabung und dem einfachen Verständnis. Allerdings ist die Wahl der Anzahl an erforderlichen Replikationen sehr subjektiv, da sie sich der optimalen Anzahl nur nähert und nicht genau berechnet wird (vgl. [Rob04], S. 152f; [HSD07]).

Die *Konfidenzintervall-Methode* gibt die Präzision der Lageeinschätzung eines Parameters an. Das zu berechnende Konfidenz-Intervall (Vertrauensbereich) gibt an, mit welcher Wahrscheinlichkeit der wahre statistische Parameter in diesem Intervall liegt. Je mehr Daten in die Berechnung einbezogen werden, desto präziser (enger) wird das Intervall und desto vertrauenswürdiger ist die Schätzung des statistischen Parameters. Sobald das vorher festgelegte Signifikanzniveau α unterschritten wird, ist die Anzahl der erforderlichen Replikationen ausreichend (vgl. [Rob04], S. 154; [HSD07]). Die Berechnung des Konfidenz-Intervalls für die Ausgabewerte eines Simulationslaufs, wird wie folgt ermittelt (vgl. [Rob04], S. 154):

$$
CI = \overline{X} \pm t_{n-1.\alpha/2} \frac{s}{\sqrt{n}} \tag{2.1}
$$

mit  $\bar{X}$  = arithmetisches Mittel des Ausgabeparameter für die Replikationen s = Standardabweichung der Ausgabeparameter für die Replikationen n = Anzahl an Replikationen

 $t_{n-1.0/2}$  = Quantil der t-Verteilung (Student-Verteilung) mit n -1 Freiheitsgrade und einem Signifikanzniveau von α/2

Die Formel für die Standardabweichung lautet (vgl. [Rob04], S. 154):

$$
S = \sqrt{\frac{\sum_{i=1}^{n} (X_i - \overline{X}_i)^2}{n - 1}}
$$
\n(2.2)

mit  $X_i$  = Ergebnis von den Replikationen i

In der Praxis wird als ein gängiges Signifikanzniveau  $\alpha = 0.05$  verwendet. Dies bedeutet, dass mit 95 Prozent Wahrscheinlichkeit der Durchschnittswert innerhalb dieses Intervalls liegt, bzw. mit fünf Prozent Wahrscheinlichkeit nicht innerhalb dieses Intervalls (vgl. [Rob04], S. 154). Der Vorteil dieser Methode liegt einerseits darin, dass sie auf bewährten statistische Folgerungen basiert und andererseits, dass relevante Ausgabewerte in die Berechnung miteinbezogen werden. Der Nachteil ist, dass die Methode einen hohen Zeit- und Rechenaufwand impliziert sowie eine Subjektivität hinsichtlich der Festlegung des Signifikanzwertes (vgl. [Ban14], S. 156; [HSD07]).

#### **2.3 Werkzeuge zur ereignisdiskreten Simulation**

Wird ein Modell in einer mathematisch-logischen Form in einem Computerprogramm implementiert, so bezeichnet man dieses Programm als *Simulationswerkzeug*. Werkzeuge können einfache Programmiersprachen oder komfortable Simulationssprachen verwenden oder als Simulatoren bezeichnete Programmpakete anbieten. Ein *Simulator* beinhaltet einen Simulatorkern, eine Datenverwaltung, eine Bedienoberfläche und gegebenenfalls weitere Schnittstellen

(vgl. [VDI 3633]). Simulationswerkzeuge von ereignisdiskreten Simulationsmodellen arbeiten Ereignisse chronologisch ab. Die Ereignisse sind in einer Zeitliste abgespeichert. Die auszuführenden Ereignisse sind aufsteigend nach der zugehörigen Simulationszeit sortiert. Diese Liste wird auch Ereignisliste, Ereignisverwalter oder Simulationsuhr genannt (vgl. [Ban14], S.91). Nach der Bearbeitung eines Ereignisses, wird es aus der Liste entfernt. Während des Simulationslaufs werden dynamisch neue Ereignisse erzeugt und in die Zeitliste eingepflegt. Beendet wird ein Simulationslauf entweder, wenn keine weiteren Ereignisse zur Bearbeitung zur Verfügung stehen, oder das Ende des Simulationszeitraums erreicht ist (vgl. [Ele12], S.9).

Neben der beschriebenen Zeitliste werden von Simulationsprogrammen Elemente verwendet, um ein reales System zu simulieren. Diese Elemente können in immaterielle und materielle Elemente unterschieden werden. Materielle Elemente sind bspw. Anlagen oder andere physische Elemente eines realen Systems. Immaterielle Elemente sind Informationselemente, die in einem Modell abgebildet werden müssen. Im Folgenden werden die Elemente Entity, Ressourcen, Warteschlange, Attribute, Methoden, Variablen und Zufallszahlen beschrieben (vgl. [Ele12], S. 9, [Ban14], S. 91).

*Entity:* Entities sind Objekte, welche sich und auch ihren Standort während eines Simulationslauf verändern. Sie werden von einem Simulationsprogramm erzeugt, sie wandern durch das System und können durch das Programm auch wieder vernichtet werden. Entities werden dazu benutzt Kundenaufträge oder physische Objekte, wie Transportbehälter oder Fahrzeuge, abzubilden. Durch die individuelle Identifizierbarkeit ist es möglich, während des Simulationslaufs für jede einzelne Entity eine Statistik anzulegen.

*Ressourcen*: Ressourcen sind während des ganzen Simulationsverlaufs vorhanden und werden von Entities in Anspruch genommen. Wird eine Ressource von einem Entity in Anspruch genommen, steht diese zeitweilig nicht zur Verfügung. Ressourcen sind nicht bewegliche Elemente. Beispiel für eine Ressource ist eine Montagestation oder eine Bearbeitungsstation. In einer Bearbeitungsstation werden die Entities für eine gewisse Zeitdauer, der Bearbeitungszeit, beansprucht. Montagestationen erzeugen aus einer vordefinierten Menge an Entities neue Entities.

*Warteschlange:* Eine Warteschlange ist eine besondere Art der Ressourcen. Es sind Warteräume, wie ein Lager, in dem Entities zwischengepuffert werden können, wenn Ressourcen von anderen Entities belegt oder nicht verfügbar sind. Die gelagerten Entities in den Warteräumen können nach bestimmten Regeln abgearbeitet werden, z.B. der First-In-First-Out Regel.

*Attribute*: Entities und Ressourcen verfügen über Eigenschaften, die bestimmt werden müssen. Es kann bspw. so definiert werden, dass eine Bearbeitungsstation über das Attribute "gestört" verfügt. Wird dieser Wert auf "true" gelegt, so ist die Station nicht mehr verfügbar und kann keine Entities aufnehmen.

*Methoden*: Methoden sind Prozeduren. Durch sie kann in den Ablauf von Simulationsläufen eingegriffen werden, wodurch Attributwerte geändert oder neue Entities erzeugt werden können. Um Methoden zu programmieren, muss eine Programmiersprache verwendet werden.

*Variablen*. Für die Speicherung von Informationen während einer Simulation werden Variablen benutzt. Es werden einfache Datenstrukturen (ganzzahlige Werte) und komplexe Strukturen (Liste, Tabellen) benötigt.

*Zufallszahlen*: Für Zufallsprozesse, wie Kundennachfrage oder den störungsbedingten Ausfall einer Maschine, werden Zufallszahlen benötigt. Die Zufallszahlen werden nach vorgegebenen statistischen Verteilungen erzeugt.

In jedem Simulationsprogramm werden Zufallszahlen benötigt. Auf dem Markt ist ein großes Angebot an Simulationswerkzeugen vorhanden, welche sich stark voneinander unterscheiden. Im Folgenden werden die Werkzeugklassen beschrieben und das Programm Plant Simulation eingeordnet.

#### **2.3.1 Einordnung von Plant Simulation**

In den letzten Jahren ist eine Vielzahl von Werkzeugen auf den Markt eingeführt worden, welche in Abbildung 2.2, nach ihrem Spezialisierungsgrad sortiert, dargestellt sind. In der oberen Hälfte der Pyramide lassen sich Werkzeuge finden, die nur für einen begrenzten Anwendungsbereich in Frage kommen. Diese Werkzeuge bieten dem Anwender vorgefertigte Bausteine sowie Methoden, die eine schnelle Modellimplementierung erlauben. Die untere Hälfte zeigt die allgemeingültigen Werkzeuge, d.h. diese Werkzeuge sind universell einsetzbar und bieten keine speziellen Bausteine für die Modellierung von logistischen Elementen. Es kann zwischen sieben verschiedenen Werkzeugklassen unterschiedenen werden, die im Folgenden erklärt werden (vgl. [Ele12], S. 10f.).

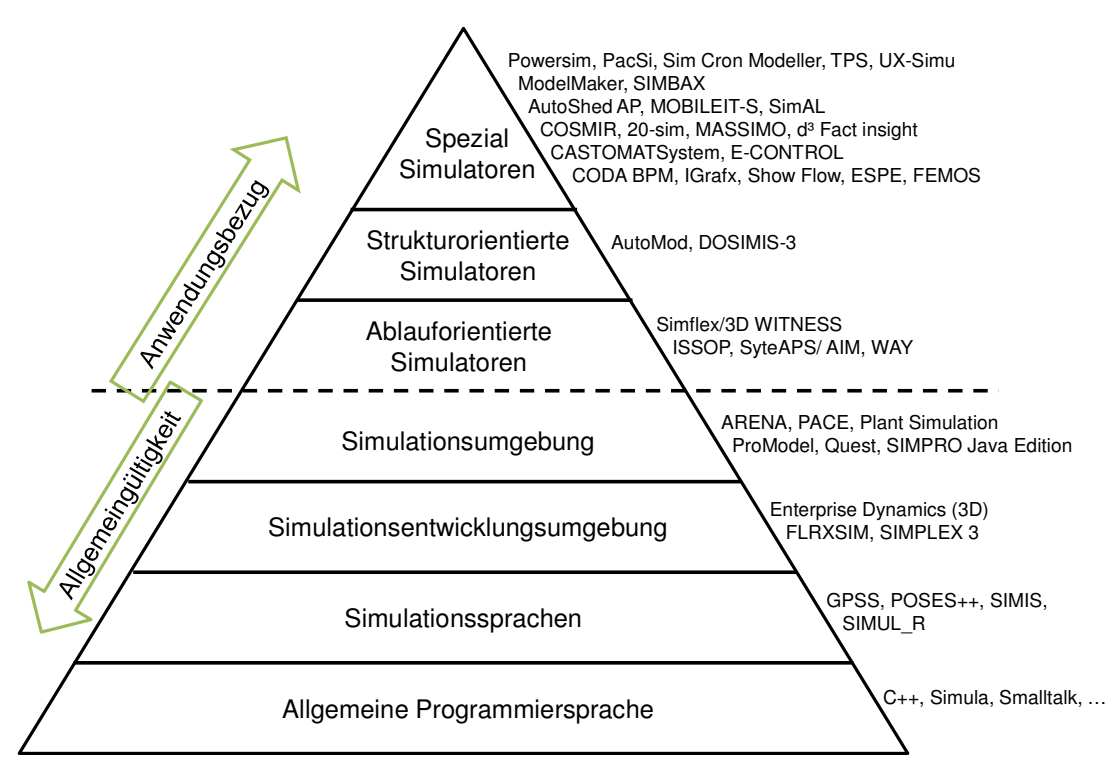

**Abbildung 2.2: Simulationswerkzeuge für Produktion und Logistik (vgl. [Ele12], Abb. 1.3)** 

Zu den *allgemeinen Programmiersprachen* gehören bspw. Java oder C++ (s. Abbildung 2.2). Sie sind von ihrer Konzeption und ihrer Funktionalität grundsätzlich beliebig anwendbar (vgl. [AIK⁺08], S. 83). Eine *Simulationssprache*, wie GPSS oder SIMIS, sind Programmiersprachen, die den Problemstellungen der Simulation angepasst sind (vgl. [VDI 3633]). Mithilfe von

*Simulatorenentwicklungsumgebung,* z.B. Enterprise Dynamics oder SIMPLEX3, lassen sich Simulatoren in Analogie zu einem CASE-Tool (Computer Aided Software Engineering) entwickeln, wobei alle erforderlichen Simulatorenkomponenten als Paket bereitgestellt werden. Die Simulationssprache und Simulatorenentwicklungsumgebung werden normalerweise dem Endanwender nicht zur Verfügung gestellt und bilden die Grundlage für die Entwicklung von Simulatoren (vgl. [VDI 3633]; [AIK<sup>+</sup>08], S. 83). Eine *Simulationsumgebung* kennzeichnet offene Simulatoren, die es ermöglichen, neue Bausteine und auch neue Funktionen (in eingeschränkter Form) anwendungsbezogen zu beschreiben und innerhalb des Werkzeuges zu ergänzen (vgl. [VDI 3633]). Als Beispiel einer Simulationsumgebung kann Arena, ProModel oder Plant Simulation genannt werden (s. Abbildung 2.2). Simulatoren mit Anwendungsbezug auf Produktion und Logistik (*Ablauforientierte* oder *Strukturorientierte Simulatoren*) zielen auf Fragestellungen dieses Anwendungsbereiches ab und weisen in ihren Funktionen und Modellelementen typische Charakteristika auf. *Spezialsimulatoren*, bspw. PowerSim oder Show Flow (s. Abbildung 2.2), haben ein beschränktes Anwendungsgebiet. Spezialsimulatoren müssen je nach Aufgabenstellung gezielt ausgewählt werden. Sollen Fragen, die über die Zielstellung hinausgehen, beantwortet werden, so muss mit einer fehlenden Flexibilität und Erweiterbarkeit des Instrumentariums gerechnet werden (vgl.  $[AIK^+08]$ , S.83).

Zur Bearbeitung der gestellten Aufgabe dieser Arbeit wird *Plant Simulation* verwendet. Es befindet sich in der Mitte der Pyramide (s. Abbildung 2.2) und stellt somit einen guten Kompromiss zwischen Einsatzbreite und Implementierungsunterstützung dar. Plant Simulation wird von dem Unternehmen *Siemens Industry Software GmbH & Co. KG* angeboten und gehört zum Produktportfolio von *Tecnomatix*. Durch Plant Simulationen können Produktionssysteme und ihre Prozesse modelliert und simuliert werden. Außerdem kann der Materialfluss, die Ressourcennutzung und die Logistik auf allen Stufen der Anlagenplanung von globalen Produktionsnetzwerken über lokale Fabriken bis hin zu einzelnen Linien optimiert werden (vgl. [Siemens04]). Die Skriptsprache von Plant Simulation ist Sim Talk, mit deren Hilfe die Verhaltensweise von Simulationsmodellen genauer gesteuert werden kann (vgl. [Ele12], S. 33). Im folgenden Kapitel wird die Arbeitsoberfläche von Plant Simulation erklärt sowie auf die Bausteine eingegangen.

#### **2.3.2 Grundlagen von Plant Simulation**

Die Simulation wird mit Plant Simulation durchgeführt (vgl. Kapitel 1.2). Aus diesem Grund wird zum einen die Arbeitsoberfläche von Plant Simulation erklärt und zum anderen wird eine Übersicht der zur Verfügung stehenden Bausteine von Plant Simulation gegeben. Die Informationen für die Beschreibung werden aus der Literatur von Eley sowie Bangsow entnommen (vgl. [Ele12]; [Ban10]; [Ban11]).

Die Arbeitsoberfläche von Plant Simulation ist in der Abbildung 2.3 gezeigt und wird auch als TUNE-Fenster bezeichnet. Die wichtigsten Bereiche dieser Oberfläche sind der Explorer mit der Klassenbibliothek, die Toolbox, das Netzwerk und die Konsole (s. Abbildung 2.3). Im Explorer ist die Klassenbibliothek hinterlegt, in der alle wichtigen Bausteine zur Erstellung eines Simulationsmodells zusammengefasst sind. Die Bausteine sind in die Gruppen Materialfluss, Ressourcen, Informationsfluss, Oberfläche, Bewegliche Elemente (BEs), Tools und Modelle eingeteilt. In dem Bereich der Toolbox sind die Bausteine auf unterschiedliche Registerkarten abgelegt.

Im Netzwerk wird das Simulationsmodell erstellt und in der Konsole werden Meldungen ausgegeben.

| <b>N</b>                                                                                                   | Beispiel.spp - Tecnomatix Plant Simulation 11 - [.Modelle.Netzwerk]                                                                                                    | $ -$<br>$\mathbf{x}$  |  |  |
|----------------------------------------------------------------------------------------------------|----------------------------------------------------------------------------------------------------|-----------------------|--|--|
| Datei Ansicht Debugger Extras Fenster ?<br>$ \theta$ $\times$                                              |                                                                                                    |                       |  |  |
| 18 医<br>சு<br>$\mathbb{F}$<br>固固<br>EM<br>  张畅画   图 23   图 四 13                                            |                                                                                                    |                       |  |  |
| $\overline{V}$ $\overline{N}$ $\times$<br>Klassenbibliothek<br><b>Toolbox</b><br>$\overline{r}$ # $\times$ |                                                                                                    |                       |  |  |
| Materialfluss<br>$\bigoplus$                                                                               | Materialfluss Ressourcen Informationsfluss Oberfläche Bewegliche Elemente Tools<br>$\wedge$                                                                                                    |                       |  |  |
| <b>Ressourcen</b><br>Arbeitsplatz                                                                          | <u> (a</u><br><b>D-A-O</b>                                                                                                    |                       |  |  |
| <b>Ell</b> Fußweg                                                                                          | Toolbox 了三句三〇〇四五①点                                                                                                    |                       |  |  |
| <b>SIS</b> WerkerPool                                                                                      |                                                                                                    |                       |  |  |
| <b>O</b> Werker<br>Exporter                                                                                | Bearbeiten Navigieren Objekte Symbole Ansicht Extras ?                                                                                                    | $ B \times$           |  |  |
| <b>F</b> Broker                                                                                            | $\begin{array}{c c c c c c} \hline \multicolumn{3}{c }{\mathbf{\mathcal{A}}} & \multicolumn{3}{c }{\mathbf{\mathcal{P}}} & \multicolumn{3}{c }{\mathbf{\mathcal{A}}} & \multicolumn{3}{c }{\mathbf{\mathcal{A}}} & \multicolumn{3}{c }{\mathbf{\mathcal{A}}} & \multicolumn{3}{c }{\mathbf{\mathcal{A}}} & \multicolumn{3}{c }{\mathbf{\mathcal{A}}} & \multicolumn{3}{c }{\mathbf{\mathcal{A}}} & \multicolumn{3}{c }{\mathbf{\mathcal{A}}} & \multicolumn{3}{c }{\mathbf{\mathcal{A}}} &$<br>$Q$ $Q$ $*$ $R$<br>$N$ $M > N$<br>$\mathcal{Q}$<br>集白商的 |                       |  |  |
| Schichtkalender                                                                                            | r e                                                                                                    |                       |  |  |
| (b) Schutzkreis<br>Ressourcen                                                                              |                                                                                                    |                       |  |  |
| n Informationsfluss<br>Θ                                                                                   | Ereignisverwalter                                                                                                    |                       |  |  |
| -M Methode                                                                                                 |                                                                                                    |                       |  |  |
| <b>n=1</b> Variable<br>Tabelle                                                                             |                                                                                                    |                       |  |  |
| Kartei                                                                                                    |                                                                                                    |                       |  |  |
|                                                                                                    |                                                                                                    |                       |  |  |
| Klassen-                                                                                                   |                                                                                                    |                       |  |  |
| bibliothek                                                                                                 |                                                                                                    |                       |  |  |
|                                                                                                    | Netzwerk                                                                                                    |                       |  |  |
| XMLSchnittstelle                                                                                           |                                                                                                    |                       |  |  |
| <b>[33]</b> Informationsfluss                                                                              |                                                                                                    |                       |  |  |
| <b>Oberfläche</b><br>$\oplus$ <b>D</b> BEs                                                                 |                                                                                                    |                       |  |  |
| # Förderaut                                                                                                |                                                                                                    |                       |  |  |
| <b>PRA</b> Förderhilfsmittel                                                                               |                                                                                                    |                       |  |  |
| <b>ww</b> Fahrzeug<br><b>EX</b> Bewegliche_Elemente                                                        |                                                                                                    |                       |  |  |
| <b>D</b> Tools                                                                                             |                                                                                                    |                       |  |  |
| <b>EngpassAnalyse</b>                                                                                      |                                                                                                    |                       |  |  |
| <b>B-11 SankeyDiagramm</b><br><b>Energieanalyse</b>                                                        |                                                                                                    |                       |  |  |
| <b>B-11 Unladestation</b>                                                                                  |                                                                                                    |                       |  |  |
| <b>EXI</b> Tools                                                                                           | Netzwerk X<br>$\blacktriangleleft$                                                                                                    |                       |  |  |
| <b>C</b> Modelle<br>Netzwerk                                                                               | Konsole<br>$-4x$                                                                                                    |                       |  |  |
| Konsole<br>$\curvearrowright$<br>$\sim$                                                                    |                                                                                                    |                       |  |  |
| $\overline{\cdot}$                                                                                         |                                                                                                    |                       |  |  |
| Bereit                                                                                                    |                                                                                                    | <b>GROSS Num ROLL</b> |  |  |

**Abbildung 2.3: Arbeitsoberfläche von Plant Simulation (vgl. [Ele12], Abb. 2.1)** 

Die gesamten Bausteine, die Plant Simulation dem Anwender zur Erstellung eines Modells zur Verfügung stellt, sind in der Klassenbibliothek zusammengefasst. Die vorgestellten Elemente ereignisdiskreter Simulationswerkzeuge (vgl. Kapitel 2.3) lassen sich den folgenden Bausteinen aus der Klassenbibliothek von Plant Simulation zuordnen.

- Zeitliste: Die Aufgabe der Steuerung der Simulationszeit und der Animationsgeschwindigkeit wird in Plant Simulation durch den Ereignisverwalter übernommen, der sich im Ordner Materialfluss befindet.
- − Entities: Zur Modellierung von Kunden und Aufträgen stehen die Bausteine Fördergut, Förderhilfsmittel sowie Fahrzeug zur Verfügung, die im Order BEs wiederzufinden sind.
- − Ressourcen: Diese Elemente werden in den Ordnern Ressourcen sowie Materialfluss bereitgestellt.
- − Warteschlangen: Für die Modellierung von Warteschlangen kann u.a. der Baustein Sortierer verwendet werden, welcher im Order Materialfluss wiederzufinden ist.
- − Methoden: Methoden werden in Plant Simulation über den gleichnamigen Baustein Methoden erstellt, der sich im Ordner Informationsfluss befindet.
- − Variablen: Zum Abspeichern von Informationen können u.a. die Bausteine Variable, Tabelle, Stapel und Kartei verwendet werden, die sich im Ordner Informationsfluss befinden.
- − Zufallszahlen: Plant Simulation stellt spezielle Verteilungsfunktionen zur Verfügung, u.a. Normalverteilung, Gleichverteilung, Poisson-Verteilung oder geometrische Verteilung, die für die Modellierung verwendet werden können. In Anhang I sind einige Verteilungen beschrieben.

Im Folgenden wird nun ein kurzer Überblick über die Bausteine, oder auch Objekte genannt, der einzelnen Ordner der Klassenbibliothek gegeben. Im Order *Modell* ist als einziger Baustein das Netzwerk enthalten. Es bildet das Fenster, in dem das Simulationsmodell erstellt wird. Im Netzwerk selbst wird das Simulationsmodell erstellt (s. Abbildung 2.3). Es können unterschiedlich viele Netzwerke für ein Simulationsmodell erstellt werden, die miteinander verknüpft werden können. Für die Modellierung werden BEs benötigt. Im Order *BEs* stehen Elemente zur Verfügung, um Aufträge oder physische Objekte wie Werkstücke oder Transportbehälter abzubilden. BEs werden im Simulationsmodell bearbeitet. In der Regel werden BEs in der Quelle erzeugt und in der Senke vernichtet. Plant Simulation unterscheidet zwischen aktiven und passiven BEs. Fahrzeuge, bspw. sind aktive BEs, da sie sich aus eigener Kraft fortbewegen. Passive BEs können sich nur mithilfe von anderen Bausteinen bewegen, wie der Förderstrecke. Die Förderstrecke befindet sich im Order *Materialfluss*. Im diesem Ordner sind neben dem Bausteine Fördertechnik, Maschinen- und Lagertechnikbausteine vorhanden. Dazu gehört z.B. das Objekt Einzelstation oder Parallelstation. Eine Einzelstation kann nur ein BE aufnehmen. Eine Parallelstation oder ein Lager können hingegen mehrere BEs gleichzeitig aufnehmen. Auch enthält dieser Order Bausteine, um den physischen Transport (z.B. Weg, Förderstrecke) oder logische Verknüpfungen (z.B. Kante, Flusssteuerung) zu modellieren. Quelle und Senken sind verantwortlich dafür, weitere BEs zu erzeugen bzw. zu vernichten. Bei den Materialflussbausteinen wird, wie bei den BEs Bausteinen, auch in aktive und passive Bausteine unterschieden. Aktive Bausteine, wie Einzelstation oder Förderstrecke, nehmen BEs für eine gewisse Zeit auf und geben sie nach Ablauf dieser Zeit ab. Die Kante bestimmt, in welche Materialflussrichtung das BE weitergegeben wird. Passive Bausteine geben das BE nicht automatisch weiter. Der Fall tritt z.B. beim Baustein- Lager auf. Des Weiteren findet man in diesem Ordner den Ereignisverwalter, der die Simulationszeit sowie die Animationsgeschwindigkeit eines Simulationslaufs steuert. Während der Simulation müssen Werte gespeichert oder auf Daten zugegriffen werden. Im Order *Informationsfluss* sind diese Art von Bausteinen hinterlegt. Zum einen steht der Baustein Variable zur Verfügung, welcher Zahlenwerte oder Zeichenkette abgespeichert. Zum anderen besteht die Möglichkeit komplexe Datenstrukturen wie Tabelle, Liste oder Warteschlange zu verwalten. Außerdem ist der Baustein Methoden in diesem Order abgelegt, mit dessen Hilfe, Prozeduren und Funktionen zur Steuerung des Simulationsmodells programmiert werden können. Ferner werden Bausteine zur Verfügung gestellt, um Schnittstellen zu anderen Programmen oder zu Datenquellen aufzubauen (z.B. Dateischnittstelle, XML-Schnittstelle). Im Ordner *Ressource*, sind Bausteine zusammengefasst, die bspw. von mehreren Maschinen in Anspruch genommen werden, wie z.B. der Arbeitsplatz, der Werkerpool oder der Schichtkalander. Zum letzten Order *Oberfläche* gehören bspw. Diagramme oder Displays, die Informationen über den Modellzustand visualisieren oder Dialoge, die es dem Anwender erlauben, Eingaben in das Modell vorzunehmen.

Die einzelnen Bausteine sowie die Programmiersprache Sim Talk werden nicht genauer beschrieben, da der begrenzte Umfang der Masterarbeit dem nicht gerecht werden kann. Für mehr Information wird auf folgende Literatur verwiesen: [Ban10]; [Ele12], S. 47ff..

### **2.4 Techniken der Validierung & Verifikation**

Durch den Einsatz von Simulationswerkzeugen lassen sich Simulationsmodelle in kurzer Zeit implementieren, da die Werkzeuge viele verschiedene vorgefertigte Bausteine anbieten. Häufig stimmt das abgebildete System nicht komplett mit dem geplanten oder realen System überein. Um solche Fehler zu entdecken, ist die Anwendung von V&V ein wichtiger Bestandteil während der Simulationsstudie (vgl. [Ele12], S. 15). In der Literatur werden viele verschiedene Verfahren für unterschiedliche Anwendungsbereiche beschrieben. Aufgrund der Vielfalt der Techniken kann im Rahmen dieser Arbeit nicht auf alle Varianten eingegangen werden, sodass auf weiterführende Literatur verwiesen wird (vgl. [Ban98], S. 335-396; [Rob04], S. 209-224). Ausführlich wird das Themengebiet der V&V in dem Buch "Verifikation und Validierung für die Simulation in Produktion und Logistik" von Rabe et al. diskutiert. Rabe et al. haben aufbauend auf dem Vorgehensmodell der der ASIM-Arbeitsgruppe "Validierung" ein Vorgehensmodell für V&V zur Simulation erstellt. (vgl. [RSW08]).

Da nicht alle Verfahren im Rahmen dieser Masterarbeit ausführlich beschrieben werden können, wird der χ²-Anpassungstest genauer beschrieben. Mithilfe des χ²-Anpassungstest können die generierten Ausgabedaten mit den Echtdaten abgeglichen werden, welches ein Teilziel der vorliegenden Arbeit ist (vgl. Abbildung 1.1). Der χ²-Anpassungstest, auch χ²-Goodness-of-Fit-Test genannt, ist ein Hypothesentest und gehört zur Gruppe der Tests der Verteilungen. Der  $χ²$ -Anpassungstest untersucht, wie gut eine beobachtete Häufigkeitsverteilung einer nominalen Variablen einer erwarteten Häufigkeitsverteilung entpricht (vgl. [SH09], S. 390). Die Berechnung des χ²-Anpassungsests wird im Folgenden allgemein erläutert. Die Inhalte der Beschreibung werden von Sachs und Heddrich, Bamberg et al. sowie Elpelt und Hartung entommen (vgl. [SH09], S. 390f; [EH04], S. 180f).

Gegeben sei eine Stichprobe aus einer Grundgesamtheit mit unbekannter Verteilungsfunktion *F(x)* und eine erwartete Verteilungsfunktion *F0(x).* Ein Anpassungstest prüft die Nullhypothese (H<sub>0</sub>)  $F(x) = F_0(x)$  gegen die Alternativhypothese (H<sub>1</sub>):  $F(x) \neq F_0(x)$ . Die Prüfung, ob die Hypothese abgelehnt werden kann oder nicht, findet zum Signifikanzniveau  $\alpha$  statt. Wird H<sub>0</sub> zum Niveau von α nicht abgelehnt, so stimmt die beobachten Häufigkeiten mit der vorgegeben Häufigkeiten überein. Die benötigte Prüfgröße, die als χ² bezeichnet wird, berechnet sich wie folgt:

$$
\chi^2 = \sum_{i=1}^k \frac{(B_i - E_i)^2}{E_i} \tag{2.3}
$$

ist unter Ho asymptotisch ( für n  $n \to \infty$ )  $\chi^2$ -verteilt mit ν Freiheitsgraden

mit *k* = Klassenanzahl der Stichprobe des Umfangs *n*

*Bi* = Beobachtete Häufigkeit der Klasse *i*

 $E_i$  = (unter H<sub>o</sub>) erwartete Häufigkeit der Klasse *i* 

*H*<sup>0</sup> wird abgelehnt, sobald für nicht zu kleines *n* die Prüfgröße (2.3) d.h.  $\chi^2 > \chi^2_{\nu;1-\alpha}$  mit ν = *k* – 1*.* Für nicht zu kleines *n* bedeutet, dass für eine diskrete Verteilung und für jedes *i* unter H<sub>0</sub> eine bestimmte gegebene oder hypothetische Wahrscheinlichkeit  $p_i$  ( $\sum_{i=1}^{k} p_i = 1$ ) vorliege, dann lassen sich die *Bi* mit den erwarteten Häufigkeit *Ei<sup>i</sup>* vergleichen.

#### **2.5 Definition Transaktionsdaten**

Da die Arbeit primär das Ziel verfolgt, Transaktionsdaten zu generieren (s. Abbildung 1.1), soll im Folgenden dieser Begriff diskutiert werden. Zu bemerken ist, dass in der vorherrschenden Literatur nach ausführlicher Recherche keine präzise Definition des Begriffs Transaktionsdaten gefunden wurde. Aus diesem Grund werden zunächst die Begriffe Transaktion und Daten präzisiert, um anschließend eine Definition für den Begriff Transaktionsdaten zu finden.

Eine *Transaktion* wird im wirtschaftlichen Kontext von Corsten und Gössinger als Wechsel eines Transaktionsobjekts (materielles und/oder immaterielles Gut) vom Wirkungskreis des einen in einen anderen definiert (vgl. [CG08], S. 2f.). So wird auch im Gabler Kompakt-Lexikon eine Transaktion als der Austausch von Gütern und Leistungen erklärt. Dabei wird eine Leistung aus betriebswirtschaftlicher Sicht als Ausbringungsmenge eines Produktionsprozesses bezeichnet und das Gut wird als materielles oder immaterielles Mittel zur Befriedigung menschlicher Bedürfnisse genannt (vgl. [Gabler13], S.193, 275, 432).

Der Begriff *Daten* ist der Plural des Wortes *Datum*, welches im deutschen Sprachgebrauch eine Kalender- oder Zeitangabe ist (vgl. [CL14]; S. 37). Allgemein sind Daten in einer erkennungsfähigen Form dargestellte Elemente einer Information. Im Bereich der Wirtschaftsinformatik sind Daten zusammengefasste Zeichen, welche der Verarbeitung dienen, die aufgrund bekannter oder unterstellter Abmachungen Informationen (d.h. Angaben über Sachverhalte und Vorgänge) darstellen (vgl. [Gabler13], S. 90; [LSWo.J.]). Nach Din 44 300 ist ein Zeichen eine vereinbarte Menge von verschiedenen Elementen, wie bspw. Buchstaben, Zahlen oder Symbolen. Es wird deutlich, dass aus Daten Informationen entstehen, die den Daten eine Bedeutung zukommen lassen (vgl. [CL14], S.38). Daten können auf verschiedene Weise klassifiziert werden. Im Folgenden werden Daten nach ihrem Aufgabenfeld im elektronischen Datenverarbeitungsprozess (EDV-Prozess), nach dem Datentyp, nach der Organisationseinheit und nach der Stellung im EDV-Prozess unterschieden. Diese Klassifizierungen werden näher betrachtet, da sie für die Definition des Begriffs Transaktionsdaten benötigt werden.

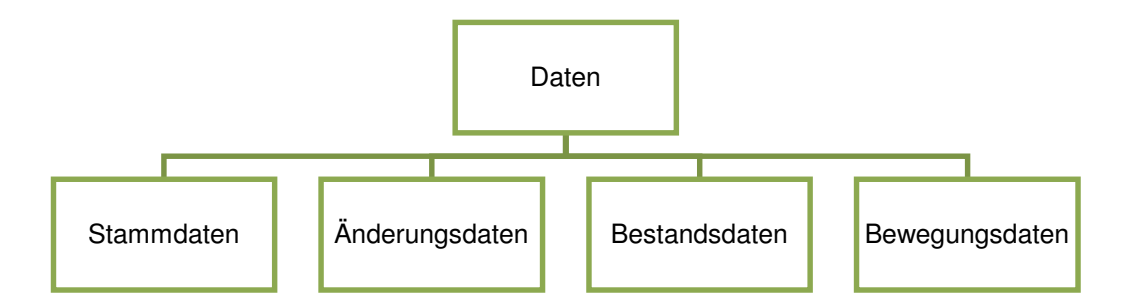

**Abbildung 2.4: Klassifizierung von Daten im EDV-Prozess (vgl. [TF13], Abbildung 12.12)** 

Daten können nach ihrem *Aufgabenfeld im EDV-Prozess* eines Unternehmens in Stammdaten, Änderungsdaten, Bestandsdaten und Bewegungsdaten gegliedert werden (s. Abbildung 2.4) (vgl. [TF13], S. 583). Stammdaten sind zustandsorientierte Daten und werden über einen längeren Zeitraum nicht verändert. Sie sind Grunddaten eines Betriebes wie Kundennamen, Lieferantennamen oder Artikelnummern. Ebenso wie die Stammdaten sind auch Bestandsdaten zustandsorientierte Daten. Mittels der Bestandsdaten werden betriebliche Mengen- und Wertstrukturen gekennzeichnet oder beschrieben. Bestandsdaten sind z.B. Lagermengen von Artikeln oder Lieferantenumsätze. Bewegungsdaten und Änderungsdaten sind abwicklungsorientierte Daten. Änderungsdaten erfüllen die Funktion, Änderungen in den Stammdaten auszulösen, wenn z.B. ein Artikel aus dem Sortiment genommen wird oder sich eine Kundenadresse ändert. Bewegungsdaten entstehen immer wieder neu aufgrund der betrieblichen Leistungsprozesse in einem Unternehmen. Diese Daten fließen kontinuierlich in die Vorgänge der Datenverarbeitung ein und bewirken dabei eine Veränderung der Bestandsdaten (vgl. [TF13], S. 583ff.).

In Bezug zur Klassifizierung nach dem *Datentyp* lassen sich Daten in digitale oder analoge Daten unterscheiden. Digitale Daten lassen sich durch ein System verarbeiten und dienen oftmals als Arbeitsgrundlage für Anwendungsprogramme, wie bspw. einer Simulation (vgl. [GK09], S. 8f.). Weiter können digitale Daten in alphabetische, numerische und alphanumerische Daten unterschieden werden (vgl. [Dwo89], S. 50). Alphabetische Daten bestehen nur aus alphabetischen Zeichnen. Bei numerischen Daten handelt es sich um Daten, welche durch numerische Ziffern dargestellt werden. Sie dienen also der Darstellung von Zahlen. Alphanumerische Daten hingegen werden durch Ziffern, Buchstaben und Sonderzeichen abgebildet (vgl. [Dwo89], S. 50). Analoge Daten werden hier nicht weiter betrachtet, da herkömmliche Computer nur mit digitalen Daten umgehen können (vgl. [PMT04], S. 27).

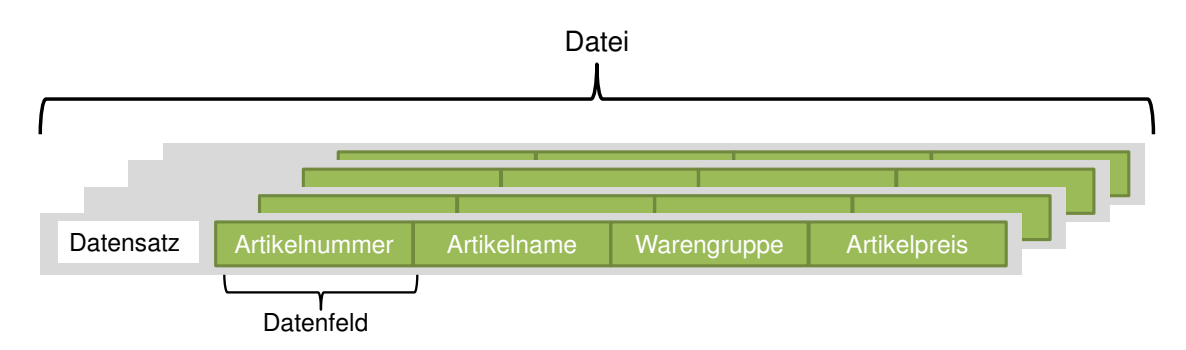

Abbildung 2.5: Organisationsstruktur von Daten (vgl. [MBK<sup>+</sup>12], Abb. 3.1)

Daten werden in einem Unternehmen für gewöhnlich in einer Datenbank gespeichert und verwaltet. In einer Datenbank kann zwischen einem Datenfeld, einem Datensatz und einer Datei unterschieden werden. Von den drei genannten Begriffen ist die kleinste Einheit das Datenfeld. Es besteht aus einem oder mehreren Zeichen, z.B. einer Artikelnummer oder -namen. Ein Datensatz besteht aus inhaltlich zusammenhängenden Datenfeldern und ist durch einen eindeutigen Namen gekennzeichnet. Ein einfacher Datensatz ist in Abbildung 2.5 dargestellt und besteht aus einem Artikel, z.B. aus der Artikelnummer, dem Artikelnamen, der Warengruppe und dem Artikelpreis. Alle Datensätze, die zusammengehören und dem gleichen Format entsprechen, speichert man in einer Datei. In einer Datenbank werden logisch zusammenhängende Dateien gespeichert (vgl. [MBK⁺12], S. 39; [PMT04], S.43).

Des Weiteren können Daten bezüglich ihrer *Stellung im EDV-Prozess* in Eingabedaten und Ausgabedaten unterschieden werden. Eingabedaten (Inputdaten) sind Daten, die einem Programm von außen zur Verfügung gestellt werden. Ausgabedaten (Outputdaten) resultieren aus einem Programmlauf. In Abbildung 2.6 ist der Unterschied zwischen Input- und Outputdaten zur Verdeutlichung grafisch dargestellt. Inputdaten sind zu Beginn des Verarbeitungsprozesses vorhanden. Outputdaten entstehen erst während der Verarbeitung und stehen als Endergebnis eines Verarbeitungsprozesses zur Verfügung (vgl. [HGH<sup>+</sup>11], S.148).

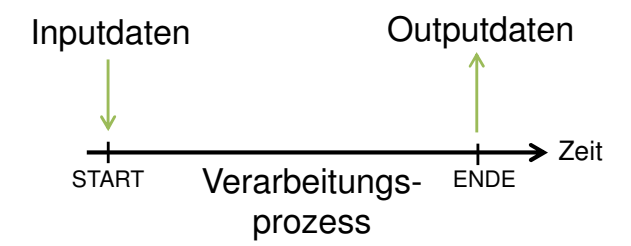

**Abbildung 2.6: Unterscheidung Input- und Outputdaten** 

Aus den oben genannten Definitionen kann der Begriff *Transaktionsdaten* wie folgt definiert werden: Transaktionsdaten ergeben sich einerseits durch die systemseitige Verarbeitung von Informationen, die durch einen Austausch von Gütern (materiell/ immateriell) oder Leistungen zwischen zwei Wirkungskreisen entstehen und andererseits durch eine systemseitige Informationsänderungen von Objektzuständen. Der Austausch von Gütern oder Leistungen sowie der Objektzustandsänderung kann entweder intern zwischen zwei Wirkungskreisen im Unternehmen oder extern erfolgen. Bei einem externen Austausch liegt einer der beiden Wirkungskreise außerhalb der eigenen Unternehmensgrenzen.

| Klassifizierungsmerkmal      | Ausprägung            | <b>Transaktionsdaten</b> |
|------------------------------|-----------------------|--------------------------|
|                              | Stammdaten            |                          |
| Aufgabe                      | Bestandsdaten         |                          |
| im EDV-Prozess               | Änderungsdaten        |                          |
|                              | Bewegungsdaten        | X                        |
|                              | Numerische Daten      | X                        |
| Datentyp<br>(Digitale Daten) | Alphabetische Daten   | X                        |
|                              | Alphanumerische Daten | X                        |
| Stellung                     | Inputdaten            |                          |
| im EDV-Prozess               | Outputdaten           | X                        |

**Tabelle 2.2: Zuordnung Klassifizierungsmerkmal - Ausprägung - Transaktionsdaten** 

In Tabelle 2.2 sind die genannten Klassifizierungen mit den jeweiligen Ausprägungen aufgelistet. In der dritten Spalte ist die zutreffende Ausprägung für Transaktionsdaten mit einem "x" gekennzeichnet. Die Unterscheidung nach der Ordnungsstruktur von Daten ist nicht aufgezählt, da diese Struktur allgemein für die Speicherung und Verwaltung von Daten angewendet werden kann. Transaktionsdaten gehören zu der Gruppe der Bewegungsdaten, da sie kontinuierlich durch Transaktionen zwischen zwei Wirkungskreisen entstehen. Nach der Entstehung werden sie nicht mehr verändert und lösen eine Veränderungen in den Bestandsdaten aus. Je nach Deklaration können die Attribute von Transaktionsdaten numerisch, alphabetisch oder alphanumerisch sein. Des Weiteren sind Transaktionsdaten Outputdaten, da sie durch einen Verarbeitungsprozess entstehen (s. Abbildung 2.6).

Da eine Transkation zu einem bestimmten Zeitpunkt ausgeführt wird und ein Austausch von Gütern oder Leistungen stattfindet, gehören zu den wesentlichen Elementen der Transaktionsdaten die beiden Datenfelder *Zeitstempel* und *Mengenangabe* (vgl. [MK00]).

#### **2.6 Grundlagen des Supply Chain Managements**

In den vergangen Jahren konzentrieren sich Unternehmen mehr und mehr auf die Identifizierung und Stärkung der Kernaktivitäten des Unternehmens. Unternehmen agieren dabei nicht mehr nur auf nationaler Ebene, sondern besitzen weltweit Lieferanten und Kunden. Daraus resultiert eine zunehmende internationale Verflechtung der Leistungserstellung, die eine neue Komplexität in der Herstellung von Produkten und Dienstleistungen schafft. Außerdem erhöhen steigende Kundenansprüche an Qualität und Kosten den Druck auf Hersteller und Händler. Aus diesem Zusammenhang entstand der Begriff des SCMs. (vgl. [AIK<sup>+</sup>08], S.21; [TC04]). Vor allem in der Fahrzeugindustrie kommt dem SCM eine hohe Bedeutung zu, da in dieser Branche eine anhaltende Reduktion der Produktionstiefe festzustellen ist (vgl. [GBS13]). Im Folgenden wird sich mit dem SCM befasst, da eine Supply Chain aus dem Bereich der Fahrzeugindustrie modelliert werden soll (s. Abbildung 1.1). Somit muss ein Verständnis für das SCM erarbeitet werden. Zunächst liegt der Fokus auf der Supply Chain, um anschließend näher auf das SCM einzugehen.

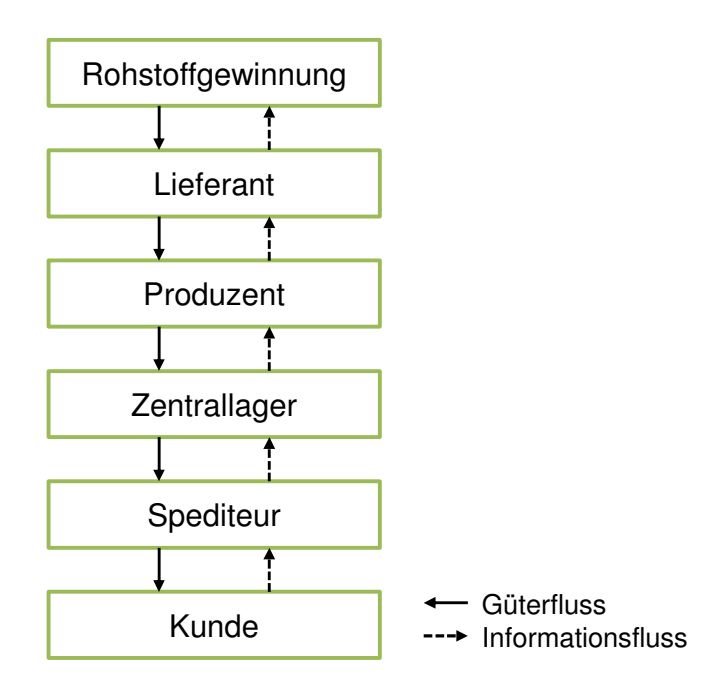

**Abbildung 2.7: Beispiel einer Supply Chain (vgl. [CG08], Abbildung 39)** 

Eine Supply Chain (Versorgungskette) steht in enger Beziehung zur Logistikkette. Logistik ist eine Querschnittsfunktion und kann in die Teilbereiche Beschaffung-, Produktion-, Distribution und Entsorgungslogistik unterteilt werden. Eine unternehmensübergreifende Sichtweise der Logistik bezieht Abnehmer (Kunden) und auch Lieferanten zur logistischen Kette hinzu. Die Gestaltung der gesamten Prozesskette vom Lieferanten zum Abnehmer kann als die zentrale Aufgabe der Logistik beschrieben werden, d.h. die Logistik plant, steuert und kontrolliert den Material- sowie Informationsfluss innerhalb eines Unternehmens und unternehmensübergreifend (integrativ). Dabei weist die Logistik eine prozessorientierte Denkweise auf, welche sich nicht nur auf der operativen Ebene, sondern auch auf strategischer Ebene Anwendung findet (vgl. [CG08], S. 94f.).

In dieser mehrstufigen Kette werden die Material- und Informationsflüsse von Rohstofflieferanten über das produzierende Unternehmen über Groß- und/oder Einzelhändler zum Kunden abgestimmt. Durch die vertikale Integration der verschiedenen Akteure lassen sich Vorteile erzielen, da eine Transparenz in der Kette geschaffen wird. Es ergibt sich aber auch eine Unsicherheit, da bspw. Abhängigkeiten vom Kunden zum Produzenten entstehen. Aus dieser Sichtweise lässt sich erkennen, dass die logistische Kette (Logistik) in einer engen Beziehung zur Supply Chain (Versorgungskette) steht. In Abbildung 2.7 wird eine beispielhafte mehrstufige Supply Chain, welche die enge Beziehung zwischen der logistischen Kette und Supply Chain grafisch darstellt. Die mehrstufige Supply Chain reicht vom Rohstofflieferanten über einen Zulieferanten zum Produzenten. Fertigprodukte werden in einem Lager gepuffert und werden von dort aus über den Spediteur zum Kunden geleitet. Corsten und Gössinger zeigen auf, dass die Teilnehmer der "klassischen" Logistikkette isolierte Entscheidungen treffen, während in einer Supply Chain die ganzheitliche Betrachtung der Logistikkette zugrunde liegt. Ziel der Supply Chain ist die unternehmensübergreifende Koordination der gesamten Material- und Informationsflüsse in der Wertschöpfungskette. Die Supply Chain kann somit als Netzwerk betrachtet werden, welche als Ziel die Verknüpfung der Akteure der Wertschöpfungskette verfolgt (vgl. [CG08], S. 94-97). Mentzer et al. definiert im "Journal of Business Logistics" eine Supply Chain als eine Gruppe, die aus drei oder mehreren Personen (Organisationen oder Einzelpersonen) besteht, welche in die vor-und nachgelagerten Ströme von Produkten, Dienstleistungen, Finanzen und/oder Informationen von einer Quelle zum Kunden direkt beteiligt sind (vgl.  $[MDK<sup>+</sup>01]$ ). Laut Chopra und Meindl besteht eine Supply Chain aus allen Parteien, die indirekt oder direkt in die Erfüllung eines Kundenauftrags involviert sind. Weiter gehören laut Chopra und Meindl zur Supply Chain neben Herstellern und Lieferanten auch Transportunternehmen, Lagerhallen, Einzelhändler und die Kunden selbst (s. Abbildung 2.7) (vgl. [CM13], S.13). Es ist zu erkennen, dass Chopra und Meindl im Gegensatz zur Definition von Mentzer et al. auch indirekte Partner in die Supply Chain einbeziehen. Einzelne Unternehmen oder Organisationen können Teil von zahlreichen Supply Chains sein. Zu betonen ist, dass der Endkunde ein wichtiger Teil der Supply Chain ist, da das Handeln einer Supply Chain gerade am Kunden orientiert wird (vgl. [MDK<sup>+</sup>01], S.4). Durch das kundenorientierte Verhalten einer Supply Chain spielen Informationen über den Verbrauch eine wesentliche Rolle (vgl. [CG08], S.98). Dabei wird sowohl der Fluss der Leistungsobjekte (Material, Information, Finanzmittel) stromaufwärts zum Lieferanten des Lieferanten als auch stromabwärts bis zum Kunden des Kunden betrachtet (vgl. [Wer10]; [CLP97]).

Das SCM beruht auf einem grundlegenden Verständnis der Supply Chain. Der Ursprung des SCMs liegt in den USA und hat sich in Deutschland in Theorie und Praxis Mitte der 90er Jahren etabliert. (vgl. [Wer10], S.3; [CLP97]). Das SCM ist eine Bezeichnung für den Aufbau und Verwaltung integrierter Logistikketten (Material- und Informationsflüssen) über den gesamten Wertschöpfungsprozess, ausgehend von der Rohstoffgewinnung über die Veredelungsstufen bis zum Endverbraucher (vgl. [Gabler13], S. 423; [AIK<sup>+</sup>08], S. 459). Hinzuzufügen ist, dass das SCM im Vergleich zum Logistik Management neben den physischen Aktivitäten auch die begleitenden Auftragsabwicklungs- und Geldflussprozesse beinhaltet (vgl. [Gabler13], S.453; [CLP97]). In der Literatur bestehen viele Definitionen des SCMs mit unterschiedlichen Ansätzen (vgl. [CLP97]; [MDK⁺01]). Die oben genannten Aussagen werden durch die Definition von Cooper et al. am besten beschrieben, die wie folgt lautet: "Supply Chain Management is the integration of business processes from end user through original suppliers that provides products, services and information that add value for customers" [CLP97].

Aus der Definition des SCMs entwickelt sich das übergeordnete Ziel der Befriedigung der Kundenbedürfnisse, bei gleichzeitiger Optimierung der Kosten im Netzwerk hinsichtlich Beständen, Ressourcen und Prozessen (vgl. [AIK<sup>+</sup>08], S. 460; [Kur05], S. 348f; [Bec04], S. 12). Zur Erreichung dieses übergeordneten Ziels tragen unterschiedliche Maßnahmen bzw. Teilziele bei, wie bspw. die Reduktion der Bestände. Durch die Reduktion von Beständen im Netzwerk können wertvolle Ressourcen gespart werden, wie Lagerplätze, Mitarbeiter und Transportkapazitäten (vgl. [Fis08], S. 1). Konkrete Maßnahmen zur Bestandsminimierung werden in Kapitel 2.6.3 näher thematisiert, da die Ergebnisse der Arbeit an einem Praxisbeispiel aus dem Bereich des Bestandsmanagements angewendet werden.

#### **2.6.1 Klassischer Aufbau der Supply Chain**

Für die Generierung von Transaktionsdaten muss ein Simulationsmodell aus dem Bereich der Supply Chain erstellt werden. Damit der klassische Aufbau einer Supply Chain bei der Modellierung beachtet werden kann, wird die Zulieferer-Abnehmer-Beziehung in einer Supply Chain erklärt. Als erstes wird die Komplexität der Beziehungen in einer Supply Chain erläutert, um im Anschluss die typische Struktur und speziell die typische Struktur in der Fahrzeugindustrie vorzustellen.

Die Bildung von Netzwerken entsteht aufgrund des steigenden Trends zur Abnahme der Wertschöpfungstiefe. Dies verursacht, dass sich der Wertschöpfungs- und Innovationsprozess über mehrere Unternehmen hinweg erstreckt. Die Wettbewerbsfähigkeit ist nicht mehr nur noch von der internen Leistungsfähigkeit abhängig, sondern von allen Beteiligten des Wertschöpfungsprozesses. Strategische Partnerschaften werden gebildet, von dieser auch kleine bis mittelständische Unternehmen betroffen sind. Durch diese Entwicklung entstehen komplexe Systeme in Form von globalen verteilten Logistik- und Produktionsnetzwerken. Des Weiteren kommt es zur Netzwerkbildung, da Unternehmen nicht nur einen Lieferanten und Lieferanten nicht nur einen Kunden haben. An einer Abwicklung eines Kundenauftrags ist daher nicht allein ein Unternehmen beteiligt, sondern es muss ein Netzwerk von Unternehmen betrachtet werden (vgl. [Kur05], S.340; [CG08], S.104; [AIK<sup>+</sup>08], S.459).

Jedes Produkt, welches in einem Netzwerk hergestellt wird, hat seine eigene einzigartige Supply Chain, welche sehr lang und kompliziert werden kann. Die Supply Chain einer Jeans bspw. startet mit der Ernte von Baumwolle und endet mit dem Verkauf in einem Bekleidungsgeschäft. Jeder Akteur oder Organisation in einer Supply Chain erhöht durch einen Bearbeitungsschritt (Aktivität) den Wert eines Produktes. Aus dem Vergleich der vielen verschiedenen Supply Chains lassen sich jedoch ähnliche Strukturen identifizieren. Betrachtet man eine Organisation in einer Supply Chain, so werden die Aktivitäten davor als vorgelagerte (upstream) Aktivitäten bezeichnet. Die Aktivitäten danach gehören zu den nachgelagerten (downstream) Aktivitäten. Die vorgelagerten Aktivitäten können in drei Lieferantenstufen geteilt werden (s. Abbildung 2.8). Ein Zulieferer, welcher Material direkt zu einer Organisation sendet, ist der Lieferant erster Stufe (First-Tier-Lieferant). Lieferanten, die Material an den First-Tier-Lieferanten senden, sind Lieferanten zweiter Stufe (Second-Tier-Lieferanten). Demnach ist ein Lieferant der Material an den Second-Tier-Lieferanten liefert, Lieferant dritter Stufe. Diese Art der Lieferantendefinition kann bis hin zum ersten Lieferanten in der Supply Chain durchgeführt werden. Das gleiche gilt für die nachgelagerten Stufen. Dort sind die Kunden ebenfalls in drei Stufen unterteilt. Kunden, die Produkte direkt von der betrachteten Organisation erhalten, sind Kunden erster Stufe (First-Tier-Kunden). Die Kunden des First-Tier-Kunden sind Kunden der zweiten Stufe (Second-Tier-Kunden) und deren Kunden sind wiederum Kunden der dritten Stufe (Third-Tier-Kunden) bis hin zum Endkunden (vgl. [Wat09], S.9ff.).

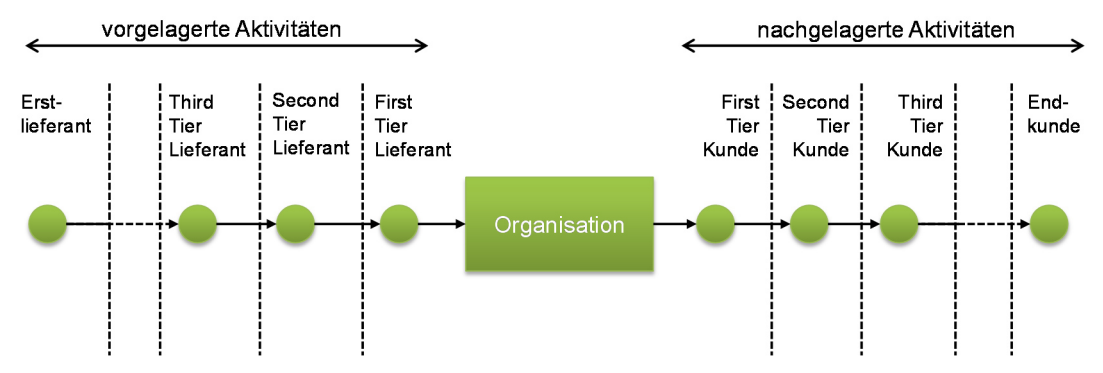

**Abbildung 2.8: Aktivitäten in einer einfachen Supply Chain (vgl. [Wat09], Figure 1.5)**

Da für die Simulation Echtdaten eines Endproduzenten vorliegen, sollen nun die allgemeinen Strukturen einer Supply Chain auf einen Endproduzenten übertragen werden. In Abbildung 2.9 bildet der Endproduzent, welcher in der Fahrzeugindustrie auch häufig als Original Equipment Manufacturer (OEM) bezeichnet wird, den Mittelpunkt. Ein OEM ist das letzte Glied in einer Wertschöpfungskette. Nachdem die Produkte die Bearbeitungsschritte bei einem OEM durchlaufen haben, werden sie der nachgelagerten Stufe übergeben (vgl. [Klu10], S. 122). Es ist das besondere Merkmal von Zuliefererprodukten, dass sie erst durch den Einbau in oder den Anbau an die Endprodukte ihre Funktion im und für das Endprodukt zweckbestimmt erfüllen können (vgl. [Suc04], S. 42).

Auf den vorgelagerten Stufen können die Lieferanten erster Stufe die Baugruppenanbieter bzw. Modulanbieter sein. Diese beliefern den OEM bspw. mit Türen, Sitzen oder Tankmodulen. Second-Tier-Lieferanten sind die Komponentenhersteller für die First-Tier-Lieferanten, die z.B. Türverkleidungen zur Fertigung einer Tür an den Modullieferanten liefern. An dritter Stelle könnten sich Materiallieferanten von bspw. Federn oder Schläuchen wiederfinden. Die nachgelagerten Stufen können wie folgt aussehen: First-Tier-Kunde ist der Großhändler, Second-Tier-Kunde ist der Einzelhändler (z.B. Autohaus) und die Endkunden bilden die dritte und letzte Stufe. Die in Abbildung 2.9 gezeigte typische Supply Chain ist sehr vereinfacht dargestellt, um die Beziehungen zwischen Lieferanten, Abnehmer und Kunden zu verdeutlichen. Die Strukturen in einer Supply Chain sind für gewöhnlich viel komplexer, wie oben beschrieben, da praktisch jeder Akteur Materialien von vielen verschiedenen Lieferanten bekommt und dieser die Produkte an viele verschiedenen Kunden verkauft (s. Abbildung 2.9) (vgl. [Wat09], S.9ff.; [Hun13], S. 1; [WFO09], S. 1f). Das Management einer solch komplex werdenden Supply Chain gehen verschiedene Aufgaben einher, die im folgenden Kapitel thematisiert werden.

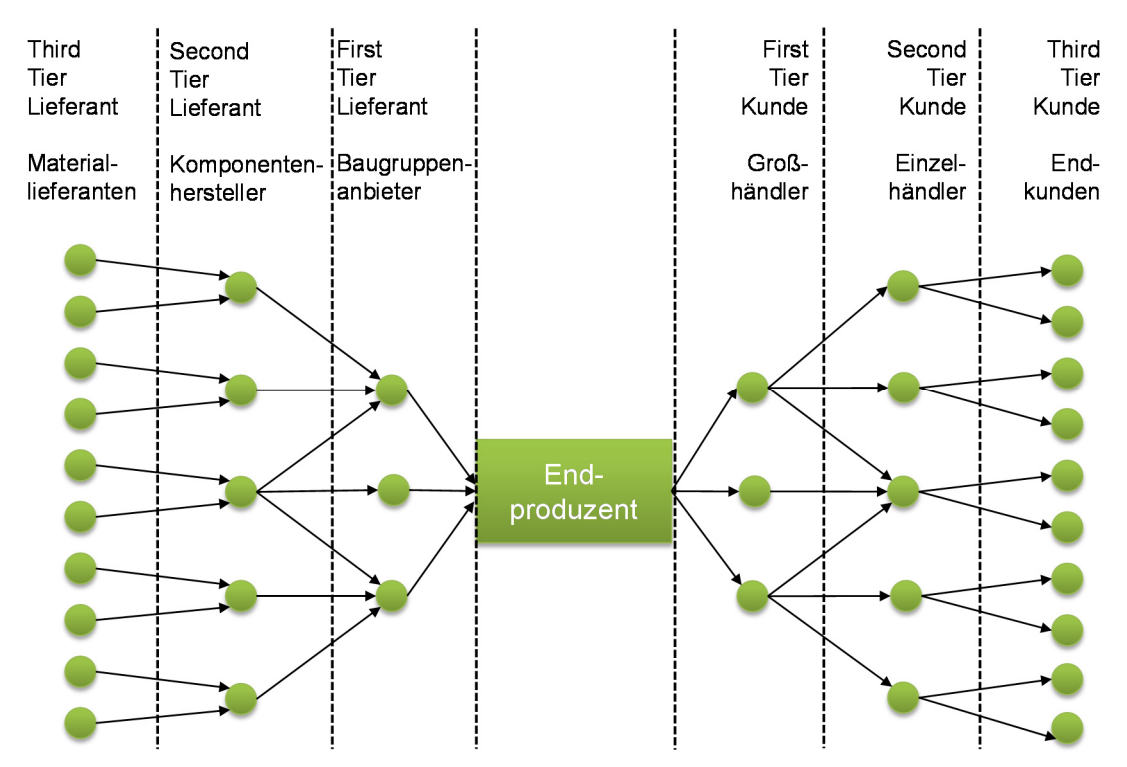

**Abbildung 2.9: Typische Supply Chain eines Endproduzenten (vgl. [Wat09], Figure 1.6)** 

#### **2.6.2 Aufgaben des Supply Chain Managements**

Bei der Koordination eines Supply-Chain-Netzwerkes ergeben sich unterschiedliche Aufgaben. Corsten und Gössinger gliedern die Aufgaben in die strategische, taktische und operative Ebene ein (vgl. [CG08], S. 111). Die Unterschiede der Aufgabenebenen werden im Folgenden erklärt. Dabei soll festgestellt werden, auf welcher Ebene Transkationen entstehen.

Eine Aufgabe der *strategischen* Ebene ist die Gestaltung der gesamten Zuliefer-Abnehmer-Beziehungen. Entscheidungen und Planungen, die in dieser Ebene getroffen werden, sind langfristig ausgelegt. Es wird sich bspw. mit der Gestaltung von Lieferketten beschäftigt, d.h. es müssen Entscheidungen hinsichtlich der Lieferantenzahl und der einzubeziehenden logistischen Dienstleister getroffen werden sowie Standorte für Produktions- und Lagerorte ausgewählt werden (vgl. [CG08], S. 111). Im Fokus der *taktischen* Aufgaben werden lang- und mittelfristige Planungen vorgenommen. Nachfrage - und Lieferkettenplanung oder auch die Verfügbarkeitsplanung sind z.B. Aufgaben dieser Ebene (vgl. [CG08], S. 114). Die *operative* Ebene, oder auch Ausführungsebene genannt, beschäftigt sich mit inhaltlichen, mengenmäßigen und zeitlichen Abstimmungen der Beschaffungs-, Produktions- und Distributionsmengen im Hinblick auf die einzelnen Akteure in der Supply Chain. Die Basis für die Planung sind die Ergebnisse der taktischen Planung, wie die tatsächlichen Kundenaufträge und die real verfügbaren Ressourcen (vgl. [CG08], S. 114). Folglich kommt es zum Austausch von Gütern (materiell, immateriell) zwischen zwei Akteuren in der Supply Chain, was als Transaktion bezeichnet werden kann (vgl. Kapitel 2.5). Transaktionen in einer Supply Chain entstehen also durch die Durchführung von Aufgaben mit operativem Charakter. Folglich müssen die Aufgaben der operativen Planungen mithilfe der ereignisdiskreten Simulation modelliert werden, da in dieser Ebene die Transaktionsdaten (vgl. Kapitel 2.5) entstehen.
Die Aufgaben in einer Supply Chain sollen effizient und effektiv durchgeführt werden, um Kosten entlang der Wertschöpfungskette einzusparen. Effizient meint, die Dinge richtig zu tun. Effektivität hingegen bedeutet, die richtigen Dinge zu tun (vgl. [Wer10], S.25). Jedoch ist die Koordination von Produktionsnetzwerken komplexer als unternehmensinterne Prozessabläufe, wie in Kapitel 2.6.1 gezeigt. Betrachtet man die Planung und Steuerung der Prozesse in Produktions- und Logistiknetzwerken, so lässt sich feststellen, dass unter anderem (u.a.) klassische Planungsansätze angewendet werden. Die klassischen Planungsansätze betrachten nur die sichtbaren Bereiche, wie das eigene Unternehmen oder nur die Abteilung sowie die direkt beteiligten Partner, mit denen sie Informationen und Materialien austauschen. Eine Optimierung findet somit nur lokal statt und ist nicht mit dem Netzwerk abgestimmt. Es folgt der sogenannte Peitschenschlageffekt (Bullwhip-Effekt). Abweichungen vom geplanten oder tatsächlichen Bedarf beim Endkunden führen zu immer größeren Schwankungen des Bedarfs, je weiter die logistische Kette zurückverflogt wird (vgl. [CG08], S. 100ff.; [AIK<sup>+</sup>08], S.460). Um den Peitschenschlageffekt zu verdeutlichen, lässt sich folgendes Beispiel beschreiben: Die Nachfrageprognosen werden über das Bestellverhalten der direkten Kunden bestimmt. Aus Gründen der Sicherheit und langen Bestellzeiten fallen die eigenen Bestellmengen höher aus als die eigentlichen Bestellungen des Kunden. Das Beispiel zeigt, dass die Ursache oft die Folge eines nachvollziehbaren rationalen Verhaltens ist, wenn die Akteure eines Netzwerks nur Kontakt zu ihren unmittelbaren Lieferanten oder Kunden haben. Es gilt solchen Turbulenzen und Schnittstellenproblemen in der Supply Chain entgegenzuwirken. Ermöglicht wird es durch einen verbesserten Informationsaustausch der einzelnen Partner sowie einer abgestimmten Planung innerhalb des Netzwerkes (vgl. [AIK<sup>+</sup>08], S. 490; [Kei99], S. 4f). Des Weiteren kann eine abgestimmte Planung z.B. durch das Bestandsmanagement entlang einer Supply Chain erzielt werden, welches im folgenden Kapitel näher diskutiert wird.

## **2.6.3 Bestandsmanagement entlang einer Supply Chain**

Eine Maßnahme für eine effiziente und effektive Supply Chain ist die Minimierung von Beständen. *Bestände* erfüllen die wesentliche Funktion in einem Unternehmen, den Nachfrageprozess und den Produktionsprozess zu entkoppeln, d.h. ein Lager stellt eine flexible Verbindung zwischen dem Bereich der Beschaffung, der Produktion und dem Absatz dar (vgl. [Fis08], S.9). Ein Lager ist eine Fläche oder ein Raum, in dem Materialien oder Güter bevorratet oder gepuffert werden. Auch erfüllt ein Lager eine Schutzfunktion, um die darin befindlichen Materialien vor äußeren, ungewollten Einflüssen zu sichern (vgl. [tHH11]). Meistens dienen Lager zur Überbrückung einer Zeitdauer oder zum Ausgleich von Ein- und Ausgangströmen, sodass sie das Auffangen von Produktions- und Absatzschwankungen ermöglichen (vgl. [Fis08], S.9f). Die Notwendigkeit der Reduzierung von Lagerbeständen liegt in der Kapitalbindung begründet (vgl. [Wer10], S.204). In Lagern von Fertigungsunternehmen sind durchschnittlich zwischen 20 und 60 Prozent des Vermögens gebunden (vgl. [Fis08], S.2). Niedrige Lagerbestände und Kapitalbindungen haben die Folge, dass wertvolle Ressourcen gespart werden können, wie Lagerplätze, Mitarbeiter und Transportkapazitäten (vgl. [Kur05], S. 339f.).

Im SCM herrscht ein Zielkonflikt zwischen der Reduzierung von Beständen und der Sicherstellung der Befriedigung der Kundenwünsche. Auf der einen Seite wird die Versorgungssicherheit verfolgt, um den physischen Materialfluss sicherzustellen. Auf der anderen Seite werden Bestände minimiert, um die Kapitalbindung so gering wie möglich zu halten. Allerdings impliziert eine Bestandsreduzierung eine Verringerung der Versorgungssicherheit. Im Extremfall wird ein Nullbestand (Stock-out-Situation) erreicht (vgl. [Wer10], S.204).

Das *Bestandsmanagement* ist somit für die Planung und Steuerung von den Beständen in einem Unternehmen verantwortlich. Dazu zählen alle Aufgaben der Bestandssteuerung innerhalb der Supply Chain. Die Aufgabe der Bestandssteuerung ist es, die Bestände auf einem gewünschten Niveau zu halten (vgl. [Sch11], S. 254). Dies zu erreichen, können die Bestellzeitpunkte und Bestellmengen berechnet werden.

Hierfür werden verschiedene Verfahren in der Literatur beschrieben. Da im Rahmen dieser Arbeit nicht alle Verfahren und Methoden vorgestellt werden können, wird im Folgenden die klassische Bestellmengenformel nach Andler erläutert. Ausführlich mit dem Thema *Bestandsmanagement in Supply Chains* beschäftigt sich Tempelmeier [Tem12]. Des Weiteren wird das Bestandsmanagement im Bezug zum Operation Research in folgender Literatur beschrieben: [Tho09]; [Win91].

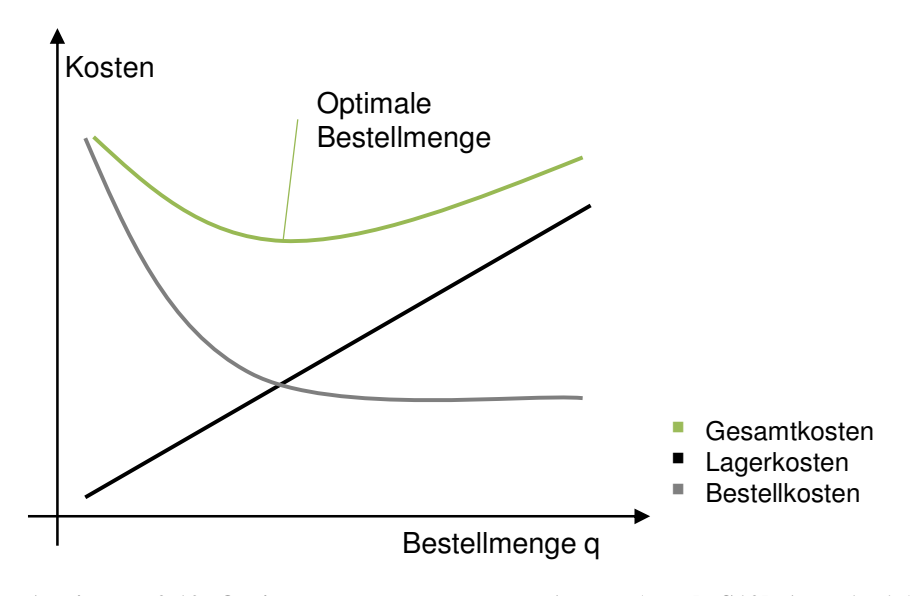

**Abbildung 2.10: Optimale Bestellmenge nach Andler (vgl. [VS12], Abb. 15-15)** 

Mittels der Berechnung der optimalen Bestellmenge wird eine annähernd optimale Lösung gesucht, bei der die Summe aus bestellfixen Kosten und Lagerkosten minimal sind. Bestellfixe Kosten fallen bei jeder Bestellung unabhängig von der bestellten Menge an. Die Lagerkosten entstehen durch die Lagerung von Gütern im Unternehmen und steigen mit der einzulagernden Menge. Für die Berechnung der optimalen Bestellmenge *qopt* trifft Andler die Annahme, dass die jährlichen Lagerkosten *KL* proportional zur Menge *q*, die jeweils bestellt wird, steigen, während die jährlichen Kosten für die Durchführung der Bestellungen gleichzeitig sinken. Die optimale Bestellmenge ergibt sich nach der *Andler*-*Formel*, oder auch *Andler'sche-Losgrößenformel* genannt, in dem Punkt, in dem die Summe dieser beiden Kosten minimal ist. Zur Veranschaulich ist in Abbildung 2.10 die Berechnung der optimalen Bestellmenge visualisiert. Die optimale Bestellmenge befindet sich gerade an dem Punkt, in dem sich die Kurve der Lagerkosten und der Bestellkosten schneiden (vgl. [VS12], S.661-663).

Die Andler-Formel zur Berechnung der optimalen Bestellmenge, lautet wie folgt (vgl. [VS12], S. 662):

$$
q_{opt} = \sqrt{\frac{2 \times x_B \times K_f}{k \times k_L}}
$$
 (2.4)

mit *qopt* = Optimale Bestellmenge *xB* = Bedarfsmenge je Jahr [Stück]  $K_f$  = Fixkosten je Bestellung  $\lbrack \in \rbrack$  *k* = Einkaufspreis je Stück [€/Stück]  $k_L$  = Zins- und Lagerkostensatz [%]

Des Weiteren kann die Anzahl der jährlichen Bestellungen *mB* ermittelt werden, indem die Bedarfsmenge je Jahr *xB* durch die optimale Bestellmenge *qopt* geteilt wird (vgl. [VS12], S. 662):

$$
m_B = \frac{x_B}{q_{opt}}\tag{2.5}
$$

mit  $m_B$  = Anzahl jährlichen Bestellungen *qopt* = Optimale Bestellmenge *xB* = Bedarfsmenge je Jahr [Stück]

### **2.6.4 Datenstruktur einer Supply Chain**

Die Transaktionsdaten werden auf der Basis von Echtdaten generiert (s. Abbildung 1.1), die aus einem Supply-Chain-Netzwerk stammen. Die Eingabedaten für das Simulationsmodell werden aus den Echtdaten abgeleitet, sodass es von Vorteil ist, sich einen Überblick über die grundsätzliche Datenstruktur einer Supply Chain zu verschaffen. Philipp Guhl hat sich mit diesem Thema in seiner Masterarbeit mit dem Titel "Erstellung eines konzeptuellen Datenbankschemas im Umfeld einer Supply Chain" bereits beschäftigt. Seine Analyse zur Entwicklung eines konzeptuellen Datenbankschemas im Umfeld einer Supply Chain basiert auf den benötigten Daten für eine Produktionsplanung und -steuerung (PPS) innerhalb einer Supply Chain. Die Analyse wurden in Anlehnung an Alicke, Kurbel und Schuh durchgeführt (vgl. [SS12]; [Kur05]; [Ali05]). Ein PPS bildet den Kern eines jeden Industrieunternehmens, um Produktionssysteme zu optimieren. Ressourcen und Prozesse sowie die Prozesse der Zulieferer müssen auf den Kundennutzen bzw. auf die Wertschöpfung für den Kunden abgestimmt sein. Ein Produktionssystem enthält die ganze Produktionsorganisation über die Darstellung aller Konzepte, Methoden und Werkzeuge. Das Zusammenwirken dieser Elemente macht die Effektivität und Effizienz des gesamten Produktionslaufs aus (vgl. [SS12], S. 11).

Guhl erarbeitete in seiner Arbeit eine Datengrundlage, die für eine PPS auf Netzwerkebene benötigt wird (s. Anhang A). Die Daten sind in drei Gliederungsbereiche unterteilt. Je höher die Stufe, desto niedriger ist die Granularität der Daten. Granularität beschreibt den Detaillierungsgrad von Daten (vgl. [Pet05], S. 43). Ein Auszug der ersten beiden Gliederungsebenen ist in Tabelle 2.3 dargestellt. Die dritte Gliederungsebene ist in Anhang A zu finden. In der ersten Gliederungsebene sind Daten entweder in statische Stamm- oder dynamische Bewegungsdaten sortiert. Die Menge der zweiten Gliederungsebene soll nun näher erläutert werden. Begonnen wird mit der Gruppe der Stammdaten. Die Erklärungen werden aus der Literatur von Schuh und Stick (vgl. [SS12], S. 72-79) entnommen. Abweichende Quellen werden angegeben. Es wird bei der Beschreibung der Daten kein Bezug zur PPS genommen, da dies für die vorliegende Arbeit nicht relevant ist.

| 1. Gliederungsebene | 2. Gliederungsebene          |
|---------------------|------------------------------|
| <b>Stammdaten</b>   | Produktdaten                 |
|                     | Ressourcendaten              |
|                     | Stücklisten                  |
|                     | Arbeitsplan                  |
|                     | Kundendaten/Lieferantendaten |
|                     | Supply-Chain-Daten           |
| Bewegungsdaten      | Lagerbestandsdaten           |
|                     | Produktionsauftragsdaten     |
|                     | Betriebsdaten                |

**Tabelle 2.3: 1. und 2. Gliederungsebene der Daten (vgl. [Guh14], Tabelle 18)** 

In der Datengruppe *Produktdaten* können alle Produkte, Erzeugnisse, Materialien und Dienstleistungen erfasst werden, die für die Erstellung eines Endproduktes benötigt werden. Es werden allgemeine Daten gespeichert, wie Produktnummer, Bezeichnungen oder das Volumen der Produkte (vgl. [Gro04]). *Ressourcendaten* verwalten zum einen Informationen über die zur Verfügung stehenden Arbeitsplätze, d.h. Maschinen und deren Aggregation zu Maschinengruppen, zum anderen geben sie Auskunft über das angestellte Personal. In den *Stücklisten* sind die Erzeugnisstrukturen eines Produktes unter der Angabe der Bezeichnung, der Menge und der Einheit des zu verarbeitenden Produktes hinterlegt. *Arbeitspläne* listen die einzelnen Arbeitsvorgänge auf, die für den Herstellprozess der Produkte benötigt werden. Für jeden Arbeitsgang sind Liege-, Transport-, Rüst- und Bearbeitungszeiten hinterlegt (vgl. [Wie10], S. 219). Durch diese Zeitkomponenten lässt sich die Durchlaufzeit für einen Arbeitsvorgang (Zeitspanne zwischen Bearbeitungsbeginn und -ende) berechnen (vgl. [NW03]; S. 21f). *Kundendaten* beinhalten alle wichtigen Angaben zu derzeitigen, bestehenden und ehemaligen sowie potenziellen Geschäftspartnern. Informationen über Adressen (Liefer- oder Rechnungsadressen) sowie jeweiliger Ansprechpartner des Kunden können wiedergefunden werden. Die *Lieferantendaten* bilden die Analogie zu den Kundendaten. Sie verfügen über Informationen der Einkaufsgeschäftspartner sowie über ihre jeweiligen Produkte, Qualitätsnormen, Zahlungsbedingungen oder andere, für das jeweilige Unternehmen wichtige Attribute. In dem Datenblock *Supply-Chain-Daten* werden Lieferanten- und Kundenbeziehungen des jeweiligen Unternehmens abgebildet. Es werden Informationen über Transportzeiten, -frequenzen und -modi zwischen den Beteiligten abgespeichert (vgl. [Ali05], S. 85).

Nach der Gruppe der Stammdaten, werden nun die Elemente der Bewegungsdaten betrachtet. Ein Teil der Bewegungsdaten sind die *Lagerbestandsdaten*. Diese Art der Daten gelten für alle Produkte und informieren das Unternehmen über Lagerabgänge und -zugänge sowie den jeweiligen aktuellen Bestand eines Produktes. *Produktionsauftragsdaten* sind verantwortlich für die Auftragsabwicklungsprozesse. Es kann zwischen Kundenaufträgen, Fertigungsaufträgen und Bestellaufträgen in einem Unternehmen unterschiedenen werden. Die letzte Datenkategorie der Bewegungsdaten sind die *Betriebsdaten*. Sie geben Auskunft über zeitliche, mengenmäßige und kapazitive Zustände, die während des Produktionsprozesses auftreten.

Die Datenstruktur von Guhl wurde mit Fokus auf den Einsatz einer PPS entlang einer SC entwickelt. Im Folgenden soll diese Datenstruktur erweitert werden, indem den Daten typischen Funktionsbereichen in einer Supply Chain zugeordnet werden. Die Funktionsbereiche bzw. Prozesskategorien werden von dem SCOR-Modell (Supply Chain Operations Reference Model) übernommen. Das SCOR-Modell wurde vom Supply Chain Council mit der Zielsetzung entwickelt einheitliche, vergleichbare und bewertbare Geschäftsprozesse auf allen Stufen der Supply Chain zu gestalten. Im SCOR-Modell werden die vier wichtigen Prozesse Beschaffen, Herstellen, Liefern und Planen sowie der gegenläufige Prozess der Retouren standardisiert (vgl. [Kur05], S.353f; [Wer10], S.57ff.). Auf eine genauere Beschreibung des SCOR-Modells wird verzichtet, da dies nicht zur Bearbeitung der vorliegenden Aufgabenstellung beiträgt. Die SCOR-Prozesse werden im Folgenden beschrieben.

Der Prozess *Planen ("Plan")* beinhaltet die Planung und Kontrolle der Nachfrage und Angebote mit dem Ziel der Optimierung der gesamten Supply Chain. Dazu zählt neben der Ressourcenplanung (Aggregate, Personal, Maschinen, Kapazitäten) auch die Planung der Infrastruktur. Zum Prozess Beschaffen ("Source") zählen Aktivitäten wie die Materialbeschaffung, der Wareneingang sowie die Weiterleitung des Materials. Auch gehören Aufgaben der Lieferantenbewertung, Abschluss von Verträgen mit Lieferanten sowie die Suche nach geeigneten Beschaffungsquellen dazu. Der Prozess *Herstellen ("Make")* umfasst alle Prozessschritte der Erstellung nachgefragter Güter (Qualitätsprüfung, Verpackung, Lagerung etc.). Mittels *Liefern ("Deliver")* werden alle Aktivitäten, die zur Befriedigung von Kundenaufträgen dienen, beschrieben. Dazu gehören die Transportauswahl einschließlich der Vorgänge im Warenausgang sowie die Bewirtschaftung des Fertigwarenlagers. Das letzte Aktivitätenbündel ist das Zurückführen ("Return"). Es umfasst alle administrativen Prozesse, die bei der Rückführung von Rohstoffen (an Lieferanten) oder dem Empfang rückgeführter Fertigwaren (von Kunden) anfallen.

Ausgehend von der entwickelten Datenstruktur von Guhl lassen sich nun die Datengruppen den jeweiligen Prozessen des SCOR-Prozesses zuteilen. In Anhang B ist die erweitere Supply-Chain-Datenstruktur zu sehen. In Tabelle 2.4 sind die ersten drei Gliederungsebenen gezeigt. Die erste Gliederungsebene ist nach dem Funktionsbereich des SCOR- Modells sortiert. Es sind die *Prozesse Planen*, *Beschaffen*, *Herstellen* und *Liefern* zu sehen. Der Prozess der *Retouren* ist nicht aufgelistet, da es keine Übereinstimmung der aufgeführten Daten (s. Tabelle 2.3) mit dem Prozess *Retouren* gab. Die zweite Gliederungsebene ist nach ihrem Aufgabenbereich entweder in Stamm- oder Bewegungsdaten unterteilt. In der dritten Ebene finden sich die Attributgruppen wieder und die letzte Ebene enthält die zugehörigen Attributwerte.

Zum Prozess des *Planes* sind die Lagerbestandsdaten zugeordnet, welche zu der Gruppe der Bewegungsdaten gehören. Grundsätzlich finden in den Prozessen *Beschaffen*, *Herstellen* und *Liefern* Lagerprozesse statt. Da auf der Grundlage von Lagerbeständen Bestellungen oder Herstellprozesse ausgelöst werden, sind die Lagerbestandsdaten dem Prozess des *Planens* zugeordnet. Der Prozess *Beschaffen* beinhaltet die Stammdaten, Lieferantendaten sowie die Supply-Chain-Daten. Außerdem sind sie den Bestellauftragsdaten (Bewegungsdaten) zugeordnet. Der Prozess des *Herstellens* umfasst die Daten der Produktdaten, Stücklisten, Ressourcendaten und des Arbeitsplans, da auf der Grundlage dieser Stammdaten Herstellprozesse geplant und ausgeführt werden. Des Weiteren gehören die Bewegungsdaten, Betriebsdaten und Fertigungsauftragsdaten zu dem Prozess des *Herstellens*. Schließlich umfasst der Prozess *Liefern* die Stammdaten Kundendaten und Supply-Chain-Daten sowie die Bewegungsdaten Kundenauftragsdaten.

| 1. Gliederungsebene | 2. Gliederungsebene | 3. Gliederungsebene     |
|---------------------|---------------------|-------------------------|
| <b>Planen</b>       | Bewegungsdaten      | Lagerbestandsdaten      |
|                     | Stammdaten          | Lieferantendaten        |
| <b>Beschaffen</b>   |                     | Supply-Chain-Daten      |
|                     | Bewegungsdaten      | Bestellauftragsdaten    |
| <b>Herstellen</b>   |                     | Produktdaten            |
|                     | Stammdaten          | Stücklisten             |
|                     |                     | Ressourcendaten         |
|                     |                     | Arbeitsplan             |
|                     | Bewegungsdaten      | Betriebsdaten           |
|                     |                     | Fertigungsauftragsdaten |
| Liefern             | Stammdaten          | Kundendaten             |
|                     |                     | Supply-Chain-Daten      |
|                     | Bewegungsdaten      | Kundenauftragsdaten     |

**Tabelle 2.4: Erweiterte Supply-Chain-Datenstruktur in Anlehnung an [Guh14]** 

In der erweiterten Supply-Chain-Datenstruktur werden die Attributklassen der Aufträge für die jeweiligen Prozesse *Beschaffen*, *Herstellen* und *Liefern* aufgelistet. Grund ist, dass in diesen Bereichen Vorgänge durch das Erzeugen von Aufträgen veranlasst werden, z.B. mittels eines Bestellauftrags werden benötigte Materialien für die Produktion bestellt. Auch die Supply-Chain-Daten befinden sich einerseits im Bereich der *Beschaffung* und andererseits im Bereich des *Lieferns*, da an diesen Punkten die Schnittstelle zu den vor- bzw. nachgelagerten der Supply-Chain-Stufen wiederzufinden sind.

Besonders an den Schnittstellen einer Supply ist der Austausch von Informationen wichtig, um eine nachhaltige Wertschöpfung zu erzielen (vgl. [Wer10], S. 42). Der Prozess des Informationsaustausches wird im folgenden Kapitel näher diskutiert.

# **2.6.5 Die Rolle der Simulation im Supply Chain Management**

Aus Kapitel 2.6.2 lässt sich folgern, dass ein wesentliches Merkmal zur Erreichung einer effektiven und effizienten Supply Chain der Informationsaustausch auf allen Stufen der Supply Chain ist. Stehen nicht jedem Unternehmen die richtigen Informationen zur Verfügung, so kommt es beispielswiese zu einem Peitschenschlageffekt innerhalb der Lieferkette (vgl. [Bec04], S. 6; [CG08], S. 98ff.). Eine Gegenmaße ist die Integration von Computersoftware in den Planungsprozess. Aus der IT-Perspektive gibt es verschiedene Lösungsverfahren, um die physischen, organisatorischen und informativen Hürden in einer Supply Chain, die jede Art der Zusammenarbeit gefährden können, zu überwinden. Durch ein Advanced Planning and Scheduling (APS) System z.B. kann eine gemeinsame interorganisatorische SCM-Plattform entstehen. Diese gemeinsame Plattform soll die Logistikkette entlang des gesamten Produktlebenszyklus unterstützen. Mittels eines APS-Systems können aufkommende Probleme und Entscheidungen durch quantitative Methoden unterstützt werden. Das allgemeine Ziel von quantitativen Methoden ist das Finden einer optimalen Lösung für die Zuteilung knapper Ressourcen, um konkurrierende Aktivitäten durchzuführen. Im SCM werden quantitative Methoden hauptsächlich auf Ebene der Entscheidungsfindung oder für Supply-Chain-Konfigurationszwecke angewendet. Die Hauptvorteile der mathematischen Programmiermodelle sind, dass sie relativ einfache Angleichungen für komplexe Entscheidungsprobleme durchführen. Jedoch besitzen quantitative Methoden Einschränkungen, da sie eine geringere Gültigkeit im Vergleich zu einigen anderen Arten von Modellen haben, wie es bei der Simulation der Fall ist. Im Konfigurationskontext besitzen quantitative Methoden Schwierigkeiten die dynamischen und stochastischen Aspekte eines Problems zu beschreiben (vgl. [CG07], S.182ff.; [TC04]).

Neben den quantitativen Methoden ist die Simulation eine der leistungsfähigsten Techniken für die Entscheidungsunterstützung innerhalb einer Supply-Chain-Umgebung, da komplexe Systeme sehr realistisch abgebildet werden können (vgl. [TC04], S. 4; [CG07], S. 207). Insbesondere die Anwendung ereignisdiskreter Simulation im SCM stellt sich als Vorteil heraus, um eine gemeinschaftliche Zusammenarbeit zwischen den Akteuren in einer Supply Chain zu schaffen (vgl. [TC04], S. 4.). Die Anwendung von Simulation in der Supply-Chain-Umgebung verfolgt nicht das Ziel Probleme zu lösen, sondern eine deskriptive Darstellung einer Supply Chain oder Supply Chain Aktivitäten genauer zu beschreiben, z.B. für Ablauf- oder Layoutplanungen. Gründe für den Einsatz von Simulation im SCM lauten wie folgt: Durch den Einsatz der ereignisdiskreten Simulation lässt sich der Gesamtprozess einer Supply Chain durch Grafiken und Animationen verstehen. Zweitens, ist der Anwender in der Lage die Dynamik des Systems zu erfassen, indem Wahrscheinlichkeitsverteilungen verwendet werden. Es können so unerwartete Ereignisse simuliert werden, um ihren Einfluss auf die gesamte Supply Chain zu erkennen. Letztlich kann das Risiko im Planungsprozess, die durch Planungsveränderungen entstehen können, minimiert werden, indem z.B. Was-Wäre-Wenn Szenarios durchgeführt werden (vgl. [CM03], S. 27; [TC04], S. 13).

# **3 Generierung von Transaktionsdaten**

Das primäre Ziel dieser Arbeit ist die Generierung von Transaktionsdaten durch die ereignisdiskrete Simulation (s. Abbildung 1.1). Für die Durchführung der Simulationsstudie wird sich an dem Vorgehensmodell der Arbeitsgruppe "Validierung" der ASIM-Fachgruppe "Simulation in Produktion und Logistik" (vgl. Kapitel 2.2) orientiert. Da für die Simulation die Dokumentation der einzelnen Phasen wichtig ist (vgl. Kapitel haben Rabe et al. eine Dokumentstruktur für die acht Phasenergebnisse erstellt (vgl. [RSW08], S. 55-92). Die Struktur ist sehr allgemein dargestellt und muss je nach Simulationsobjekt angepasst werden. Im Folgenden dient die Dokumentstruktur als Orientierungshilfe für die Bearbeitung der Phasen (vgl. [RSW08]; [WWC+08]). Der Inhalt der Dokumentstruktur wird im Rahmen dieser Arbeit nicht näher erläutert, da dies nicht dem Fokus der Masterarbeit entspricht.

# **3.1 Zielbeschreibung**

Die Zielbeschreibung ist der erste Schritt bei der Durchführung der Simulationsstudie (s. Abbildung 2.1). Im Folgenden werden die Ausgangsituation, der Projektumfang sowie die Randbedingungen der Simulationsstudie festgelegt (vgl. [RSW08], S. 58-61). Die Ergebnisse sind in Tabelle 3.1 zusammengefasst dargestellt. Da die Ziele der Arbeit mit der ereignisdiskreten Simulation erreicht werden sollen (s. Abbildung 1.1), stimmt die Zielsetzung dieser Arbeit (vgl. Kapitel 1.2) weitgehend mit der folgenden Zielbeschreibung der Simulationsstudie überein. Folglich werden in diesem Kapitel die Ziele der Simulationsstudie auf der Basis der Zielsetzung der Arbeit definiert. Zusätzlich werden Angaben zum Projektumfang und zu den Randbedingungen gemacht.

Das Ziel einer Supply Chain ist es, das beste Ergebnis im gesamten Wertschöpfungsnetzwerk, welches auch den Endkunden umfasst, zu erreichen (vgl. [Bec04], S. 12). Damit dieses Ziel erreicht wird, sind effiziente und effektive Entscheidungen in der Supply Chain zu treffen. Für die Entscheidungen sind Informationen notwendig, die aus Daten abgleitet werden. Stehen diese Daten nicht in entsprechender Qualität zur Verfügung, so können gegebenenfalls Fehlentscheidungen getroffen werden, die sich negativ auf das Ergebnis in der Supply Chain auswirken. Hieraus kann beispielswiese der Bullwhip-Effekt resultieren (vgl. [Wer10], S.25; [CG08], S. 100ff.; [AIK<sup>+</sup>08], S.460). Mithilfe der Simulationsstudie soll erforscht werden, ob es möglich ist, realitätsnahe Daten durch ereignisdiskrete Simulation zu generieren, sodass die generierten Daten für den Planungs- und Entscheidungsprozess in einer Supply Chain verwendet werden können. Für die Durchführung der Simulationsstudie liegen Echtdaten vor. Es handelt sich um Transaktionsdaten eines Fahrzeugherstellers in einem B2B-Netzwerk. Folglich soll das primäre Ziel der Simulationsstudie sein, Transaktionsdaten durch die Anwendung der ereignisdiskreten Simulation zu generieren. Konkret lautet die Forschungsfrage bzw. die Zielfrage der Simulationsstudie: Wie können durch die ereignisdiskrete Simulation einer Supply Chain Transaktionsdaten generiert werden? Da fehlende Informationen, bspw. für den Planungsprozess, durch die Simulation generiert werden können, ist diese Frage insbesondere für Industrieunternehmen interessant. Aus diesem Grund liegt der geplante Modellnutzen in der Industrie.

An das Primärziel sind weitere sekundäre Ziele geknüpft. Aus den vorliegenden Echtdaten soll das Simulationsmodell aus dem Bereich der Supply Chain formuliert werden. Dabei soll ein Modell entstehen, welches für andere Problemstellungen wiederverwendbar sein kann. Als Eingabedaten für das Simulationsmodell sollen die gegebenen Echtdaten dienen, sodass eine Transformation der Echtdaten in Eingabedaten erfolgen muss. Der, durch die Simulation erzeugte Output, soll Ähnlichkeiten mit den vorliegenden Echtdaten aufweisen. Vergleicht man die Ziele der Simulationsstudie mit den Zielen der vorliegenden Arbeit (s. Abbildung 1.1), stellt man fest, dass diese übereinstimmen. Grund dafür ist, dass die Ziele der Arbeit durch die Anwendung ereignisdiskreten Simulation erreicht werden sollen und somit der Simulationsstudie gleichgestellt werden können. Für die Simulation wird das ereignisdiskrete Simulationswerkzeug Plant Simulation von *Siemens Industry Software GmbH & Co. KG* verwendet.

Für das Ziel, Transaktionsdaten zu generieren, müssen drei Meilensteine erreicht werden. Zuerst müssen die vorliegenden Echtdaten für die Simulation aufbereitet werden, d.h. die Echtdaten können als Ergebnis der Phase Datenbeschaffung (Rohdaten) betrachtet werden. Im nächsten Schritt wird das Simulationsmodell erstellt, welches auf der Basis der aufbereiteten Daten entsteht. Zuletzt werden durch das Simulationsmodell die Outputdaten generiert.

| Ausgangssituation   |                                                                  |  |  |
|---------------------|------------------------------------------------------------------|--|--|
| Problemstellung     | Daten nicht in ausreichender Qualität in einer Supply Chain ver- |  |  |
|                     | fügbar                                                           |  |  |
| Primärziel          | Generierung von Transaktionsdaten durch ereignisdiskrete Si-     |  |  |
|                     | mulation                                                         |  |  |
|                     | (1) Verwendung der Echtdaten als Inputdaten                      |  |  |
| Sekundärziele       | Ähnlichkeit des Outputs mit Echtdaten<br>(2)                     |  |  |
|                     | (3) Wiederverwendbarkeit des Simulationsmodells                  |  |  |
| Projektumfang       |                                                                  |  |  |
| Erwartete           | Wie können durch die ereignisdiskrete Simulation einer Supply    |  |  |
| Ergebnisaussage     | Chain Transaktionsdaten generiert werden?                        |  |  |
| Geplante            | Industrie                                                        |  |  |
| Modellnutzung       |                                                                  |  |  |
| Randbedingungen     |                                                                  |  |  |
| Simulationswerkzeug | <b>Tecnomatix Plant Simulation</b>                               |  |  |
|                     | Echtdatenaufbereitung<br>—                                       |  |  |
| Meilensteine        | Supply-Chain-Simulationsmodell                                   |  |  |
|                     | Outputdaten                                                      |  |  |

**Tabelle 3.1: Zusammenfassung Zielbeschreibung** 

# **3.2 Aufgabendefinition**

Die Aufgabendefinition ist die erste Phase bei der Durchführung einer Simulationsstudie. In dieser Phase wird die Zielbeschreibung (vgl. Kapitel 3.1) konkretisiert und weiterentwickelt (vgl. [RSW08], S.61). Das Ergebnis dieser Phase ist die Aufgabenspezifikation, welche die Arbeitsgrundlage für alle weiteren Schritte im Projekt bildet.

Für die Generierung von Transaktionsdaten auf der Basis von Echtdaten wird ein Simulationsmodell erstellt. Für die Modellierung steht das reale System nicht zur Verfügung, sodass die einzige Datenquelle für die Simulationsstudie die Echtdaten sind. Der Ansatzpunkt für das Simulationsmodell sind somit die Echtdaten. Bei den Echtdaten handelt es sich um Transaktionsdaten aus einem B2B-Netzwerk der Fahrzeugindustrie. Um die Transaktionsdaten durch die ereignisdiskrete Simulation zu generieren, müssen die Meilensteine der Simulationsstudie zyklisch bearbeitet werden. Dafür wird für jeden Meilenstein ein Arbeitspaket erstellt. Da drei Meilensteine definiert worden sind, werden in Tabelle 3.2 drei Arbeitspakete unterschieden. Jedem Paket sind Aufgaben sowie das entsprechende Kapitel, in dem sie bearbeitet werden, zugeordnet. Folglich bilden die *Echtdatenaufbereitung*, das *Supply-Chain-Simulationsmodell* und die *Outputdaten* je ein Paket.

| <b>Paket</b>                       | Aufgaben                                                                                                    | <b>Kapitel</b> |
|------------------------------------|----------------------------------------------------------------------------------------------------|----------------|
|                                    | Einordnung der Echtdatenattribute<br>Identifizierung der Entitätstypen<br>Identifizierung des Untersuchungsprozesses | 3.3.1          |
|                                    | in der Supply Chain                                                                                                  |                |
| Echtdatenaufbereitung              | Plausibilitätsprüfung                                                                                                | 3.3.2          |
|                                    | Mapping der Echtdatenattribute                                                                                       | 3.3.3          |
|                                    | Fehlerbereinigung                                                                                                    | 3.3.4          |
|                                    | V&V                                                                                                    | 3.3.5          |
|                                    | Konzeptmodell                                                                                                    |                |
|                                    | Aufstellung von Anforderung (u.a)                                                                                    | 3.4.1          |
|                                    | Definition der Eingabegrößen und Ausgabe-                                                                            |                |
| Supply-Chain-<br>Simulationsmodell | größen (u.a)                                                                                                    |                |
|                                    | <b>Formales Modell</b>                                                                                               | 3.4.2          |
|                                    | Ausführbares Modell                                                                                                  | 3.4.3          |
|                                    | V&V                                                                                                    | 3.4.4          |
|                                    | Simulationsergebnisse                                                                                                | 3.5.1          |
| Outputdaten                        | Validierung der Ausgabedaten                                                                                         | 3.5.2          |
|                                    | x <sup>2</sup> -Anpassungstest                                                                                       |                |
|                                    | Untersuchung der Transformationsmöglichkeit<br>der Ausgabedaten                                                      | 3.5.3          |
|                                    | V&V                                                                                                    | 3.5.4          |

**Tabelle 3.2: Aufgabenpakete der Simulationsstudie** 

Das Aufgabenpaket *Echtdatenaufbereitung* soll die Echtdaten für die Simulation aufbereiten. Zunächst gilt es die Echtdaten zu beschreiben, um einen Überblick zu erhalten. Anschließend werden die Datenattribute der erweiterten Supply-Chain- Datenstruktur zugeordnet (vgl. Kapitel 2.6.4), damit der Untersuchungsprozesses in einer Supply Chain identifiziert werden kann. Nach der Zuordnung werden die möglichen relevanten Entitäten einer Plausibilitätsprüfung unterzogen, welche die relevanten Echtdatenattribute für die Simulation identifiziert. Die identifizierten Elemente werden in die Entitätenkategorien von Moody und Kortink klassifiziert (vgl. [MK00]). Außerdem findet eine Fehlerbereinigung der Echtdaten statt. Als Ergebnis dieses Aufgabenpakets entsteht die Datengrundlage für die weiteren Schritte der Simulationsstudie.

Das zweite Aufgabenpaket, das *Supply-Chain-Simulationsmodell*, ist in drei verschiedene Modelle unterteilt. Jedes Modell stellt das Ergebnis einer Phase des Vorgehensmodells dar. Dazu gehören das Konzeptmodell (Phase: Systemanalyse), das formale Modell (Phase: Modellformalisierung) sowie das ausführbare Modell (Phase: Implementierung). Die zu bearbeitenden Inhalte für jedes Modell ergeben sich aus der Dokumentstruktur von Rabe et al. (vgl. [RSW08], S. 66ff.). Das Ergebnis dieser Phase ist das ausführbare Simulationsmodell, welches die Weiterentwicklung und Umsetzung des Konzeptmodells sowie des formalen Modells ist.

Das letzte Aufgabenpaket, *Outputdaten*, baut auf den Ergebnissen des ausführbaren Modells auf. Durch das ausführbare Simulationsmodell können Ausgabedaten erzeugt werden. Die generierten Ausgabedaten werden validiert, um Ähnlichkeiten zwischen den Echt – und Ausgabedaten festzustellen. Für die Überprüfung wird der χ²-Anpassungstest verwendet. Des Weiteren wird überprüft, ob die Ausgabedaten der Simulation sich in Eingabedaten transformieren lassen. Damit die Richtigkeit und Übertragbarkeit der Simulationsergebnisse sichergestellt werden kann,

ist die V&V ein fester Bestandteil jeder Simulationsstudie (vgl. [RSW08], S. 1). Aus diesem Grund findet für jedes Aufgabenpaket am Ende eine V&V der Ergebnisse statt.

Laut Zielbeschreibung ist der allgemeine Untersuchungsgegenstand dieser Simulationsstudie eine Supply Chain (vgl. Kapitel 3.1). In einer Supply Chain finden Planungs-, Entscheidungsoder auch Ausführungsprozesse statt, die der strategischen, taktischen oder operativen Ebene zugeordnet werden (vgl. Kapitel 2.6.2). Dementsprechend können viele unterschiedliche Prozesse simuliert werden. Das primäre Ziel der Simulationsstudie lautet, Transaktionsdaten durch die ereignisdiskrete Simulation zu generieren (s. Tabelle 3.1). Transaktionen entstehen durch einen Austausch von materiellen oder immateriellen Gütern zwischen zwei Wirkungskreisen (vgl. [CG08], S. 2f). Bezogen auf die drei genannten Aufgabenebenen in einer Supply Chain, kommt es auf der operativen Ebene zum Austausch von Gütern, da inhaltliche, mengenmäßige und zeitliche Abstimmungen der Beschaffungs-, Produktions- und Distributionsmengen im Hinblick auf die einzelnen Akteure in der Supply Chain durchgeführt werden (vgl. [CG08], S. 111ff.). Folglich müssen die Prozesse der operativen Ebene (Ausführungsebene) durch die Simulation dargestellt werden. Zum derzeitigen Standpunkt kann noch nicht festgestellt werden, welche Art von operativen Aufgaben abgebildet werden müssen. Rückschlüsse auf die abzubildenden Aufgaben können erst durch die Analyse der Echtdaten erfolgen. Jedoch kann bereits bestimmt werden, dass das zu simulierende System in der Lage sein muss, Transaktionsdaten zu erzeugen (s. Tabelle 3.1). Des Weiteren kann keine Aussage zum Detaillierungsgrad des Simulationsmodells gemacht werden, da dies ebenfalls von der Analyse der Echtdaten abhängig ist.

Als Informationsquelle für die Simulationsstudie dienen die vorliegenden Echtdaten, die in einem Zeitraum vom 06.02.2010 bis zum 12.09.2012 aufgenommen worden sind und aus einem B2B-Netzwerk stammen. Ein Datensatz beinhaltet verschiedene Attribute (Datenfelder), die in Anhang C aufgeführt sind. Insgesamt stehen 3000 verschiedene Datensätze für die Simulationsstudie zur Verfügung. Aus den Echtdaten sollen die Anforderungen an das Simulationsmodell abgeleitet werden. Aus diesem Grund können hier keine konkreten Anforderungen definiert werden, da dies erst nach der *Echtdatenaufbereitung* möglich ist. Ein- und Ausgabeschnittstellen der Simulation können durch Microsoft Excel erfolgen. Als Simulationswerkzeug wird Plant Simulation 11 Version 11.0.3 als Studentenlizenz verwendet. Die Ergebnisdarstellung kann durch Tabellen, Abbildungen oder Diagramme unterstützt werden.

Die Simulationsstudie soll genutzt werden, um den Planungsprozess von Industrieunternehmen zu verbessern. Oft werden Bedarfsprognosen bzw. die Bedarfsplanungen nicht zeitnah an Hersteller, Lieferanten und Kunden synchronisiert, sodass ein Bullwhip-Effekt entsteht (vgl. Kapitel 2.6.2). Dies äußert sich in steigenden Sicherheitsbeständen, die den Gewinn des Unternehmens verringern (vgl. [Bec04], S. 6). Aus diesem Grund liegt der Fokus des geplanten Modellnutzens auf Industrieunternehmen, die in einer Supply Chain tätig sind. Mögliche Anwender können Unternehmen der Fahrzeugindustrie sein, da dort ein zunehmender Trend zur Reduzierung der Produktionstiefe bemerkt wird, wodurch Unternehmensnetzwerke entstehen (vgl. [GBS13]).

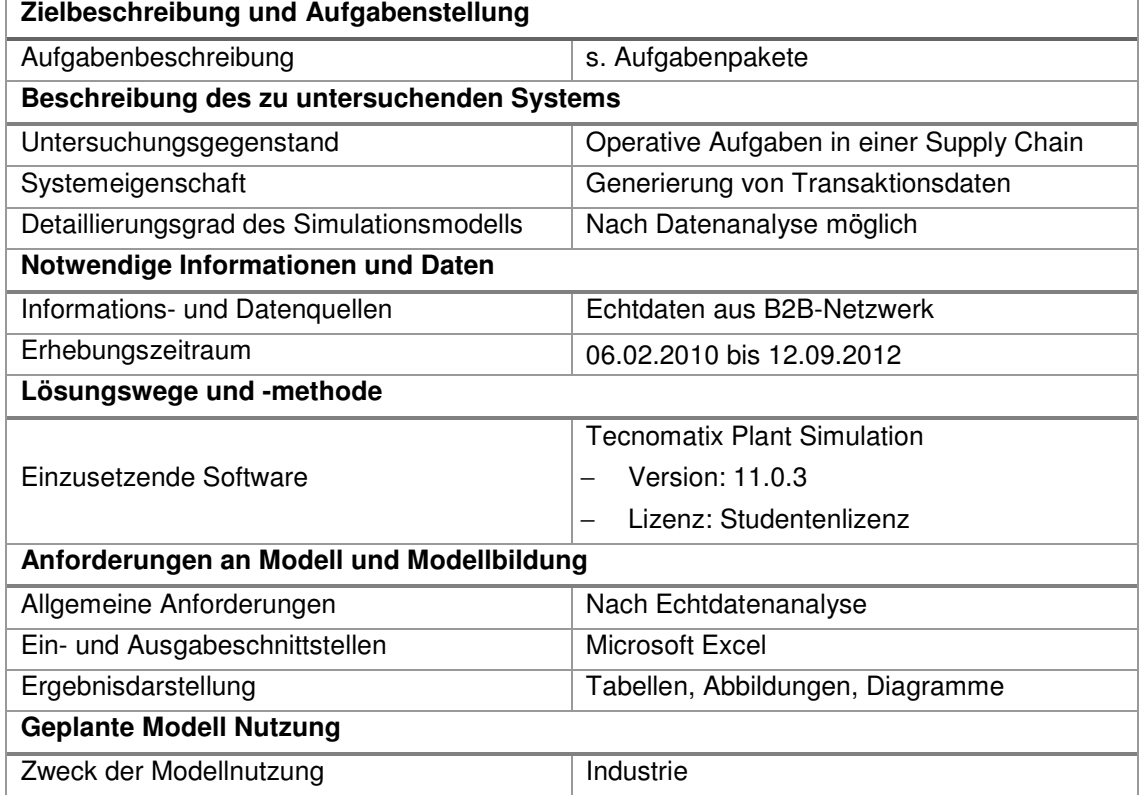

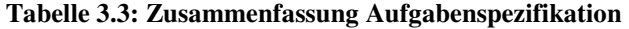

# **3.3 Echtdatenaufbereitung**

Dieses Kapitel steht stellvertretend für die Phasen des Vorgehensmodells Datenbeschaffung und Datenaufbereitung. Die Rohdaten liegen bereits in Form der Echtdaten der Simulationsstudie zugrunde und müssen dementsprechend nicht mehr erfasst werden. Das Kapitel gliedert sich in Anlehnung an die Aufgaben des Aufgabenpakets *Echtdatenaufbereitung* (s. Tabelle 3.2) und repräsentiert den ersten Meilenstein der Simulationsstudie. Als Ergebnis dieses Kapitels resultiert die Datengrundlage für die folgenden Phasen der Simulationsstudie*.* Zum Schluss dieses Kapitels werden die Ergebnisse im Rahmen einer V&V überprüft.

Die Echtdaten stammen aus einem B2B-Netzwerk eines OEM der Fahrzeugindustrie. Bei den vorliegenden Daten handelt es sich um eine Strichprobe. Der Ausschnitt ist als Microsoft Excel Datei unter den Namen database\_sample.xlxs gespeichert (s. Anhang II). In Anhang C ist eine Übersicht der Attribute eines Datensatzes aufgelistet. Zu jedem Attributnamen ist der dazugehörige Datentyp, die Anzahl unterschiedlicher Datensätze sowie der Datenbereich aufgelistet. Für jedes Attribut ist eine Beschreibung zugeordnet (s. Anhang H). Für einige Attribute liegen keine Beschreibungen vor und werden als "interne Information" beschrieben. Grund hierfür ist, dass sich einerseits aus dem Attributnamen keine Bedeutung ableiten lässt und anderseits keine weiteren Informationen zur Interpretation bereitstehen.

Attributnamen, die mit "relative" beginnen, machen Angaben zu einem Zeitpunkt in Form eines Datums. Die Daten sind nicht, wie üblich, in einem absoluten Datenformat gespeichert, sondern als ein ganzzahliger Wert. Bezugspunkt der Zählung ist der 01.01.2000 mit dem Wert "0", welcher fortlaufend für jeden Tag um den Wert "1" erhöht wird. Die Echtdaten sind im Zeitraum von 3689 bis 4638 aufgenommen worden (vgl. Datenbereich "transaction\_date" in Anhang C). Durch eine fortlaufende Berechnung ergibt sich der absolute Zeitraum vom 06.02.2010 (3689) bis zum 12.09.2012 (4638).

Bei genauer Betrachtung der Echtdaten und der Anzahl an verschiedenen Datensätzen (s. Anhang C), können folgende erste Informationen gewonnen werden (vgl. Anhang C):

- 3000 Transaktionen ("id\_transaction")
- − 1905 Bestellungen ("order\_number")
- − 139 Lieferanten ("id\_supplier")
- − 1771 Produkte ("product\_code")
- − 14 Zielorte bzw. Lieferorte ("destination")
- − 13 Lieferadressen ("delivery location")

Diese Informationen lassen vermuten, dass es sich um Transkationen aus dem Bereich der Beschaffung handelt. Um diese Vermutung zu bestätigen, werden im nächsten Kapitel die Echtdatenattribute mit der erweiterten Supply-Chain-Datenstruktur (vgl. Kapitel 2.6.4) verglichen.

# **3.3.1 Einordnung der Echtdatenattribute**

In Kapitel 2.6.4 wurde eine Datenstruktur innerhalb einer Supply Chain entwickelt (s. Anhang B), die vier Gliederungsebenen beinhaltet. Mit zunehmender Gliederungsebene nimmt die Granularität ab. Die erste Gliederungsebene ist nach den SCOR-Prozessen gegliedert, die zweite Gliederungsebene ist nach Bewegungs- oder Stammdaten aufgeteilt, die dritte Ebene gliedert sich nach Entitätstypen (Attributgruppen) und die letzte Ebene beinhaltet konkrete Entitäten (Attribute). Wenn möglich sollen die Echtdatenattribute (s. Anhang C) nun der vierten Gliederungsebene zugeordnet werden, um festzustellen aus welchem Prozessbereich die Daten stammen. In Anhang D ist die Zuordnung der Echtdatenattribute zu der vierten Gliederungsebene aufgeführt. Bei den Prozessen *Planen*, *Herstellen* und *Liefern* (s. 1. Gliederungsebene) sind keine Übereinstimmungen vorhanden. Nur Parallelitäten im Bereich *Beschaffen* sind wiederzufinden. Die oben angestellte Vermutung kann somit bestätigt werden. Die Echtdaten protokollieren die Aktivitäten der Materialbeschaffung. Der Austausch von Gütern zwischen einem vorgelagerten Lieferanten und dem OEM wurde systemseitig durch die Echtdaten erfasst. Dieser Austausch kann als Transaktion definiert werden (vgl. [CG08], S.11).

Die Bezeichnung von Attributen, die eine Änderung vom ursprünglichen Bestellauftrag anzeigen, beginnen mit *new*, wie "new\_suggested\_date oder "new\_requested\_price". Sie sind in der Zuordnung (s. Tabelle 3.4) nicht berücksichtigt worden, um das Simulationsmodell zunächst nicht zu komplex werden zu lassen. Zu diskutieren ist an dieser Stelle allerdings, welche Auswirkungen Änderungen auf die vorgelagerten Stufen in einer Supply Chain haben können. Werden Änderungen eines Bestellauftrags nicht mit allen Beteiligten der Supply Chain kommuniziert, so können Fehlplanungen entstehen. Auf der vorgelagerten Stufe der Supply Chain kann die mangelnde Datenqualität über Bestellmengen bspw. zu kostenintensiven Sonder- und Eilaufträgen führen, um Engpässe in der Materialversorgung auszugleichen (vgl. [Klu10], S. 349). Eine zeitverzögerte Weitergabe von Informationsveränderungen oder eine Verfälschung der Ursprungsbedarfe verstärkt die Bestandsschwankungen bei einer nur geringen Änderung der Kundenbedarfe entlang der Supply Chain (Bullwhip-Effekt) (vgl. [Klu10], S. 139). Aus diesem Grund ist eine zeitnahe Weitergabe von Änderungen in der einer Supply Chain sehr wichtig.

In Tabelle 3.4 ist ein Auszug der vorzufindenden Übereinstimmung aus Anhang D dargestellt. Übereinstimmung sind für die Entitätstypen Lieferantendaten, Supply-Chain-Daten und Bestellauftragsdaten des Prozesses *Beschaffen* vorhanden. Lieferantendaten und Supply Chain sind Stammdaten. Bestellauftragsdaten gehören zur Gruppe der Bewegungsdaten. Oft trifft nicht nur ein Echtdatenattribut auf ein Attribut der vierten Ebene zu, sondern mehrere. Grund hierfür ist einerseits, dass mehrere Echtdatenattribute eine ähnliche Aussage haben, aber unterschiedliche Inhalte erfassen. Anderseits lässt das Attribut (4. Gliederungsebene) einen großen Interpretationsspielraum zu. Die einzelnen Zuordnungen werden nun näher erläutert. Dabei wird chronologisch, ausgehend von der Attributgruppe, von oben nach unten vorgegangen (s. Tabelle 3.4).

#### **Entitätstyp: Lieferantendaten**

In der Gruppe der Lieferantendaten sind zu den Attributen Lieferadresse, Produkt und Zahlungsbedingung Echtdatenattribute zugeordnet. Zur *Lieferadresse* sind die Echtdatenattribute "destination" (Zielort) und "delivery location" (Lieferadresse) zugeordnet. "Destination" und "delivery location" beinhalten Zahlenwerte, die auf eine bestimmte Adresse zeigen. Bei "destination" handelt es sich um 22, bei "delivery location" um 16 verschiedene Adressen (s. Anhang I). Das Attribut *Produkt* hat das Datenfeld "product code" zugewiesen bekommen. In dem Datenausschnitt wird zwischen 1771 Produkten unterschieden. Unter den Echtdaten sind unter dem Begriff "payment" außerdem Angaben zur *Zahlungsbedingung* vorhanden. Wie bereits bei "destination" und "delivery location", sind die unterschiedlichen Bedingungen in Form einer Zahl gespeichert. Hinter jeder Zahl befindet sich genau eine Bedingung. Insgesamt werden 16 verschiedene Zahlungsbedingungenen unterschieden.

### **Entitätstyp: Supply-Chain-Daten**

Zur Attributklasse Supply-Chain-Daten sind Übereinstimmungen zum Lieferant und zum Transportmodi gefunden worden. Das Echtdatenattribut "id\_supplier" umfasst 139 Lieferanten und gehört zu den *Lieferanteninformationen*. Das Attribut "shipment" speichert Informationen, die den Transport betreffen (12 Varianten) (s. Anhang F). Daher ist das Echtdatenattribut "shipment" dem Attribut *Transportmodi* zugeordnet.

#### **Entitätstyp: Bestellauftragsdaten**

Der Entitätstyp Bestellauftragsdaten gehört zur Gruppe der Bewegungsdaten. Bewegungsdaten entstehen, wenn eine neue Bestellung ausgeführt wird. Übereinstimmungen sind zu den Attributen Zeitstempel, Status, Produkt, Menge und Liefertermin gefunden worden. Das Attribut *Zeitstempel* einer Bestellung wird für die vorliegende Arbeit dahingehend definiert, dass er die Ist-Zeitwerte einer Transaktion wiedergeben soll. Somit werden dem Attribut *Zeitstempel* die Echtdatenattribute "relative transaction date", "relative issuing date", "relative delivery date" sowie "relative\_received\_date" zugeordnet. Bei den Datentypen handelt es sich um einen ganzzahligen Wert, der auf ein Datum verweist. Beim Anlegen eines neuen Datensatzes wird das Erstelldatum durch das Attribut "relative\_transaction\_date" erfasst. Das Datum "relative\_issuing\_date" gibt an, zu welchem Zeitpunkt die Bestellung elektronisch erfasst worden ist, d.h. die Bestellung kann schon zu einem früheren Zeitpunkt erfolgt sein. Für die Simulationsstudie wird davon ausgegangen, dass das "relative\_issuing\_date" das tatsächliche Bestellauftragsdatum des Auftrags ist. Das Attribut "relative delivery date" dokumentiert das Datum, an dem der Lieferant die Lieferung tätigt. Der Wareneingang beim Kunden (hier: OEM) wird durch das Attribut "relative received date" dokumentiert.

Dem *Status* eines Bestellauftrags können die Attribute "is\_current", "is\_delivery\_closed", "delivery status" und "is active delady" zugeordnet werden. "Is current" gibt Auskunft darüber, ob es sich um den aktuellsten Datensatz der Bestellung handelt oder nicht. Während eines Bestellprozesses für ein Material kann es bspw. zu Veränderung der Menge, des Preises oder des Lieferdatums kommen. Für jede Veränderung wird ein neuer Datensatz angelegt, sodass die Veränderungen nachvollziehbar sind. Durch "is\_current" kann somit der aktuelle Datensatz einer Bestellung gefunden werden. Dies geschieht über die Information "Y" für aktueller Datensatz oder durch ..N" für nicht aktueller Datensatz. Ob eine Lieferung geschlossen ist  $(.,Y^{\prime\prime})$  oder nicht  $(.,N^{\prime\prime})$ , wird in den Datensätzen durch den Status "is\_delivery\_closed" erfasst. Mittels "delivery\_status" werden Angaben zum Lieferstatus gemacht. Ist ein "DE" im Datensatz vermerkt, so wurde die Ware geliefert, "Pa" bedeutet, dass die Ware noch nicht geliefert ist und die Kennzeichnung "NULL" heißt, dass keine Information über den Lieferstatus entnommen werden kann. Ob eine Lieferung verspätet ist oder nicht, wird durch das Attribut "is\_active\_delady" beschrieben. Der Vermerk wird, wie bei "is current", über ein "Y" für Lieferung ist zu spät oder "N" für Lieferung ist nicht zu spät erfasst.

In den Lieferantendaten wurde bereits das Echtdatenattribut "product\_code" zugeordnet, wodurch die Beziehung zwischen Lieferant und Produkt hergestellt wird. In den Bestellauftragsdaten wird dem Attribut *Produkt* ebenfalls das Echtdatenattribut "product\_code" zugewiesen. Im Vergleich zu den Lieferantendaten wird in den Bestellauftragsdaten festgehalten, welches Produkt ("product code") in welcher Menge zu welchem Zeitpunkt bestellt wird. Aus diesem Grund sind zwei Übereinstimmungen für das Echtdatenattribut "product code" vorhanden. Für das Attribut *Menge* sind fünf Übereinstimmungen vorhanden. Diese sind:

- − "received\_qty" (Wareneingangsmenge)
- − "delivery\_qty" (Liefermenge)
- − "issued\_quantity" (Soll-Liefermenge)
- − "current\_quantity" (Ist-Liefermenge) und
- − "total\_delivered" (Menge der Gesamtlieferung).

Die Mengenangaben werden als ganze Zahl gespeichert. Mit "issued\_quantity" wir die Soll-Liefermenge angebenden und bei "delivery\_qty" handelt es sich um die Liefermenge, die auf dem Lieferschein verzeichnet ist. Erst nach einer Qualitätskontrolle kann Wareneingangsmenge ("received\_qty") bzw. die Ist-Liefermenge ("current\_quantity") erfasst werden. Mittels "total\_delivered" wird die Menge der Gesamtlieferung je Lieferant kumuliert.

| 1. Ebene   | 2. Ebene   | 3. Ebene         | 4. Ebene      | Echtdatenattribute       |
|------------|------------|------------------|---------------|--------------------------|
|            |            |                  | Lieferadresse | destination;             |
|            |            |                  |               | delivery location        |
|            |            | Lieferantendaten | Produkt       | product code             |
|            | Stammdaten |                  | Zahlungsbe-   | payment                  |
|            |            |                  | dingungen     |                          |
|            |            | Supply-Chain-    | Lieferant     | id supplier              |
|            |            | Daten            | Transportmodi | shipment                 |
|            |            |                  |               | relative transca-        |
|            |            |                  |               | tion_date;               |
|            |            |                  | Zeitstempel   | relative_issuing_date;   |
|            |            |                  |               | relative_delivery_date;  |
|            |            |                  |               | relative received date;  |
|            |            |                  | <b>Status</b> | is current               |
| Beschaffen |            |                  |               | is_delivery_closed       |
|            |            |                  |               | delivery status          |
|            |            |                  |               | is active delady         |
|            | Bewegungs- | Bestellauftrags- | Produkt       | product_code             |
|            | daten      | daten            | (Material)    |                          |
|            |            |                  |               | received_qty;            |
|            |            |                  | Menge         | delivery_qty;            |
|            |            |                  |               | issued quantity;         |
|            |            |                  |               | current_quantity;        |
|            |            |                  |               | total delivered          |
|            |            |                  |               | relative issued date;    |
|            |            |                  | Liefertermin  | relative_xcurrent_date;  |
|            |            |                  | (Wunsch)      | relative requested date; |
|            |            |                  |               | relative suggested date  |

**Tabelle 3.4: Ausschnitt - Einordnung Echtdatenattribute zur 4. Gliederungsebene** 

Auch für das Attribut *Liefertermin (Wunsch)* sind mehrere Übereinstimmungen mit den Echtdaten vorhanden. Für die vorliegende Arbeit werden diesem Attribut nur Planungsdaten bzw. Soll-Daten zugeordnet, die wie folgt lauten:

- − "relative\_issued\_date" (geplanter Wareneingang)
- − "relative xcurrent date" (Soll-Wareneingangsdatum)
- − "relative\_requested\_date" (Wunsch-Lieferdatum) und
- − "relative suggested date" (vorgeschlagenes Lieferdatum).

Wie oben beschrieben, speichern alle genannten Attribute das entsprechende Datum in Zahlenform ab. Mittels des "relative requested date" teilt der OEM dem Lieferanten das Wunsch-Lieferdatum der bestellten Ware mit. Im Gegensatz dazu wird mit dem Attribut "relative\_suggested\_date" das mögliche Lieferdatum aus der Sichtweise des Lieferanten erfasst. Der Unterschied zwischen dem geplanten und dem Soll-Wareneingang ("relative issued date", "relative\_xcurrent\_date") besteht in der Aktualität des Datums. Das Attribut "relative issued date" gibt das geplante Wareneingangsdatum bei Auftragserstellung wieder. "Relative\_xcurrent\_date" wiederrum speichert den aktuell geplanten Wareneingangstermin ab, d.h. finden Veränderungen bezüglich des geplanten Wareneingangs statt, so werden sie in diesem Attribut gespeichert.

Durch die Einordnung wurden aus den 60 Echtdatenattributen 23 Attribute identifiziert, die für die Simulation relevant sein können. Viele der Attribute konnten nicht zugeordnet werden, da es sich entweder um interne Informationen des OEMs handelt oder den Attributen keine Bedeutung zugewiesen werden konnte. Dies ist bspw. der Fall bei "id\_assegnee", "id\_manem\_doctype" oder "field line 4 vstr" (s. Anhang H). Allerdings werden durch die Zuordnung Entitäten ausgeschlossen, die für die Simulationsstudie wichtig sind. Dazu gehören die Attribute "id\_transaction" und "order number". Das Attribut "id transaction" (Transaktionsnummer) ist eine fortlaufende Nummer, die für jeden Datensatz neu angelegt wird. Die "id\_transaction" ist der Primärschlüssel, sodass jeder Datensatz über diese Nummer eindeutig gekennzeichnet ist (vgl. [Pre07], S. 14f). Die "order\_number" ist die Bestellauftragsnummer und wird für jeden neue Bestellung erstellt. Da diese Nummer für eine Bestellung immer gleich bleibt, können mit ihrer Hilfe bestehende Bestellaufträge gefunden und Änderungen nachverfolgt werden. Insgesamt liegen 3000 Transaktionen (...id\_transaction") und 1905 Bestellungen (...order\_number") vor (s. Anhang C). Im folgenden Kapitel werden die Daten für die Simulation aufbereitet**.** 

## **3.3.2 Plausibilitätsprüfung**

Nachdem die Echtdaten analysiert sind, werden nun die zugeordneten Echtdatenattribute (vgl. Kapitel 3.3.1) genauer betrachtet. Im Folgenden findet eine Plausibilitätsprüfung der Echtdatenattribute statt, um die relevanten Echtdatenattribute für die Simulationsstudie zu erkennen.

Durch die Zuordnung wurden die möglichen relevanten Echtdatenattribute für die Simulationsstudie identifiziert. Insgesamt konnten 23 Echtdatenattribute erkannt werden (vgl. Tabelle 3.4). Das primäre Ziel der vorliegenden Arbeit ist es, Transaktionsdaten durch die ereignisdiskrete Simulation zu generieren (s. Abbildung 1.1). Laut Definition des Begriffs Transaktionsdaten, sind diese eine Teilmenge der Bewegungsdaten (vgl. Kapitel 2.5). Folglich muss ein Teil der Bewegungsdaten durch die Simulation generiert werden. Durch die Einordnung der Echtdatenattribute sind die Attribute bereits in Stamm- und Bewegungsdaten unterteilt (s. Tabelle 3.4). Stammdaten sind zustandsorientierte Daten eines Betriebs und werden in der Regel nur selten geändert. Diese Daten bilden die Grundlage für die Simulationsstudie. Bewegungsdaten entstehen in Rückgriff auf die Stammdaten (vgl. [SS12], S. 78).

Bevor die zugeordneten Datenattribute für die Simulation aufbereitet werden, findet eine Plausibilitätsprüfung dieser statt, um Mängel in der Datenqualität aufzudecken sowie die tatsächliche Relevanz der Attribute für die Simulation zu überprüfen. Als Grundlage für die Plausibilitätsprüfung der Entitäten wird sich an den 15 Dimensionen der Informationsqualität von der Deutschen Gesellschaft für Information- und Datenqualität orientiert (vgl. [Deu10]) (s. Anhang E). Im Folgenden werden die zugeordneten Echtdatenattribute aus Tabelle 3.4 geprüft. Begonnen wird mit der Attributgruppe der Stammdaten. Auf die Stammdaten greift eine Unternehmung permanent zurück. Sie unterliegen nur selten Änderungen und weisen eine hohe Lebensdauer auf (vgl. [SS12], S. 73). Daher sind die Stammdaten, wie "id\_supplier", "product\_code", "destination", "delivery location", von *Relevanz* (s. Anhang E, 11. Dimension) für die Simulation. Durch die Informationen kann festgestellt werden, welcher Lieferant ("id\_supplier") den OEM mit welchen Produkten ("product\_code") beliefert und zu welchem Zielort bzw. Lieferadresse ("destination", "delivery location") die Ware transportiert wird. Der Zielort der Bestellung wird in den Datensätzen durch die Elemente ("destination") und durch die Lieferadresse ("delivery\_location") bestimmt. Die Angaben in den Datensätzen erfolgen jeweils durch eine Nummer. Die Nummer verweist dann auf eine bestimmte Adresse. Die zur Auswahl stehenden Lieferadressen für die Attribute "delivery\_location" und für "destination" unterscheiden sich nur in wenigen Adressen. Die Adressen von "destination" und "delivery\_location" sind in Anhang G gezeigt. In den Datensätzen stimmen die Adressen von "destination" und "delivery\_location" nur selten überein, d.h. der erfasste Zielort in "destination" ist bspw. *Ducati Motor (Thailand) Co., Ltd, Amphur Pluakdaeng* und für das Attribut "delivery\_location" aber *Divisione Moto c/o SAIMA*, Anzola *dell'Emilia, 40011*. Zu einer Bestellung liegen demnach zwei unterschiedliche Adressen vor. Da keine genauen Informationen zu diesem Problem vorliegen, kann folgende Vermutung aufgestellt werden: Das Material wird vom OEM bestellt, muss aber, bevor es in den Fertigungsprozess verarbeitet werden kann, noch durch ein anderes Unternehmen veredelt werden. Erst nach dem Veredelungsprozess, bspw. einem Lackierprozess, ist das Material für die Fertigung des Fahrzeugs bereit. Aus Gründen von Kostenersparnissen wird das Material nicht zum OEM geliefert und von dort zur Veredlung transportiert, sondern wird direkt vom Lieferanten zum Ort der Veredelung geliefert. Nachdem das Material den Bearbeitungsschritt durchlaufen hat, wird die Ware zum eigentlichen Zielort transportiert. Dies könnte ein Grund dafür sein, dass sich die Lieferadressen und Zielorte in den Datensätzen voneinander unterscheiden. Um dieses Problem zu umgehen, wird die Annahme getroffen, dass der eigentliche Zielort über das Attribut "destination" angeben wird.

Des Weiteren müssen die Attribute "payment" (Zahlungsbedingung) und "shipment" (Transportinformation) überprüft werden. Grundsätzlich sind die Information über die Zahlungsbedingungen und den Transport relevant für den Beschaffungsprozess in einem Unternehmen. Für die vorliegende Arbeit können jedoch keine notwendigen Informationen für die Simulation abgeleitet werden. Das Attribut "payment" beschreibt die Zahlungsbedingungen eines jedes Auftrags. Da die Konzentration auf der Beschaffung von Ware und nicht auf dem Zahlungsverkehr liegt, ist diese Information für die Simulation nicht bedeutsam. Ebenfalls wird das Attribut "shipment" ausgeschlossen, welches Auskunft über das verwendete Transportmittel (Flugzeug oder LKW), den Verkehrsweg (Straße, Meer, Luft) oder die Verantwortlichkeit des Transports (Interner Spediteur, Kunden Spediteur) eines Auftrags gibt ( s. Anhang F). Grund für den Ausschluss ist, dass die 7. Dimension *Eindeutige Auslegbarkeit* nicht erfüllt wird (s. Anhang E), da unterschiedliche Informationen, die den Transport betreffen, mittels "shipment" erfasst werden (s. Anhang F). Entweder werden Informationen zum Transportweg, zum Transportmittel oder zur Verantwortlichkeit des Transports gemacht. Außerdem ist bei vielen Datensätzen die 13. Dimension *Vollstän-* *digkeit* verletzt (s. Anhang E), da für viele Datensätze keine Information zur Transportweise hinterlegt ist. Dies ist im Datensatz durch eine "0" gekennzeichnet. Diese zwei genannten Gründe tragen dazu bei, das Attribut "shipment" nicht weiter zu betrachten.

Nachdem die Attribute der Stammdaten geprüft sind, werden im Folgenden die möglichen Bewegungsdaten auf Plausibilität für die Simulationsstudie geprüft. Bewegungsdaten entstehen in einem Unternehmen kontinuierlich und weisen als wesentliches Merkmal einen Zeitstempel sowie eine Statusänderung auf (vgl. [SS12]. S. 78). Die Ist-Zeitstempel werden bei den vorliegenden Echtdaten durch vier Attribute erfasst. Das erste Attribut "relative\_transcation\_date" gibt den Erstellzeitpunkt des Datensatzes an. Bezogen auf die Simulation ist dieses Datum nicht wichtig, da über das Erstelldatum eines Datensatzes keine weiteren Schlüsse für die Supply Chain gezogen werden können. Durch das "relative\_issuing\_date" wird der systemseitige Eintrag des Bestellauftrags erfasst. Für die vorliegende Arbeit repräsentiert das "relative issuing date" das Bestelldatum und ist daher relevant für die Simulation. Durch die Information des Bestelldatums kann der Zeitraum zwischen Bestellung und Lieferung ("relative delivery date") nachvollzogen werden. Die letzten zwei Attribute "relative\_received\_date" und "relative\_delivery date" sind ebenfalls von *Relevanz* für die Simulationsstudie. Durch das Lieferdatum ("relative\_delivery\_date") und das Wareneingangsdatum ("relative\_received\_date") kann bspw. die Lieferdauer (s. Abbildung 3.3) berechnet werden.

Des Weiteren geben die vorliegenden Echtdaten die vier Echtdatenattribute "is\_current", "is\_delivery\_closed", ",delivery\_status", ",is\_active\_delady" Angaben zum Status einer Bestellung (s. Tabelle 3.4). Durch "is current" wird angezeigt, ob es sich um den aktuellsten Datensatz einer Bestellung handelt oder nicht. Diese Information ist für die Simulation relevant, da gerade diese Transaktionsdatensätze durch die Simulation erzeugt werden sollen. Im Falle des Lieferstatus "is delivery closed" wird die Dimension der *Verständlichkeit* nicht erfüllt (s. Anhang E, 14. Dimension). Aus dem Vergleich des Wareneingangsdatums ("relative received date") mit dem Status "is delivery closed" fällt auf, dass die bestellte Ware im Unternehmen zwar eingegangen ist, der Status des Auftrags allerdings noch nicht geschlossen ist. Aus diesem Grund wird das Attribut "is delivery closed" nicht weiter betrachtet. Ähnlich verhält es sich mit dem Attribut "is\_active\_delady", welches die Information wiedergibt, ob die Lieferung verspätet ist oder nicht. In manchen Datensätzen kann die angezeigte Verspätung nicht nachvollzogen werden. Logisch wäre es, das Wunsch-Lieferdatum ("relative\_requested\_date") mit dem Wareneingangsdatum ("relative received date) zu vergleichen. Allerdings fehlt bei vielen Bestellungen die Information über das Wunsch-Lieferdatum. Da aus diesem Grund die Richtigkeit des Lieferstatus angezweifelt werden muss, wird der Status "is active delady" für die Simulation entfernt. Außerdem wird die Richtigkeit des Lieferstatus "delivery\_status" in Frage gestellt, da von den 3000 Datensätzen nur 223 den Status "abgeschlossen" haben. Die innere Logik des Status "is delivery closed" und "delivery status" muss auch hinterfragt werden. Ist eine Lieferung abgeschlossen ("is delivery closed") so muss der Status von "delivery status" ebenfalls geschlossen sein. Oft ist dies aber nicht der Fall. Aus diesen Gründen ist das Attribut "delivery\_status" nicht weiter relevant für die Simulationsstudie.

In der Stammdatenprüfung wurde bereits erwähnt, dass das Attribut "product\_code" relevant für die Simulation ist. Auch für die Bestellauftragsdaten ist das Attribut "product code" wichtig, da durch diese Information festgestellt werden kann, welche Produkte zwischen den Wirkungskreisen ausgetauscht werden bzw. welche Produkte beim Lieferanten bestellt werden.

In den Echtdaten werden unterschiedliche Angaben zur Bestellmenge gemacht. Durch die Einordnung konnten insgesamt fünf Echtdatenattribute dem Attribut Menge zugeordnet werden (s. Tabelle 3.4). Grundsätzlich sind Mengenangaben einer der wesentlichen Elemente von Transaktionsdaten, da laut der Definition einer Transkation Güter zwischen zwei Wirkungskreisen ausgetauscht werden (vgl. Kapitel 2.5). Eine Überprüfung der Mengenattribute "total delivered" und "delivery\_qty" auf *Vollständigkeit* (s. Anhang E, 13. Dimension) zeigt, dass für die Attribute nicht in jedem Datensatz Angaben vorhanden sind. Von den 3000 Datensätzen liegen z.B. nur für 108 Datensätze ein Wert größer null für die gelieferten Mengen ("delivery\_qty") vor. Ähnlich verhalten sich die Informationen zur Gesamtlieferung pro Lieferant ("total\_delivered"). Durch eine Abfrage der Datenbank, ergeben sich 232 Datensätze, welche nicht den Wert null beinhalten. Somit können aus diesen beiden Attributen nicht genügend Informationen für die Simulation abgeleitet werden. Daher werden sie nicht weiter betrachtet. Die Entitäten "received qty", "issued\_quantity" und "current\_quantity" stellen für die Simulation eine *Relevanz* dar. Bis auf Ausnahmen sind für jede Bestellung Informationen der genannten Attribute vorhanden. Aus diesen Informationen kann für die Simulation abgeleitet werden, wie viel bei einem Lieferanten von welchem Produkt bestellt worden ist. Dabei kann ein Vergleich zwischen Soll-Liefermenge ("issued\_quantity") und Ist-Liefermenge ("current\_quantity") bzw. der Wareneingangsmenge (... received qty") gezogen werden.

Die Attribute der Liefertermine müssen ebenfalls auf die Datenqualität überprüft werden. Es wurden vier Übereinstimmungen durch die Einordnung gefunden (s. Tabelle 3.4). Die Information des geplanten Wareneingangs kann mittels der Attribute "relative xcurrent date" oder "relative issued date" in Erfahrung gebracht werden. Der Unterschied zwischen diesen beiden Attributen liegt in der Aktualität des geplanten Wareneingangs. Da das Attribut "relative\_xcurrent\_date" den aktuellen Soll-Wareneingang erfasst, wird die Entität "relative issued date" nicht weiter betrachtet. Mittels des Soll-Wareneingangs. ("relative xcurrent date") und dem tatsächlichem Wareneingang ("relative delivery date") kann eine Lieferabweichung berechnet werden. Auf die Berechnung der Lieferdauer und -abweichung wird in Kapitel 3.4.1 näher eingegangen. Des Weiteren müssen die Attribute "relative\_suggested\_date" und "relative\_requested\_date" geprüft werden. Bei Betrachtung der Daten fällt auf, dass bei beiden Attributen die Qualitätsdimension *Vollständigkeit* (s. Anhang E, 13. Dimension). verletzt wird In den vorhandenen Echtdaten sind insgesamt nur 77 Datensätze vorhanden, die eine Angabe zum Wunsch-Lieferdatum machen ("relative requested date") und bei dem Attribut "relative\_suggested\_date" sind es nur vier Datensätze. Diese zwei Attribute werden aufgrund ihrer Unvollständigkeit für die Simulationsstudie aussortiert.

In den untenstehenden Tabellen sind die verbleibenden relevanten Echtdatenattribute aufgelistet. Tabelle 3.5 zeigt die Stammdaten und Tabelle 3.6 die Bewegungsdaten. Jede Tabelle enthält eine Gliederung in Attributklasse, Attribut und die dazugehörigen Echtdatenattribute in Anlehnung an die Datenstruktur von Guhl (s. Anhang B). Zusätzlich zu den identifizierten Bewegungsdatenattributen wurden die Elemente "order\_number" und "id\_transaction" hinzugezogen (vgl. Kapitel 3.3.1). Jede neue Transkation wird in einem neuen Datensatz durch eine eindeutige Nummer ("id\_transaction") abgespeichert. Wird ein neuer Bestellauftrag erstellt, so wird der Bestellung auch eine neue Nummer ("order number") zur eindeutigen Identifizierung erstellt. Findet eine Veränderung der Bestellung statt, so wird dies in einem neuen Transaktionsdatensatz dokumentiert. Die Bestellnummer ("order number") bleibt jedoch für diesen Bestellauftrag bestehen. Änderungen von der ursprünglichen Bestellung können so nachvollzogen werden. "Id\_transaction" sowie "order\_number" sind Bewegungsdaten, da sie den betriebswirtschaftlichen Vorgang der Bestellungen abbilden (vgl. [TF13], S. 583). In Tabelle 3.6 werden diese Attribute unter dem Namen *Schlüsselattribute* zusammengefasst.

| <b>Attributklasse</b> | <b>Attribut</b> | Echtdatenattribut |  |
|-----------------------|-----------------|-------------------|--|
| Lieferantendaten      | Lieferadresse   | destination       |  |
| Supply-Chain-Daten    | Lieferant       | id supplier       |  |
|                       | Produkt         | product code      |  |

**Tabelle 3.5: Relevante Echtdatenattribute für die Simulation - Stammdaten** 

**Tabelle 3.6: Relevante Echtdatenattribute für die Simulation - Bewegungsdatendaten** 

| <b>Attributklasse</b> | <b>Attribut</b>    | Echtdatenattribut      |
|-----------------------|--------------------|------------------------|
|                       | Schlüsselattribute | id transaction         |
|                       |                    | order number           |
|                       |                    | relative received date |
|                       | Zeitstempel        | relative delivery date |
| Bestellauftragsdaten  |                    | relative issuing date  |
|                       | <b>Status</b>      | is current             |
|                       | Produkt            | product code           |
|                       |                    | received_qty           |
|                       | Menge              | issued_quantity        |
|                       |                    | current quantity       |
|                       | Liefertermin       | relative xcurrent date |

Für das weitere Vorgehen besteht ein Datensatz aus den Echtdatenattributen aus Tabelle 3.5 und Tabelle 3.6. Die restlichen Elemente der Echtdaten (s. Anhang C) werden nicht weiter betrachtet. Auf dem beiliegenden Datenträger ist unter dem Namen Datenaufbereitung.xlxs zu finden (s. Anhang II), welche die relevanten Attribute aus Tabelle 3.5 und Tabelle 3.6. beinhaltet.

Im nächsten Kapitel werden die relevanten Echtdatenattribute einem Mapping unterzogen, damit die Transaktionsattribute identifiziert werden.

# **3.3.3 Mapping der Echtdatenattribute**

Es wurde bereits erkannt, dass durch die Simulation ein Teil der Bewegungsdaten (s. Tabelle 3.6) generiert werden müssen. Allerdings muss nicht jedes Attribut als Eingabegröße für die Simulation verwendet werden, da es entweder in der vorliegenden Form übernommen werden kann oder es dient im Vorfeld zur Vorbereitung der Simulationsexperimente. Aus diesem Grund werden die Echtdatenattribute aus Tabelle 3.5 und Tabelle 3.6 in Anlehnung an die Entitätenkategorien von Moody und Kortink (vgl. [MK00]) einem Mapping unterzogen. Die Echtdatenattribute werden in die drei Kriterien Transaktions-, Komponenten- und Identifizierungsattribute unterschieden. Attribute, die der *Transkation* zugeordnet sind, sollen durch die Simulation erzeugt werden. In dieser Gruppe sind die Ist-Zeitstempel sowie die Mengenangaben einer Bestellung wiederzufinden (s. Abbildung 3.1). Die Komponentenattribute haben eine Direktverbindung mit den Transaktionsattributen. Daten der Gruppe der *Komponenten* dienen dazu, die Quellen (Lieferanten) und Senken (Lieferort) zu definieren sowie die Materialströme zwischen ihnen mittels des Elements "product\_code" darzustellen. Des Weiteren ist das Soll-Wareneingangsdatum aufgeführt, um bspw. die Lieferabweichung berechnen zu können (s. Abbildung 3.3). Die Elemente der Gruppe *Identifikation* erfüllen die Aufgabe, die Datensätze mithilfe der Schlüsselattribute ("id transaction oder "order number") voneinander abzugrenzen. Durch den Status "is current" können die aktuellsten Datensätze erkannt werden. Die Zuteilung ist in Abbildung 3.1 zu sehen.

Eine genaue Beschreibung der Echtdatenattribute wurde in Kapitel 3.3.1 vorgenommen. Die Attribute werden daher in diesem Kapitel nicht näher diskutiert.

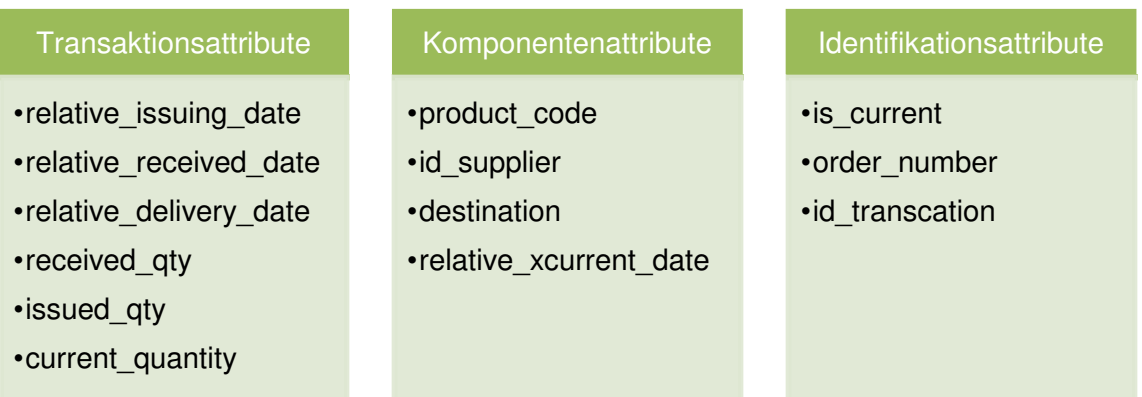

#### **Abbildung 3.1: Mapping der Echtdatenattribute**

## **3.3.4 Fehlerbereinigung der Echtdaten**

Die Echtdaten müssen noch einer Fehlerbereinigung unterzogen werden, da manche Datensätze unvollständig sind und es keinen Sinn macht, diese für die Simulation weiter zu betrachten. Gründe für die Unvollständigkeit sind, dass bspw. der Wareneingang nicht richtig verbucht wird und die Ware zwar angekommen ist, aber keine Informationen zur Liefermenge erfasst worden ist. Weiterhin besteht die Möglichkeit, dass die bestellte Ware für den Herstellprozess zur Verfügung steht, aber kein Wareneingangsdatum vorhanden ist. Damit diese Fehler beseitigt werden, wird mit der Funktion *AutoFilter* von Microsoft Excel gearbeitet. Im Folgenden werden Kriterien genannt, nach denen die fehlerbehafteten Datensätze aussortiert werden. Als erstes Filterkriterium wird für die Entität "is current" der Status "Y" gewählt, da nur die aktuellen Datensätze eines Bestellauftrags angezeigt werden sollen. Datensätze, die Änderungen im Bezug zu einem Bestellauftrag anzeigen, werden durch dieses Kriterium ausgeschlossen. Außerdem werden die Datensätze aussortiert, deren Bestelldatum ("relative\_issuing\_date") zeitlich nach dem Lieferdatum ("relative\_delivery\_date") liegt. In der Datenbank ist eine zusätzliche Spalte mit dem Namen *Ist*-*Bestelldauer* hinzugefügt worden. Die Bestelldauer berechnet die Tagesdifferenz zwischen dem Ist-Wareneingangsdatum ("relative\_received\_date") und dem Bestelldatum ("relative\_issuing\_date"). Ein weiteres Filterkriterium ist, das nur Bestellungen erscheinen sollen, die ein Liefer- sowie Wareneingangsdatum ("relative\_delivery\_date", "relative\_received\_date") vermerkt haben. Auch werden die Datensätze entfernt, die keine Angaben zur Liefermenge ("received\_qty") machen, d.h. es sollen nur die Datenätze größer null angezeigt werden. Die genannten Filterkriterien sind in Tabelle 3.7 zusammengefasst dargestellt. Die verbliebenen Datensätze sind in der Datei Datenaufbereitung.xlxs in dem Tabellenblatt *database\_sample* zu sehen (s. Anhang II) und stellen die finalen relevanten Echtdaten dar.

| <b>Filterkriterium</b>                         | <b>Bedingung</b>             |
|------------------------------------------------|------------------------------|
| aktueller Bestellauftrag                       | is current $=$ Y             |
| Liefermenge größer als 0                       | received $qty > 0$           |
| Lieferdatum muss vorhanden sein                | relative delivery date $> 0$ |
| Wareneingangsdatum muss vorhanden sein         | relative received date $> 0$ |
| Bestelldauer muss größer oder gleich null sein | Bestelldauer $>= 0$          |

**Tabelle 3.7: Kriterien für die Filterung der Datensätze** 

### **3.3.5 Verifikation & Validierung**

Damit die Richtigkeit und Übertragbarkeit der Simulationsergebnisse sichergestellt werden kann, ist die V&V ein fester Bestandteil jeder Simulationsstudie (vgl. [RSW08], S. 1). Die V&V soll, laut Rabe et al., phasenbegleitend stattfinden, sodass Fehler im Modell frühzeitig erkannt werden und erst gar nicht entstehen (vgl. RSW08, S. 2). Aus diesem Grund findet eine V&V des Kapitels *Echtdatenaufbereitung* in Anlehnung an das Vorgehensmodell für V&V zur Simulation von Rabe et al. statt (vgl. [RSW08], S. 174-191). Das Kapitel steht stellvertretend für die Datenbeschaffung und die Datenaufbereitung des Vorgehensmodells (s. Abbildung 2.1). Das Ergebnis der Datenbeschaffung sind die Rohdaten, die der Simulationsstudie schon vor Beginn in Form der Echtdaten zugrunde lagen. Daher muss die V&V für die Rohdaten nicht explizit durchgeführt werden, sondern ist in der V&V der aufbereiteten Echtdaten impliziert.

Zum derzeitigen Stand der Simulationsstudie können die aufbereiteten Echtdaten intrinsisch, gegen die Rohdaten und gegen die Aufgabenspezifikation geprüft werden (vgl. [RSW08], S. 181ff.). Auf die Prüfung der aufbereiteten Daten gegen die Rohdaten wird verzichtet, da sich die aufbereiten Echtdaten aus den Rohdaten ergeben. Die Prüfung der aufbereiteten Echtdaten gegen die Aufgabenspezifikation kann nicht wie von Rabe et al. beschrieben (vgl. [RSW08], S. 117ff.) durchgeführt werden. Grund ist, dass keine konkreten Angaben zu den benötigten Daten in der Aufgabendefinition vorhanden sind, da das reale System nicht zur Verfügung steht (s. Tabelle 3.3). Für die vorliegende Simulationsstudie lassen sich erst auf der Grundlage der *Echtdatenaufbereitung* Anforderungen an das Simulationsmodell und an die Eingabedaten ableiten. Für die Datenaufbereitung wurde in der Phase der Aufgabendefinition das Aufgabenpaket *Echtdatenaufbereitung* definiert (s. Tabelle 3.2). Im Folgenden soll nun geprüft werden, ob die definierten Aufgaben des Paketes bearbeitet sind und ob das erwartete Ergebnis dieses Pakets erreicht ist. Die Prüfung der aufbereiteten Echtdaten gegen die Aufgabenspezifikation stellt somit ein Zwischenfazit dar.

Durch Zuordnung der Echtdatenattribute zu der erweiterten Supply-Chain-Datenstruktur, wurde erkannt, dass die Echtdaten den Beschaffungsprozess zwischen OEM und der Lieferanten erster Stufe darstellen (s. Tabelle 3.4). Zusätzlich wurden die bedeutsamen Attribute für die Simulationsstudie identifiziert (s. Tabelle 3.4). Darauf aufbauend fand die Plausibilitätsprüfung der identifizierten Echtdatenattribute statt (vgl. Kapitel 3.3.2), um die tatsächlich relevanten Echtdatenattribute für die Simulationsstudie zu erkennen. Insgesamt sind 13 Echtdatenattribute für die Simulation relevant, die in Tabelle 3.5 und Tabelle 3.6 aufgelistet sind. Im nächsten Schritt wurden diese in drei Kategorien unterteilt, um Transaktionsattribute von Komponenten- und Identifikationsattributen zu unterschiedenen (s. Abbildung 3.1). Die Transaktionsattribute müssen, dem primären Ziel der Simulationsstudie zufolge (s. Tabelle 3.1), generiert werden. Als letzte Aufgabe dieses Kapitels wurden die Echtdaten auf Fehler untersucht, indem ungenügende Datensätze durch Filterkriterien ausgeschlossen wurden (s. Tabelle 3.7). Das Ergebnis dieses Kapitels sind die aufbereiten Echtdaten, die in der Datei Datenaufbereitung.xlxs im Tabellenblatt *database\_sample* zu sehen sind.

Die intrinsische Prüfung der aufbereiteten Echtdaten wurde durch die Aufgaben der Plausibilitätsprüfung und der Fehlerbereinigung durchgeführt. Unwichtige Echtdatenattribute sowie Datensätze, die unvollständig sind, wurden aussortiert.

Alle Teilaufgaben des Aufgabenpakets *Echtdatenaufbereitung*, wurden in diesem Kapitel bearbeitet (s. Tabelle 3.8). Die aufbereiteten Echtdaten können nun als Informationsquelle zur Erstellung des Simulationsmodells sowie für die Transformation der Echtdaten in Eingabedaten verwendet werden.

| <b>Paket</b>          | Aufgaben                          | <b>Erledigt</b> |
|-----------------------|-----------------------------------|-----------------|
| Echtdatenaufbereitung | Einordnung der Echtdatenattribute |                 |
|                       | Plausibilitätsprüfung             |                 |
|                       | Mapping der Echtdatenattribute    |                 |
|                       | Fehlerbereinigung                 |                 |

**Tabelle 3.8: Prüfung gegen das Aufgabenpaket** *Echtdatenaufbereitung*

# **3.4 Supply-Chain-Simulationsmodell**

Das *Supply-Chain-Simulationsmodell*, welches ein Zwischenergebnis der Arbeit (s. Abbildung 1.2) sowie einen Meilenstein der Simulationsstudie (s. Tabelle 3.3) repräsentiert, wird in diesem Kapitel erstellt. Laut zugehörigem Aufgabenpaket wird das Simulationsmodell in drei Schritten erstellt (Konzeptmodell, formales Modell, ausführbares Modell). Die Inhalte der Modelle orientieren sich an der Dokumentstruktur von Rabe et al. (vgl. [RSW08], S. 66-81). Im ersten Schritt wird das Konzeptmodell auf den Grundlagen der Zielbeschreibung, der Aufgabendefinition sowie der *Echtdatenaufbereitung* erarbeitet. Hervorzuheben ist, dass in diesem Kapitel die Eingabedaten aus den Echtdaten für das Simulationsmodell abgeleitet werden. Außerdem werden die Anforderungen an das Modell und die Eingabedaten erarbeitet (s. Abbildung 1.2). Des Weiteren wird das formale Modell auf der Basis des Konzeptmodells erstellt. Als Ergebnis dieser Phase erhält man im letzten Schritt das Ausführbare Simulationsmodell, welches aus den Erkenntnissen des Konzeptmodells und des formalen Modells formuliert wird. Zum Schluss dieses Kapitels werden die Ergebnisse im Rahmen einer V&V überprüft.

## **3.4.1 Konzeptmodell**

Im Folgenden wird für die dritte Phase, die Systemanalyse, die Dokumentstruktur von Rabe et al. als Arbeitsgrundlage verwendet (vgl. [RSW08], S. 66-74). Durch die Bearbeitung der Phase erhält man als Ergebnis das Konzeptmodell. Das folgende Kapitel ist in die Teile *Systemgrenzen, Annahmen, Eingabegrößen, Ausgabegrößen, Art der Visualisierung, Modellstruktur* und *Detaillierungsgrad* sowie *Wiederverwendbare Komponenten* strukturiert.

#### **a. Systemgrenzen**

Die Datenanalyse zeigt, dass die Echtdaten Transkationen der Beschaffung zwischen First-Tier-Lieferant und OEM darstellen (s. Tabelle 3.4). Sie informieren über die angeforderten Menge pro Produkt und zu welchem Zielort die Ware geliefert wird. Ferner geben sie das Lieferdatum, den Ist-Zeitpunkt und den geplanten Zeitpunkt des Wareneingangs beim OEM an (s. Tabelle 3.5 und Tabelle 3.6). In Abbildung 3.2 ist eine vereinfachte Prozesskette abgebildet. Sie beschreibt den Bestellauftragseingang beim Lieferanten bis zum Warenausgang der Ware, die Lieferung zum OEM und die Prozesse des OEMs vom Wareneingang bis zur Lagerung. Die grün hinterlegten Prozesse stellen die Systemgrenzen des Modells und die zu modellierenden Prozesse in der Simulation dar. Die weißen Prozesse sind beispielhaft genannt. Alle Prozessschritte bis zum Warenausgang der Ware sowie alle Prozessschritte nach dem Wareneingang beim OEM werden nicht betrachtet. Das Simulationsmodell soll die operativen Aufgaben von der Lieferung beim First-Tier-Lieferanten bis zum Wareneingang beim OEM abbilden (s. Tabelle 3.3). Der Beschaffungsprozess des OEMs steht im Mittelpunkt der Simulationsstudie. Wer die Lieferung durchführt bzw. für die Lieferung verantwortlich ist, steht nicht im Fokus der Simulation. Daher ist diesem Prozess in Abbildung 3.2 keine Organisation zugeordnet.

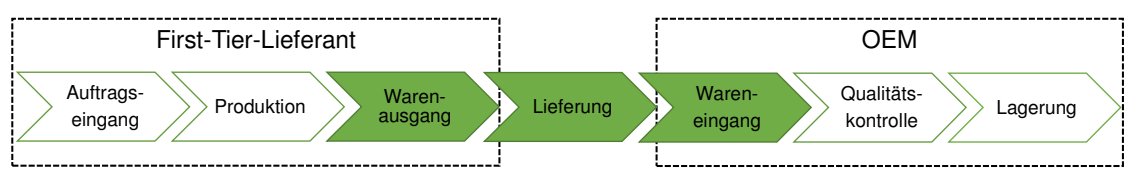

**Abbildung 3.2: Systemgrenzen des Modells** 

#### **b. Annahmen**

Bei der Modellierung eines realen Systems müssen Annahmen getroffen werden, da nicht alle Elemente eines realen Systems wichtig für ein Simulationsmodell sind und andere nicht abgebildet werden können (vgl. [Sta73], S. 132). Auch für die Erstellung des vorliegenden Simulationsmodells müssen Annahmen getroffen werden, die im Folgenden beschrieben werden.

Für die Modellierung werden Einschränkungen hinsichtlich des zu erzeugenden Outputs gemacht. Der Output, der generiert werden soll, ist in Abbildung 3.1 gezeigt. Durch ein Mapping der relevanten Echtdatenattribute wurden die Transaktionsdaten identifiziert, die im Sinne der Aufgabenstellung der Arbeit erzeugt werden sollen (s. Abbildung 1.1). Laut der Definition von Transaktionsdaten (vgl. Kapitel 2.5) bestehen diese aus den Elementen der Mengenangabe und des Zeitstempels. Die Mengenangaben je Transaktion werden für die Simulation jedoch nicht weiter betrachtet, da keine Überprüfung der Ressourcenauslastung (Lager, Personal) vorgenommen wird, sondern geprüft werden soll, wie es möglich ist, Transaktionsdaten zu generieren. Auch können durch die Mengenangaben je Bestellung keine Rückschlüsse auf Lieferdauer oder Bestelldauer gezogen werden und Abhängigkeiten zur Absatzmengen erkannt werden. Aus diesem Grund reicht zunächst die Fokussierung auf die Zeitstempelattribute der vorliegenden Echtdaten aus (s. Tabelle 3.6). Es wird davon ausgegangen, dass durch Eintreffen einer Lieferung ein Güteraustausch zwischen Lieferant und OEM stattfindet.

In der Regel stehen für den Aufbau eines Simulationsmodells nicht alle Daten zur Verfügung, die als Eingabewerte verwendet werden können. Beispiele für solche Eingabewerte sind die genaue Bearbeitungszeit eines Auftrags auf einer Maschine oder die Ausfallzeit einer Maschine aufgrund einer Störung. In einem Supply-Chain-Modell werden die Nachfragemengen oder Wiederbeschaffungszeiten durch empirische Verteilungen dargestellt. Wenn eine vollständige empirische Erhebung der Daten zu kostspielig oder zu zeitintensiv wird, müssen statistische Verteilungen hinzugezogen werden. Außerdem werden statistische Verteilungen genutzt, um abzuschätzen, mit welcher Sicherheit die Ausgabewerte eines Simulationsmodells das Verhalten des realen Systems beschreiben (vgl. [Ele12], S. 18). Für die Bestimmung der angemessen Verteilungsfunktion für einen bestimmten Fall müssen Stichproben oder Erfahrungswerte vorhanden sein (vgl. [Ban14], S. 331f.). Die vorhandenen Echtdaten geben zu wenige Informationen wieder, um statistische oder empirische Verteilungen bspw. über Bestellzyklen oder Bestellmengen pro Produkt oder pro Lieferant abzuleiten. Grund dafür ist, dass in den vorliegenden Echtdaten ein Produkt in den meisten Fällen nur einmal beschafft wird. Es wird daher die Annahme getroffen, dass keine Unterscheidung hinsichtlich der Lieferanten und Produkte vorgenommen wird. Auch präsentieren die Informationen über Lieferanten und Produkte Komponentenattribute, sodass diese Information nicht unbedingt durch die Simulation erzeugt werden muss (s. Tabelle 3.1), sondern als Hilfestellung zur Modellierung zur Verfügung steht. Auf der Grundlage dieser Annahme können empirische Verteilungen gebildet werden.

Außerdem werden Änderungen während des Bestellprozesses nicht betrachtet, die bereits keine Beachtung bei der Einordnung der Echtdatenattribute erfahren haben (s. Anhang D). Grund für den Ausschluss ist, dass das Simulationsmodell nachvollziehbar gestaltet werden soll und die Generierung von Transaktionsdaten im Vordergrund steht. Welche Auswirkung Änderungen auf eine Supply Chain haben, wurde in Kapitel 3.3 erläutert.

Der Detaillierungsgrad des Modells wird durch die getroffenen Annahmen stark reduziert. Dennoch helfen diese Annahmen, das eigentliche Ziel der Arbeit, Transaktionsdaten zu generieren, zu fokussieren (s. Abbildung 1.1). Kann nachgewiesen werden, dass es möglich ist, Transaktionsdaten zu generieren, die Ähnlichkeiten mit dem Echtdaten aufweisen, so kann das Modell um weitere Attribute ausgebaut werden. Eine mögliche Erweiterbarkeit des Modells wird in Kapitel 3.6 beschrieben.

### **c. Eingabegrößen**

Ein Teilziel der Simulationsstudie ist, die Eingabedaten aus den vorliegenden Echtdaten zu transformieren (s. Tabelle 3.1). Durch die Bearbeitung des Aufgabenpakets "Eingabedaten" wurden die Echtdaten für die Simulation vorbereitet. Ein Teilergebnis war das Mapping der Echtdatenattribute in Transaktions-, Komponenten und Identifikationsattribute (s. Abbildung 3.1). Die Komponenten- und Identifikationsattribute helfen, die Echtdaten in Eingabegrößen zu transformieren. Die Transaktionsentitäten präsentieren die Gruppe der Transaktionsdaten, die durch die Simulationsstudie generiert werden sollen. Da die Mengenattribute als Transaktionsdaten durch die oben getroffene Annahme ausgeschlossen wurden, müssen die Gruppe der Zeitstempel als Ausgabewerte generiert werden. Zu dieser Gruppe gehören die Echtdatenattribute "relative\_issuing\_date", "relative\_received\_date" und "relative\_delivery\_date". Der Bestellzeitpunkt der Ware "relative issuing date" ist nicht ausreichend, um ihn als Hilfsmittel für die Berechnung eines stochastischen oder empirischen Eingabewerts zu verwenden. Die berechnete Ist-Bestelldauer zwischen Bestellzeitpunkt ("relative issuing date") und Wareneingangsdatum ("relative\_received\_date") ergibt eine Standardabweichung von 213 Tagen. Dabei liegt das Maximum der Wiederbeschaffungszeit bei 949 Tagen und das Minimum bei null Tagen.

Als Eingabedaten bleiben die Attribute "relative-received-date" und "relative\_delivery\_date" über. Diese müssen transformiert werden. Mittels dieser Größen können die Eingabegrößen Lieferdauer sowie -abweichung berechnet werden. Beide Attribute sind in dem Dokument Datenaufbereitung.xlxs zu finden (s. Anhang II). Aus welchem Zusammenhang sich die Werte berechnen, ist in Abbildung 3.3 und Abbildung 3.4 gezeigt. Die *Lieferdauer* (s. Abbildung 3.3) berechnet sich, indem das Ist-Wareneingangsdatum ("relative received date") vom Lieferdatum ("relative\_delivery\_date") subtrahiert wird. Als Ergebnis folgt die Anzahl an Tagen, die eine Lieferung vom Lieferant zum OEM je Bestellung benötigt. Das Attribut Lieferdauer wird als "integer" definiert, d.h. es werden nur ganzzahlige Werte für das Attribut zu gelassen (vgl. [FH11], S. 437). Des Weiteren darf der Wert nicht kleiner als null sein, da die Lieferzeit nicht negativ werden kann.

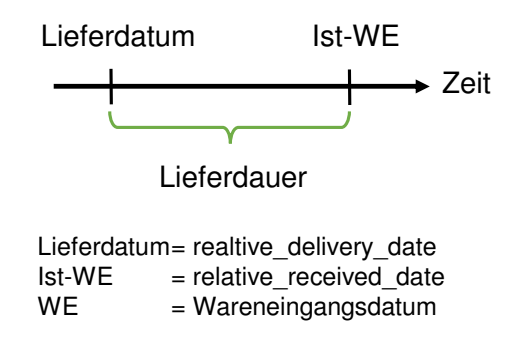

**Abbildung 3.3: Berechnung Lieferdauer** 

Die *Lieferabweichung* ergibt sich aus der Subtraktion der Attribute "relative received date" und "relative xcurrent date". Als Ergebnis dieser Berechnung können drei Fälle auftreten. Die Lieferung kann entweder zu spät oder zu früh erfolgen oder pünktlich angeliefert werden. Die Fälle, dass eine Lieferung zu spät eintrifft (Fall 1) oder zu früh erfolgt (Fall 2), sind in Abbildung 3.4 visualisiert. Im ersten Fall liegt das Soll-Wareneingangsdatum vor dem Ist-Wareneingangsdatum. Da das Soll-Datum von dem Ist-Datum abgezogen wird, wird ein positiver Wert für die Lieferabweichung berechnet. Beim zweiten Fall liegt der tatsächliche Wareneingang vor dem geplanten Wareneingang, sodass ein negativer Wert für die Lieferabweichung ermittelt wird. Im letzten Fall, der nicht abgebildet ist, stimmt das Ist-Wareneingangsdatum mit dem Soll-Wareneingangsdatum überein und es wird eine Lieferabweichung von null Tagen berechnet. Eine Lieferabweichung von null Tagen bedeutet also, dass die Bestellung pünktlich angeliefert wird. Aufgrund von Modellierungsaspekten wird der Fall 2 (s. Abbildung 3.4) als eine pünktliche Lieferung interpretiert. Die Veränderung der Daten ist in einer neuen Spalte unter dem Namen *Lieferabweichung Transformiert* angezeigt (s. Anhang II, Datenaufbereitung.xlxs). Das Attribut Lieferabweichung ist vom Typ "integer". Der Wertebereich muss größer gleich null sein, da Fall 2 der Lieferabweichung als pünktliche Lieferung angesehen wird.

Auf der Datengrundlage der Attribute Lieferdauer und Lieferabweichung können empirische Verteilungen abgeleitet und als Eingabeparameter für die Simulation genutzt werden. Die Verteilungen werden im formalen Modell berechnet (vgl. Kapitel 3.4.2, b.).

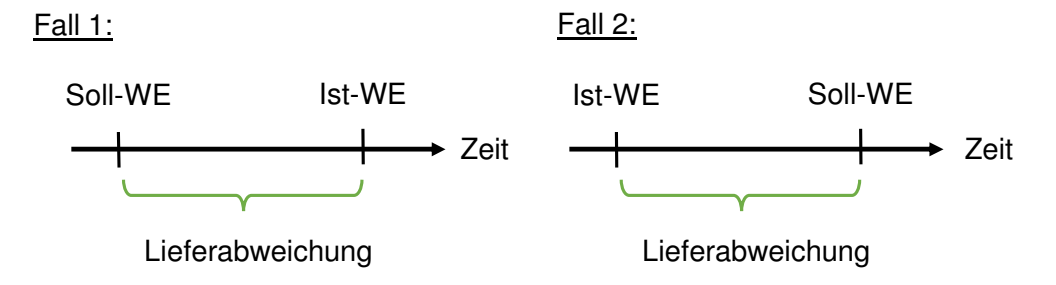

Soll-WE = relative\_xcurrent\_date; Ist-WE = relative\_received\_date; WE = Wareneingangsdatum

#### **Abbildung 3.4: Berechnung Lieferabweichung**

Als weiterer Eingabewert ist der *Warenausgang* vom Typ "integer" definiert. Die Berechnung dieses Eingabewertes wird auf der Grundlage des Echtdatenattributs "relative delivery date" (Lieferdatum) gemacht. Dieser Wert soll stochastisch in das Modell einbezogen werden. Damit die Verteilung berechnet werden kann, müssen die Daten von dem Attribute "relative\_delivery\_date" zunächst aufsteigend sortiert werden. Danach kann die Differenz in Tagen zwischen zwei Lieferdaten berechnet werden. Es wird also berechnet, in welchen Abständen eine Lieferung den Warenausgang verlässt. Auf dieser Datengrundlage kann eine passende stochastische Verteilung gesucht und die entsprechenden Parameter berechnet werden. Die Verteilungen für die genannten Eingabegrößen werden im formalen Modell konkretisiert (vgl. Kapitel 3.4.2, b.). Die Eigenschaften der Eingabegrößen Warenausgang, Lieferdauer und Lieferabweichungen sind in Tabelle 3.9 aufgelistet. Die definierten Datentypen sind vorläufig, da erst durch die Implementierung des ausführbaren Modells die Datentypen konkretisiert werden können.

| Eingabegröße     | Datentyp | Wertebe-<br>reich | <b>Zufallswert</b>          | Grundlage<br>(Echtdatenattribut) |
|------------------|----------|-------------------|-----------------------------|----------------------------------|
| Warenausgang     | double   | > 0               | stochastische<br>Verteilung | relative delivery date           |
| Lieferdauer      | integer  | > 0               | empirische<br>Verteilung    | s. Abbildung 3.3                 |
| Lieferabweichung | integer  | > 0               | empirische<br>Verteilung    | s. Abbildung 3.4                 |

**Tabelle 3.9: Übersicht Eingabegrößen** 

Für die Simulation wurde die Annahme getroffen, dass keine Unterscheidung der Lieferanten und der Produkte unternommen wird, um empirische Verteilungen auf der Grundlage der Echtdaten zu erstellen. Jedoch soll eine Unterscheidung im Bezug zum Lieferort bzw. Zielort ("destination") gemacht werden. Der Lieferort ist ein Komponentenattribut und dient als Attribut zur Erstellung der Supply-Chain-Struktur. In Anhang G sind die Lieferorte des OEMs aufgelistet. Es kann nicht bei allen Adressen auf eine Endmontage geschlossen werden. Die Adresse *CARROZZERIA* 

*NUOVA G.M. SRL,CAMPOSANTO, 41031, VIA DE* (s. Tabelle 6.7 (Anhang G), Nummer 3) bspw. lässt keine Rückschlüsse auf eine Endmontage zu. Eventuell handelt es sich um einen Lieferanten, der einen Veredelungsprozess im Auftrag des OEMs durchführt. Hierfür wären Zusatzinformationen nötig, die aber nicht vorliegen. Für die Simulation ist diese Art von Zielorten nicht von Interesse, da eine Konzentration auf die Zielorte der Endmontage gerichtet ist. Durch die Betrachtung der Echtdaten nach der Fehlerbereinigung fällt auf, dass ein regelmäßiger Wareneingang bei den Lieferorten 8, 12 und 13 vorhanden ist. Die Adressen dieser Zielorte (s. Anhang G) lassen zudem auf eine Endmontage schließen. Aus diesem Grund werden die Datensätze nach diesen drei Lieferorten gegliedert. Für jeden Lieferort können die empirischen Verteilungen der Lieferdauer und der Lieferabweichung in Abhängigkeit des Lieferorts erstellt werden. Da sich die Entfernungen zwischen dem Lieferant und dem Lieferort nicht verändern, wird die Lieferdauer für eine gleichbleibende Entfernung berechnet. Würde keine Unterscheidung hinsichtlich der Lieferorte gemacht werden, so würde die Lieferdauer aufgrund der nicht gleichbleibenden Entfernungen zwischen Lieferanten zum Lieferort stärker variieren und die empirischen Verteilungen verzerren. In der Microsoft Excel Datei Datenaufbereitung.xlxs (s. Anhang II), sind die Datensätze mit den gesetzten Filterkriterien (s. Tabelle 3.7) für jeden Lieferort in einem eigenen Tabellenblatt wieder zu finden.

### **d. Ausgabegrößen**

Die definierten Eingabegrößen nehmen Einfluss auf die erwarteten Ausgabewerte des Simulationsmodells. Mittels der Eingabegrößen (s. Tabelle 3.9) können die Daten des Liefertermins des First-Tier-Lieferanten und des Wareneingangs beim OEM je Bestellung generiert werden. Das Wareneingangsdatum kann dabei in ein Soll- und in ein Ist-Wareneingangsdatum unterschiedenen werden. Beide Attribute können als Zeitstempel der Transaktion definiert werden. Daher wird der Datentyp als "date" (Datum) deklariert. Nach Generierung des Outputs sollen diese Daten mit den Echtdatenattributen "relative\_delivery\_date", "relative\_received\_date" und "relative\_xcurrent\_date" validiert werden. Außerdem kann zusätzlich festgestellt werden, wie viele Bestellungen im Wareneingang angekommen sind. Die Zahl wird als Datentyp "integer" definiert und muss größer als null sein.

| Ausgabegröße       | <b>Datentyp</b> | Wertebereich | Abgleich mit<br>(Echtdatenattribute) |
|--------------------|-----------------|--------------|--------------------------------------|
| Lieferdatum        | date            |              | relative delivery date               |
| Wareneingangsdatum | date            |              | relative received date;              |
| (Soll, Ist)        |                 |              | relative xcurrent date               |
| Anzahl             | integer         | > 0          | relative received date               |
| Wareneingänge      |                 |              |                                      |

**Tabelle 3.10: Übersicht Ausgabegrößen** 

Für die Ausgabegrößen Liefer- und Wareneingangsdatum müssen Messpunkte in der Simulation hinterlegt werden, um genau festzustellen an welchen Tagen die Lieferung ausgelöst wird und wann sie beim OEM eintrifft. Die Aufzeichnung der Werte soll ereignisorientiert erfolgen und das Datum als absoluten Wert wiedergeben. Der Ausgabewert über die Anzahl an Wareneingänge ist auf die gesamte Simulationszeit bezogen und soll am Ende der Simulationszeit wiedergegeben werden.

### **e. Art der Visualisierung**

Für das Simulationsmodell ist eine 2D-Animation des Simulationsmodells ausreichend, da der Fokus der Simulationsstudie auf dem Output liegt. Anforderungen an die Visualisierung müssen daher nicht getroffen werden. Die Standardgestaltung der Objekte von Plant Simulation kann übernommen werden.

## **f. Modellstruktur und Detaillierungsgrad**

Durch die Definition der Eingabe- und Ausgabegrößen sowie der Analyse der Echtdaten wurde die Modellstruktur erstellt, die sich an dem klassischen Aufbau einer Supply Chain orientiert (vgl. Kapitel 2.6.1). Da die Echtdatenanalyse gezeigt hat, dass die vorliegenden Daten aus dem Bereich der Beschaffung stammen (vgl. Kapitel 3.3.1), wird die vorgelagerte Stufe einer Supply Chain abgebildet. Des Weiteren stammen die Echtdaten von einem Endproduzentenaus aus der Fahrzeugindustrie, sodass es sich bei den Lieferanten um Baugruppenanbieter handeln kann. Die direkten Lieferanten des OEMs werden als First-Tier-Lieferanten bezeichnet (vgl. Kapitel 2.6.1). Die Konzeptstruktur des Simulationsmodells ist in Abbildung 3.5 zu sehen. Die Quelle des Modells stellt der Warenausgang des First-Tier-Lieferanten dar. Durch eine Lieferung gelangen die Bestellungen zum OEM. Die Senke des Modells ist der Wareneingang des OEMs. Als Eingabegrößen dienen die Attribute Warenausgang, Lieferdauer und Lieferabweichung (s. Tabelle 3.9). Als Ausgabewerte werden das Lieferdatum und die Wareneingangsdaten (Soll und Ist) je Bestellauftrag sowie die Anzahl an Wareneingänge für einen Simulationslauf erwartet (s. Tabelle 3.10). Für die Modellierung dieser Struktur sind keine Teilmodelle oder übergeordneten Prozesse notwendig. Die Erzeugung von Bestellungen in den Quellen, die Weitergabe und die Ankunft in der Senke kann in einem Modell dargestellt werden. Überordnete Auftragssteuerungsprogramme oder Ressourcendispositionsregeln sind nicht notwendig (vgl. [RSW08], S. 69f).

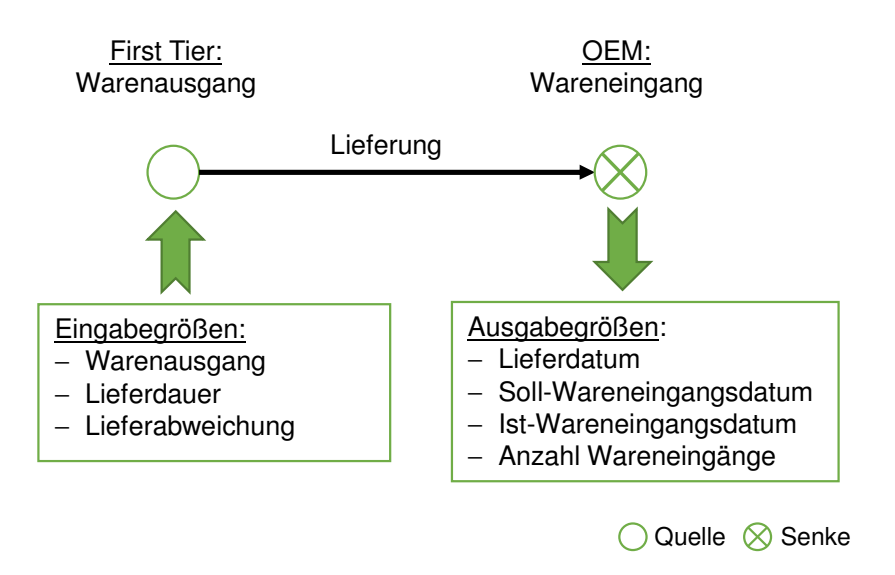

#### **Abbildung 3.5: Konzeptstruktur**

Für die Modellierung werden temporäre Elemente benötigt. Die temporären Elemente stellen die Bestellungen dar, die in der Quelle erzeugt und in der Senke vernichtet werden. Permanente Elemente, wie Gabelstapler oder Förderstrecken, die dem System über eine längere Zeit zur Verfügung stehen, werden nicht benötigt und brauchen nicht modelliert zu werden (vgl. [AIK<sup>+</sup>08], S. 222).

In dem zu erstellenden Simulationsmodell werden nur zwei Akteure der Supply Chain einbezogen: Der First-Tier-Lieferant und der OEM (s. Abbildung 3.2). In vereinfachter Form wird zwischen ihnen der Beschaffungsprozess von Waren für den OEM dargestellt. Second-Tier-Lieferanten oder Third-Tier-Lieferanten sowie die nachgelagerten Stufen der Supply Chain (s. Abbildung 2.8) müssen nicht abgebildet werden. Diese Anforderungen haben sich aus der Analyse der Echtdaten ergeben (vgl. Kapitel 3.3.1). Auf der einen Seite wird die Komplexität des Modells dadurch stark reduziert. Auf der anderen Seite liegt gerade die Herausforderung einer Supply Chain darin, alle Akteure in die Prozesse der Supply Chain einzubinden, um bspw. Peitschenschlageffekte zu reduzieren (vgl. [CG08], S. 100ff.). Aufgrund der fehlenden Information über die genauen Strukturen der Supply Chain des OEMs kann dies für das vorliegende *Supply-Chain-Simulationsmodell* nicht berücksichtigt werden, sodass der Fokus auf der Generierung der Transaktionsdaten im Bereich der Beschaffung liegt.

Durch die Konzentration auf die Transaktionsdaten und die begrenzten Informationen über den Austausch der Waren zwischen Lieferant und OEM können die genauen Lieferprozesse zwischen Lieferant und OEM nicht abgebildet werden. Die Lieferprozesse im Simulationsmodell werden auf der Basis der empirischen Verteilung der Eingabegröße Lieferdauer je Lieferort dargestellt. Um den Prozess des Lieferverzugs vom geplanten Liederdatum darzustellen, wird die Eingabegröße Lieferabweichung benutzt. Eine Kapazitätsauslastung von LKWs, bspw. durch Milk Runs (vgl. [Klu10], S. 225), kann nicht angestrebt werden. Grund ist, dass Informationen über Gewicht und Dimensionen der Waren fehlen. Für eine solche Optimierung sind Zusatzinformationen nötig, die der *Kategorie B* zu geordnet werden können (s. Tabelle 2.1). Die Daten sind zwar erfassbar, liegen der Simulationsstudie aber nicht zugrunde, da das reale System nicht zur Verfügung steht.

#### **g. Wiederverwendbare Komponenten**

Für das Simulationsmodell müssen keine Modellkomponenten extra entwickelt werden. Die Bausteine von Plant Simulation sind für die Abbildung des Systems ausreichend. Aus diesem Grund wird dieser Punkt im Verlauf der Simulationsstudie nicht weiter betrachtet.

Die wichtigsten Ergebnisse der Systemanalyse sind in der untenstehenden Tabelle 3.11 aufgelistet.

| Aufgabenspezifikation und Systembeschreibung |                          |                                                   |  |
|----------------------------------------------|--------------------------|---------------------------------------------------|--|
|                                              |                          | Warenausgang beim Lieferanten                     |  |
| Systemgrenzen                                |                          | Wareneingang beim OEM                             |  |
|                                              | —                        | s. Abbildung 3.2                                  |  |
|                                              | $\overline{\phantom{0}}$ | keine Berücksichtigung von Mengenattributen       |  |
|                                              | -                        | Keine Berücksichtigung von Veränderung während    |  |
| Annahmen                                     |                          | des Bestellprozesses                              |  |
|                                              | $\overline{\phantom{0}}$ | Keine Unterscheidung zwischen Lieferanten und     |  |
|                                              |                          | Produkten                                         |  |
| Eingabegrößen                                | $\overline{\phantom{0}}$ | Lieferdauer, Lieferabweichung, Warenausgang       |  |
|                                              |                          | s. Tabelle 3.9                                    |  |
| Ausgabegrößen                                | $\overline{\phantom{0}}$ | Lieferdatum, Wareneingangsdatum, Anzahl Waren-    |  |
|                                              |                          | eingänge                                          |  |
|                                              |                          | s. Tabelle 3.10                                   |  |
| Art der Visualisierung                       | $-$                      | 2D                                                |  |
| Systemvarianten                              | $\overline{\phantom{0}}$ | keine                                             |  |
| Modellierung der Systemstruktur              |                          |                                                   |  |
| Modellstruktur                               | $\overline{\phantom{0}}$ | s. Abbildung 3.5                                  |  |
|                                              |                          | Beschaffungsprozess zwischen First-Tier-Lieferant |  |
|                                              |                          | und OEM                                           |  |
|                                              | —                        | Abbildung des Lieferprozesses durch die Eingabe-  |  |
| Detaillierungsgrad                           |                          | größe Lieferdauer                                 |  |
|                                              |                          | Konzentration auf drei Lieferorte                 |  |
|                                              | $\overline{\phantom{0}}$ | keine Teilmodelle                                 |  |
|                                              | -                        | keine übergeordnete Prozesse                      |  |
| Schnittstellen nach Außen                    | —                        | Dateneingabe durch Microsoft Excel                |  |
|                                              |                          | Datenausgabe in Microsoft Excel                   |  |

**Tabelle 3.11: Zusammenfassung Konzeptmodell** 

# **3.4.2 Formales Modell**

Auf der Grundlage des Konzeptmodells, kann nun das formale Modell erstellt werden. Das formale Modell ist das Ergebnis der dritten Phase des Vorgehensmodells. Für die Erstellung dieses Modells wird sich, wie bereits bei den Phasen zuvor, an der Dokumentstruktur von Rabe et al. orientiert (vgl. [RSW08], S. 74-77). Das folgende Kapitel ist in die Unterkapitel *Ergänzung der Annahmen an das Simulationsmodell, Zusammenstellung der erforderlichen Eingabedaten* und *Modellierung der Systemstruktur* gegliedert. Die Ergebnisse dieser Phase werden am Ende dieses Kapitels in tabellarischer Form dargestellt (s. Tabelle 3.15).

# **a. Ergänzung der Annahmen an das Simulationsmodell**

Im Konzeptmodell wurde die Anforderung getroffen, keine Unterscheidung hinsichtlich der Lieferanten und Produkte vorzunehmen, um Zufallswerte als Eingabegrößen zu erzeugen. Eine Unterscheidung findet aber bezüglich der Zielorte ("destination") statt (s. Tabelle 3.11). Als Repräsentanten für die Simulationsstudie wurden die Zielorte 8, 12 und 13 des Attributes "destination" ausgewählt (s. Kapitel 3.4.1, c.). Für diese Zielorte findet zum einen ein regelmäßiger Wareneingang statt. Zum anderen wird die Vermutung aufgestellt, dass es sich um einen Endmontagestandort handelt. Um nachzuweisen, dass sich Transaktionsdaten genieren lassen, reicht es zunächst aus, die Simulation auf einen Zielort zu beschränken. Ist es möglich für diesen Zielort die geforderten Transaktionsdaten zu generieren, so kann dies auf die anderen Zielorte übertragen werden. Für die weitere Simulationsstudie wird sich auf den Zielort 8 fokussiert. Zielort 12 scheidet aus, weil dieser im Vergleich zu Zielort 8 und 12 die geringste Anzahl an Datensätzen aufweist (51 Datensätze) (s. Anhang II, Datenaufbereitung.xlxs). Zielort 13 weist zwar die meisten Datensätze auf, hat aber mehr Datensätze, deren berechneter Wert für die Lieferabweichung kleiner als null ist (Fall 2) als größer null (Fall 1) (s. Abbildung 3.4). Die Werte kleiner als null werden, laut Konzeptmodell, als pünktliche Lieferung gewertet. Dementsprechend müssen für Lieferort 13 46 Prozent der Datensätze verändert werden. Bei Lieferort 8 sind es im Gegensatz nur 25 Prozent. Aus diesem Grund wird Zielort 8 ausgewählt. Für Zielort 8 sind 132 Datensätze vorhanden. Laut Aufgabenstellung können die Daten über Microsoft Excel importiert werden (s. Tabelle 3.3). Da die Datenmenge für den Zielort 8 nicht mehr als 132 Datensätze beträgt, bietet es sich an, die Daten manuell in das Modell zu importieren. Die geringe Anzahl an Wareneingängen im Vergleich zu dem Erhebungszeitraum von zwei Jahren erscheint nicht realitätsnah. Ein Grund für die geringe Anzahl kann in der Fehlerbereinigung (vgl. Kapitel 3.3.4) liegen, da viele Datensätze durch die gesetzten Filterkriterien (s. Tabelle 3.1), wie z.B. "is current" = " $Y''$ , ausgeschlossen wurden. Es besteht die Möglichkeit, dass die Daten von den Mitarbeitern nicht ordnungsgemäß gepflegt worden sind, sodass Datensätze versehentlich ausgeschlossen wurden und daraus die geringe Anzahl an Bestellungen resultiert ist. Ferner handelt es sich bei den Echtdaten um einen Datenausschnitt, sodass im Vorfeld bereits Datensätze aussortiert worden sind. Die genaue Ursache kann nicht ermittelt werden, da z.B. Mitarbeiter des OEMs für Befragungen nicht zur Verfügung stehen. Aus diesem Grund sind die Datensätze von Lieferort 8 ausreichend. Inwiefern die transformierten Echtdaten in das Modell eingepflegt werden, wird im folgenden Abschnitt erläutert.

## **b. Zusammenstellung der erforderlichen Eingabedaten**

Die Eingabegrößen wurden im Konzeptmodell als Lieferdauer, -abweichung und Warenausgang definiert. Der Datentyp ist vorläufig für die Lieferdauer und – abweichung als "integer" deklariert und für den Warenausgang als "double" (Fließkommazahl) definiert (s. Tabelle 3.9). Die Lieferdauer und -abweichung soll als empirischer Wert in das Simulationsmodell einfließen. Die ganzzahligen Werte der Lieferdauer und -abweichung sind bereits für jeden Datensatz berechnet (s. Anhang II, Datenaufbereitung.xlxs) und müssen nun in Eingabedaten transformiert werden. Die Berechnung der empirischen Verteilung erfolgt für den Lieferort 8, da dieser als Repräsentant für die Simulation ausgewählt wurde. Ausreißer oder stark abweichende Werte, sollen nicht in die Ermittlung einbezogen werden. Entsprechende Datensätze sind für den Lieferort 8 eliminiert und sind im Tabellenblatt *gelöschte Datensätze* dokumentiert (s. Anhang II, Datenaufbereitung.xlxs). Nach der Eliminierung der Datensätze liegt für die Lieferdauer der Maximalwert bei sechs Tagen und der Minimalwert bei null Tagen. Für die Lieferabweichung ist eine maximale

Abweichung von acht Tagen und eine minimale Abweichung von null Tagen vom geplanten Lieferdatum vorhanden. Daraus folgt, dass für die Lieferdauer und -abweichung nur wenige Ausprägungen vorhanden sind, sodass es sich anbietet, die Ergebnisse in einer Häufigkeitstabelle zusammenzufassen und keine Klassenbildung notwendig ist (vgl. [HEK09], S.20, 24). Mithilfe von Microsoft Excel lässt sich die absoluten Häufigkeiten je Ausprägung über die Formel *Häufigkeit* erfassen. Aufbauend auf den absoluten Häufigkeiten können die relativen Häufigkeiten berechnet werden, indem die einzelnen absoluten Häufigkeiten zur Gesamtanzahl ins Verhältnis gesetzt werden. Für den Lieferort 8 liegen 121 Merkmale vor. Das Ergebnis für die Lieferdauer ist in Tabelle 3.12, das für die Lieferabweichung in Tabelle 3.13 aufgelistet. Die genaue Berechnung wurde in der Datei Eingabedaten.xlxs durchgeführt (s. Anhang II).

Am häufigsten liegt eine Lieferdauer von null oder einem Tag vor (40 Prozent). Der Grund dafür liegt darin, dass oft keine Distanz mehr zwischen dem First-Tier-Lieferanten und dem OEM besteht. Bei den dazugehörigen Lieferanten handelt es sich vermutlich um Just-in-Sequence (JIS) oder Just-in-Time (JIT) Lieferanten, die aufgrund ihrer logistischen Bedeutung in der Nähe des Produktionsstandortes des OEM produzieren müssen (vgl. [Klu10], S.64, 90). Auch im Vergleich mit der Häufigkeitsverteilung der Lieferabweichung fällt auf, dass in den meisten Fällen eine Lieferabweichung von null Tagen vorhanden ist. Dies deckt sich mit der angestellten Vermutung, dass es sich um JIT und JIS Lieferanten handeln muss. Bei JIS und JIT müssen die Lieferungen pünktlich erfolgen, da es sich um produktionssynchrone Bestellungen handelt (vgl. [VS12], S.652). Auch liegt der Grund für die hohe Häufigkeit der Lieferabweichung von null Tagen darin, dass Lieferungen, die zu früh angeliefert worden sind, als eine Abweichung von null Tagen betrachtet werden (vgl. Kapitel 3.4.1, c.). Die restlichen 20 Prozent der Lieferdauer verteilen sich auf eine Dauer zwischen zwei bis sechs Tagen. Bei den zugehörigen Produkten kann es sich um X-Güter handeln, die bspw. variantenunabhängig bezogen werden, sodass der Verbrauchswert des Materials gut kalkulierbar ist (vgl. [VS12], S. 648). Der Lieferant solcher Produkte muss sich nicht in unmittelbarer Nähe zum Produktionsort des OEMs befinden (vgl. [VS12], S.102).

| Tage         | absolute<br>Häufigkeit | relative<br>Häufigkeit |  |  |
|--------------|------------------------|------------------------|--|--|
|              | 48                     | 40%                    |  |  |
|              | 48                     | 40%                    |  |  |
| 2            | 8                      | 7%                     |  |  |
| 3            | 8                      | 7%                     |  |  |
| 4            | 5                      | 4%                     |  |  |
| 5            | 3                      | 2%                     |  |  |
| ี่ค          |                        | 1%                     |  |  |
| <b>Summe</b> | 121                    | 100%                   |  |  |

**Tabelle 3.12: Empirische Verteilung - Lieferdauer** 

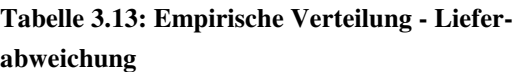

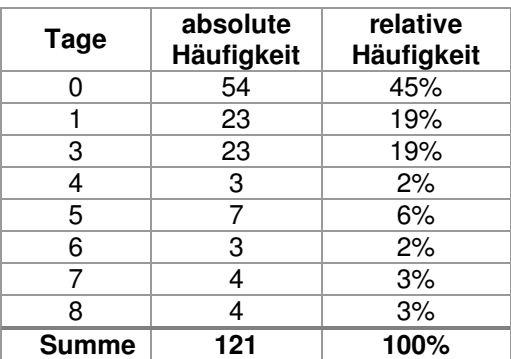

Als weitere Eingabegröße soll der Warenausgang auf der Basis des Echtdatenattributes "relative\_delivery\_date" stochastisch in das Modell eingebunden werden. Plant Simulation bietet die Möglichkeit, mittels des statistischen Werkzeugs *DataFit* Wahrscheinlichkeitsverteilungen zu suchen, die die Daten hinreichend genau beschreiben (vgl. [Ban11], S. 159ff.). Im Konzeptmodell wurde bereits beschrieben, dass der Abstand zwischen zwei Lieferdaten berechnet werden muss. Die Daten sind in der Datei Eingabedaten.xlxs im Tabellenblatt *Warenausgang* aufbereitet.

Auf dieser Datengrundlage lässt sich *DataFit* anwenden. Nach Analyse der Daten durch *DataFit* sind als passende Ergebnisse die Verteilungen in Tabelle 3.14 gefunden worden.

| Verteilung     | <b>Parameter 1</b> | <b>Parameter 2</b> | <b>Parameter 3</b> |  |
|----------------|--------------------|--------------------|--------------------|--|
| Cauchy         | $\mu = 1$          | $\Theta = 4$       |                    |  |
| Logistische    | $\mu = 7.8$        | $\sigma = 9.3$     |                    |  |
| Laplace        | $\mu = 5$          | $\sigma = 8.1$     |                    |  |
| <b>Normal</b>  | $\mu = 7.8$        | $\sigma = 9.3$     |                    |  |
| <b>Dreieck</b> | $c = 1$            | $a = 0$            | $b = 59$           |  |
| Uniform        | $Start = 0$        | $Stop = 59$        |                    |  |
| Gumbel         | $\mu = 7.8$        | $\sigma = 9.3$     |                    |  |

**Tabelle 3.14: Auswertung** *DataFit*

Die Reihenfolge in der Tabelle stellt die Eignung der Verteilungen dar. Für jede Verteilung sind die dazugehörigen Parameter ebenfalls ermittelt worden. Die Cauchy, Logistische und Laplace Verteilungen können in der Studentenversion von Plant Simulation nicht ausgewählt werden und zählen nicht zu den am meisten verwendeten Verteilungen in der Simulation (vgl. [Ban14], S. 348f). Aus diesem Grund wird die Normalverteilung als hinreichende Verteilung verwendet, welche zudem zu den am häufigsten verwendeten Verteilungen in der Simulation gehört (vgl. [Ban14], S. 348f). Eine Lieferung an dem OEM verlässt demnach im Durchschnitt  $\mu$ 7,8 Tage mit einer Standardabweichung σ von 9,3 Tagen den Warenausgang des Lieferanten. Wie und an welchen Stellen die Eingabewerte in das Modell fließen, wird im Folgenden erklärt.

### **c. Modellierung der Systemstruktur**

Auf der Basis der Modellstruktur des Konzeptmodells (s. Abbildung 3.5) sowie den Eingabe- und Ausgabegrößen wird nun das Modell formalisiert. In Abbildung 3.6 ist das Modell dargestellt. Für die Beschreibung werden die Elemente *Entity*, *Ressource*, *Variable* und *Zufallszahl* bzw. *Zufallswert* der ereignisdiskreten Simulationswerkzeuge verwendet (vgl. Kapitel 2.3). In der Grafik sind die blau hinterlegten Felder die Eingabegrößen und die gelb gefärbten Felder stellen die erwarteten Ausgabegrößen dar. In der Quelle wird in gewissen Abständen ein *Entity* erzeugt, welches im Modell eine Bestellung darstellt. Die Abstände zwischen den Bestellungen werden durch einen *Zufallswert* erstellt. Der *Zufallswert* ist normalverteilt mit einem Mittelwert µ von 7,8 Tagen und einer Standardabweichung σ von 9,3 Tagen (s. Tabelle 3.14). Die untere Grenze ist mit null Tagen definiert und die obere Grenze mit 59 Tagen, da dies der minimale bzw. maximale Abstand zwischen zwei Bestellaufträgen ist (s. Anhang II, Eingabedaten.xlxs). Nachdem die Bestellung erzeugt ist, wird dieser zu einer *Ressource 1* befördert. Die Ankunftszeit des Bestellauftrags in der *Ressource 1* ist das Lieferdatum der Bestellung. Die *Ressource 1* muss in der Lage sein, die Bestellung über eine gewisse Zeit aufzunehmen und nach Ablauf der Zeit in Richtung des vorgegebenen Materialflusses weiterzugeben. Die Verweilzeit wird für *Ressource 1* über die empirische Verteilung der Lieferdauer bestimmt (s. Tabelle 3.12). Das Verweilen der Bestellung in der Station bildet den Prozess der Lieferung ab. Nach der Bearbeitungszeit wird die Bestellung zur zweiten *Ressource* befördert. Eigentlich müsste an dieser Station bereits der Wareneingang beim OEM stattfinden. Aus den Echtdaten ist jedoch ersichtlich, dass die Bestellungen nicht immer zum erwarteten Zeitpunkt im Unternehmen eintreffen (vgl. Anhang II, Datenaufbereitung.xlxs). Aus diesem Grund beschreibt die Ankunftszeit an der *Ressource 2* das Soll-Wareneingangsdatum der Bestellung. Die Bestellung verweilt um eine weitere bestimmte Dauer in der *Ressource 2*. *Ressource 2* muss wie *Ressource 1* in der Lage sein, das Entity selbständig aufzunehmen und in Richtung des Materialflusses nach Ablauf der Zeit weiterzugeben. Die Dauer ergibt sich aus der empirischen Verteilung der Lieferabweichung (s. Tabelle 3.13). Nach Ablauf der Verweildauer trifft die Bestellung tatsächlich beim OEM ein. Die Ankunftszeit der Bestellung in der Senke stellt das Ist-Wareneingangsdatum dar.

Die *Ressourcen* müssen in der Lage sein, mehrere Bestellaufträge gleichzeitig zu bearbeiten. Der Grund ist, dass Aufträge unterschiedliche Bearbeitungszeiten in den *Ressourcen* zugewiesen bekommen. Kann eine *Ressource* nur ein *Entity* nacheinander bearbeiten, so kann ein Rückstau entstehen, da die *Ressource* in der Zeit der Bearbeitung für andere Entities blockiert ist. Erst nach Ablauf der Bearbeitungszeit ist die Bestellung für den Nachfolgerauftrag frei (vgl. Kapitel 2.3.2). Durch die Blockade der *Ressource* wird die tatsächliche Durchlaufzeit einer Bestellung manipuliert. Die maximale Durchlaufzeit eines Bestellauftrags kann 14 Tage betragen. Sie berechnet sich aus der Addition des maximalen Werts der Lieferdauer (sechs Tage) und der Lieferabweichung (acht Tage). Durch eine Division der maximalen Durchlaufzeit (14 Tage) mit der durchschnittlichen Erzeugung einer Bestellung ( $\mu = 7.8$  Tage) ergibt sich ein Wert von 1,8, was bedeutet, dass im schlimmsten Fall zwei Aufträge gleichzeitig bearbeitet werden müssen. Das Simulationsmodell muss somit in der Lage sein, zwei Aufträge gleichzeitig zu bearbeiten. Da die Aufträge nicht konstant alle 7,8 Tage erzeugt werden, sondern normalverteilt um 7,8 Tage mit einer Abweichung von 9,3 Tagen (s. Tabelle 3.14), kann es vorkommen, dass eine Bestellung auch früher oder später als 7,8 Tage erzeugt wird. Wird eine Bestellung später erzeugt, so stellt dies kein Problem für die Bearbeitung der Bestellungen in den *Ressourcen* dar. Wird eine Bestellung früher erstellt, so kann der oben genannte Rückstau entstehen. Für diesen Fall soll ein Puffer eingeplant werden, sodass das Modell in der Lage sein muss, drei anstatt zwei Bestellaufträge gleichzeitig bzw. parallel in einer *Ressource* zu bearbeiten.

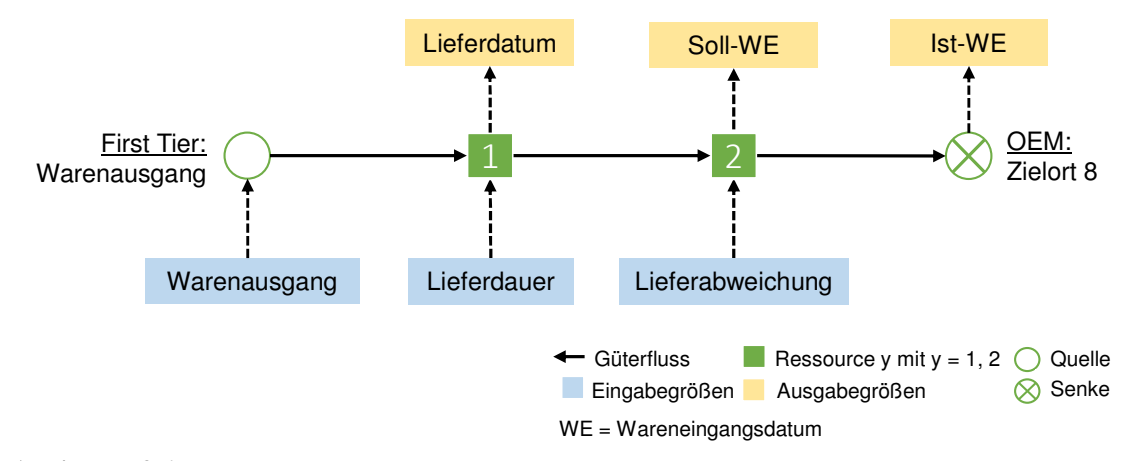

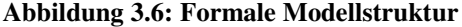

Die Dokumentation der Ausgabewerte ist ein wichtiger Bestandteil des Simulationsmodells. Denn nur mit der eindeutigen Dokumentation der Ausgabewerte lässt sich der Output mit dem Input vergleichen. Die Zeitpunkte des Eintreffens einer Bestellung in der *Ressource 1* und *2* sowie in der Senke soll im Modell erfasst werden (s. Abbildung 3.6). Die Dokumentation soll über eine *Variable* erfolgen. Die Ausgabe der Werte kann automatisiert in Microsoft Excel erfolgen, muss
aber nicht. Die Ausgabegröße Anzahl an Wareneingängen kann über die erfassten Ist-Wareneingangsdaten berechnet werden und benötigt daher keinen eigenen Messpunkt.

In Tabelle 3.15 ist für das formale Modell ebenfalls eine Zusammenfassung der wichtigsten Ergebnisse in tabellarischer Form vorhanden. Die Zusammenfassung des Konzeptmodells ist mit den Ergebnissen dieser Phase ergänzt und unterscheidet sich daher nur geringfügig vom Konzeptmodell. Grund ist, dass das Konzeptmodell fortgeschrieben wird und sich die Dokumentenstruktur von Rabe et al. nicht ändert (vgl. [RSW08], S. 74).

| Aufgabenspezifikation und Systembeschreibung    |                          |                                                   |  |  |
|-------------------------------------------------|--------------------------|---------------------------------------------------|--|--|
| Systemgrenzen                                   |                          | Warenausgang beim Lieferanten                     |  |  |
|                                                 |                          | Wareneingang beim OEM                             |  |  |
|                                                 |                          | s. Abbildung 3.2                                  |  |  |
|                                                 | $\overline{\phantom{0}}$ | keine Berücksichtigung von Mengenattributen       |  |  |
|                                                 | $\qquad \qquad -$        | Keine Berücksichtigung von Veränderung während    |  |  |
| Annahmen                                        |                          | des Bestellprozesses                              |  |  |
|                                                 |                          | Keine Unterscheidung zwischen Lieferanten und     |  |  |
|                                                 |                          | Produkten                                         |  |  |
|                                                 |                          | Lieferort 8 ("destination" = $8$ )                |  |  |
|                                                 | $\equiv$                 | Lieferdauer, Lieferabweichung, Warenausgangsda-   |  |  |
| Eingabegrößen                                   |                          | tum                                               |  |  |
|                                                 |                          | Tabelle 3.9                                       |  |  |
|                                                 | $\overline{\phantom{0}}$ | Lieferdatum, Soll-Wareneingang,                   |  |  |
| Ausgabegrößen                                   |                          | Ist-Wareneingang, Anzahl Wareneingänge            |  |  |
|                                                 |                          | s. Tabelle 3.10                                   |  |  |
| Art der Visualisierung                          | $\overline{\phantom{0}}$ | 2D                                                |  |  |
| Systemvarianten                                 | $\overline{\phantom{0}}$ | keine                                             |  |  |
| Zusammenstellung der erforderlichen Modelldaten |                          |                                                   |  |  |
|                                                 |                          | Warenausgang, s. Tabelle 3.14                     |  |  |
| Eingabedaten                                    | $\overline{\phantom{0}}$ | Lieferdauer, s. Tabelle 3.12                      |  |  |
|                                                 | $\overline{\phantom{0}}$ | Lieferabweichung, s. Tabelle 3.13                 |  |  |
| Modellierung der Systemstruktur                 |                          |                                                   |  |  |
| Modellstruktur                                  | $\qquad \qquad -$        | s. Abbildung 3.6                                  |  |  |
|                                                 | $\overline{\phantom{0}}$ | Beschaffungsprozess zwischen First-Tier-Lieferant |  |  |
|                                                 |                          | und OEM                                           |  |  |
|                                                 | -                        | Abbildung des Lieferprozesses als Eingabegröße    |  |  |
| Detaillierungsgrad                              |                          | Lieferdauer                                       |  |  |
|                                                 | -                        | Konzentration auf einen Lieferort                 |  |  |
|                                                 |                          | keine Teilmodelle                                 |  |  |
|                                                 |                          | keine übergeordneten Prozesse                     |  |  |
| Schnittstellen nach Außen                       | $\overline{\phantom{0}}$ | manuelle Dateneingabe                             |  |  |
|                                                 |                          | Datenausgabe in Microsoft Excel                   |  |  |

**Tabelle 3.15: Zusammenfassung formales Modell** 

## **3.4.3 Ausführbares Modell**

In diesem Kapitel wird das ausführbare Simulationsmodell erstellt, welches das Ergebnis der Phase Implementierung des Vorgehensmodells ist (s. Abbildung 2.1). Das ausführbare Modell ist die Weiterentwicklung des Konzeptmodells und des formalen Modells unter der Verwendung eines Simulationswerkzeuges. Für die Beschreibung des ausführbaren Modells wird sich an der Dokumentenstruktur von Rabe et al. orientiert (vgl. [RSW08], S. 78-81). Das Kapitel ist in die Unterkapitel *Aufgabespezifikation* und *Systembeschreibung, Modellierung des Supply-Chain-Simulationsmodells* und *Zusammenstellung der erforderlichen Datentypen* unterteilt.

## **a. Aufgabenspezifikation und Systembeschreibung**

Für das ausführbare Modell werden die Angaben aus der *Aufgabenspezifikation und Systembeschreibung* des formalen Modells übernommen (s. Tabelle 3.15). An dieser Stelle werden die wichtigsten Informationen kurz zusammengefasst. Für genauere Informationen wird auf die Kapitel 3.4.1 und 3.4.2 verwiesen.

- Die Systemgrenzen des Modells bilden zum einen der Warenausgang beim Lieferanten und der Wareneingang beim OEM (s. Abbildung 3.2), welches sich aus der Analyse der Echtdaten ergab. Das Simulationsmodell bildet vereinfacht den Beschaffungsprozess von Materialen zwischen den Lieferanten des OEMs und einem Produktionsstandort des OEMs ab. Als Produktionsstandort wurde der Zielort 8 ausgewählt.
- − Als Ausgabegröße werden die Zeitstempel Lieferdatum, Soll- und Ist-Wareneingangsdatum erfasst (s. Abbildung 3.5). Für jede Ausgabegröße muss jeweils ein Messpunkt im Modell implementiert sein. Zusätzlich erhält man durch die Simulation indirekt die Anzahl an Wareneingängen.
- − Bei der Datenaufbereitung wurde keine Unterscheidung hinsichtlich der Lieferanten und Produkte gemacht und keine Veränderungen während des Bestellprozesses betrachtet. Die Eingabedaten sind für Lieferort 8 aufbereitet.
- − Als Eingabegrößen sind die Attribute Lieferdauer, -abweichung und Warenausgang definiert. Die Lieferdauer und -abweichung werden als empirische Verteilung in das Modell eingepflegt. Der Warenausgang von Lieferungen wird über eine normalverteilte Zufallsvariable bestimmt (s. Tabelle 3.12, Tabelle 3.13, Tabelle 3.14).

Für die Implementierung des *Supply-Chain-Simulationsmodells* wird die Simulationssoftware Plant Simulation Version 11.0.3 verwendet (vgl. [Siemens14]). Bei der Lizenz handelt es sich um die Studentenlizenz. Der für die Simulation verwendete Computer ist von dem Hersteller TOSHIBA und verfügt über einen 6 Gigabyte Arbeitsspeicher und einen 1,4 Gigahertz Prozessor von AMD. Die Implementierung des formalen Modells in ein ausführbares Modell wird im Folgenden beschrieben.

### **b. Modellierung des Supply-Chain-Simulationsmodells**

Ausgangspunkt der Modellierung des ausführbaren Modells ist das formale Modell. Für die Implementierung werden die Angaben aus Kapitel 3.4.2 übernommen und in Plant Simulation umgesetzt. In Abbildung 3.7 ist das *Supply-Chain-Simulationsmodell* in Plant Simulation dargestellt. Da keine Teilmodelle oder übergeordnete Prozesse modelliert werden müssen, ist das Modell in einem Netzwerk mit dem Namen *Supply\_Chain* erstellt. Das Modell ist auf dem beiliegenden Datenträger unter dem Namen Simulationsmodell.spp gespeichert (s. Anhang II). Es ist zu erkennen, dass für die Modellierung die Bausteine Quelle, Senke, Einzelstation, Tabelle, Listen, Kante sowie der Ereignisverwalter und eine Methode benutzt werden, die in Abbildung 3.8 dargestellt sind. Als BE wird das Objekt Fördergut verwendet. Im Folgenden werden die Einstellungen und die Funktion der verwendeten Bausteine im Modell erklärt. Allgemeine Grundlagen zu Plant Simulation sind in Kapitel 2.3.2 erläutert. Für mehr Informationen wird auf die Literatur von Bangsow verwiesen (vgl. [Ban10]; [Ban11]). Des Weiteren sind ausführliche Beschreibungen in der *Hilfe* von Plant Simulation zu finden (vgl. [Siemens14]).

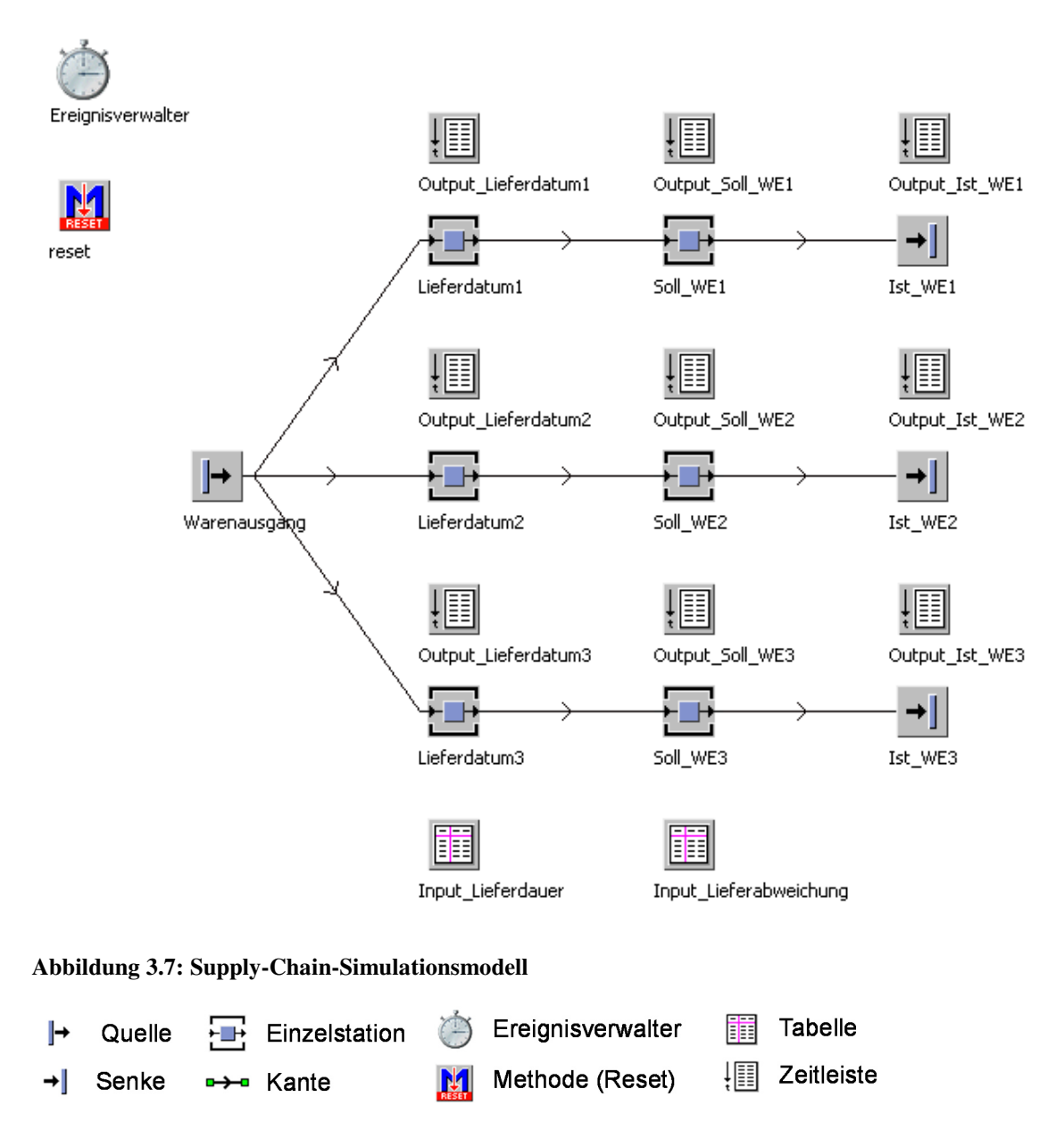

**Abbildung 3.8: Verwendete Bausteine von Plant Simulation für die Modellierung (vgl. [Ban11])** 

Die Bausteine Quelle, Einzelstationen und Senke sind über eine Kante miteinander verbunden (s. Abbildung 3.8). Mittels der Kante werden Verbindungen zwischen den genannten Objekten hergestellt, sodass deutlich wird, zu welchen Objekten die BEs umgelagert werden müssen. Da es sich bei den Einzelstationen und der Quelle um aktive Bausteine handelt, leiten diese die BEs nach einer gewissen Zeit an das nachfolgende Objekt weiter (vgl. [Ele12], S. 36).

Die Simulation beginnt mit der Erzeugung von BEs in der Quelle. Die Quelle des Modells präsentiert den *Warenausgang* der Lieferanten. In gewissen Abständen wird *konstant* ein BE mit dem Namen Bestellung erstellt. Der Erzeugungszeitpunkt der Quelle ist als *Abstand einstellbar* ausgewählt. Die Betriebsart *Blockierend* ist deaktiviert, da die Quelle ausschließlich zu den eingestellten Erzeugungszeitpunkten BEs produzieren soll. Der Abstand zwischen den Erzeugungszeitpunkten soll *normalverteilt* sein, da dies die Analyse des Echtdatenattributs "relative\_delivery\_date" mit dem Objekt *DataFit* von Plant Simulation ergab. Die Ergebnisse der Analyse sind in Tabelle 3.14 aufgelistet. Plant Simulation verlangt für die Eingabe der Normalverteilung die Eingabeparameter µ (Mittelwert), σ (Standardabweichung) und die obere und untere Grenze. Der Mittelwert und die Standardabweichung sind mit den Werten  $\mu = 7.8$  Tage und σ = 9,3 Tage durch *DataFit* berechnet worden. Die untere Grenze ist mit null Tagen und die obere Grenze mit 59 Tagen definiert, da dies der minimale bzw. maximale Abstand zwischen zwei Warenausgängen beim Lieferanten ist (s. Anhang II, Eingabedaten.xlxs). In Plant Simulation kann die Angabe von Zeiten in dem Format "time" erfolgen. "Time" ist allgemein definiert als "dd:hh:mm:ss.xxx". Dabei steht "d" für Tage, "h" steht für Stunden, "m" steht für Minuten und "s.xxx" steht für Sekunden mit drei Nachkommastellen (vgl. [Ban11], S. 20). Demzufolge muss die Normalverteilung als folgender Wert in Plant Simulation eingetragen werden: 7:19:12:00, 9:07:12:00, 0, 59:00:00:00 (µ, σ, obere Grenze, untere Grenze). Die genannten Einstellungen der Quelle sind in Abbildung 3.9 gezeigt, welche ein Screenshot des Dialogfensters der Quelle *Warenausgang* ist.

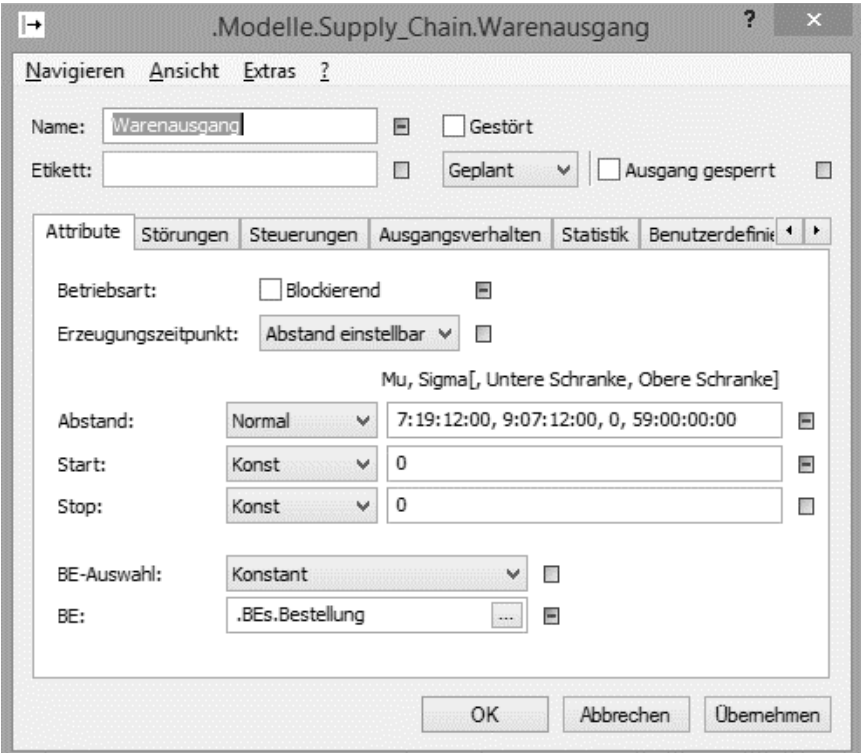

**Abbildung 3.9: Einstellungen der Quelle** *Warenausgang*

Nachdem eine Bestellung (BE) in der Quelle erzeugt ist, wird die Bestellung ohne Verzögerung zu einer freien Einzelstation übergeben. Im formalen Modell wurde bestimmt, dass es möglich sein muss, maximal drei Aufträge gleichzeitig oder parallel zu bearbeiten (vgl. Kapitel 3.4.2, c.). Dies wurde in dem Modell realisiert, indem drei gleichartige Materialflüsse nach der Quelle erstellt sind. Jeder Materialfluss besteht aus zwei Einzelstationen und einer Senke. Die Einstellungen der Stationen und der Senke sind identisch. Aus diesem Grund spielt es keine Rolle zu welchem Materialfluss die Bestellung zugeordnet wird. Nach der Quelle werden die Aufträge zu einer der drei Einzelstationen befördert, welche als *Lieferdatum1, Lieferdatum2* oder *Lieferdatum3* benannt sind. Die Ankunft der BE in diesen Stationen bildet das Lieferdatum der Bestellung ab. In diesen Einzelstationen verbleibt die Bestellung für eine gewisse Zeit. Die Verweilzeit bildet den Prozess der Lieferung ab und wird über die Bearbeitungszeit in den jeweiligen Einzelstationen eingestellt. Als Parameter für die Verweilzeit dient die Eingabegröße Lieferdauer. Die Eingabedaten der Lieferdauer sollen als eine diskret empirische Verteilung in das Modell eingebunden werden. Aus diesem Grund werden die Daten aus Tabelle 3.12 in Plant Simulation übernommen und in dem Baustein Tabelle unter den Namen *Input\_Lieferdauer* gespeichert. In der ersten Spalte der Tabelle sind die Ausprägungen in Tagen angegeben. Die zweite Spalte gibt die absoluten Häufigkeiten der Ausprägungen an (vgl. [Ban11], S. 153ff.). In den Einstellungen der Einzelstationen ist es nun möglich für die Bearbeitungszeit den Verteilungstyp *dEmp* (diskret empirische Verteilung) auszuwählen und der Tabelle *Input\_Lieferdauer* zuzuordnen. Sobald Plant Simulation die Einstellung übernimmt, wird die Tabelle automatisch entsprechend der Datentypen der Spalten formatiert. Die erste Spalte der Tabelle ist als Datentyp "time", die zweite Spalte als Datentyp "integer" definiert worden.

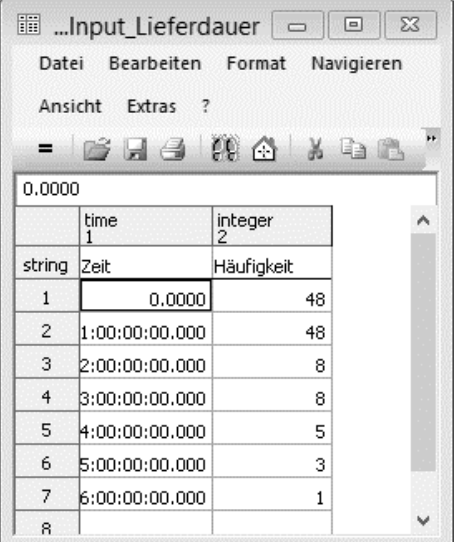

**Abbildung 3.10: Tabelle Input\_Lieferdauer** 

Nach Ablauf der Lieferdauer wird die Bestellung an die folgende Einzelstation übergeben. Den Ankunftszeitpunkt der BEs in diesen Stationen bildet das geplante Wareneingangsdatum der Bestellungen ab. Auch in dieser Station verweilt die Bestellung für eine bestimmte Zeit. Die Zeit wird, wie bei den Einzelstationen *Lieferdatum*, über eine diskret empirische Verteilung gesteuert. Daher wird ebenfalls als Bearbeitungszeit der Verteilungstyp *dEmp* für die Einzelstationen *Soll\_WE1*, *Soll\_WE2* und *Soll\_WE2* (WE = Wareneingangsdatum) ausgewählt und die Tabelle

*Input\_Lieferabweichung* zugeordnet. Die Formatierung dieser Tabelle ist, wie bei der Tabelle *Input\_Lieferdauer,* gewählt. Die Eingabedaten für die Tabelle *Input\_Lieferabweichung* stammen aus der Berechnung der Häufigkeitsverteilung der Lieferabweichung aus Tabelle 3.13. Die Objektfenster der Tabellen *Input*\_*Lieferdauer* und *Input\_Lieferabweichung* sind in Abbildung 3.10 und in Abbildung 3.11 dargestellt. Weitere Einstellungen sind für die Einzelstationen nicht nötig.

|                                                  |                |              |    | ■ Input_Lieferabweichung - - ■ ■ × |
|--------------------------------------------------|----------------|--------------|----|------------------------------------|
| Datei<br>Bearbeiten Format<br>Navigieren Ansicht |                |              |    |                                    |
|                                                  | Extras ?       |              |    |                                    |
| =                                                |                |              |    | eggna karote                       |
| 0.0000                                           |                |              |    |                                    |
|                                                  | time<br>1      | integer<br>2 |    | ۸                                  |
| string                                           | lZeit          | Häufigkeit   |    |                                    |
| $\mathbf{1}$                                     | 0.0000         |              | 54 |                                    |
| $\overline{2}$                                   | 1:00:00:00.000 |              | 23 |                                    |
| 3                                                | 2:00:00:00.000 |              | 10 |                                    |
| $\overline{4}$                                   | 8:00:00:00.000 |              | 13 |                                    |
| 5                                                | 4:00:00:00.000 |              | 3  |                                    |
| 6                                                | 5:00:00:00.000 |              | 7  |                                    |
| 7                                                | 6:00:00:00.000 |              | 3  |                                    |
| 8                                                | 7:00:00:00.000 |              | 4  |                                    |
| 9                                                | 8:00:00:00.000 |              | 4  |                                    |
| 10                                               |                |              |    | v                                  |

**Abbildung 3.11: Tabelle** *Input\_Lieferabweichung*

Nachdem die Bearbeitungszeit in den Einzelstationen *Soll\_WE* beendet ist, wird die Bestellung zu einer Senke transportiert. Die Senke stellt den tatsächlichen Wareneingang der Bestellung beim OEM dar. Mit Eintreffen der Bestellung ist der Bestellvorgang beendet und das BE kann in der Senke vernichtet werden. Spezielle Einstellungen der Senken müssen nicht vorgenommen werden. Je Materiaflussstrang gibt es eine Senke mit dem Namen *Ist\_WE1*, *Ist\_WE2* und *Ist\_WE3* (WE = Wareneingangsdatum). Grundsätzlich hätte für das Modell eine Senke ausgereicht, aber aufgrund der genauen Dokumentation der Ausgabedaten ist eine Senke für je einen Materialfluss erforderlich.

Für die Dokumentation der Ausgabedaten sind die Bausteine Zeitleisten implementiert. Eine Zeitleiste ist eine Liste mit zwei Spalten. Jeder Eintrag in der Zeitliste besteht aus einem Zeitpunkt (erste Spalte) und einem dazugehörigen Wert (zweite Spalte) (vgl. [Ban11], S. 133). Jeder Einzelstation und jeder Senke ist eine eigene Zeitleiste zugeordnet, die sich oberhalb des jeweiligen Bausteins im Modell befindet (s. Abbildung 3.7). Für die verwendeten Zeitleisten wurden folgende Einstellungen ausgewählt:

- − Zeitbezug: *Absolut*
- − Wert: *AnzahlBEs*

Als Zeitbezug ist der absolute Bezug ausgewählt, sodass der Datentyp der ersten Spalte als "DateTime" automatisch definiert wird. Der Datentyp "DateTime" ist eine Datumsangabe mit Zeitanteil (TT.MM.JJJJ hh:mm:ss) (vgl. [Ban11], S.20). Die Wertespalte (zweite Spalte) zeichnet die Anzahl an BEs auf, sodass der Datentyp als "integer" definiert wird. Da die Einzelstation und die Senken nur eine Kapazität von eins haben (vgl. Kapitel 2.3.2), kann nur ein BE nacheinander bearbeitet werden. Daher kann in der zweiten Spalte entweder der Wert null oder der Wert eins aufgezeichnet werden. Der Wert "1" bedeutet, dass das BE in den Baustein eingetreten ist. Der Wert "0"hingegen bedeutet, dass das BE die Einzelstation verlassen hat bzw. das BE in der Senke vernichtet wurde. Die Zeitleisten in dem Simulationsmodell erfüllen somit die Funktionen das Eintreten in die Bausteine und das Austreten aus den Bausteinen aufzuzeichnen. Die Zeitleisten *Output\_Lieferdatum*1, *2* und *3* erfassen das Lieferdatum der Bestellungen beim Lieferanten und die Zeitleisten *Output\_Soll\_WE1, 2* und *3* nehmen das Soll-Wareneingangsdatum auf. In den Senken (*Output\_Ist\_WE1, 2* und *3*) werden die Zeitpunkte des Ist-Wareneingangsdatum erfasst. Je Simulationslauf können die Ausgabewerte in Microsoft Excel kopiert werden, sodass eine manuelle Datenausgabe möglich ist. Der Ausgabewert der Anzahl an Wareneingängen kann entweder durch die Addition der Werte in der zweiten Spalte der Zeitleisten von *Output\_Ist\_WE1, 2* und *3*  berechnet werden oder der Ereignisbericht kann nach einem Simulationslauf angezeigt werden, der u.a. den Durchsatz der gelöschten Teile von der Senke mitteilt. Der Durchsatz der gelöschten Teile der Senke gibt für den vorliegenden Fall die Anzahl an Wareneingängen an.

Das Anzeigen des Ereignisberichtes nach einem Simulationslauf kann im Ereignisverwalter unter der Registerkarte Einstellungen ausgewählt werden (s. Anhang II, Simulationsmodell.spp) Jede Simulation benötigt einen Ereignisverwalter, der die Ereignisse während des Simulationslaufs koordiniert und synchronisiert. Mittels des Simulationsverwalters kann die Simulation gestartet, angehalten und zurückgesetzt werden. Wird die Simulation zurückgesetzt, so führt Plant Simulation alle Methoden mit dem Namen *reset* aus (vgl. [Ban11], S.15). Die Methode *reset* veranlasst im vorliegenden Simulationsmodell (s. Abbildung 3.7), dass die Einträge in den Zeitleisten gelöscht werden. Die Zeitleisten beinhalten so nur die Ausgabewerte des jeweiligen durchgeführten Simulationslaufs. Der Quellcode der Methode ist in Anhang J dargestellt.

Im *Supply-Chain-Simulationsmodell* wurden die definierten Eingabegrößen aus dem Konzeptmodell eingepflegt und die erwarteten Ausgabegrößen können durch das Modell erfasst werden. Durch die Implementierung wurden den Eingabegrößen und den Ausgabegrößen ein bereitgestellter Datentyp von Plant Simulation zugeordnet. Im Folgenden werden die konkreten Datentypen je Größe nochmals dargelegt.

### **c. Zusammenstellung der erforderlichen Datentypen**

Für das Simulationsmodell konnten die berechneten Eingabedaten für die Lieferdauer und -abweichung sowie Warenausgang aus dem formalen Modell übernommen werden. Die vorläufig gewählten Datentypen der Eingabegrößen im Konzeptmodell (s. Tabelle 3.9) wurden durch die Implementierung des Modells konkretisiert. Die Eingabegrößen Lieferdauer und –abweichung fließen in das Modell als eine Tabelle ein, da der Verteilungstyp *dEmp* ausgewählt ist. Die Ausprägungen in der ersten Spalte der Tabelle sind vom Datentyp "time" und die absoluten Häufigkeiten sind als "integer" definiert. Die Parameter der Normalverteilung der Eingabegröße Warenausgang sind als Datentyp "time" deklariert. Den Ausgabegrößen Lieferdatum, Ist- und Soll-Wareneingangsdatum wurde im Konzeptmodell der Datentyp "date" zugeordnet, da ein Zeitpunkt erfasst werden soll. Da die genannten Ausgabegrößen im Simulationsmodell über Zeitleisten aufgezeichnet werden, wird der Zeitpunkt als Datentyp "dateTime" definiert. Die Wertespalte der Leiste ist als "integer" deklariert. In Tabelle 3.16 sind die Eingabe- und Ausgabegrößen aufgelistet und der dazugehörige Datentyp in Plant Simulation zugeordnet. Der Datentyp "time" wird

in Plant Simulation als "dd:hh:mm:ss.xxx" (Tage:Stunden:Minuten:Sekunden) angegeben, "dateTime" ist eine Datumsangabe mit einem Zeitanteil und ist allgemein als "TT.MM.JJJJ hh:mm:ss" (Tag.Monat.Jahr Stunden:Minuten:Sekunden) definiert. "Integer" ist ein ganzzahliger Wert (vgl. [Ele12], S. 51).

Die Ausgabegröße Anzahl an Wareneingängen ist nicht aufgelistet, da dieser Ausgabewert nicht direkt durch die Simulation erzeugt wird, sondern erst durch eine Berechnung der Ausgabewerte der Ist-Wareneingänge ermittelt werden kann bzw. durch den Ereignisbericht angezeigt wird. Aus diesem Grund bleibt der definierte Datentyp "integer" aus dem Konzeptmodell bestehen (s. Tabelle 3.10).

| Eingabegröße            | vorläufiger Datentyp | Datentyp in<br><b>Plant Simulation</b> |
|-------------------------|----------------------|----------------------------------------|
| Lieferdauer             | integer              | time, integer                          |
| Lieferabweichung        | integer              | time, integer                          |
| Warenausgang            | double               | time                                   |
| Ausgabegröße            | vorläufiger Datentyp | Datentyp in<br><b>Plant Simulation</b> |
|                         |                      |                                        |
| Lieferdatum             | date                 | dateTime, integer                      |
| Ist-Wareneingangsdatum  | date                 | dateTime, integer                      |
| Soll-Wareneingangsdatum | date                 | dateTime, integer                      |

**Tabelle 3.16: Datentyp in Plant Simulation für Eingabe- und Ausgabegrößen** 

## **3.4.4 Verifikation & Validierung**

Es wurde bereits erwähnt, dass die V&V eine wichtige Aufgabe innerhalb einer Simulationsstudie einnimmt (vgl. Kapitel 2.1). Mittels der V&V kann die Richtigkeit und Übertragbarkeit der Simulationsergebnisse sichergestellt werden (vgl. [RSW08], S. 1). Für das Aufgabenpaket *Echtdatenaufbereitung* fand ein Zwischenfazit im Rahmen der V&V statt. Für das Aufgabenpaket *Supply-Chain–Simulationsmodell* soll dies ebenfalls durchgeführt werden. Die V&V für das Konzeptmodell, formales und ausführbares Modell, wie sie Rabe et al. (vgl. [RSW08], S. 117) beschreibt, wird für die vorliegende Arbeit zu umfangreich. Aus diesem Grund konzentriert sich die V&V auf das ausführbare Modell. Die folgende V&V ist in drei Teile gegliedert und orientiert sich an dem Vorgehensmodell für V&V zur Simulation von Rabe et al. (vgl. [RSW08], S. 117-166). In Teil eins findet eine Prüfung des ausführbaren Modells gegen die Aufgabenspezifikation statt. In Teil zwei wird das ausführbare Modell gegen das Konzeptmodell und das formale Modell geprüft. Zum Schluss findet eine Prüfung gegen die Zielbeschreibung statt.

## **a. Prüfung gegen die Aufgabenspezifikation**

In der Phase der Aufgabenspezifikation wurden drei Aufgabenpakete definiert (s. Tabelle 3.2). Im vorliegenden Kapitel wurde das zweite Paket (*Supply-Chain-Simulationsmodell*) bearbeitet. Zu den Aufgaben gehört die Erstellung des Konzeptmodells, des formalen und des ausführbaren Modells. Es soll nun geprüft werden, ob die Aufgaben in diesem Kapitel bearbeitet wurden. Zunächst kann festgestellt werden, dass sich bei der Bearbeitung der Phasen an der Dokumentenstruktur von Rabe et al. orientiert wurde. In der Phase der Systemanalyse wurde das Konzeptmodell erarbeitet, die Ergebnisse sind Tabelle 3.11 dargestellt und das grafische Modell ist in Abbildung 3.5 gezeigt. Aufbauend auf dem Konzeptmodell wurde das formale Modell erstellt. Die Anforderungen aus dem Konzeptmodell wurden übernommen und um Angaben ergänzt. Das Ergebnis wurde ebenfalls in tabellarischer Form in Tabelle 3.15 zusammengefasst. Das grafische formale Modell ist in Abbildung 3.6 dargestellt. Aufbauend auf den Anforderungen des Konzeptmodells und des formalen Modells wurde das *Supply-Chain-Simulationsmodell* in Plant Simulation implementiert. Das Ergebnis ist einerseits grafisch in Abbildung 3.7 dargestellt, andererseits ist das ausführbare Modell auf dem beiliegenden Datenträger unter dem Namen Simulationsmodell.spp abgespeichert (s. Anhang II). Da das reale System nicht zur Verfügung steht, konnten einige Aspekte der Dokumentenstruktur nicht bearbeitet werden. Grundsätzlich ist es aber gelungen alle drei Aufgaben des Paktes in diesem Kapitel zu bearbeiten, welches in Tabelle 3.17 visualisiert ist.

| <b>Paket</b>                       | Aufgaben            | <b>Erledigt</b> |
|------------------------------------|---------------------|-----------------|
| Supply-Chain-<br>Simulationsmodell | Konzeptmodell       |                 |
|                                    | formales Modell     |                 |
|                                    | ausführbares Modell |                 |

**Tabelle 3.17: Prüfung gegen das Aufgabenpaket** *Supply-Chain-Simulationsmodell*

### **b. Prüfung gegen das Konzeptmodell und formale Modell**

Im zweiten Teil der V&V soll überprüft werden, ob die Vorgaben aus dem Konzeptmodell und dem formalen Modell im ausführbaren Modell umgesetzt wurden. Die Vorgaben aus dem Konzeptmodell wurden für das formale Modell konsistent übernommen und im formalen Modell ergänzt. Aus diesem Grund findet die Prüfung des ausführbaren Modells gegen das Konzeptmodell und das formale Modell in einem Schritt statt. Eine Zusammenfassung der getroffenen Anforderungen im Konzeptmodell sowie im formalen Modell sind in Tabelle 3.18 aufgelistet. Die Anforderungen sind in die Kategorien organisatorische Anforderungen, Modellanforderungen und Datenanforderungen unterteilt. Im Folgenden wird überprüft, ob die Anforderungen im ausführbaren Modell umgesetzt wurden. Ist eine Anforderung umgesetzt, so wird dies in der zweiten Spalte der Tabelle 3.18 durch einen Haken gekennzeichnet.

*Organisatorische Anforderung*: Für die Implementierung ist das ereignisdiskrete Simulationswerkzeug Plant Simulation, laut den Anforderungen, verwendet worden. Für die Modellierung sind keine Teilmodelle oder übergeordnete Prozesse implementiert. Des Weiteren ist in Abbildung 3.7 erkennbar, dass das Modell als eine 2D-Animation umgesetzt wurde. Die Eingabedaten wurden manuell in das Modell eingepflegt. Die Datenausgabe wird ebenfalls manuell durch das Einfügen der aufgezeichneten Einträge der Zeitleisten in Microsoft Excel umgesetzt. Eine automatische Dateneingabe sowie –ausgabe ist nicht vorgeschrieben (vgl. Kapitel 3.4.1, f.). Es kann in Tabelle 3.18 festgehalten werden, dass alle technischen Anforderungen im Simulationsmodell umgesetzt wurden.

*Modellanforderungen*: Die Systemgrenzen sind als Warenausgang beim First-Tier-Lieferanten und als Wareneingang beim OEM definiert worden. Betrachtet man das ausführbare Modell, so bilden die Quelle und die Senken diese Anforderungen ab. Zwischen der Quelle und den Senken wird der Beschaffungsprozess abgebildet, d.h. Bestellaufträge des OEMs werden in der Quelle erzeugt und an den OEM geliefert. Der Lieferprozess der Bestellung wird in den Einzelstationen *Lieferdatum 1, 2* und *3* abgebildet. Mittels der Zeitleisten wird aufgezeichnet, an welchen Tagen die Lieferung ausgelöst wird und wann sie beim OEM eintrifft. Außerdem werden im Modell keine Mengenattribute und Veränderungen während des Bestellprozesses berücksichtigt. Auch in dieser Kategorie wurden die Anforderungen im Simulationsmodell umgesetzt (s. Tabelle 3.18).

| <b>Kategorie</b> | Anforderung                                              | Erfüllt      |
|------------------|----------------------------------------------------------|--------------|
|                  | Verwendung von Plant Simulation                          |              |
| organisatorische | keine Teilmodelle, keine übergeordneten Prozesse         | ✓            |
| Anforderung      | 2D-Visualisierung                                        | ✓            |
|                  | Schnittstellen nach außen mittels Microsoft Excel        | ✓            |
|                  | Systemgrenzen als Warenausgang und Wareneingang          | $\checkmark$ |
|                  | Bestellprozess zwischen Lieferant und OEM                | $\checkmark$ |
| Modellanforde-   | keine Berücksichtigung von Mengenattributen              | $\checkmark$ |
| rungen           | keine Berücksichtigung von Veränderungen während des Be- |              |
|                  | stellprozesses                                           |              |
|                  | Messpunkte für Ausgabewerte                              |              |
|                  | keine Unterscheidung zwischen Lieferanten und Produkten  |              |
|                  | Echtdatentransformation für Lieferort 8                  |              |
|                  | Eingabedaten                                             |              |
| Datenanforderung | Lieferdauer und -abweichung, Warenausgang                |              |
|                  | Ausgabedaten                                             |              |
|                  | Lieferdatum, Soll- und Ist-Wareneingangsdatum, Anzahl    |              |
|                  | Wareneingänge                                            |              |

**Tabelle 3.18: Prüfung gegen die Anforderungen** 

*Datenanforderung*: Damit aus den Echtdaten Eingabedaten transformiert werden können, wurde die Annahme getroffen, dass hinsichtlich der Daten keine Unterscheidung von Lieferanten und Produkten durchgeführt wird. Die Echtdaten wurden für den Zielort 8 des OEMs aufbereitet. Die Eingabegrößen Lieferdauer und -abweichung sind im Modell mittels der Tabellen *Input\_Lieferdauer* und *Input\_Lieferabweichung* enthalten. Die Quelle des Modells erzeugt die Bestellungen des OEM auf der Grundlage des Eingabewertes Warenausgang. Die drei definierten Eingabegrößen sind somit im Modell enthalten. Die geforderten Ausgabegrößen Liefertermin, Soll- und Ist-Wareneingangsdatum werden durch das Simulationsmodell erzeugt und in den Zeitleisten dokumentiert. Der Ausgabewert Anzahl Wareneingänge kann indirekt berechnet werden. Die Anforderungen der letzten Kategorie wurden ebenfalls erfüllt, welches in Tabelle 3.18 zu sehen ist.

#### **c. Prüfung gegen die Zielbeschreibung**

Als letzten Teil der V&V dieses Kapitels wird das ausführbare Modell gegen die Zielbeschreibung geprüft. In der Phase der Zielbeschreibung wurden ein primäres Ziel und drei Sekundärziele definiert (vgl. Kapitel 3.1). Die Ziele sind in Tabelle 3.19 nochmals aufgelistet. Im Folgenden soll überprüft werden, ob bereits Ziele zum derzeitigen Stand der Simulationsstudie erreicht sind. Ist ein Ziel erfüllt, wird es durch einen Haken gekennzeichnet.

Die Eingabedaten Lieferdauer und –abweichung sowie Warenausgang für das Simulationsmodell wurden aus den vorliegenden Echtdaten transformiert (vgl. Kapitel 3.4.2, b.), sodass das erste Sekundärziel erreicht ist.

Die Outputdaten des Simulationsmodells sollen mit den Inputdaten eine Ähnlichkeit aufweisen. Da erst in der nächsten Phase des Vorgehensmodells die Ausgabedaten erzeugt werden (vgl. Kapitel 3.5), kann noch keine Aussage zum derzeitigen Stand des Vorgehensmodells gemacht werden.

Das dritte Sekundärziel der Simulationsstudie (Wiederverwendbarkeit des Simulationsmodells), kann zum derzeitigen Standpunkt bestätigt werden. Einerseits können mittels des Modells Ausgabewerte für die weiteren Produktionsstandorte des OEMs generiert werden. Für die Generierung müssen allerdings die Eingabedaten entsprechend angepasst werden. Andererseits besteht die Wiederverwendbarkeit darin, dass das Modell erweitert werden kann. Des Weiteren wird die Erweiterbarkeit des Simulationsmodells in Kapitel 3.6 näher erläutert.

Es kann die Vermutung aufgestellt werden, dass mit dem Simulationsmodell das primäre Ziel, Transaktionsdaten zu generieren, erfüllt ist. Transaktionsdaten entstehen durch einen Verarbeitungsprozess (Outputdaten), die zur Gruppe der Bewegungsdaten gehören. Als wesentliche Elemente beinhalten Transaktionsdaten Mengenangaben und Zeitstempel, da die Transaktionen zu einem bestimmten Zeitpunkt ausgeführt werden und ein Austausch von Gütern oder Leistungen stattfindet (vgl. Kapitel 2.5). Die Ausgabegrößen Lieferdatum sowie Soll- und Ist-Wareneingangsdatum des Simulationsmodells (s. Tabelle 3.10) sind Outputdaten. Die Outputdaten entstehen durch einen Austausch von Gütern, da der First-Tier-Lieferant Bestellungen vom OEM bearbeitet und an den OEM liefert. Dabei dokumentierten die Ausgabeattribute Lieferdatum und Ist-Wareneingang die Zeitpunkte des Warenaustausches. Diese Attribute sind folglich die Zeitstempel der Transkationen. Aus diesen Gründen kann die Vermutung aufgestellt werden, dass das Simulationsmodell Transaktionsdaten generiert. Durch die Bearbeitung der nächsten Phase Experiment und Analyse kann die Vermutung bestätigt werden oder nicht bestätigt werden.

Des Weiteren wurde für die Implementierung Plant Simulation verwendet, welches zu den ereignisdiskreten Simulationswerkzeugen gehört (vgl. Kapitel 2.3.1). Folglich werden die Daten durch die ereignisdiskrete Simulation generiert.

| Kategorie    | Ziel                                               | Erfüllt        |  |
|--------------|----------------------------------------------------|----------------|--|
| Primärziel   | Generierung von Transaktionsdaten durch die er-    | $(\checkmark)$ |  |
|              | eignisdiskrete Simulation                          |                |  |
|              | Verwendung der Echtdaten als Inputdaten            |                |  |
| Sekundärziel | (2) Ähnlichkeit des Outputs mit Echtdaten          |                |  |
|              | Wiederverwendbarkeit des Simulationsmodells<br>(3) |                |  |

**Tabelle 3.19: Prüfung gegen die Ziele der Simulationsstudie** 

Mittels der V&V wurde festgestellt, dass die Aufgaben des Paketes *Supply-Chain-Simulationsmodell*s bearbeitet und die Anforderungen ohne Einschränkungen im Simulationsmodell umgesetzt sind. Die Ergebnisse sind in Tabelle 3.18 und Tabelle 3.19 dargestellt. Wäre bei der V&V aufgefallen, dass eine Anforderung nicht vollständig umgesetzt worden ist, hätte die entsprechende Phase nochmals durchlaufen werden müssen (vgl. [RSW08], S. 7). Da dies aber nicht der Fall ist, kann die letzte Phase Experiment und Analyse des Vorgehensmodells durchgeführt werden.

# **3.5 Outputdaten**

Das Kapitel *Outputdaten* stellt das dritte Aufgabenpaket der Simulationsstudie dar und ist gleichzeitig ein Meilenstein der Simulationsstudie. In diesem Aufgabenpaket werden mittels des ausführbaren Modells Simulationsergebnisse erzeugt, welche das Ergebnis der letzten Phase des Vorgehensmodells sind. Anschließend werden die Ausgabedaten mit den Echtdaten verglichen und es wird überprüft, ob eine Transformation der Ausgabedaten in Simulationseingabedaten besteht. Zum Schluss dieses Kapitels werden die Ergebnisse im Rahmen einer V&V überprüft.

### **3.5.1 Simulationsergebnisse**

Durch die Bearbeitung der Phase Experiment und Analyse des Vorgehensmodells erhält man als Resultat die Simulationsergebnisse (s. Abbildung 2.1). Für die Bearbeitung der letzten Phase wird sich, wie bei den Kapiteln zuvor, an der Dokumentenstruktur von Rabe et al. orientiert (vgl. [RSW08], S: 81ff.). Das folgende Kapitel ist in die Unterkapitel *Annahmen*, *Experimentplan* und *Ergebnisse aus dem Experiment* in Anlehnung an die Dokumentenstruktur von Rabe et al. gegliedert (vgl. [RSW08], S. 81-86).

#### **a. Annahmen**

Laut Dokumentenstruktur von Rabe et al. findet an dieser Stelle eine Beschreibung der Annahmen und Vereinfachung aus dem ausführbaren Modell statt. Da bereits in der V&V des Kapitels *Supply-Chain-Simulationsmodell* die Anforderungen an das Modell zusammengefasst sind, wird an dieser Stelle auf diesen Textabschnitt verwiesen (vgl. Kapitel 3.4.4, b.). Für ausführliche Erklärungen wird auf die Kapitel des Konzeptmodells (vgl. Kapitel 3.4.1), des formalen Modells (vgl. Kapitel 3.4.2) sowie des ausführbaren Modells (vgl. Kapitel 3.4.3) verwiesen. Die Datenbasis des Modells ist in dem Dokument Datenaufbereitung.xlxs im Tabellenblatt *Destiation\_8* hinterlegt (vgl. Anhang II).

Das Verhalten von ausführbaren Modellen wird in der Produktion und Logistik in der Regel durch Zufallsvariablen beeinflusst. Es handelt sich somit um stochastische Modelle, deren Ergebnisse auch von stochastischer Natur sind (vgl. [RSW08], S. 81). Um mit einer bestimmten Sicherheit eine Aussage über die Ausgabedaten abzuleiten, muss eine gewisse Anzahl an Simulationsläufen für dasselbe Modell mit verschiedenen Startwerten für den Zufallszahlengenerator durchgeführt werden (vgl. Kapitel 2.1). Das Verhalten des vorliegenden ausführbaren Simulationsmodells enthält ebenfalls stochastische Zufallsvariablen. Die Eingabedaten fließen in das Modell als normalverteilte Zufallsgröße bzw. als empirische Verteilung ein (vgl. Kapitel 3.4.2, b.). Für das implementierte Simulationsmodell werden die verschiedenen Startwerte für jeden neuen Simulationslauf über die Zufallszahlenvariante des Ereignisverwalters gesteuert (vgl. [Siemens14]). Für jeden neuen Simulationslauf wird der Startwert um eine Einheit erhöht, sodass sich die Ergebnisse je Simulationslauf voneinander unterscheiden. Die Anzahl an erforderlichen Replikationen wird für das Simulationsmodell mittels der Konfidenzintervall-Methode bestimmt (vgl. Kapitel 2.2.3). Grund für die Verwendung ist einerseits, dass es auf bewährten statistischen Folgerungen basiert und andererseits, dass relevante Ausgabewerte in die Berechnung miteinbezogen werden (vgl. Kapitel 2.2.3). Der Simulationszeitraum je Simulationslauf stimmt mit dem Zeitraum der Echtdatenerfassung von Lieferort 8 überein, um eine bessere Vergleichbarkeit der Ausgabedaten mit den Echtdaten zu erhalten. Die Simulationszeit beträgt für einen Lauf 938 Tage, welche sich aus der Differenz des minimalen und maximalen Werts des Attributes "relative\_delivery\_date" ergibt (s. Anhang II, Eingabedaten.xlxs). Des Weiteren besteht die Möglichkeit bei Plant Simulation das Startdatum auszuwählen. Für das Simulationsmodell ist der 12.02.2010 gewählt, da dieses das kleinste Lieferdatum ("relative\_delivery\_date") für Zielort 8 ist. Dementsprechend endet die Simulationszeit am 07.09.2012.

Neben der Bestimmung der Anzahl an erforderlichen Simulationsläufen, spielt die Bestimmung der Einschwingphase des Simulationsmodells eine wichtige Rolle. Je öfter die Simulationsläufe wiederholt werden und je länger die simulierten Zeitspannen der Simulationsläufe dauern, desto aussagekräftiger sind die Ergebnisse (vgl. [WWC<sup>+</sup>08], S.139f). Eine Einschwingphase muss für das vorliegende Simulationsmodell nicht beachtet werden. Der Grund liegt einerseits darin, dass zu keinem Zeitpunkt der Simulation eine Warteschlange entstehen soll (vgl. Kapitel 3.4.2, c.). Andererseits liegt das Ziel der Simulationsstudie in der Generierung von Transaktionsdaten (s. Tabelle 3.1), daher sind die Auslastung bzw. der Durchsatz des Systems nicht von Interesse.

### **b. Experimentplan**

In einer Simulationsstudie werden in der Regel mehrere Simulationsexperimente mit sich unterscheidenden Parameterkonstellationen durchgeführt. Damit die Simulationsexperimente systematische und nachvollziehbar durchgeführt werden, müssen Experimentpläne aufgestellt und dokumentiert werden (vgl. [RSW08], S. 84). Für die vorliegende Simulationsstudie wird nur ein Experiment mit der erforderlichen Anzahl an Simulationsläufen durchgeführt, da in den vorliegenden Phasen keine Angaben zu variierenden Parametern oder zu betrachtenden Wertebereichen gemacht wurden. Der Grund dafür ist, da zunächst überprüft wird, ob es möglich ist aus Echtdaten ein Simulationsmodell zu erstellen, wobei die Ausgabedaten mit den Echtdaten eine Ähnlichkeit aufweisen (vgl. Kapitel 3.1). Daher genügt zunächst die Durchführung eines Experiments für die Simulationsstudie. Für weitere Simulationsstudien kann eine Überprüfung stattfinden, inwieweit die Eingabeparameter und das Simulationsmodell verändert werden können, sodass das Modell und die Ausgabedaten weiterhin mit der Realität übereinstimmen.

Die Ergebnisse des Experiments werden in dem Simulationsmodell über den Baustein Zeitleiste aufgezeichnet. In dem Modell sind drei Messpunkte je Materialfluss für die Ausgabewerte festgelegt (s. Abbildung 3.7). Die aufgezeichneten Daten werden in Microsoft Excel manuell eingefügt. Die Ausgabedaten je Simulationslauf sollen in einem Tabellenblatt dargestellt werden. Der Ergebnisbericht eines jeden Simulationslaufes soll ebenfalls abgebildet sein.

Da die Eingabedaten aus den Echtdaten abgeleitet worden sind, wird erwartet, dass die Ergebnisse des Experiments eine Ähnlichkeit mit den Eingabeparametern bzw. Echtdaten aufweisen.

### **c. Ergebnisse aus dem Experiment**

Für das durchzuführende Experiment werden alle Ergebnisse der Simulationsläufe in einem Dokument gespeichert. Je Simulationslauf wird ein Tabellenblatt erstellt, in dem die Outputdaten

aus den Zeitleisten eingefügt werden. Die Zeitleisten nehmen für jeden Baustein den Zeitpunkt des Eintretens und des Austretens auf. Die Zeitpunkte werden in der Wertspalte durch eine "1" bzw. "0" dokumentiert. Für die Analyse der Ausgabedaten sind nur die Zeitpunkte des Eintretens eines BEs in den Einzelstation bzw. den Senken von Interesse. Die Zeitpunkte des Austretens in dem betrachteten Objekt stimmen nämlich mit den Zeitpunkten des Eintretens im Nachfolgerobjekt überein. Daher werden alle Datensätze, die eine "0" in der Wertespalte verzeichnen, gelöscht. Des Weiteren werden die Ausgabedaten so in die Microsoft Excel Datei eingefügt, dass die Zeitpunkte den Materialfluss der BE wiederspiegeln. Zuerst werden die Einträge der Zeitleisten *Output\_Lieferdatum1, 2* und *3* untereinander eingefügt, direkt daneben werden chronologisch die Einträge der Zeitleisten *Output\_Soll\_WE1, 2* und *3* und *Output\_Ist\_WE1, 2* und *3* hinzugefügt. Für Analysezwecke wurden die absoluten Zeitpunkte in einen relativen Zeitpunkt umgerechnet. Auf der Basis der relativen Zeitpunkte wird die Lieferdauer und –abweichung je Bestellung berechnet. Die Berechnung findet aus zwei Gründen statt. Einerseits werden diese Werte benötigt, um die Konfidenzintervall-Methode anzuwenden und andererseits für die Validierung des Outputs mit den Echtdachten. Der Ausgabewert Lieferdauer wird ermittelt, indem die Differenz zwischen Soll-Wareneingangsdatum und Lieferdatum berechnet wird. Der Ausgabewert Lieferabweichung wird berechnet, indem der Zeitpunkt des Ist-Wareneingangs vom Soll-Wareneingang subtrahiert wird. Des Weiteren wird pro Simulationslauf die Anzahl an Wareneingängen berechnet und die Zufallsvariantenzahl erfasst. Auf dem beiliegenden Datenträger sind unter dem Namen Ausgabedaten.xlxs die Simulationsergebnisse abgespeichert (s. Anhang II).

Die verwendeten Eingabewerte für das Experiment wurden auf der Grundlage der Echtdaten berechnet. Die empirische Verteilung der Lieferdauer und -abweichung ist in der Tabelle 3.12 bzw. Tabelle 3.13 erfasst. Die Bestellungen werden normalverteilt mit folgendem Eingabewert erzeugt: 7:19:12:00, 9:07:12:00, 0, 59:00:00:00 (µ, σ, obere Grenze, untere Grenze) (vgl. Kapitel 3.4.2, b.). Außerdem sind die verwendeten Eingabedaten in der Datei Eingabedaten.xlxs dokumentiert (s. Anhang II).

Die Bestimmung der Anzahl an erforderlichen Simulationsläufen für das Experiment wird mittels der Konfidenzintervall-Methode anhand der Ausgabewerte Lieferdauer und –abweichung bestimmt. Diese Ausgabeparameter werden verwendet, da diese Daten später mit den Echtdaten validiert werden. Für die Berechnung des Konfidenzintervalls werden die Mittelwerte je Simulationslauf für die Ausgabewerte Lieferdauer und –abweichung ermittelt. Die Werte sind ebenfalls im dazugehörigen Tabellenblatt in dem Dokument Ausgabedaten.xlxs erfasst (vgl. Anhang II). Für jeden Simulationslauf wird die obere und untere Grenze des Konfidenzintervalls mittels der Formel 2.1 und 2.2 aus Kapitel 2.2.3 berechnet. Aufbauend auf der oberen und unteren Grenze wird die prozentuale Abweichung des kumulierten durchschnittlichen Mittelwerts zum Intervall ermittelt. Als Signifikanzniveau wird  $\alpha = 0.05$  verwendet, da dies in der Praxis häufig verwendet wird (vgl. [Rob04], S. 154). Sobald das festgelegte Signifikanzniveau  $\alpha$  unterschritten wird, ist die Anzahl der erforderlichen Replikationen ausreichend (vgl. Kapitel 2.2.3). Die Berechnung des Konfidenzintervalls für die Ausgabewerte Lieferdauer und –abweichung ist in Anhang L hinterlegt. Es resultiert, dass nach dem neunten Simulationslauf für die Lieferdauer und bereits nach dem siebten Simulationslauf für die Lieferabweichung das festgelegte Signifikanzniveau von fünf Prozent unterschritten ist. Dementsprechend sind für das Experiment neun Replikationen notwendig, um zu zeigen, dass mit einer Wahrscheinlichkeit von 95 Prozent der Durchschnittswert im Intervall liegt.

Ein Überblick für die Ausgabedaten der neun Simulationsläufe ist in Tabelle 3.20 gezeigt. In der Tabelle ist je Simulationslauf die Anzahl an Wareneingängen erfasst, der Durchschnittsausgabewert der berechneten Lieferdauer und –abweichung je Simulationslauf sowie die verwendete Zufallszahlvariante für die Erzeugung der Ausgabewerte in Plant Simulation. Für den ersten Simulationslauf bspw. ist die Zufallszahlvariante eins verwendet worden, wofür 78 Wareneingänge erfolgt sind mit einer durchschnittlichen Lieferdauer von 0,82 Tagen und einer durchschnittlichen Lieferabweichung von 1,78 Tagen vom geplanten Wareneingangstermin je Bestellung.

| Replika-<br>tion | Zufallszahl-<br>variante | Anzahl<br>Wareneingänge | <b>Durchschnitt</b><br>Lieferdauer | <b>Durchschnitt</b><br>Lieferabweichung |
|------------------|--------------------------|-------------------------|------------------------------------|-----------------------------------------|
|                  |                          | 78                      | 0,82                               | 1,78                                    |
| $\mathbf{2}$     | 2                        | 92                      | 0,97                               | 1,65                                    |
| 3                | 3                        | 94                      | 1,02                               | 1,46                                    |
| 4                | 4                        | 79                      | 1,07                               | 1,61                                    |
| 5                | 5                        | 98                      | 0,84                               | 1,32                                    |
| 6                | 6                        | 88                      | 1,05                               | 1,70                                    |
| 7                | ⇁                        | 83                      | 1,16                               | 1,70                                    |
| 8                | 8                        | 79                      | 1,18                               | 1,65                                    |
| 9                | 9                        | 82                      | 0,96                               | 1,51                                    |

**Tabelle 3.20: Übersicht Ausgabedaten** 

Das Ziel der vorliegenden Simulationsstudie ist nicht eine Entscheidung auf der Grundlage der Simulationsergebnisse zu treffen, sondern zu überprüfen, ob es möglich ist nur auf der Basis von Echtdaten Outputdaten zu generieren, die mit den Echtdaten eine Ähnlichkeit aufweisen (vgl. Kapitel 3.1). Für die Überprüfung der Ähnlichkeit wird ein statistischer Test benötigt, da keine aussagekräftige Erkenntnis durch grafische Analysen oder Vergleiche gewonnen werden kann. Im folgenden Kapitel wird der χ²-Anpassungstest angewendet, um zu überprüfen, ob eine Ähnlichkeit der Ausgabedaten zu den Echtdaten besteht.

## **3.5.2 Validierung der Ausgabedaten**

In diesem Kapitel wird überprüft, ob eine Ähnlichkeit zwischen den Ausgabedaten und den Echtdaten besteht. Die Überprüfung wird mithilfe des χ²-Anpassungstests durchgeführt (vgl. Kapitel 2.4). Bei diesem Test kann eine Aussage darüber getroffen werden, ob die beobachteten Häufigkeiten sich signifikant von denen unterscheiden, die man erwarten würde (vgl. Kapitel 2.42.4). Bezogen auf die vorliegende Problemstellung werden die generierten Ausgabedaten gegen die vorliegenden Echtdaten getestet. Bei den Ausgabedaten handelt es sich um die beobachteten Werte und die Echtdaten spiegeln die erwarteten Werte wieder. Da bei dem γ<sup>2</sup>-Test Häufigkeiten miteinander verglichen werden (vgl. Kapitel 2.4), werden als erwartete Werte die empirischen Verteilungen der Eingabegrößen Lieferdauer und –abweichung verwendet (vgl. Tabelle 3.12 und Tabelle 3.13). Die Ausgabedaten müssen für den Test zunächst transformiert werden. Für die Anwendung der Konfidenzintervall-Methode wurden die Werte der Lieferdauer und –abweichung der Ausgabedaten berechnet (vgl. Kapitel 3.5.1, c.). Für die Berechnung der Prüfgröße χ² müssen nun die Häufigkeiten der Ausgabegrößen Lieferdauer und –abweichung für jeden Simulationslauf ermittelt werden. Das Ergebnis der Häufigkeitsverteilungen für die Ausgabegrößen Lieferdauer und -abweichung je Simulationslauf sind in Tabelle 6.13 und Tabelle 6.14 aufgelistet (s. Anhang M). Die Berechnung der Häufigkeiten ist, wie bereits für die Eingabegrößen Lieferdauer und –abweichung (s. Kapitel 3.4.2, b.), mithilfe von Microsoft Excel durchgeführt worden.

Auf der Grundlage der Häufigkeitsverteilungen der Eingabegrößen und Ausgabegrößen kann nun die Prüfgröße χ² für jeden Simulationslauf mittels der Formel 2.3 aus Kapitel 2.4 berechnet werden. Da zwei Größen (Lieferdauer und –abweichung) verglichen werden, müssen je Simulationslauf zwei Prüfgrößen χ² berechnet werden. Die beobachten Häufigkeiten *B* je Klasse *i* für die Ausgabegröße Lieferdauer bzw. –abweichung sind in Anhang M dargestellt (vgl. Tabelle 6.13, Tabelle 6,14). Die erwarteten Häufigkeiten *E* je Klasse *i* berechnen sich durch die Multiplikation der relativen Häufigkeiten *p<sup>i</sup>* des Eingabewerts Lieferdauer bzw. -abweichung (s. Tabelle 3.12, Tabelle 3.13) mit den Strichproben Umfang *n* (Ausgabegröße: Anzahl an Wareneingänge). Um eine signifikante Aussage darüber zu treffen, ob die Ausgabedaten eine Ähnlichkeit mit den Echtdaten aufweisen, müssen Hypothesen aufgestellt werden. Diese lauten für die Lieferdauer (Lieferabweichung)wie folgt:

- H0: Die Verteilung der Ausgabegröße Lieferdauer (Lieferabweichung) stimmt mit der Eingabedaten Lieferdauer (Lieferabweichung) überein.
- H1: Die Verteilung der Ausgabegröße Lieferdauer (Lieferabweichung) stimmt nicht mit den Eingabedaten Lieferdauer (Lieferabweichung) überein.

Die Hypothese H<sub>0</sub> wird abgelehnt, sobald die Prüfgröße  $\chi^2$  größer als der kritische Wert  $\chi^2_{v,1-\alpha}$  ist (vgl. Kapitel 2.4). Für die Berechnung des kritischen Werts  $\chi^2_{v,1-\alpha}$  für die Lieferdauer liegt der Freiheitsgrad bei  $v = 6$  und für die Lieferabweichung bei  $v = 8$ . Als Signifikanzniveau wird  $\alpha = 0.05$  für beide Prüfungen verwendet, da sich bei diesem Wert der Fehler 1. Art und der Fehler 2. Art in etwa ausgleichen (vgl. [HEK09], S. 133f). Der kritische Wert für die Lieferdauer beträgt demnach  $\chi^2_{v;1-\alpha} = 12,59$  und für die Lieferabweichung  $\chi^2_{v;1-\alpha} = 15,50$  (s. Anhang N). Die berechneten Prüfgrößen χ<sup>2</sup> je Simulationslauf sind in Tabelle 3.21 und in Tabelle 3.22 zu sehen. Die genauen Berechnungen der Prüfgrößen  $\chi^2$  sind in dem Dokument Ausgabedaten.xlxs gespeichert (s. Anhang II).

| Replikation  | Prüfgröße x <sup>2</sup> | $X^2$ v;1- $\alpha$ | Hypothese H <sub>0</sub> |
|--------------|--------------------------|---------------------|--------------------------|
| 1            | 8,77                     | 12,59               | wird nicht abgelehnt     |
| $\mathbf{2}$ | 1,28                     | 12,59               | wird nicht abgelehnt     |
| 4            | 1,30                     | 12,59               | wird nicht abgelehnt     |
| 4            | 6,42                     | 12,59               | wird nicht abgelehnt     |
| 5            | 3,40                     | 12,59               | wird nicht abgelehnt     |
| 6            | 2,25                     | 12,59               | wird nicht abgelehnt     |
| 7            | 7,49                     | 12,59               | wird nicht abgelehnt     |
| 8            | 11,57                    | 12,59               | wird nicht abgelehnt     |
| 9            | 6,73                     | 12,59               | wird nicht abgelehnt     |

**Tabelle 3.21: χ²-Anpassungstest für Ausgabegröße Lieferdauer** 

Weder für die Lieferdauer noch für die Lieferabweichung ist die berechnete Prüfgröße γ<sup>2</sup> größer als der kritische Wert  $\chi^2_{v,1-\alpha}$ . Aus diesem Grund wird die Hypothese H<sub>0</sub> für keine Replikation abgelehnt (s. Tabelle 3.21, Tabelle 3.22). Es kann davon ausgegangen werden, dass die beobachten Werte (Ausgabedaten) innerhalb des statistischen Rahmens, das über den α-Wert von fünf Prozent festgelegt wurde, mit den erwarteten Werten (Eingabedaten) übereinstimmen. Da die Eingabedaten aus den Echtdaten transformiert wurden, kann gefolgert werden, dass die Ausgabedaten eine Ähnlichkeit mit den Echtdaten aufweisen. Auch die angestellte Vermutung vor Experimentdurchführung, dass die Ergebnisse des Experiments eine Ähnlichkeit mit den Eingabeparametern bzw. Echtdaten aufweisen, kann bestätigt werden.

| Replikation  | Prüfgröße x <sup>2</sup> | $X^2$ v;1- $\alpha$ | Hypothese H <sub>0</sub> |
|--------------|--------------------------|---------------------|--------------------------|
| 1            | 12,83                    | 15,51               | wird nicht abgelehnt     |
| $\mathbf{2}$ | 10,12                    | 15,51               | wird nicht abgelehnt     |
| 4            | 9,36                     | 15,51               | wird nicht abgelehnt     |
| 4            | 4,84                     | 15,51               | wird nicht abgelehnt     |
| 5            | 7,43                     | 15,51               | wird nicht abgelehnt     |
| 6            | 5,72                     | 15,51               | wird nicht abgelehnt     |
| 7            | 1,97                     | 15,51               | wird nicht abgelehnt     |
| 8            | 10,63                    | 15,51               | wird nicht abgelehnt     |
| 9            | 4,43                     | 15,51               | wird nicht abgelehnt     |

**Tabelle 3.22: χ²-Anpassungstest für Ausgabegröße Lieferabweichung** 

## **3.5.3 Untersuchung der Transformationsmöglichkeiten der Ausgabedaten**

Im Folgenden wird untersucht, ob die Ausgabedaten in Simulationseingabedaten transformiert werden können. Analog zur Transformation der Echtdaten in Eingabedaten können die Ausgabedaten aufbereitet werden (vgl. Kapitel 3.4.2, b.). Für den  $\gamma^2$ -Anpassungtest wurden bereits die Häufigkeitsverteilungen der Ausgebgrößen Lieferdauer und –abweichung für jeden Simulationslauf berechnet (s. Anhang II, Ausgabedaten.xlxs). Diese Daten können als empirische Verteilung in das Simulationsmodell einfließen, wie es für die Eingabegrößen Lieferdauer und –abweichung für die vorliegende Simulationsstudie gemacht wurde. Des Weiteren können die Daten der Lieferdaten aufbereitet werden. Mittels der Funktion *DataFit* von Plant Simulation kann die passende Verteilung gesucht werden (vgl. [Ban11], S. 159ff.). Die Verteilung, die das Verhalten der Lieferdaten am besten beschreibt, kann als Zufallseingabeparameter für die Erzeugung der BE in der Quelle verwendet werden.

Die Ausgabedaten jeder Replikation können in Simulationseingabedaten transformiert werden, sodass mehrere Experimente durchgeführt werden können.

## **3.5.4 Verifikation & Validierung**

Eine V&V findet ebenfalls zum Schluss des Aufgabenpakets *Outputdaten* statt, um die Richtigkeit und Übertragbarkeit der Simulationsergebnisse sicherzustellen (vgl. [RSW08], S. 1). Die V&V der Phase Experiment und Analyse ist von großer Bedeutung für eine Simulationsstudie, da die folgenden unternehmerischen Entscheidungen auf den Erkenntnissen der Simulationsergebnisse beruhen (vgl. [RSW08], S. 166f). Für die V&V dieses Kapitels wird sich an dem Vorgehensmodell für V&V zur Simulation von Rabe et al. orientiert (vgl. [RSW08], S. 166-174). Im Folgenden wird das Kapitel *Outputdaten* gegen die Aufgabenspezifikation und die Zielbeschreibung geprüft. Die Simulationsergebnisse werden gegen das ausführbare Modell getestet. Eine Überprüfung der Simulationsergebnisse gegen das Konzeptmodell und das formale Modell wird nicht berücksichtigt, da alle Annahmen und Strukturen der vorherigen Modellschritte für das ausführbaren Modell übernommen wurden (vgl. Kapitel 3.4.4, b.).

### **a. Prüfung gegen die Aufgabenspezifikation**

In der Phase der Aufgabenspezifikation wurden drei Aufgabenpakete definiert (s. Tabelle 3.2). Im vorliegenden Kapitel wurde das letzte Aufgabenpaket (*Outputdaten*) bearbeitet. Aufgabe dieses Paketes ist es, die Simulationsergebnisse zu erfassen und aufbauend auf den Ergebnissen eine Validierung mit den Echtdaten durchzuführen. Außerdem ist zu überprüfen, ob die Ausgabedaten in Simulationseingabedaten transformiert werden können. Die Aufgaben sind in Tabelle 3.23 dargestellt. Es soll nun geprüft werden, ob die Aufgaben in diesem Kapitel bearbeitet wurden.

Die Simulationsergebnisse mit den geforderten Angaben aus der Aufgabenspezifikation wurden umgesetzten (s. Tabelle 3.3), d.h. die Simulationsergebnisse sind in einer Microsoft Excel Datei sorgfältig dargestellt (s. Anhang II, Ausgabedaten.xlxs) und für die Ergebnisdarstellung wurden Tabellen verwendet (vgl. Kapitel 3.5.1, c.). Es wurde ein Experiment mit insgesamt neun Simulationsläufen durchgeführt, welches mittels der Konfidenzinterball-Methode berechnet wurde (vgl. Kapitel 3.5.1, c.). Aufbauend auf dem Experiment fand mittels des  $\gamma^2$ -Anpassungstests eine Validierung der Ausgabedaten statt. Es wurde gezeigt, dass die Ausgabedaten für jeden Simulationslauf eine Ähnlichkeit mit den Echtdaten aufweisen (vgl. Kapitel 3.5.2). Des Weiteren besteht eine Transformationsmöglichkeit der Ausgabedaten in Simulationseingabedaten (vgl. Kapitel 3.5.3). Die drei definierten Aufgaben des Paketes *Outputdaten* wurden somit bearbeitet, welches in Tabelle 3.23 mittels eines Hakens gekennzeichnet ist.

| <b>Paket</b> | Aufgaben                                      | <b>Erledigt</b> |
|--------------|-----------------------------------------------|-----------------|
|              | Simulationsergebnisse                         |                 |
| Outputdaten  | Validierung der Ausgabedaten                  |                 |
|              | Untersuchung der Transformationsmöglichkeiten |                 |

**Tabelle 3.23: Prüfung gegen das Aufgabenpaket** *Outputdaten*

#### **b. Prüfung gegen das ausführbare Modell**

Für die Simulationsstudie war die Durchführung eines Experiments ausreichend, da zunächst mittels nicht variierender Eingabedaten ein Output durch das Simulationsmodell generiert werden soll. Die im Konzeptmodell definierten Eingabegrößen und im formalen Modell transformierten Eingabedaten aus den Echtdaten, wurden im ausführbaren Modell verwendet (vgl. Kapitel 3.4.3, b). Die durch die Eingabedaten erhaltenden Ausgabedaten entsprechen den zuvor definierten Ausgabegrößen (vgl. Kapitel 3.4.1, d.). Ob es sich bei den Ausgabedaten um Transaktionsdaten handelt, wird im nächsten Abschnitt erläutert.

### **c. Prüfung gegen die Zielbeschreibung**

Die Prüfung gegen die Zielbeschreibung bezieht sich auf die Erreichung der definierten Ziele in der Zielbeschreibung. Die Ziele sind in der Tabelle 3.24 nochmals aufgelistet, welche sich in ein primäres und drei sekundäre Ziele untergliedern. Die Sekundärziele Verwendung der Echtdaten als Inputdaten und die Wiederverwendbarkeit des Simulationsmodells wurde bereits durch die Simulationsstudie erreicht, was in Kapitel 3.4.4 c. überprüft wurde. Eine Aussage zum Sekundärziel, ob die Ausgabedaten eine Ähnlichkeit mit den Echtdaten besitzen, konnte nicht gemacht werden, da die Ausgabedaten noch nicht vorlagen. Nach der Bearbeitung dieses Aufgabenpakets liegen die Ausgabedaten der Simulationsstudie vor. Mithilfe des χ²-Anpassungstest konnte nachgewiesen werden, dass die Ausgabedaten innerhalb des statistischen Rahmens von  $\alpha = 0.05$  eine Ähnlichkeit mit den Echtdaten aufweisen (vgl. Kapitel 3.5.2). Aus diesem Grund ist dieses Sekundärziel der Studie ebenfalls erreicht.

In Kapitel 3.4.4 c. wurde die Vermutung aufgestellt, dass das Modell Transaktionsdaten generiert. Die Vermutung kann bestätigt werden, da die Ausgabedaten die Kriterien aus Kapitel 2.5 erfüllen. Die Ausgabedaten sind die Zeitstempel der Transkationen, da der Beschaffungsprozess zwischen dem Lieferanten und dem OEM abgebildet ist (vgl. Kapitel 3.4.3, b.). Die Zeitpunkte des Warenaustausches werden über die Bausteine der Zeitleisten im Modell erfasst (vgl. Kapitel 3.4.3, b). Als Ausgabedaten resultieren die Lieferdaten sowie die Soll- und Ist-Wareneingangsdaten. Da zu Beginn der Simulationsstudie die Zeitstempel einer Transaktion als Ist-Zeitwerte definiert wurden (vgl. Kapitel 3.3.1), stellen gerade die Ausgabegrößen des Lieferdatums und des Ist-Wareneingangsdatums die Transaktionsdaten dar. Das Soll-Wareneingangsdatum ist dementsprechend ein Komponentenattribut der Transkation (vgl. Kapitel 3.3.3). Aus diesem Grund generiert das System Transaktionsdaten durch das ereignisdiskrete Simulationswerkzeug Plant Simulation, sodass das Primärziel der Simulationsstudie erreicht ist. Folglich wurden alle Ziele der Simulationsstudie erreicht, welche in Tabelle 3.24 dargestellt sind. Des Weiteren kann die Frage, wie durch die ereignisdiskrete Simulation einer Supply Chain Transaktionsdaten generiert werden können, mit der vorliegenden Simulationsstudie beantwortet werden. Aufbauend auf diesen Erkenntnissen kann das Simulationsmodell erweitert werden, um, neben dem Zeitstempel, weitere Informationen des realen Systems zu generieren. Die Erweiterbarkeit des Simulationsmodells wird im nächsten Kapitel diskutiert.

| Kategorie    | <b>Ziel</b>                                     | Erfüllt |
|--------------|-------------------------------------------------|---------|
| Primärziel   | Generierung von Transaktionsdaten durch ereig-  |         |
|              | nisdiskrete Simulation                          |         |
|              | (1) Verwendung der Echtdaten als Inputdaten     |         |
| Sekundärziel | (2) Ähnlichkeit des Outputs mit Echtdaten       |         |
|              | (3) Wiederverwendbarkeit des Simulationsmodells |         |

**Tabelle 3.24: Prüfung gegen die Ziele der Simulationsstudie II** 

# **3.6 Erweiterbarkeit des Simulationsmodells**

Die Erweiterbarkeit des Simulationsmodells stellt keine Aufgabe der Simulationsstudie dar, soll aber aufgrund der Wiederverwendbarkeit des Simulationsmodells an dieser Stelle diskutiert werden. Aus Gründen des Informationsmangels mussten Annahmen in den Phasen Systemanalyse und Modellformalisierung getroffen werden, um das Simulationsmodell abbilden zu können und aus den Echtdaten Eingabedaten zu transformieren. Aus diesem Grund bestehen für das Modell Erweiterungsmöglichkeiten, welche in weiteren Simulationsstudien erarbeitet werden können. Im Folgenden werden drei mögliche Erweiterungen des Simulationsmodells erläutert.

Die Mengenangaben je Transaktion wurden für die Simulationsstudie ausgeschlossen, da keine Überprüfung der Ressourcenauslastung (Lager, Personal) vorgenommen wird, sondern geprüft werden soll, wie es möglich ist Transaktionsdaten zu generieren (vgl. Kapitel 3.4.1, b.). Das Modell kann dahingehend erweitert werden, dass pro Bestellung die Bestellmengen in einer Quelle erzeugt werden und bspw. über eine Montagestation in Plant Simulation zu einer Bestellung zusammengefügt werden. Derzeit wird je Bestellung eine Lieferung ausgelöst. In einer Erweiterung könnten mehrere Bestellungen zu einer Lieferung zusammengefasst werden. Ausgehend vom Liefervolumen kann das entsprechende Verkehrsmittel und der geeignete Verkehrsweg ausgewählt werden. In den Echtdaten sind bereits einigen Bestellungen ein Transportmittel bzw. ein Verkehrsweg zugeordnet (s. Anhang II, database\_sample.xlxs). Das Zusammenfassen von mehreren Bestellungen zu einer Lieferung in Abhängigkeit des Liefervolumens und eines passenden Transportmittels bzw. Verkehrsweges kann in einem weiteren Netzwerk im Simulationsmodell erstellt werden. Dieses Teilmodell kann dann den Lieferprozess zwischen First-Tier-Lieferanten und OEM ersetzen, anstatt derzeit die Lieferung über die Lieferdauer abzubilden. Für die Berechnung des optimalen Liefervolumens und die Auswahl des geeigneten Transportmittels sind Zusatzinformationen über die Dimensionen und der Gewichte der Produkte notwendig sowie die Entfernungen zwischen Lieferanten und OEM. Diese Informationen stehen der Simulationsstudie allerdings nicht zur Verfügung und müssten erfasst werden

Obwohl das reale System nicht zur Verfügung steht, wird aus den Echtdaten ersichtlich, dass keine Warenausgänge sowie -eingänge an einem Sonntag stattfinden. Dies wird durch die Betrachtung der Echtdaten für die festgelegten Zielorte ("destination" = 8, 12, 13) ersichtlich. Als Beispiele werden in Anhang K die Warenausgänge sowie -eingänge für den Zielort 8 für den gesamten Erhebungszeitraum aufgezeigt. Der Grund kann einerseits daran liegen, dass die Produktionsstandorte sonntags geschlossen haben und andererseits an einem LKW Fahrverbot an Sonn- und Feiertagen. Die genaue Ursache kann aufgrund des Informationsmangels nicht ermittelt werden. Das Modell kann somit erweitert werden, indem keine Warenaus- sowie Wareneingänge und Lieferungen an einem Sonntag durchgeführt werden. Dies ist in Plant Simulation über einen Schichtkalender möglich. Allerdings benötigt man bei der Verwendung des Schichtkalenders eine zusätzliche Methode. Falls das Ist- bzw. Soll-Wareneingangsdatum auf einen Sonntag fällt, wird die Anlieferung erst am Montag durchgeführt. Die Lieferdauer und -abweichung erhöht sich somit um einen Tag. Die generierten Ausgabewerte stimmen dann nicht mehr mit den zulässigen Werten überein. Eine Methode muss daher die Liefertermine dahingehend abstimmen, dass keine Ist- und Soll-Wareneingänge an einem Sonntag stattfinden.

Des Weiteren sind keine Änderungen während des Bestellprozesses im Simulationsmodell abgebildet. Grundsätzlich ist die Weitergabe von Veränderungen des Bedarfs in einer Supply Chain schnellstmöglich mit allen Beteiligten zu kommunizieren, um den Peitschenschlageffekt zu reduzieren (vgl. Kapitel 2.6.2). In den Echtdaten sind Veränderungen für die Bestellmengen und für die Liefertermine dokumentiert. Die Daten über die Veränderungen müssten im ersten Schritt in Eingabedaten transformiert werden, um sie im zweiten Schritt in die Simulation einzubringen. Die Veränderungen könnten, z.B. durch eine Methode, in die Simulation eingefügt werden.

# **4 Praxisbeispiel**

Eine Unternehmung ist stets bestrebt die Bestände im Unternehmen so gering wie möglich zu halten, da Bestände Kapital binden. Je geringer die Bestände, desto weniger Kapital ist gebunden und desto mehr Ressourcen können eingespart werden. Um die Bestände so gering wie möglich zu halten, besteht eine Möglichkeit darin, die optimalen Bestellmengen und die dazugehörigen Bestellzeitpunkte zu berechnen (vgl. Kapitel 2.6.3). Im Folgenden wird auf Grundlage der Echtdaten die Berechnung der optimalen Bestellmenge nach Andler durchgeführt. Neben der Berechnung der optimalen Bestellmenge wird eine alternative Methode zur Reduzierung von Beständen beschrieben.

# **4.1 Berechnung der optimalen Bestellmenge**

Die Berechnung der optimalen Bestellmenge nach Andler wird auf der Grundlage der vorliegenden Echtdaten ermittelt. Aus diesem Grund muss zunächst die Datengrundlage definiert werden. Als Datenbasis werden die Daten der Simulationsstudie verwendet, da diese Daten bereits auf Fehler bereinigt sind. Des Weiteren wird die getroffene Annahme aus der Simulationsstudie übernommen, sodass keine Unterscheidung hinsichtlich der Lieferanten und Produkte je Lieferort vorgenommen wird (vgl. Kapitel 3.4.1, a.). Als Lieferort wird, wie für die Simulationsstudie, der Lieferort 8 ausgewählt (vgl. Kapitel 3.4.2, b.). Für die Simulationsstudie wurden allerdings die Mengenattribute ausgeschlossen, die für die hier durchgeführte Berechnung benötigt werden. Die Datengrundlage für die Berechnung, inklusive der Mengenattribute "received qty", "issued\_quantity" und "current\_quantity", ist in dem Dokument Praxisbeispiel.xlxs (s. Anhang II), gespeichert.

Für die Berechnung der optimalen Bestellmenge *qopt* nach Andler werden Informationen über die Fixkosten je Bestellung *Kf*, der Einkaufpries je Stück *k*, die Zins- und Lagerkosten *kL* und die Bedarfsmenge je Jahr *xB* benötig (vgl. Kapitel 2.6.3). Informationen zu den Fixkosten je Bestellung *Kf*, oder der Zins- und Lagerkosten *kL* sind in den Echtdaten nicht gegeben. Lediglich die Stückpreise *k* sind in den Echtdaten vorhanden. Die Preise werden in den Echtdaten durch die Attribute ".issued\_price4unit" und "current\_price4unit" angezeigt (vgl. Anhang H). Da aber die Annahme getroffen wurde, keine Unterscheidung im Hinblick auf die Lieferanten und Produkte vorzunehmen, können die unterschiedlichen Preisangaben nicht verwendet werden. Aus diesem Grund werden für die Kostenparameter  $K_f$ , k und  $k_L$  folgende Werte angenommen (vgl. [VH12], S. 664):

- − Fixkosten je Bestellung [€] *Kf* = 50 €
- − Einkaufspreis je Stück [€/Stück] *k* = 100 €/Stück
- − Zins- und Lagerkostensatz [%] *kL* = 10 % pro Jahr

Die Bedarfsmenge je Jahr *xB* kann aus den Echtdaten abgeleitet werden. Dafür wird die Annahme getroffen, dass das Attribut "current\_quantity" (Ist-Bestellmenge), die Bedarfsmenge wiederspiegelt. Laut Formel muss der Wert für die Bedarfsmenge die Einheit Stück tragen. Die Werte der Ist-Liefermengen werden in der Einheit Stück angegeben, da dies durch das Attribut "unit" mit dem Wert "2" in den dazugehörigen Datensätzen angezeigt wird (vgl. Kapitel 3.3.1). Die Echtdaten wurden in einem Zeitraum vom 06.02.2010 bis zum 12.09.2012 aufgenommen (vgl. Tabelle 3.3). Dementsprechend liegt nur für das Jahr 2011 der Bedarf für ein ganzes Jahr vor. Als Referenzdatum für die Berechnung der Bedarfsmenge  $x_B$  wird das Echtdatenattribut "realtive\_xcurrent\_date" (Ist-Lieferdatum) verwendet, da davon ausgegangen wird, dass dieses Datum die Bedarfszeitpunkte darstellt. Die Summe der Ist-Bestellmenge ("current\_quantity") für das Jahr 2011 beträgt 13.434 Stück. Dieser Wert entspricht, laut getroffener Annahme, der Bedarfsmenge *xB*. Die optimale Bestellmenge *qopt* für das Jahr 2011 kann mittels der Formel 2.4 (vgl. Kapitel 2.6.3) ermittelt werden und beträgt 366,52 Stück:

$$
q_{opt} = \sqrt{\frac{2 \times x_B \times K_f}{k \times k_L}} = \sqrt{\frac{2 \times 13.434 \times 50 \text{ } \epsilon}{100 \text{ } \epsilon \times 10 \text{ } \%}} = 366,52 \text{ } \text{Stück}
$$

Aufgerundet beträgt die optimale Bestellmenge somit 367 Stück. Unter der Verwendung der Formel 2.5 aus Kapitel 2.6.3 muss im Jahr 2011 insgesamt 37-mal eine Bestellung in Höhe von 367 Stück ausgeführt werden. Die Berechnungen sind in dem Dokument Praxisbeispiel.xlxs hinterlegt (s. Anhang II).

Der Bestellzeitpunkt kann in Abhängigkeit eines im Voraus bestimmten Lagerbestands bestimmt werden. Dieses Verfahren wird *Bestellpunktsystem* genannt. Sobald der Lagerbestand auf ein bestimmtes Niveau absinkt, wird die Bestellung in Höhe der berechneten optimalen Bestellmenge *qopt* aufgegebenen. Dieser Lagerbestand wird als *kritischer Lagerbestand* bezeichnet, da der zukünftige Bedarf nur noch für eine bestimmte Zeit aus dem Lager gedeckt werden kann (vgl. [TA12], S. 334). Der Bestellpunkt berechnet sich in Abhängigkeit des Bestands zur Überbrückung, der Wiederbeschaffungszeit sowie dem Sicherheitsbestand (vgl. [VH12], S. 659). Hinsichtlich des Simulationsmodells kann das Modell dahingehen verändert werden, dass die Bestellungen in der Quelle erst erzeugt werden, wenn der berechnete Meldebestand erreicht ist. Die dazugehörige Bestellmenge richtet sich nach der ermittelten optimalen Bestellmenge *qopt*.

## **4.2 Alternative Methode zur Bestandsminimierung**

Neben der Berechnung der optimalen Bestellmengen und Bestellzeitpunkte besteht die Möglichkeit Bestände in einem Unternehmen mit Hilfe eines KANBAN-Systems zu reduzieren. Ein KANBAN-System ist ein dezentrales Produktionssteuerungssystem das auf dem Pull-Prinzip (Verbrauchsgesteuertes Prinzip) basiert. Die Materialbereitstellung bei KANBAN orientiert sich damit ausschließlich am Verbrauch des Produktionsablaufes. Das Selbststeuerungsprinzip wird durch visuelle Anzeigen mittels Steuertafeln und sogenannten KANBAN-Karten realisiert. Vorteil eines KANBAN-Systems liegt in der Reduzierung der Materialbestände und einer gleichzeitigen Reduzierung der Kapitelkosten. Ferner wird eine verbesserte Liefertreue und Flexibilität ermöglicht (vgl. [Web13], S. 110). Anstatt die optimalen Bestellmengen und Bestellzeitpunkte zu berechnen, können die Bestellungen in dem erstellten Supply-Chain-Simulationsmodell über die Integration eines KANBAN-System ausgelöst werden.

# **5 Schluss**

Im Folgenden wird die vorliegende Arbeit einer Schlussbetrachtung unterzogen, sodass die wichtigsten Ergebnisse der Arbeit wertend zusammengefasst werden sowie ein Ausblick auf zukünftige Forschungsmöglichkeiten gegeben wird.

# **5.1 Fazit**

Gegenstand der vorliegenden Arbeit war es, Transaktionsdaten mittels ereignisdiskreter Simulation einer Supply Chain zu generieren. Die Herausforderung bestand darin, das Simulationsmodell nur auf der Grundlage von Echtdaten zu erstellen sowie die Eingabedaten für das Modell aus den Echtdaten zu transformieren. Die Simulationsstudie wurde in Anlehnung an das Vorgehensmodell der ASIM-Fachgruppe "Simulation in Produktion und Logistik" durchgeführt. Dabei wurde sich an den definierten Zielen der Arbeit und dem Vorgehen zur Zielerreichung orientiert.

Ausgangspunkt der Arbeit waren die gegebenen Echtdaten, die zunächst analysiert werden mussten. Es fand eine Echtdatenaufbereitung statt. Die Echtdatenattribute wurden in die erweiterte Supply-Chain-Datenstruktur eingeordnet. Dabei wurde festgestellt, dass die Echtdaten den Beschaffungsprozess zwischen OEM und der Lieferanten erster Stufe darstellen. Durch eine Plausibilitätsprüfung der eingeordneten Echtdatenattribute wurden die relevanten Echtdatenattribute für die Simulation erkannt. Die relevanten Attribute wurden einem Mapping unterzogen, um Transaktionsattribute, Komponentenattribute und Identifikationsattribute voneinander zu unterschieden. Anschließend wurden unvollständige und ungültige Datensätze durch Filterkriterien aussortiert. Aufgrund der begrenzten Informationen über die Datenattribute sowie der mangelhaften Datenaufzeichnung wurden viele Datensätze aussortiert.

Aufbauend auf den Ergebnissen der Echtdatenaufbereitung wurden Anforderungen an das Simulationsmodell und die Eingabedaten erarbeitet. Eine Transformation der Eingabedaten aus den Echtdaten war möglich, allerdings mussten für die Transformation Annahmen getroffen werden, da zu wenige Informationen durch die Echtdaten gegeben waren. Für genauere Analysen sind Zusatzinformationen nötig, die aber aufgrund des nicht zur Verfügung stehenden realen Systems nicht gegeben waren. Auf den Ergebnissen des Konzeptmodells und des formalen Modells wurde das Supply-Chain-Simulationsmodell mit dem ereignisdiskreten Simulationswerkzeug Plant Simulation implementiert. Es entstand ein Modell, welches die Lieferprozesse der Beschaffung zwischen den Lieferanten und dem OEM abbildet und die transformierten Eingabedaten enthält.

Im letzten Schritt wurden die Ausgabedaten durch ein Simulationsexperiment generiert. Nach bereits neun Simulationsläufen konnte mithilfe der Konfidenzintervall-Methode bewiesen werden, dass die Simulationsergebnisse signifikant sind. Durch die Simulation wurden die Zeitpunkte der Lieferdaten sowie der Ist- und Soll-Wareneingangsdaten der Bestellung erzeugt. Da die Beschaffung von Material eine Transaktion ist und die generierten Daten die Zeitstempel der Transkation darstellen, werden durch das Modell Transaktionsattribute (Lieferdaten, Ist-Wareneingangsdatum) und ein Komponentenattribut (Soll-Wareneingangsdatum) generiert.

Dabei konnte durch den χ<sup>2</sup>-Anpassungstest statistisch gezeigt werden, dass die Ausgabedaten eine Ähnlichkeit mit den Echtdaten aufweisen. Des Weiteren besteht die Möglichkeit die Ausgabedaten in Simulationseingabedaten zu transformieren. Da die Ausgabedaten eine Ähnlichkeit mit den Echtdaten aufweisen und die Ausgabedaten in Simulationseingabedaten transformiert werden können, ist der Ausgangspunkt der Arbeit, bezogen auf das erstellte Schaubild zur Vorgehensweise zur Zielerreichung, erreicht.

Aus der Zusammenfassung der Ziele ist erkennbar, dass das primäre Ziel der Arbeit, Transaktionsdaten durch die ereignisdiskrete Simulation zu generieren, erreicht wurde. Allerdings werden derzeit nur Zeitpunkte der Transaktion erstellt. Mengenangaben der Transkation und die meisten Komponentenattribute sowie Identifikationsattribute werden durch das Simulationsmodell nicht erzeugt. Des Weiteren wurden die Sekundärziele der Arbeit ebenfalls erfüllt, da die Echtdaten in Eingabedaten transformiert wurden, die Ausgabedaten eine Ähnlichkeit mit den Echtdaten aufweisen und das Simulationsmodell für weitere Forschungsvorhaben durch die ausführliche Dokumentation und Erweiterbarkeit wiederverwendbar ist. Folglich kann die zu Beginn gestellte Forschungsfrage, wie durch die ereignisdiskrete Simulation einer Supply Chain Transaktionsdaten generiert werden können, durch die vorliegende Arbeit beantwortet werden.

# **5.2 Ausblick**

Die Anwendung der ereignisdiskreten Simulation in der unternehmerischen Disziplin des SCM wird sich in den nächsten Jahren immer stärker durchsetzen, aufgrund der Möglichkeit mittels eines Simulationswerkzeugs die stetig wachsende Komplexität einer Supply Chain abzubilden. Der Einsatz der ereignisdiskreten Simulation wird sich nicht nur auf Planungs- und Optimierungszwecke ausweiten, sondern auch um benötigte Informationen zur Entscheidungsunterstützung künstlich zu erzeugen. Das erstellte Supply-Chain-Simulationsmodell sollte aus diesem Grund in weiteren Forschungsprojekten ausgebaut werden. Besonders sollten zwei Aspekte in das Simulationsmodell integriert werden: Zum einen generiert das Simulationsmodell keine Mengenattribute und zum anderen werden keine Veränderungen während des Bestellprozesses berücksichtig, obwohl die Echtdaten diese Informationen zur Verfügung stellen. Gerade diese beiden Aspekte, in Verbindung mit den Lieferterminen, sind die wesentlichen Treiber des Peitschenschlageffektes. Ferner ist von Interesse, neben der Generierung von Transaktionsattributen, weitere Komponenten- und Identifizierungsattribute zu generieren, um den Informationsgehalt der Simulationsergebnisse zu erhöhen. Ist es somit möglich, die genannten Aspekte in das bestehende Simulationsmodell zu integrieren und gleichzeitig ein reales System abzubilden, können in der Zukunft benötigte Informationen in ausreichender Qualität für ein Unternehmen durch die ereignisdiskrete Simulation generiert werden.

# **6 Anhang**

# **Anhang A: Datenstruktur für eine PPS innerhalb einer Supply Chain**

Benötigte Daten für eine PPS innerhalb einer SC in Anlehnung an [Ali05]; [Kur05]; [SS12].

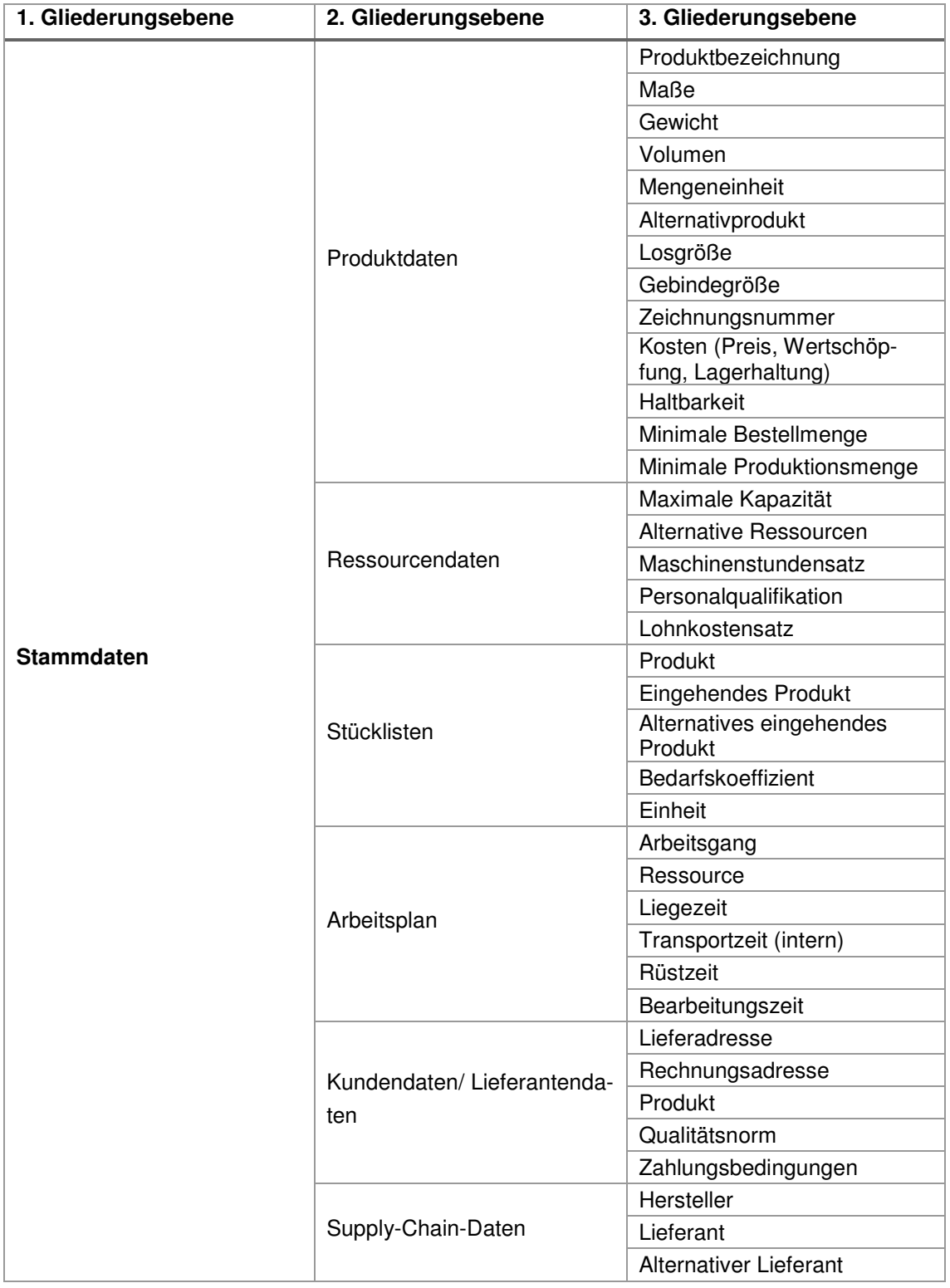

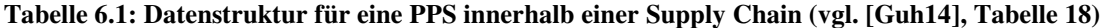

ł.

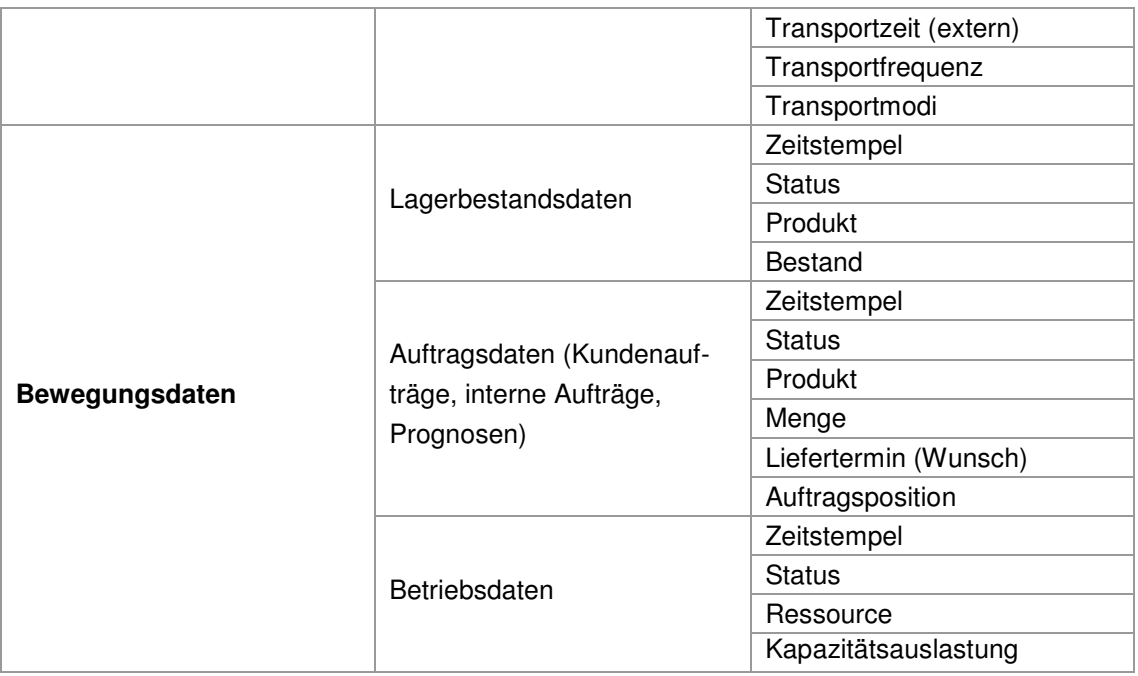

# **Anhang B: Erweiterte Supply-Chain-Datenstruktur**

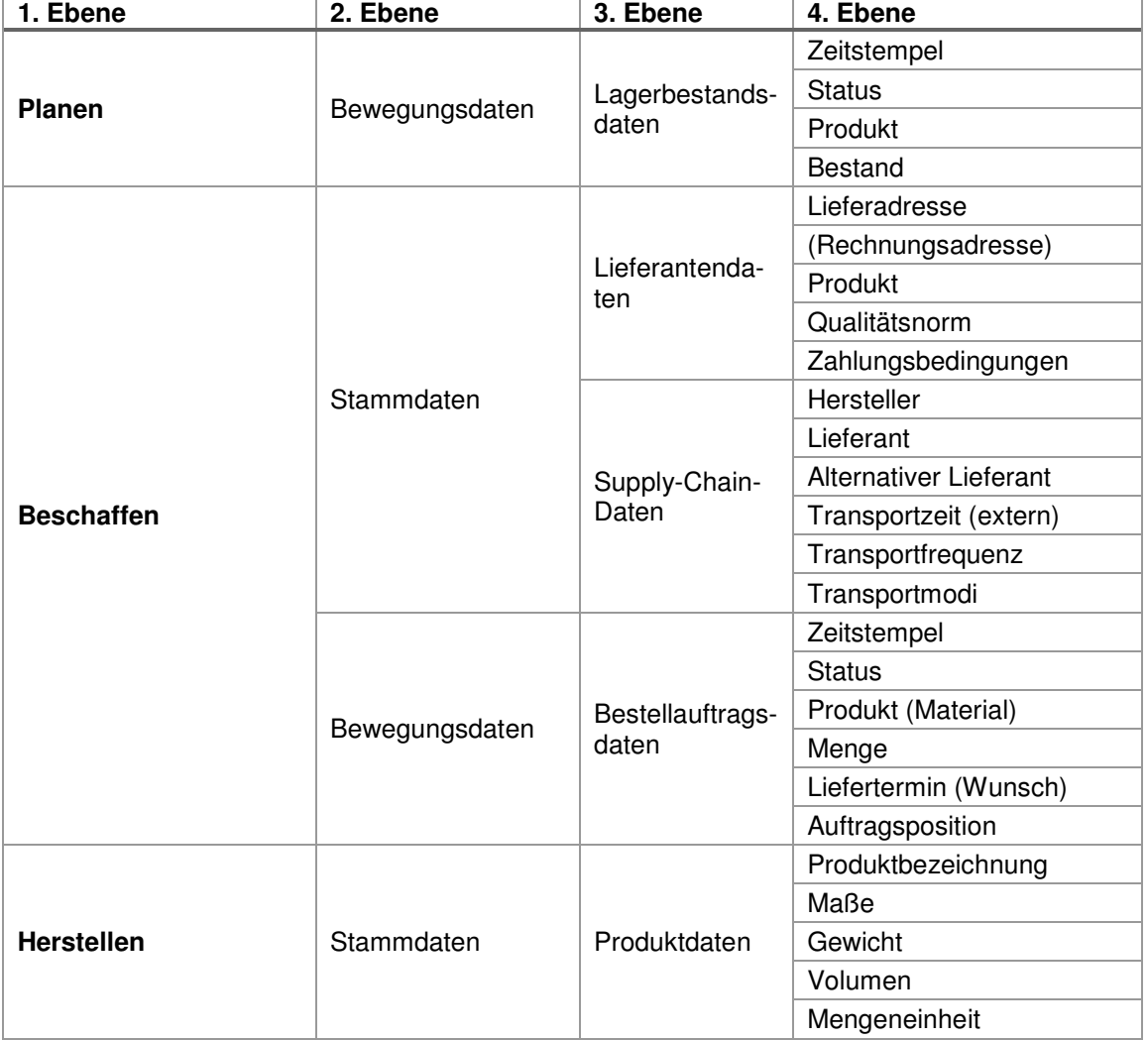

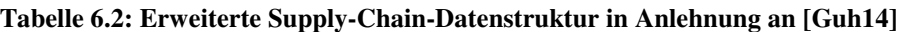

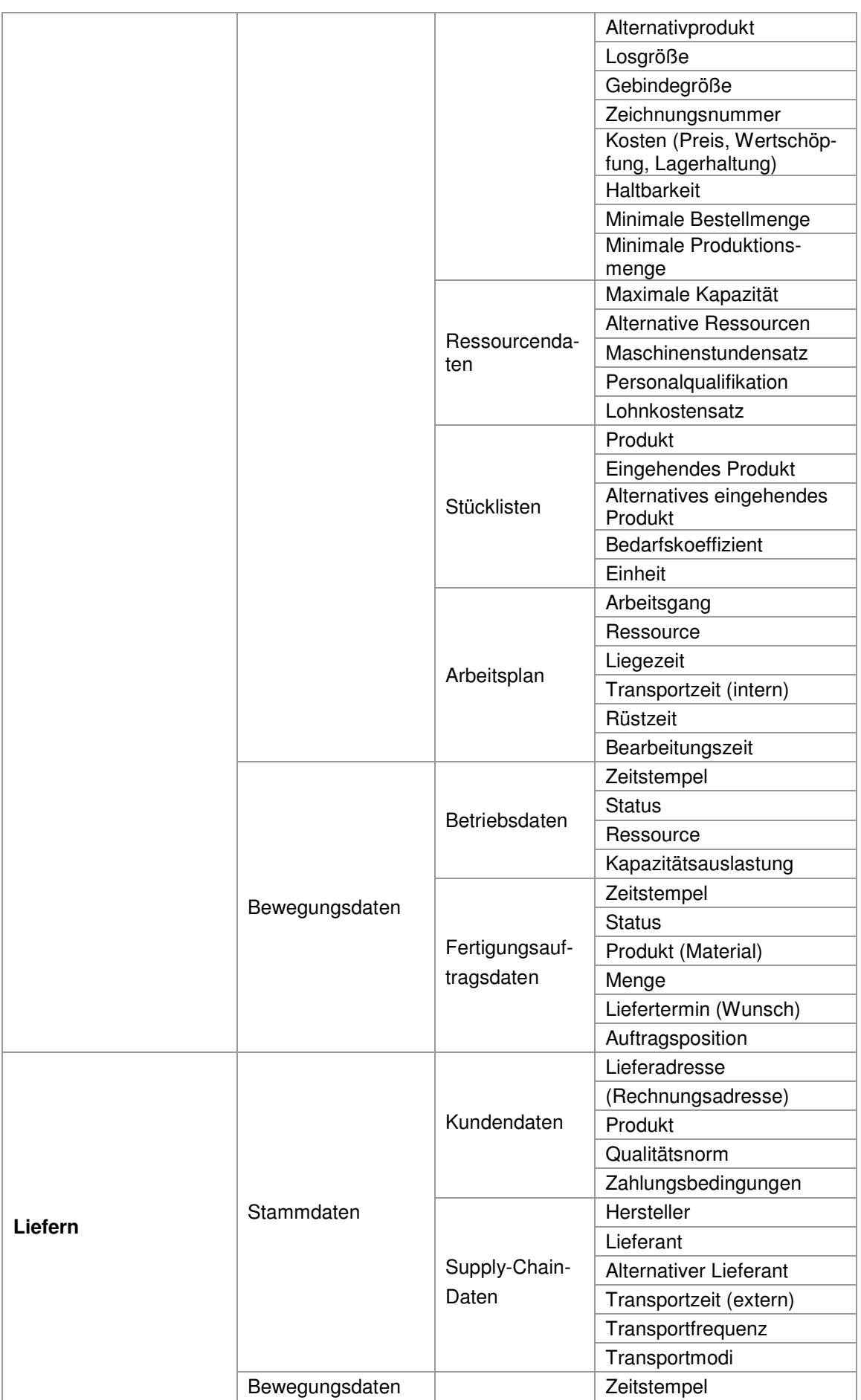

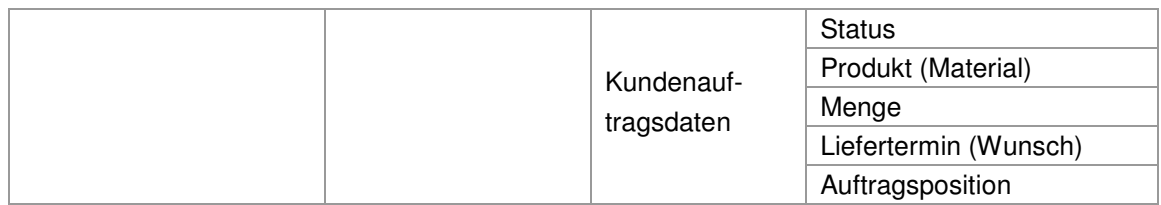

# **Anhang C: Echtdaten Übersicht**

- − Der Datentyp *int(11)* bedeutet Integer und es werden ganzzahlige Werte mit einer maximalen Größe von elf Stellen gespeichert (vgl. [FH11], S. 437).
- − Die Elemente der Attribute des Datentyps *varchar* präsentieren alphabetische Zeichen (vgl. [FH11], S. 163). Die maximale Zeichenanzahl wird in den Klammern angezeigt.
- − Der Datentyp d*ouble* definiert eine Gleitkommazahl (vgl. [FH11], S. 260).

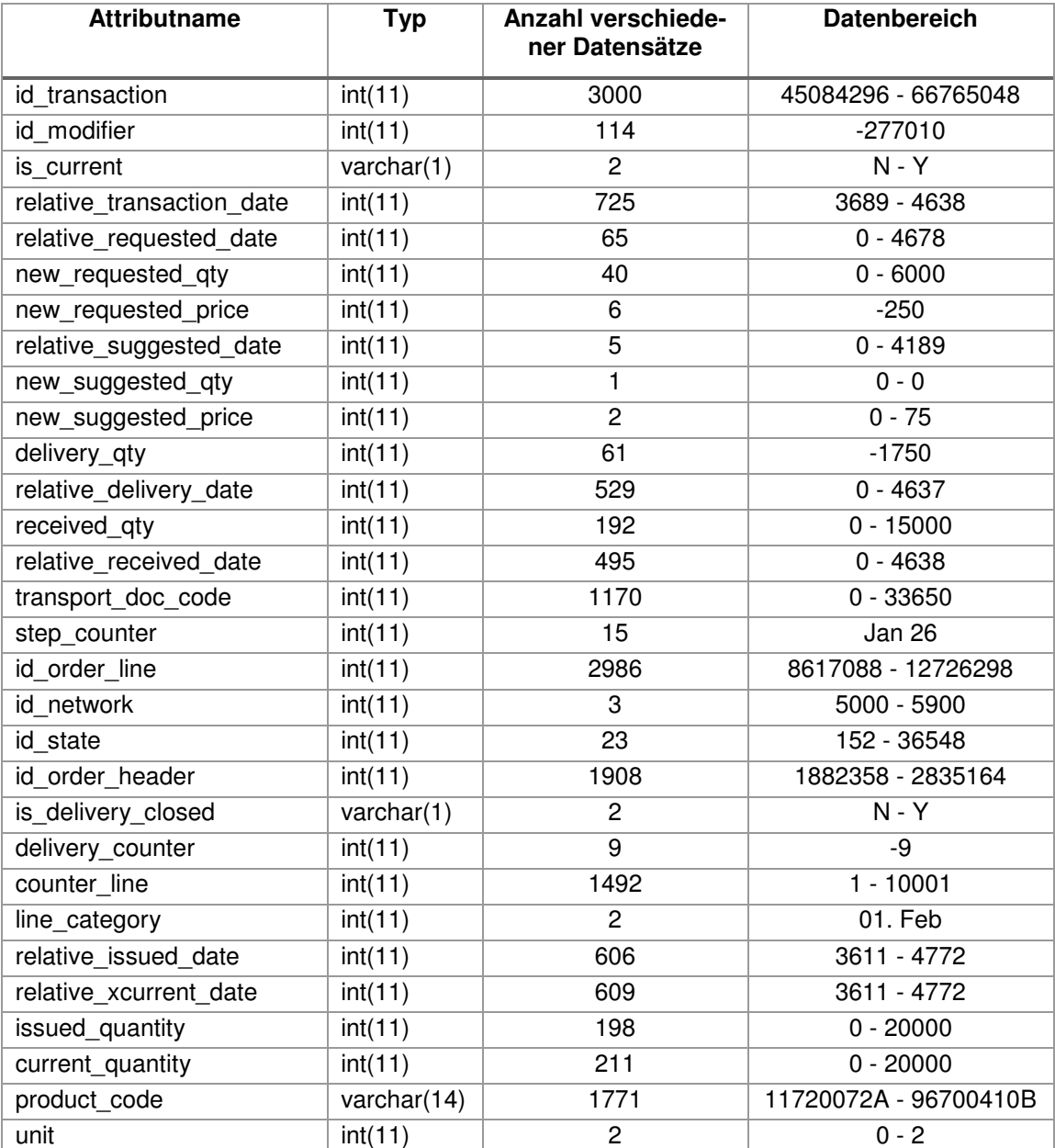

## **Tabelle 6.3: Echtdatenübersicht (Attribute, Typ, Datensätze und Datenbereich)**

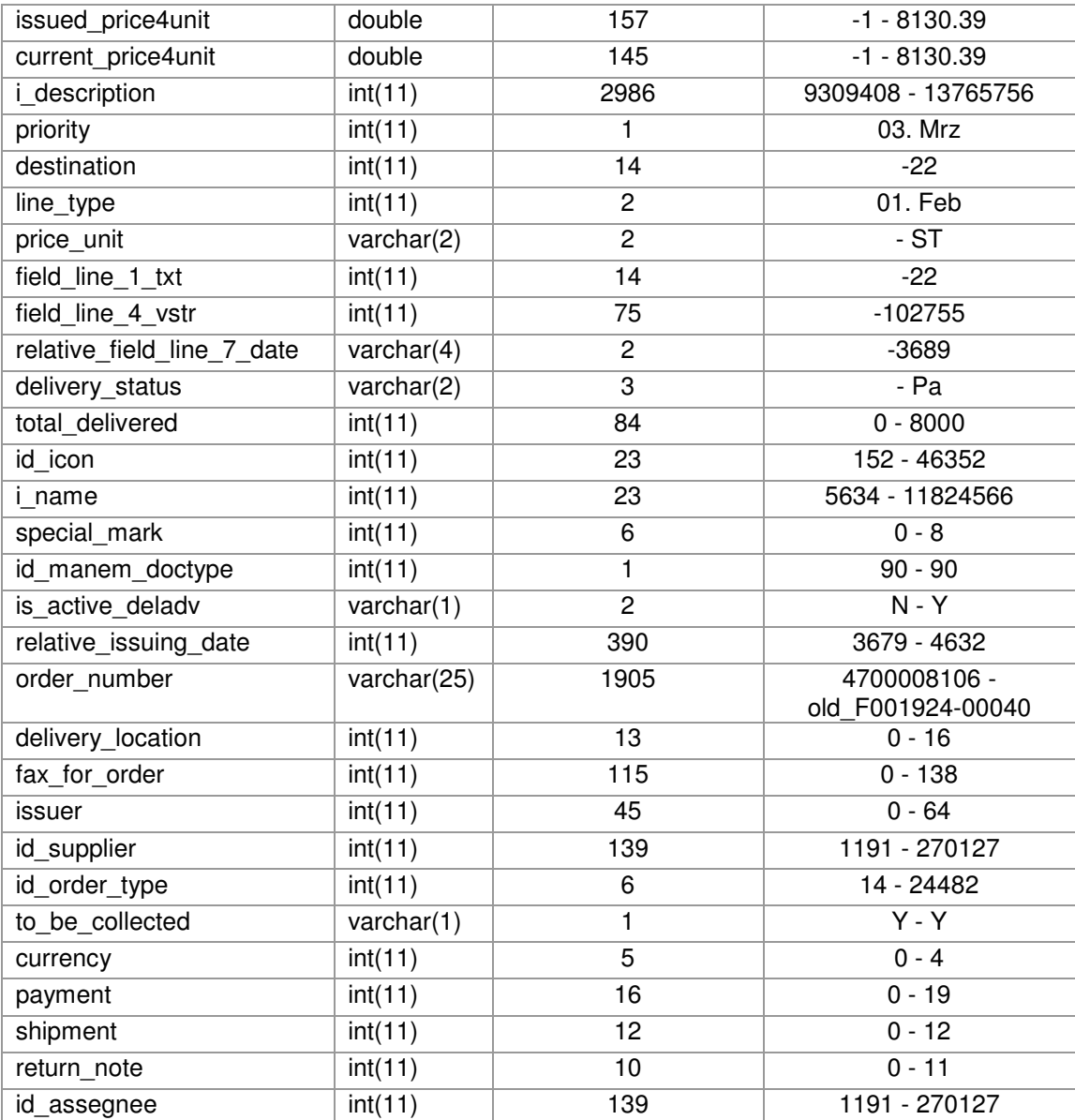

# **Anhang D: Einordnung Echtdatenattribute zur 4. Gliederungsebene**

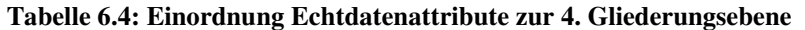

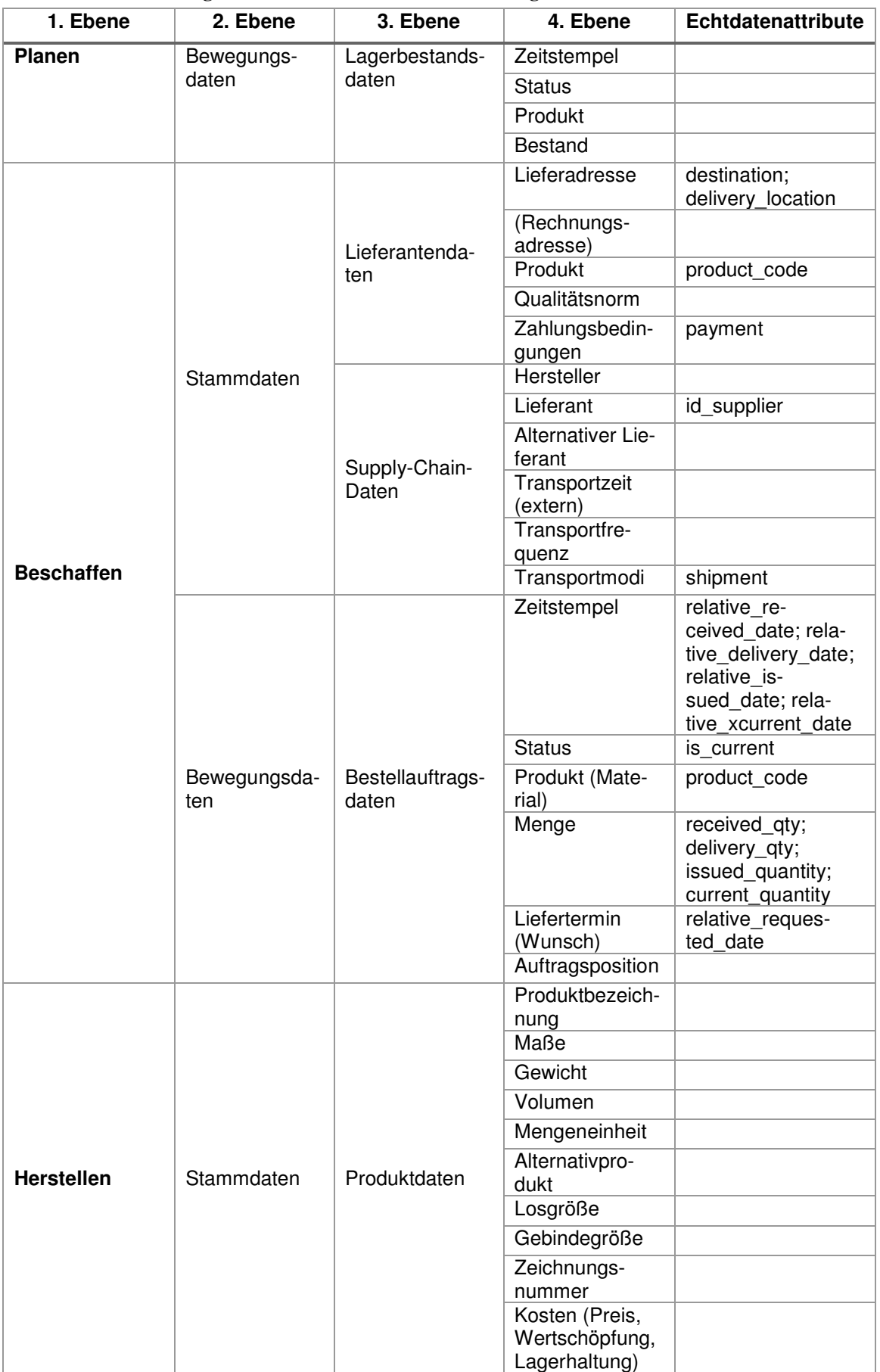

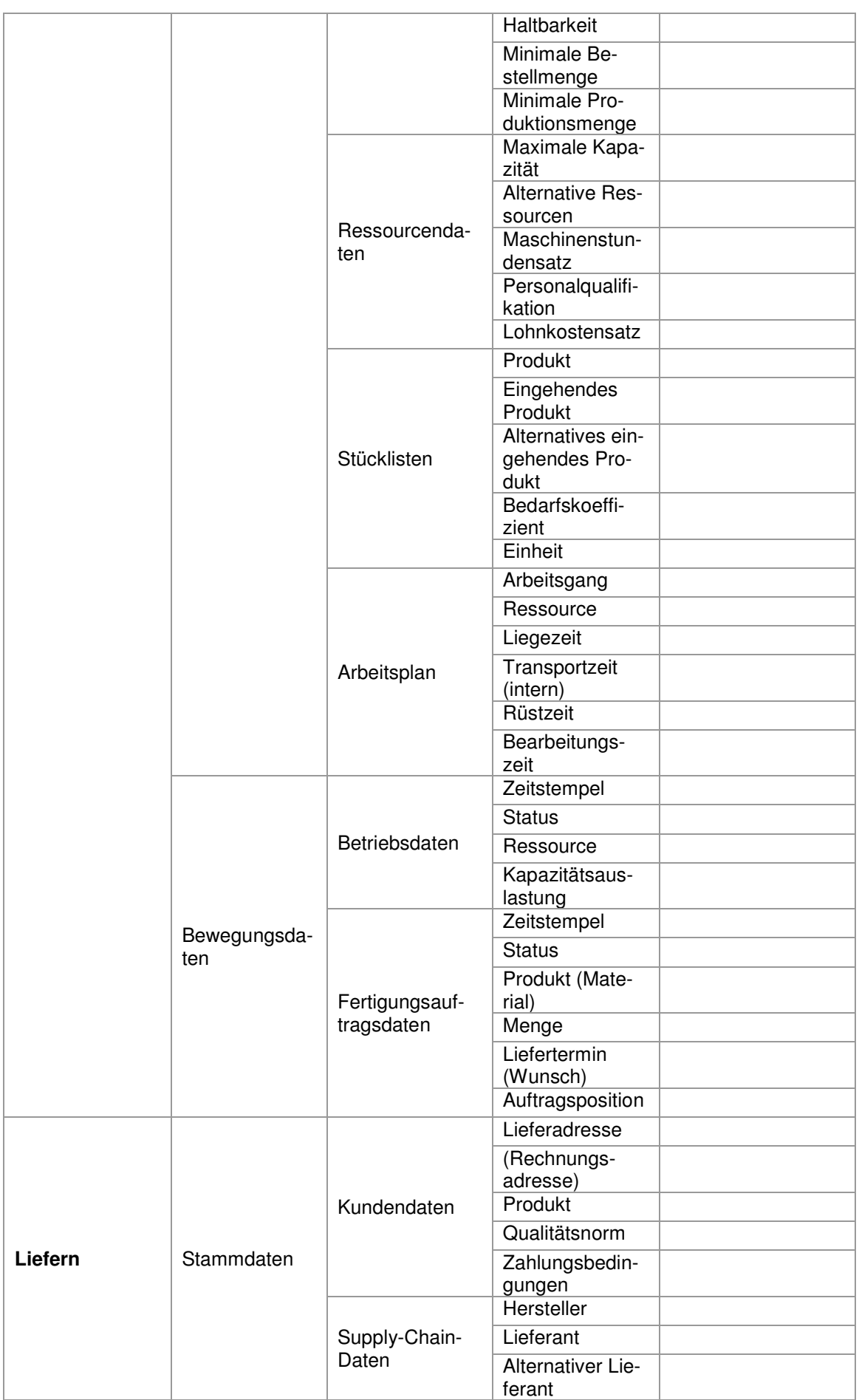

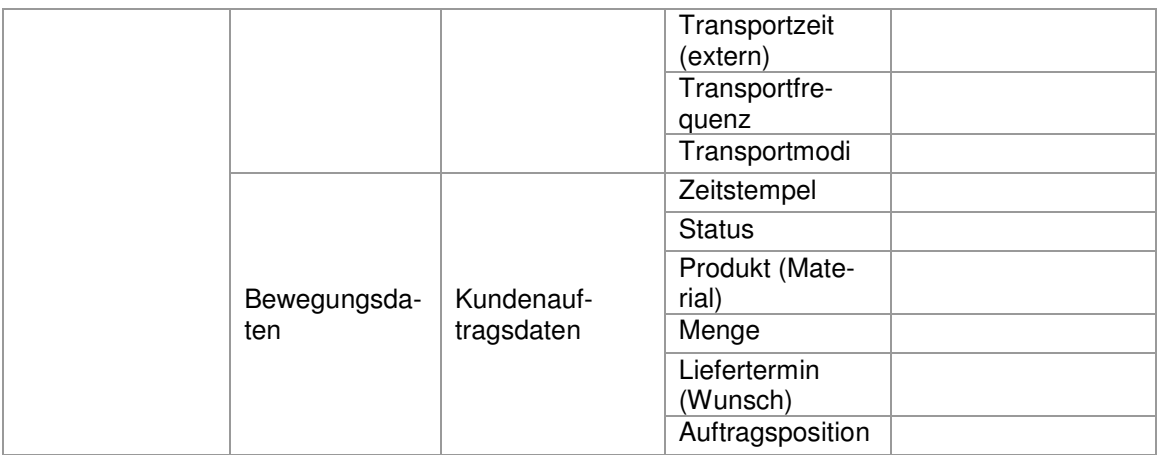

## **Anhang E: Dimensionen der Informationsqualität (vgl. [Deu10])**

1. **Zugänglichkeit (engl. "accessibility"):** Informationen sind zugänglich, wenn sie anhand einfacher Verfahren und auf direktem Weg für den Anwender abrufbar sind

2. **Angemessener Umfang (engl., appropriate amount of data"):** Informationen sind von angemessenem Umfang, wenn die Menge der verfügbaren Information den gestellten Anforderungen genügt.

3. **Glaubwürdigkeit (engl. "believability"):** Informationen sind glaubwürdig, wenn Zertifikate einen hohen Qualitätsstandard ausweisen oder die Informationsgewinnung und -verbreitung mit hohem Aufwand betrieben werden.

4. Vollständigkeit (engl., , completeness<sup>"</sup>): Informationen sind vollständig, wenn sie nicht fehlen und zu den festgelegten Zeitpunkten in den jeweiligen Prozessschritten zur Verfügung stehen.

5. **Übersichtlichkeit (engl. "concise representation"):** Informationen sind übersichtlich, wenn genau die benötigten Informationen in einem passenden und leicht fassbaren Format dargestellt sind.

6. Einheitliche Darstellung (engl. "consistent representation"): Informationen sind einheitlich dargestellt, wenn die Informationen fortlaufend auf dieselbe Art und Weise abgebildet werden.

7. **Bearbeitbarkeit (engl. "ease of manipulation"):** Informationen sind leicht bearbeitbar, wenn sie leicht zu ändern und für unterschiedliche Zwecke zu verwenden sind.

8. Fehlerfreiheit (engl., free of error"): Informationen sind fehlerfrei, wenn sie mit der Realität übereinstimmen.

9. **Eindeutige Auslegbarkeit (engl. "interpretability"):** Informationen sind eindeutig auslegbar, wenn sie in gleicher, fachlich korrekter Art und Weise begriffen werden.

10. **Objektivität (engl. "objectivity"):** Informationen sind objektiv, wenn sie streng sachlich und wertfrei sind.

11. **Relevanz (engl. "relevancy"):** Informationen sind relevant, wenn sie für den Anwender notwendige Informationen liefern.

12. **Hohes Ansehen (engl. ,,reputation"):** Informationen sind hoch angesehen, wenn die Informationsquelle, das Transportmedium und das verarbeitenden System im Ruf einer hohen Vertrauenswürdigkeit und Kompetenz stehen.

13. Aktualität (engl. "timeliness"): Informationen sind aktuell, wenn sie die tatsächliche Eigenschaft des beschriebenen Objektes zeitnah abbilden.

14. Verständlichkeit (engl. "understandability"): Informationen sind verständlich, wenn sie unmittelbar von den Anwendern verstanden und für deren Zwecke eingesetzt werden können.

15. Wertschöpfung (engl. "value-added"): Informationen sind wertschöpfend, wenn ihre Nutzung zu einer quantifizierbaren Steigerung einer monetären Zielfunktion führen kann

## Anhang F: Informationen zum Attribut "shipment"

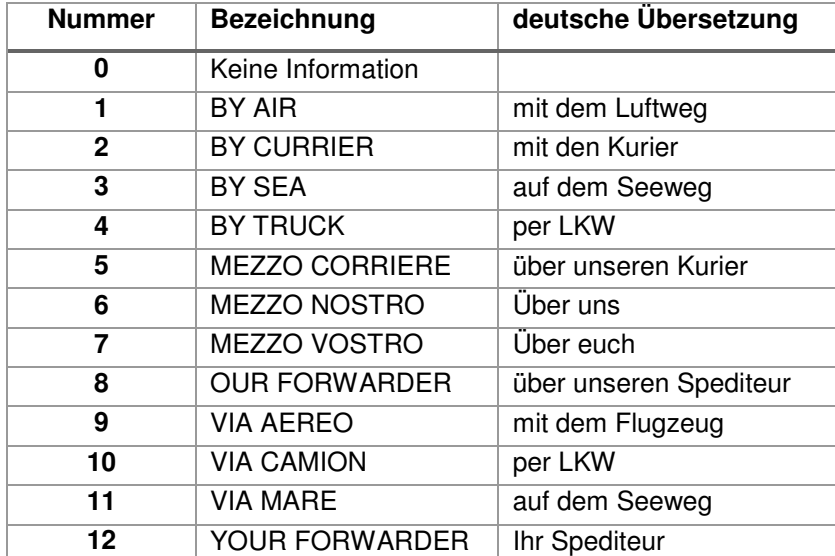

**Tabelle 6.5: Informationen zum Attribut "shipment"** 

# Anhang G: Adressen von den Attributen "destination" und "delivery\_location"

| <b>Nummer</b>  | <b>Adresse</b>                                        |
|----------------|-------------------------------------------------------|
| 1              | ASSEMBLAGGI SERVICE S.A.S., BORGORICCO, 35010, VIA DE |
| $\overline{2}$ | BREMBO S.P.A., CURNO, 24035, VIA BREMBO 25            |
| 3              | CONVER ITALIA SRL, BRIGNANO GERA D'ADDA, 24053, VIA M |
| 4              | DA LIO SPA, NOALE, 33033, VIA CONTEA 61               |
| 5              | DA LIO, SCORZE' VENEZIA,, VIA G. ROSSA 24             |
| 6              | DA LIO, SCORZE', 30037, VIA G. ROSSA                  |
| 7              | Divisione Moto c/o SAIMA, Anzola dell'Emilia, 40011   |
| 8              | Divisione Moto c/o SAIMA, Bologna, 40132, Via Cavali  |
| 9              | Ducati Motor (Thailand) Co., Ltd, Amphur Pluakdaeng   |
| 10             | Ducati Motor (Thailand) Co., Ltd, Chonburi, 20230, 7  |
| 11             | Ducati Motor Holding - Produzione, Bologna, 40011, Vi |
| 12             | Ducati Motor Holding - Produzione, Bologna, 40132, Vi |
| 13             | Ducati Motor Holding c/o VRM, Zola Pedrosa, 40069, V  |
| 14             | Ducati Sede - Via Cavalieri Ducati - Bologna          |
| 15             | SAIMA AVANDERO ANZOLA EMILIA                          |
| 16             | SAIMA Avandero S.p.a., Modena, 41100, Via Brigatti    |

Tabelle 6.6: Adressen von "delivery\_location

## Tabelle 6.7: Adressen von "destination"

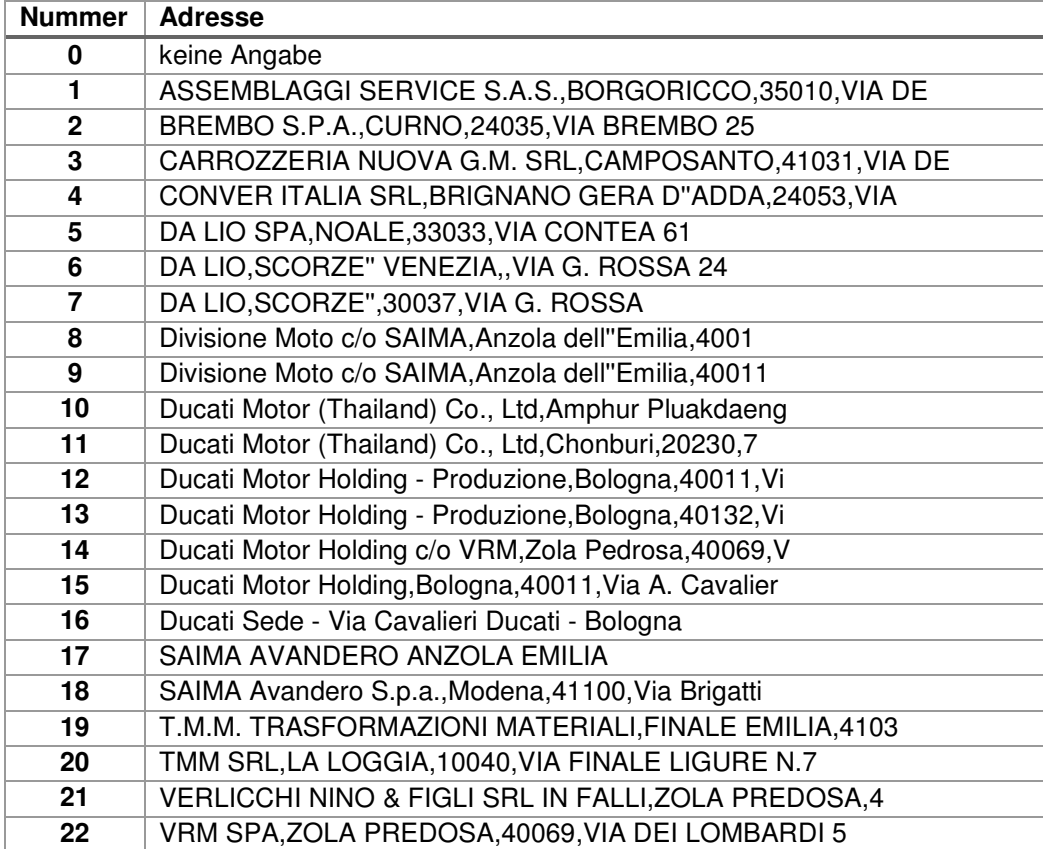

# **Anhang H: Beschreibung Echtdatenattribute**

## **Tabelle 6.8: Beschreibung Echtdatenattribute**

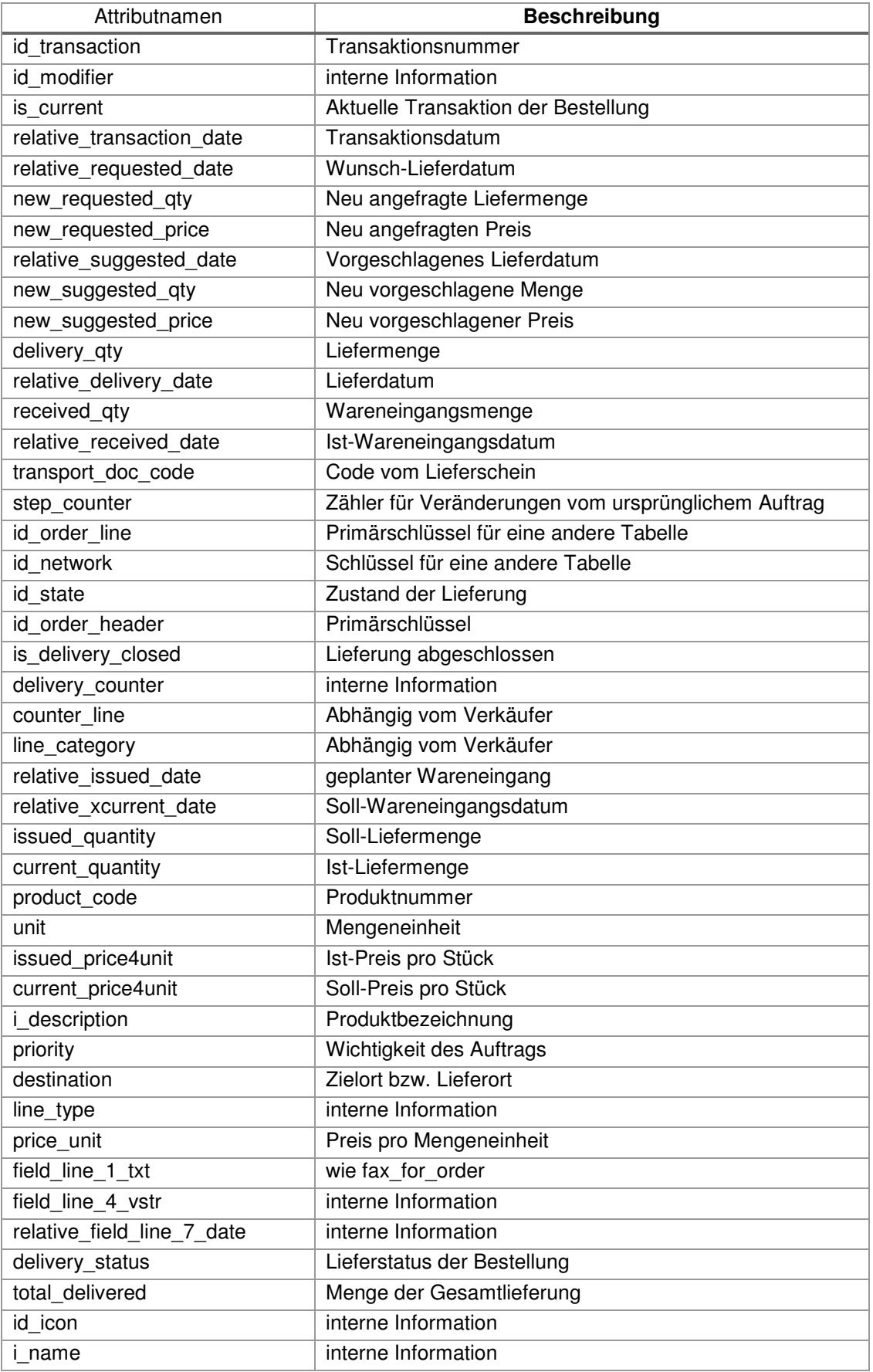

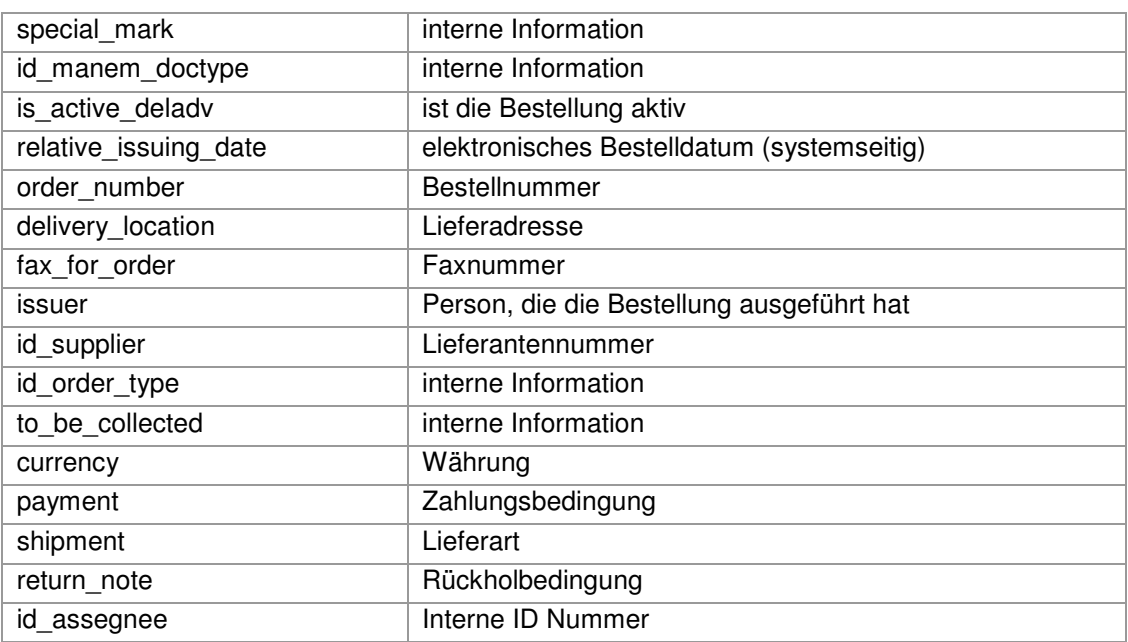
# **Anhang I: Einige Verteilungsfunktionen (vgl. [Ele12], Tabelle 1.3)**

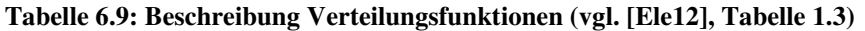

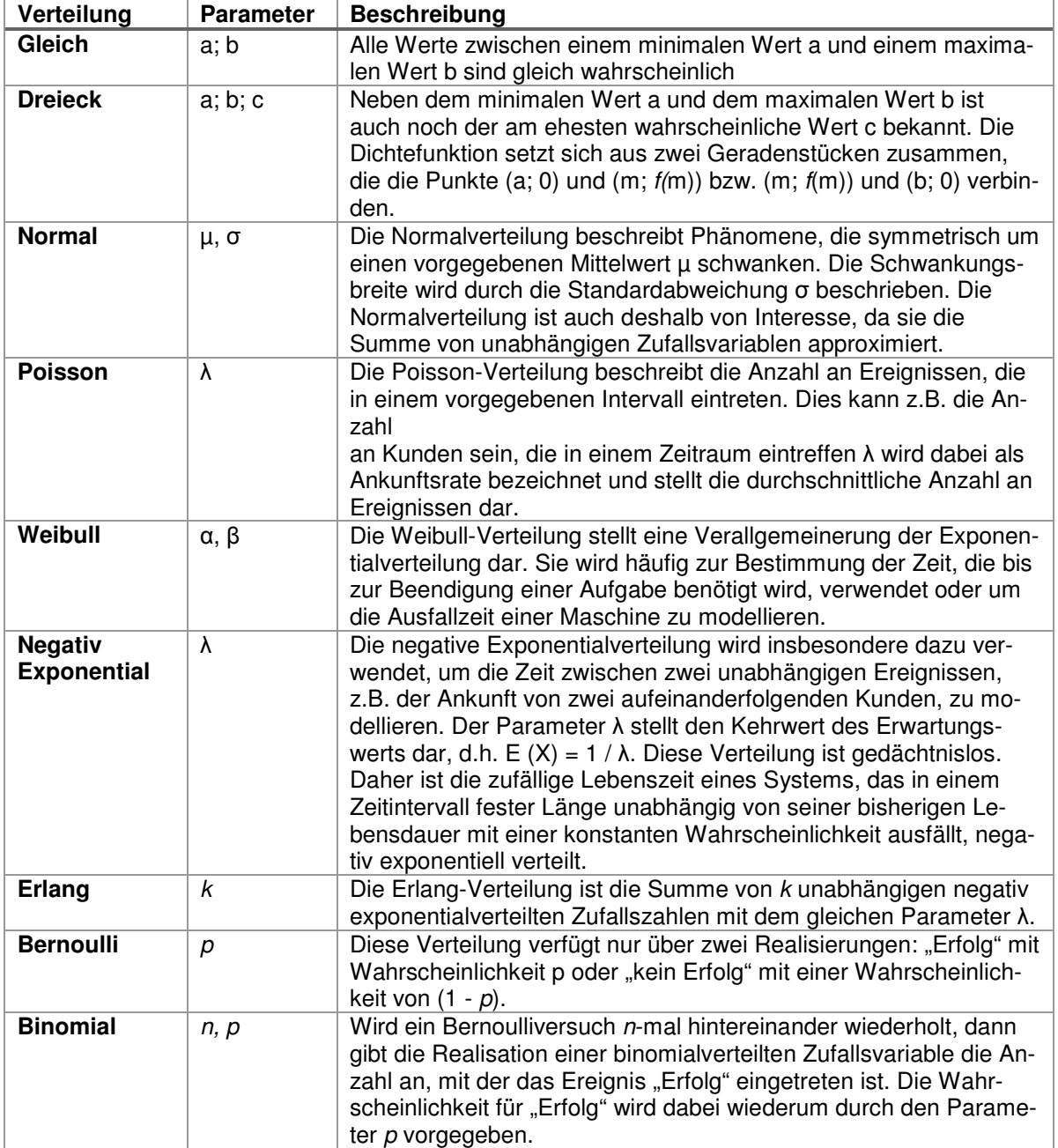

**Anhang J: Quellcode der Methode reset**

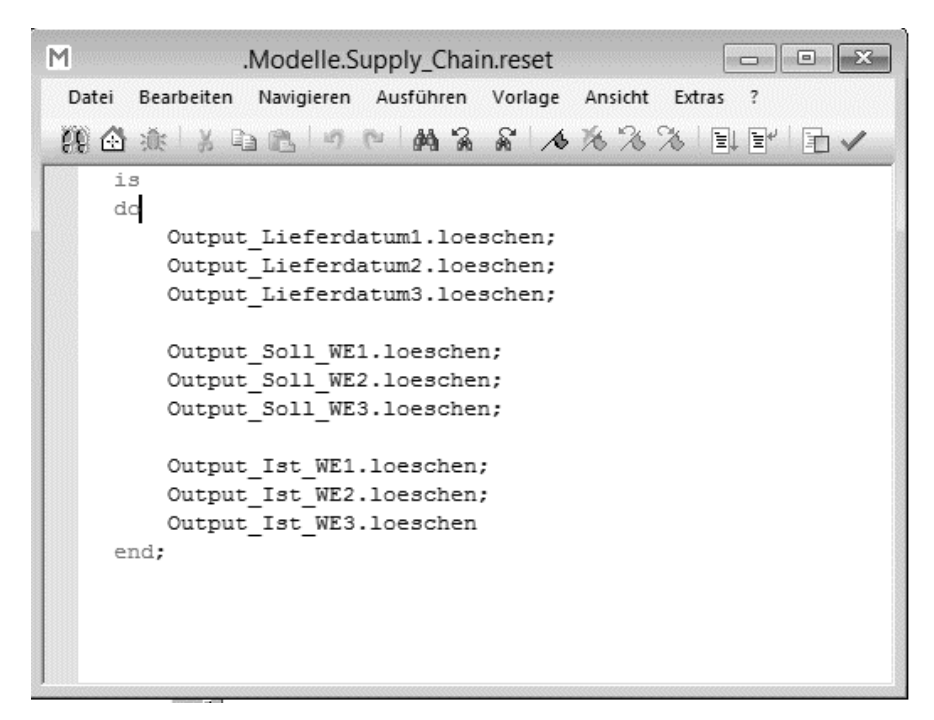

**Abbildung 6.1: Quellcode Methode** *reset*

#### **Anhang K: Warenausgänge sowie –eingänge für Zielort 8**

| Wochentag    | Anzahl Warenausgänge       | Anzahl Wareneingänge<br>("relative_received_date") |  |  |  |
|--------------|----------------------------|----------------------------------------------------|--|--|--|
|              | ("relative_delivery_date") |                                                    |  |  |  |
| Montag       | 27                         | 21                                                 |  |  |  |
| Dienstag     | 21                         | 24                                                 |  |  |  |
| Mittwoch     | 14                         | 21                                                 |  |  |  |
| Donnerstag   | 34                         | 19                                                 |  |  |  |
| Freitag      | 23                         | 33                                                 |  |  |  |
| Samstag      | 2                          | 3                                                  |  |  |  |
| Sonntag      | $\Omega$                   | 0                                                  |  |  |  |
| <b>Summe</b> | 121                        | 121                                                |  |  |  |

**Tabelle 6.10: Warenausgänge sowie –eingänge für Zielort 8** 

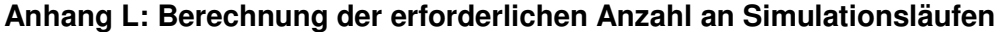

**Tabelle 6.11: Konfidenzintervall-Methode für Ausgabewert Lieferdauer** 

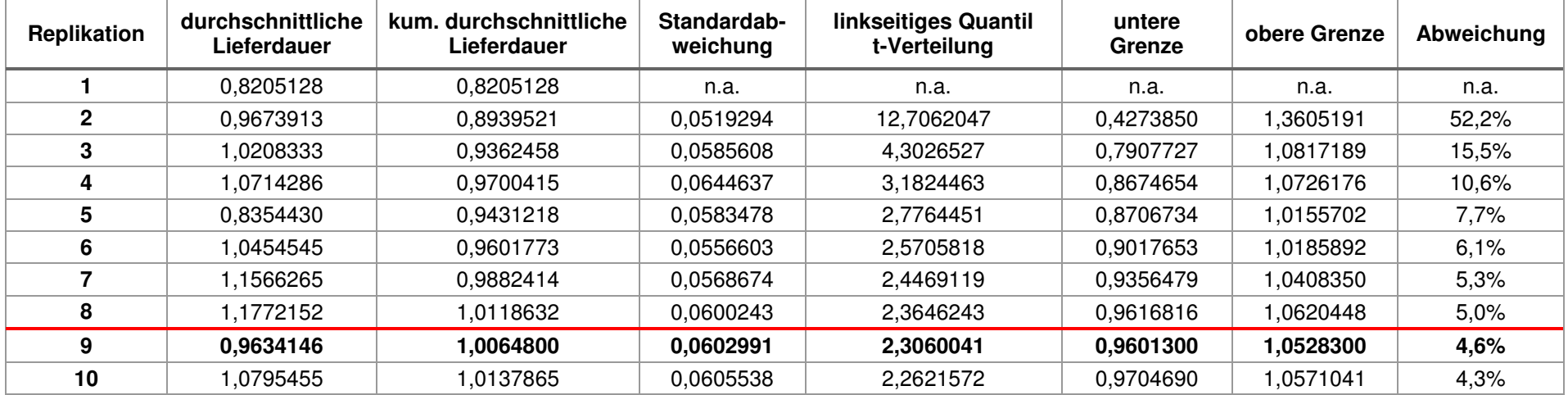

#### **Tabelle 6.12: Konfidenzintervall-Methode für Ausgabewert Lieferabweichung**

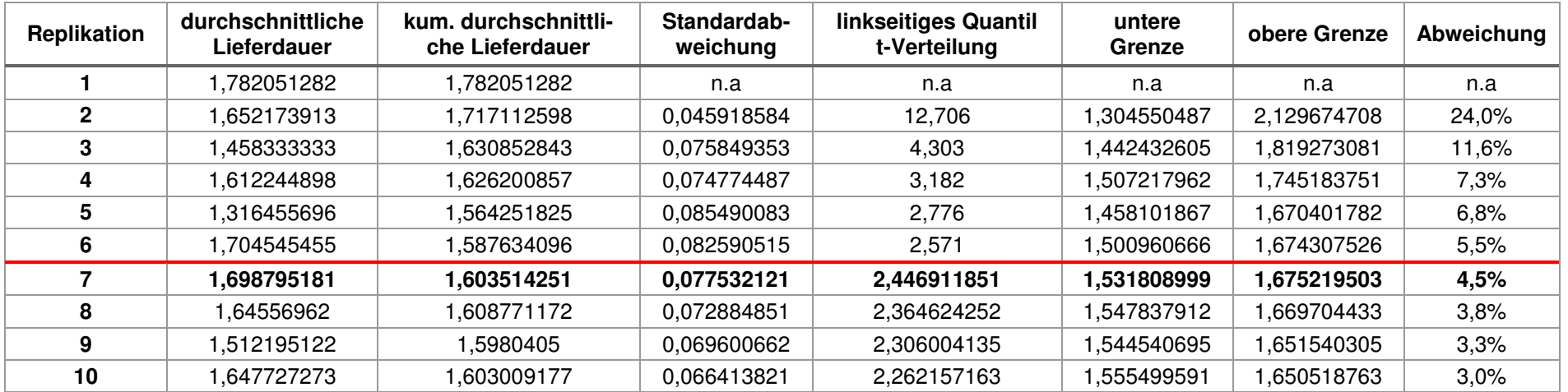

#### **Anhang M: Häufigkeitsverteilung Ausgabegrößen**

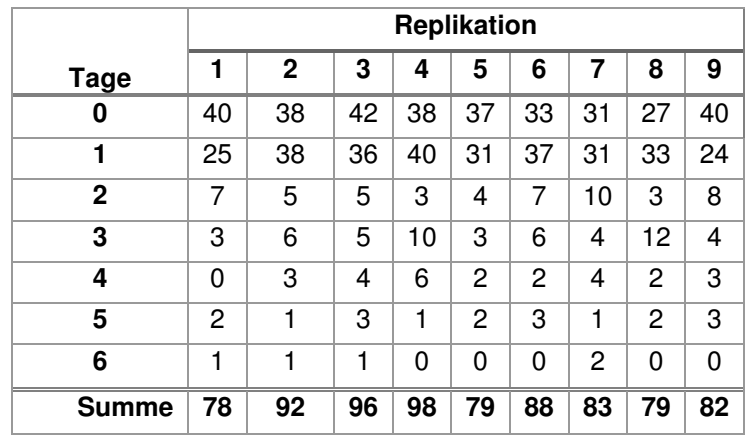

#### **Tabelle 6.13: Häufigkeitsverteilung Ausgabegröße Lieferdauer**

**Tabelle 6.14: Häufigkeitsverteilung Ausgabegröße Lieferabweichung** 

|              | Replikation |    |    |    |    |    |    |    |    |  |
|--------------|-------------|----|----|----|----|----|----|----|----|--|
| <b>Tage</b>  | 1           | 2  | 3  | 4  | 5  | 6  | 7  | 8  | 9  |  |
| 0            | 29          | 48 | 53 | 38 | 35 | 36 | 39 | 38 | 41 |  |
| 1            | 15          | 10 | 15 | 26 | 22 | 19 | 13 | 10 | 11 |  |
| 2            | 12          | 6  | 2  | 7  | 6  | 9  | 6  | 11 | 10 |  |
| 3            | 8           | 11 | 12 | 10 | 9  | 12 | 10 | 8  | 9  |  |
| 4            | 5           | 4  | 1  | 3  | 0  | 0  | 2  | 0  | 1  |  |
| 5            | 3           | 6  | 6  | 5  | 3  | 3  | 6  | 5  | 4  |  |
| 6            | 3           | 0  | 1  | 3  | 1  | 3  | 3  | 1  | 2  |  |
| 7            | 1           | 5  | 3  | 2  | 2  | 4  | 2  | 5  | 2  |  |
| 8            | 2           | 2  | 3  | 4  | 1  | 2  | 2  | 1  | 2  |  |
| <b>Summe</b> | 78          | 92 | 96 | 98 | 79 | 88 | 83 | 79 | 82 |  |

#### **Anhang N: Schranken der χ²-Verteilung für α = 0,05**

**Tabelle 6.15: Schranken der χ²-Verteilung für α = 0,05 (vgl. [SH09])** 

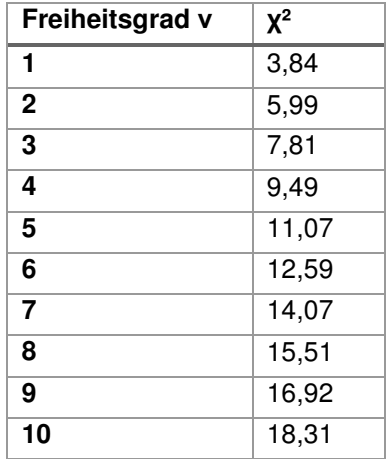

# **7 Anhang II**

### **Literaturverzeichnis**

#### **Beitrag**

- [BJB<sup>+</sup>02] Banks, Jerry; Jain, Sanjay; Buckley, Steve; Lendermann, Peter; Manivannan, Mani: Panel Session: Opportunities for Simulation in Supply Chain Management. In: *Proceedings of the 2002 Winter Simulation Conference*,
- [HSD07] Hoad, Kathryn; Steward, Robinson; Davies, Ruth: Automating des Output Analysis: How many Replications to run. In: *Proceedings of the 39th Conference, 2007*
- [MK00] Moody, Daniel L.; Kortink, Mark A.R: From Enterprise Models to Dimensional Models: A Methodology for Data Warehouse and Data Mart Design. In*: Proceedings of the International Workshop on Design and Management of Data Warehouse, 2000*

#### **Buch**

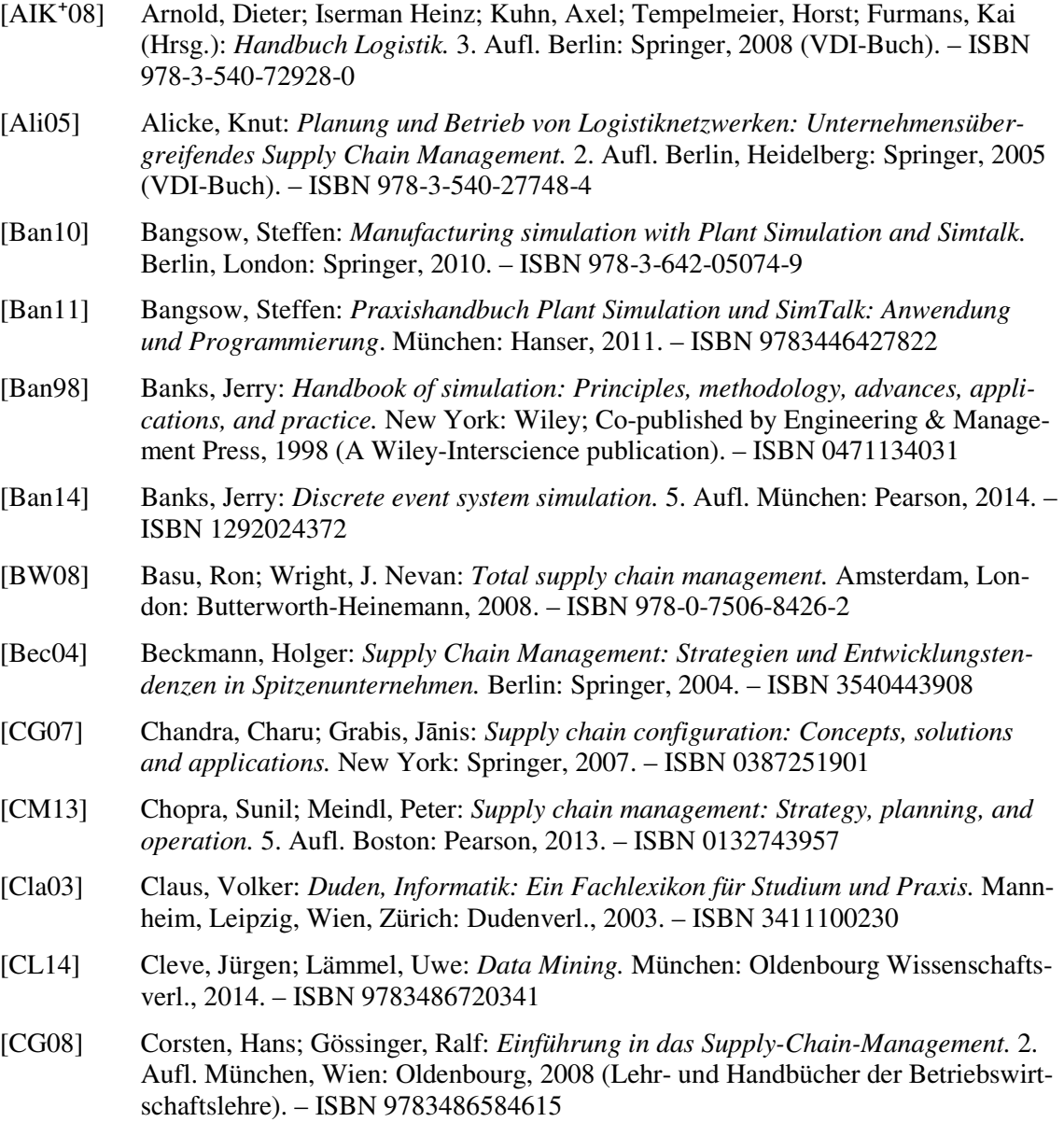

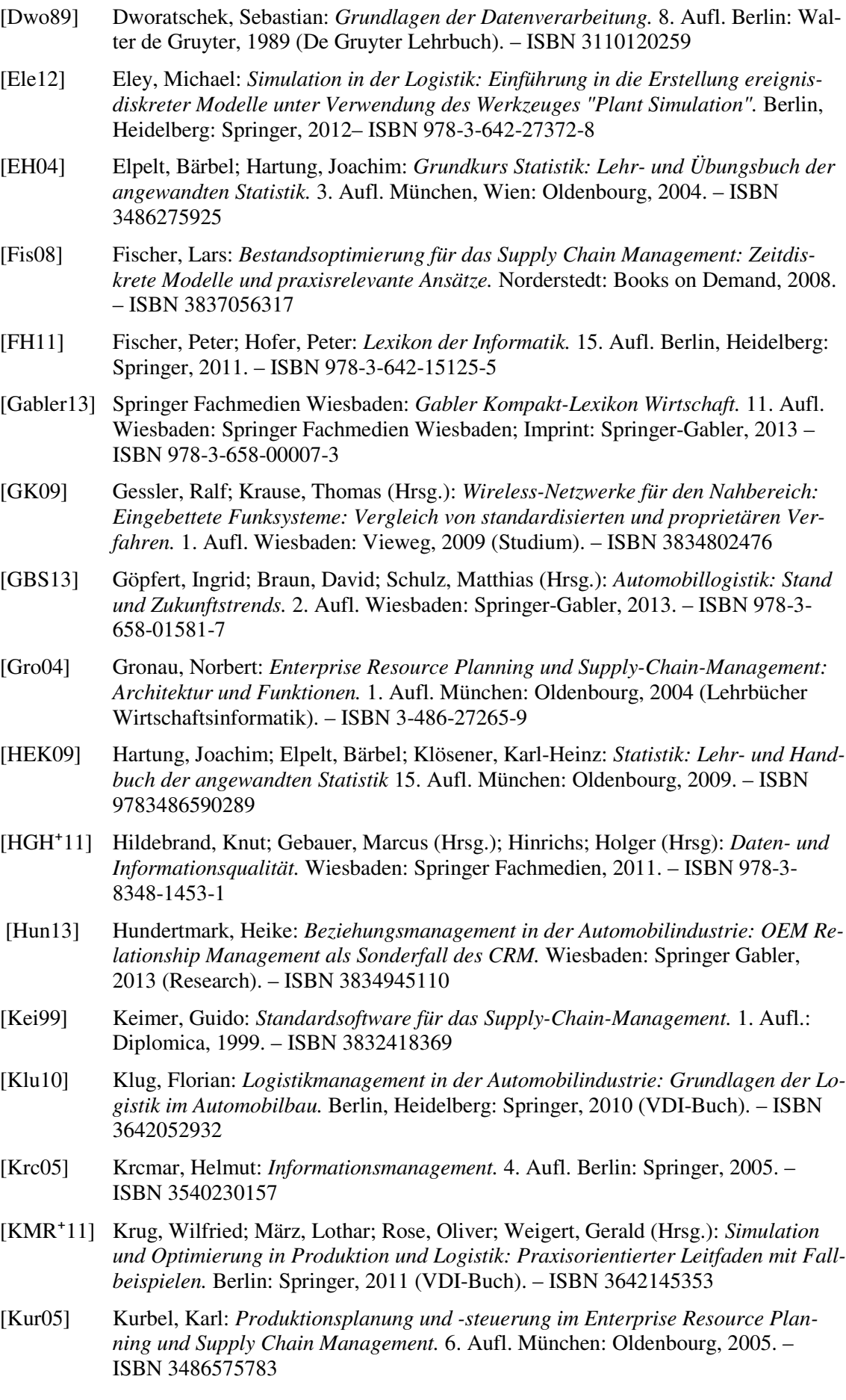

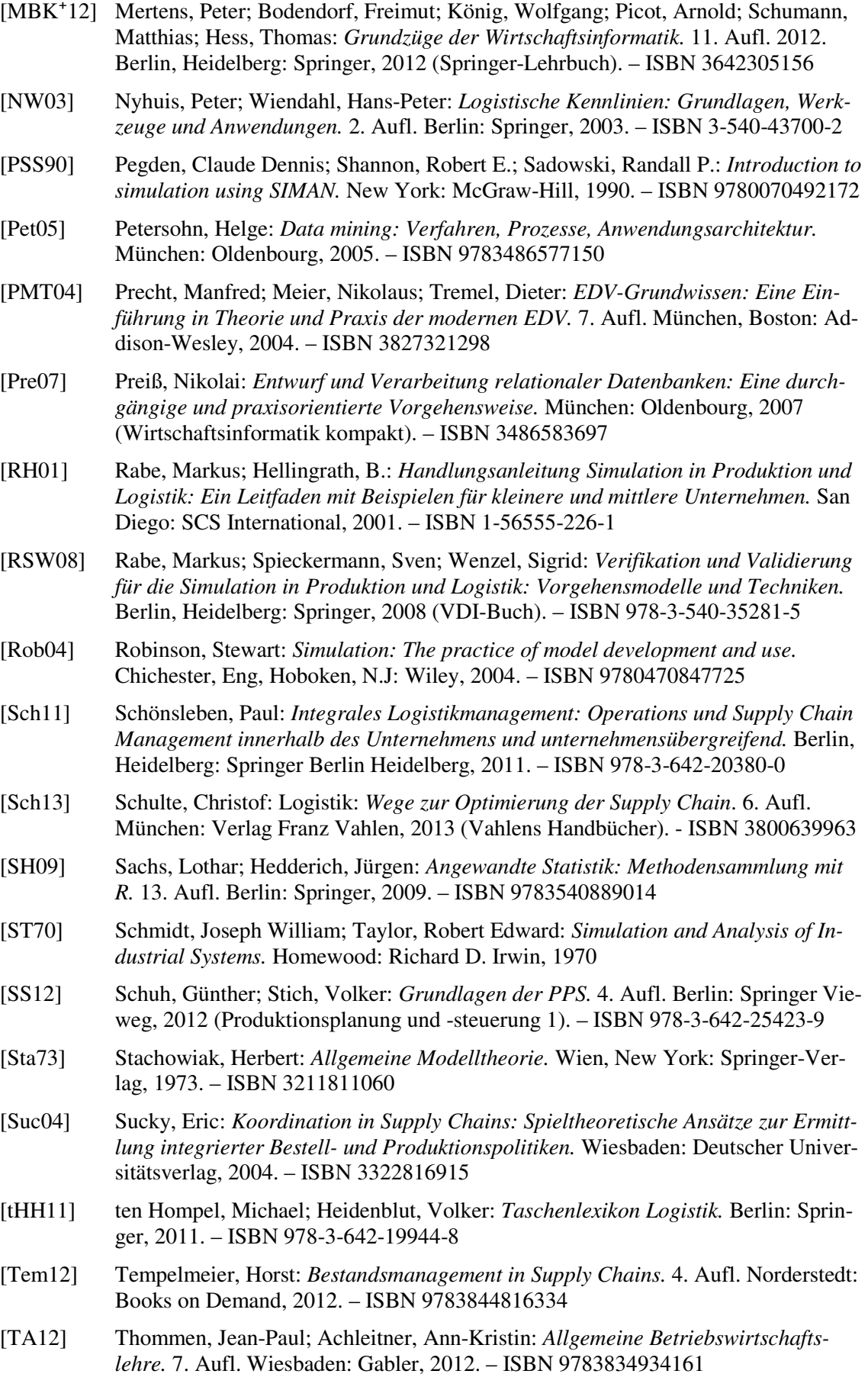

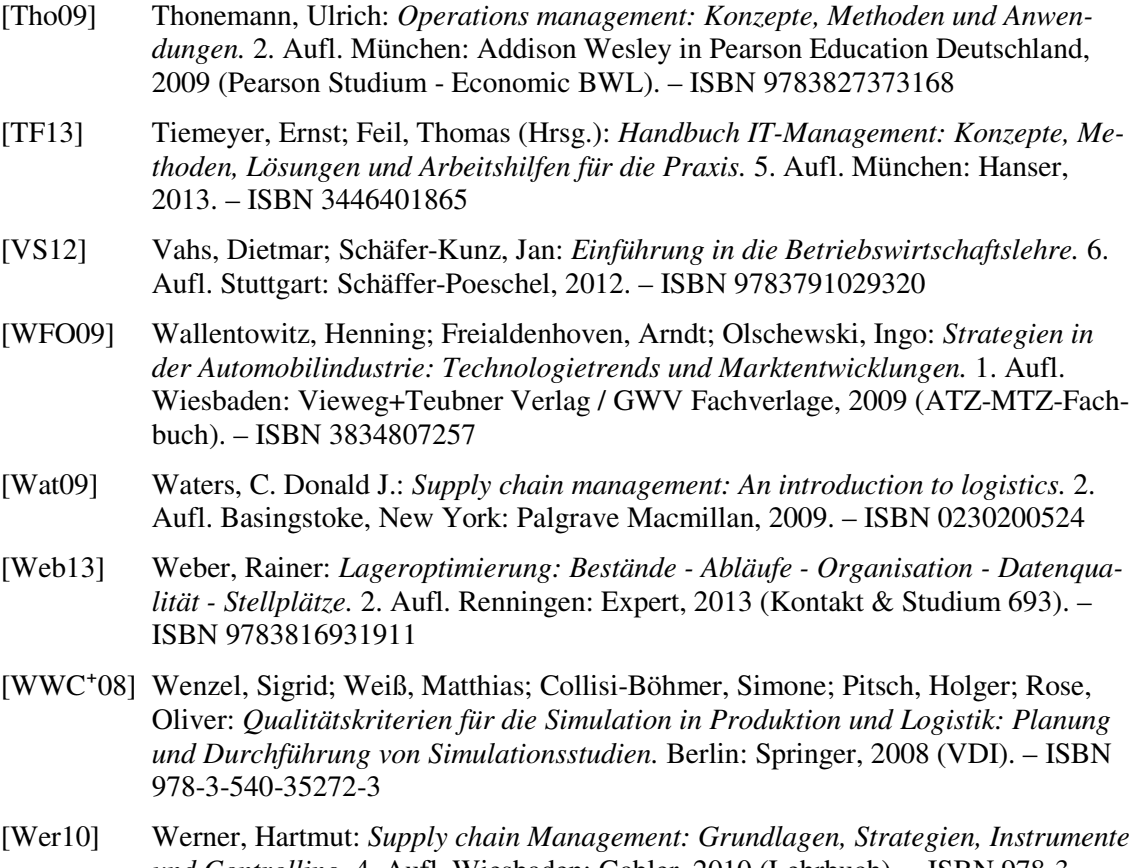

- *und Controlling.* 4. Aufl. Wiesbaden: Gabler, 2010 (Lehrbuch). ISBN 978-3- 8349-2376-9
- [Win91] Winston, Wayne L.: *Operations research: Applications and algorithms.* 2. Aufl. Boston: PWS-Kent Pub. Co., 1991. – ISBN 978-0534980795
- [Wie10] Wiendahl, Hans-Peter: *Betriebsorganisation für Ingenieure.* 7. Aufl. München: Hanser, 2010. – ISBN 3446418784

#### **Hochschulschrift**

[Guh14] Guhl, Philipp: *Erstellung eines konzeptuellen Datenbankschemas im Umfeld von Supply Chains.* Masterarbeit. Dortmund, Technische Universität Dortmund, IT in Produktion und Logistik. Masterarbeit, 23.04.2014. – Aktualisierungsdatum: 2014- 04-23

#### **Internetdokument**

- [Deu10] DEUTSCHE GESELLSCHAFT FÜR INFORMATIONS- UND DATENQUALITÄT E.V.: *15. IQ Dimensionen* http://www.dgiq.de/ – Überprüfungsdatum 2014-10-19
- [LSWo.J.] LACKES, Richard; SIEPERMANN, Markus; WOHLTMANN, Hans-Werner: *Gabler Wirtschaftslexikon: Das Wissen der Experten.* http://wirtschaftslexikon.gabler.de/Archiv/54483/daten-v5.html – Überprüfungsdatum 2014-06-30

[Siemens04] SIEMENS INDUSTRY SOFTWARE GMBH & CO. KG: *Plant Simulation*  http://www.plm.automation.siemens.com/de\_de/products/tecnomatix/plant\_design/plant\_simulation.shtml – Überprüfungsdatum 2014-10-09

#### **Norm**

[VDI3633, Blatt 1] Verein Deutscher Ingenieure: *Simulation von Logistik-, Materialfluss- und Produktionssystemen - Grundlagen.* Berlin, 2010

[VDI 3633] Verein Deutscher Ingenieure: *Simulation von Logistik-, Materialfluss- und Produktionssystemen - Begriffe.* Berlin, 2013

#### **Software**

[Siemens14] Siemens Industry Software GmbH & Co. KG: *Tecnomatix Plant Simulation 11,*  2014 http://www.plm.automation.siemens.com/de\_de/products/tecnomatix/plant\_design/plant\_simulation.shtml#lightview-close – Überprüfungsdatum 2014-11-24

#### **Zeitschriftenaufsatz**

- [APH09] Almeder, Christian; Preusser, Margaretha; Hartl, Richard F.: *Simulation and optimization of supply chains: alternative or complementary approaches?* In: *Operations Research-Spektrum* 31 (2009), Nr. 1, S. 95–119.
- [CM03] Chang, Yoon; Makatsoris, Harris: *Supply Chain Modelling Using Simulation.* In: *International Journal of Simulation Modelling* 2 (2003), Nr. 1, S. 24–30.
- [CLP97] Cooper, Martha C.; Lambert, Douglas M.; Pagh, Janus D.: *Supply Chain Management: More Than a New Name for Logistics.* In: *The International Journal of Logistics Management* 8 (1997), Nr. 1.
- [Fis14] Fischer, Stephan: *Big Data: Herausforderung und Potenziale für deutsche Softwareunternehmen.* In: *Informatik Spektrum* (2014), Nr. 37, S. 112–119.
- [LM90] Law, A.; McComas, M.: *Secrets of successful simulation studies.* In: *Industrial Engineering* 22 (1990), Nr. 5, S. 47–72.
- [MDK⁺01] Mentzer, John T.; DeWitt, William; Keebler, James S.; Min, Soonhong; Nix, Nancy W.; Smith, Carlo D.; Zacharia, Zach G.: *Defining Supply Chain Management.* In: *JOURNAL OF BUSINESS LOGISTICS* 22 (2001), Nr. 1.
- [PO00] Persson, Fredrik; Olhager, Jan: *Performance simulation of supply chain designs.*  In: *international journal of production economics* (2000), S. 231–245.
- [TC04] Terzi, Sergio; Cavalieri, Sergio: *Simulation in the supply chain context: a survey.*  In: *Computers in Industry* 53 (2004), S. 3–16.
- [TBT10] Thierry, Caroline; Bel Gérard; Thomas, André: *The Role of Modelling and Simulation in Supply Chain Management.* In: *SCS M&S Magazine* 1 (2010), Nr. 4.

# **Eidesstattliche Versicherung**

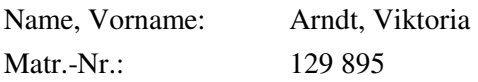

Ich versichere hiermit an Eides statt, dass ich die vorliegende Masterarbeit mit dem Titel

*Ereignisdiskrete Simulation einer Supply Chain zur Generierung von Transaktionsdaten* 

selbstständig und ohne unzulässige fremde Hilfe erbracht habe. Ich habe keine anderen als die angegebenen Quellen und Hilfsmittel benutzt sowie wörtliche und sinngemäße Zitate kenntlich gemacht. Die Arbeit hat in gleicher oder ähnlicher Form noch keiner Prüfungsbehörde vorgelegen.

\_\_\_\_\_\_\_\_\_\_\_\_\_\_\_\_\_\_\_\_\_\_\_\_\_\_ \_\_\_\_\_\_\_\_\_\_\_\_\_\_\_\_\_\_\_\_\_\_\_

Ort, Datum Unterschrift

#### **Belehrung:**

Wer vorsätzlich gegen eine die Täuschung über Prüfungsleistungen betreffende Regelung einer Hochschulprüfungsordnung verstößt, handelt ordnungswidrig. Die Ordnungswidrigkeit kann mit einer Geldbuße von bis zu 50.000,00 € geahndet werden. Zuständige Verwaltungsbehörde für die Verfolgung und Ahndung von Ordnungswidrigkeiten ist der Kanzler/die Kanzlerin der Technischen Universität Dortmund. Im Falle eines mehrfachen oder sonstigen schwerwiegenden Täuschungsversuches kann der Prüfling zudem exmatrikuliert werden. (§ 63 Abs. 5 Hochschulgesetz - HG - ).

Die Abgabe einer falschen Versicherung an Eides statt wird mit Freiheitsstrafe bis zu 3 Jahren oder mit Geldstrafe bestraft.

Die Technische Universität Dortmund wird gfls. elektronische Vergleichswerkzeuge (wie z.B. die Software "turnitin") zur Überprüfung von Ordnungswidrigkeiten in Prüfungsverfahren nutzen.

\_\_\_\_\_\_\_\_\_\_\_\_\_\_\_\_\_\_\_\_\_\_\_\_\_\_\_\_\_ \_\_\_\_\_\_\_\_\_\_\_\_\_\_\_\_\_\_\_\_\_\_\_\_\_

Die oben stehende Belehrung habe ich zur Kenntnis genommen:

Ort, Datum Unterschrift